**APOYO TÉCNICO AL DISEÑO VÍA PERIMETRAL OCCIDENTAL TRAMO CATAMBUCO, JONGOVITO, C.A.M., ANGANOY Y UNIVERSIDAD DE NARIÑO, Y DISEÑO DE PAVIMENTO VÍA ANCIANATO – SAN EZEQUIEL, SECRETARÍA DE PLANEACION MUNICIPAL – ALCALDÍA DE PASTO, ABSCISAS K2+485.23 A K4+333.46**

**CARLOS JAVIER CORDERO GOYES**

**UNIVERSIDAD DE NARIÑO FACULTAD DE INGENIERIA DEPARTAMENTO DE DISEÑO Y CONSTRUCCIÓN PROGRAMA DE INGENIERIA CIVIL SAN JUAN DE PASTO 2005**

**APOYO TÉCNICO AL DISEÑO VÍA PERIMETRAL OCCIDENTAL TRAMO CATAMBUCO, JONGOVITO, C.A.M., ANGANOY Y UNIVERSIDAD DE NARIÑO, Y DISEÑO DE PAVIMENTO VÍA ANCIANATO – SAN EZEQUIEL SECRETARIA DE PLANEACION MUNICIPAL – ALCALDÍA DE PASTO, ABSCISAS K2+485.23 A K4+333.46**

### **CARLOS JAVIER CORDERO GOYES**

**Informe de las actividades realizadas en la pasantía presentado como requisito para optar al título de Ingeniero Civil.**

> **UNIVERSIDAD DE NARIÑO FACULTAD DE INGENIERIA DEPARTAMENTO DE DISEÑO Y CONSTRUCCION PROGRAMA DE INGENIERIA CIVIL SAN JUAN DE PASTO 2005**

"Las ideas y conclusiones aportadas en el trabajo de grado son responsabilidad exclusiva de su autor".

Articulo 1º, del acuerdo No. 324 del 11 de Octubre de 1.966, emanado del Honorable Consejo Directivo de la Universidad de Nariño.

Nota de aceptación

Arq. PABLO ANDRÉS GUERRERO.

Ing. HERNANDO SARA.

San Juan de Pasto, 21 de febrero de 2005

#### **DEDICATORIA**

A DIOS, porque me da sabiduría y valor para sequir el camino.

A JAVIER Y NURY, MIS PADRES, por ser responsables de mis triunfos, brindarme amor, comprensión, cariño y compartir conmigo cada momento de mi vida.

> A LUIS FERNANDO, MI HERMANO. Cuando estoy contigo tu amor y tus palabras me dan fuerza para llegar lejos y seguir soñando.

A MI HERMANO ALEX, por acompañarme cada minuto, ser mi quía personal y espiritual, compañero y amigo en el sendero de la vida.

A LICETT, MI NOVIA, por comprenderme, apoyarme, quererme y ayudarme a consequir este logro y compartirlo.

# **AGRADECIMIENTOS**

La realización de este trabajo fue gracias al inmenso apoyo de:

- **PABLO ANDRÉS GUERRERO**, Arquitecto, Secretario de Planeación Municipal, por su respaldo, apoyo y constante colaboración.
- **HERNANDO SARA**, Ingeniero Civil, Profesor de la Facultad de Ingeniería de la Universidad de Nariño, por sus enseñanzas e interés en mi futuro como profesional.
- **ARMANDO MUÑOZ DAVID**, Ingeniero Civil, Director Departamento de Diseño y Construcción, Facultad de Ingeniería, por su orientación, aporte y apoyo constante para alcanzar las metas propuestas.
- **ANTONIO DULCE,** Ingeniero Civil, Subdirector técnico Instituto de Valorización Municipal, por sus recomendaciones y colaboración en el desarrollo del proyecto.

# **CONTENIDO**

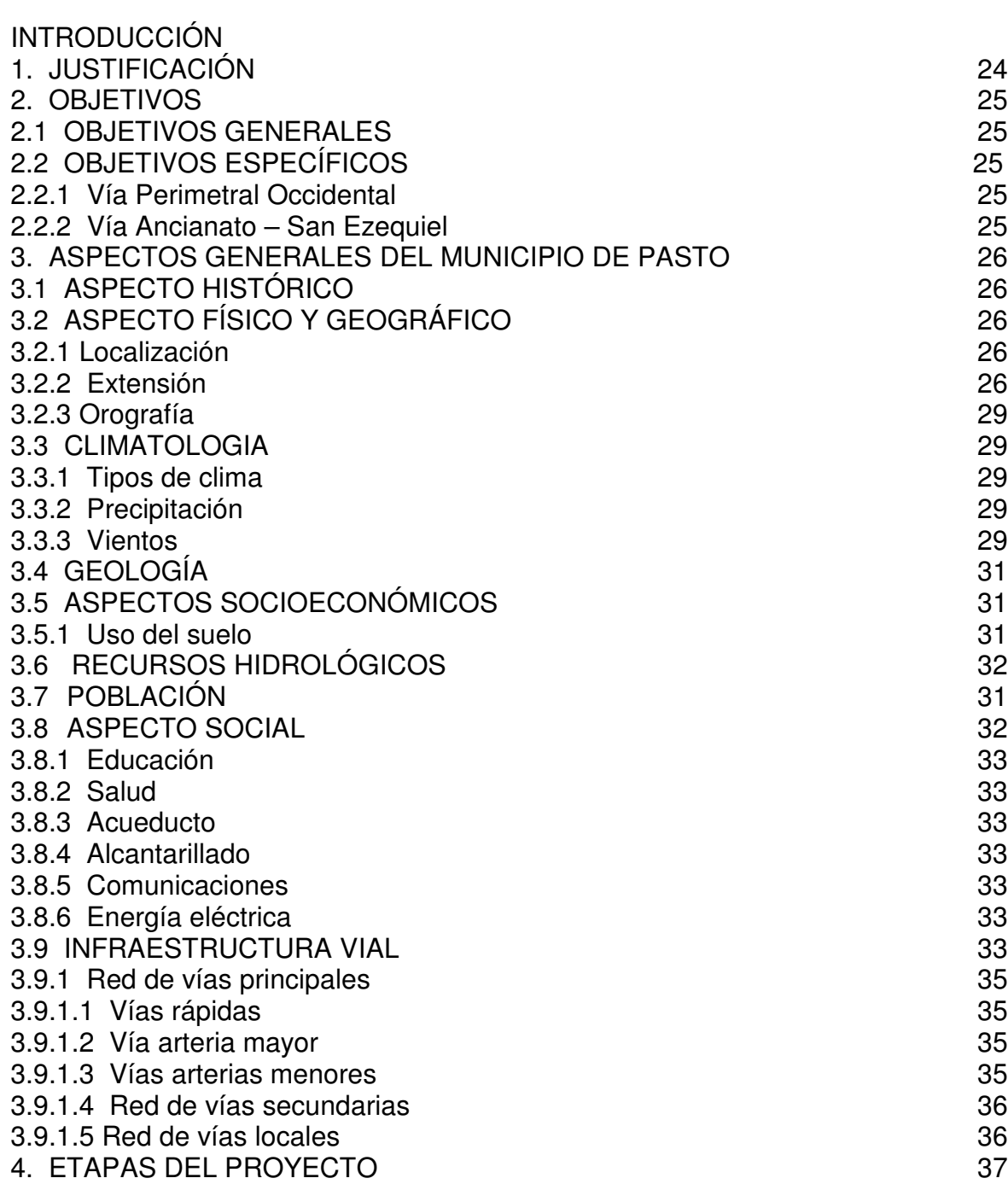

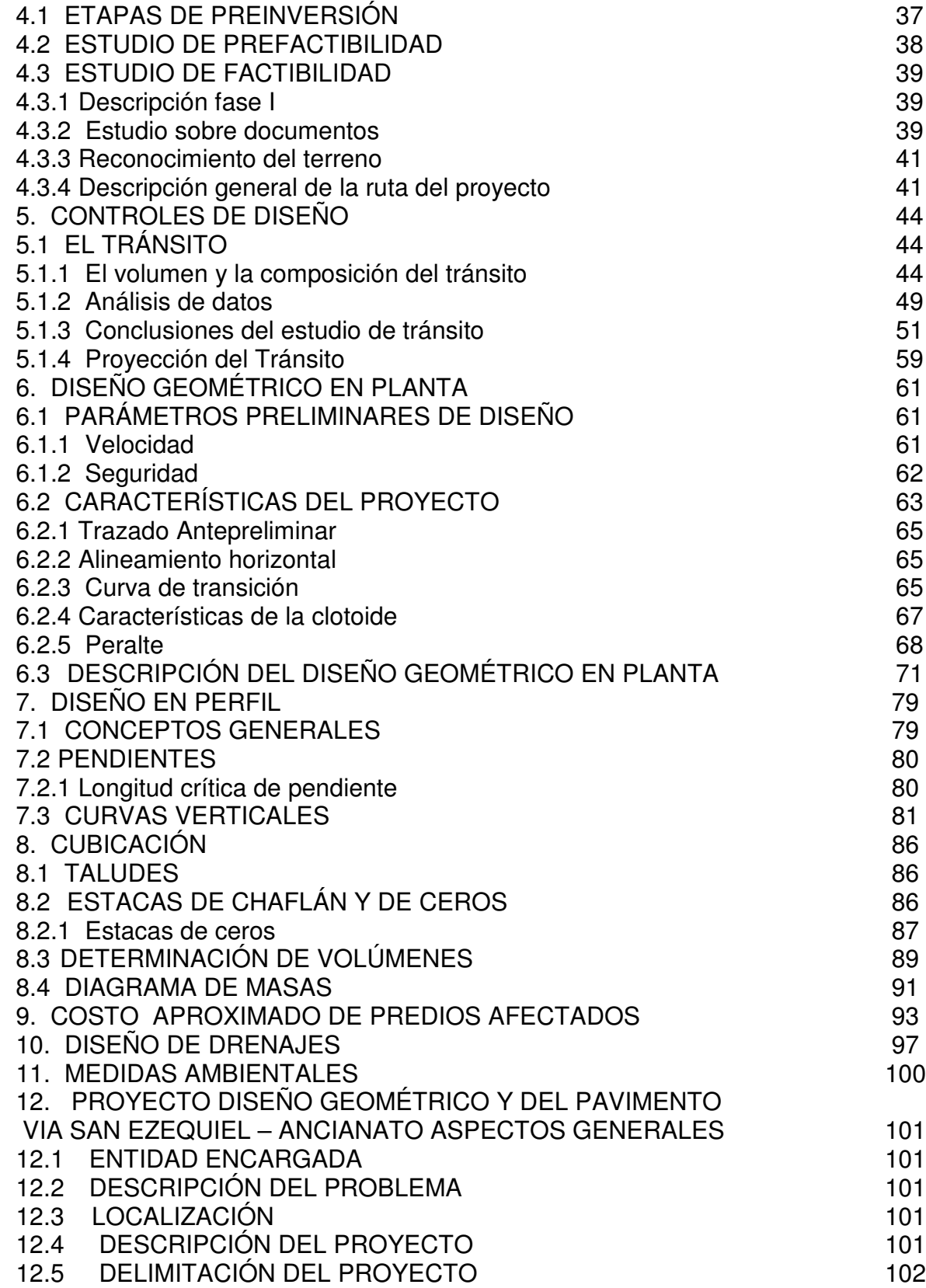

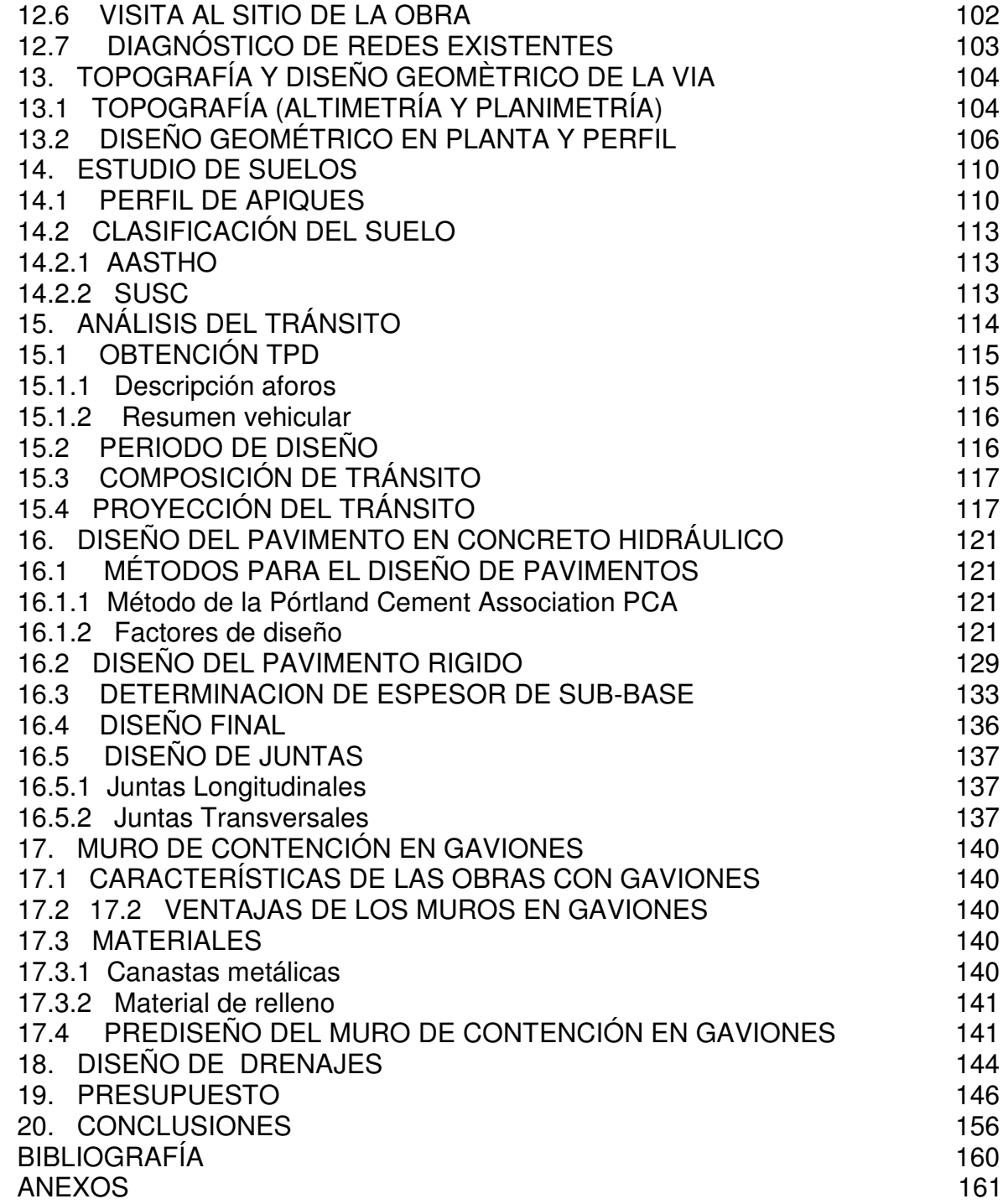

## **LISTA DE CUADROS**

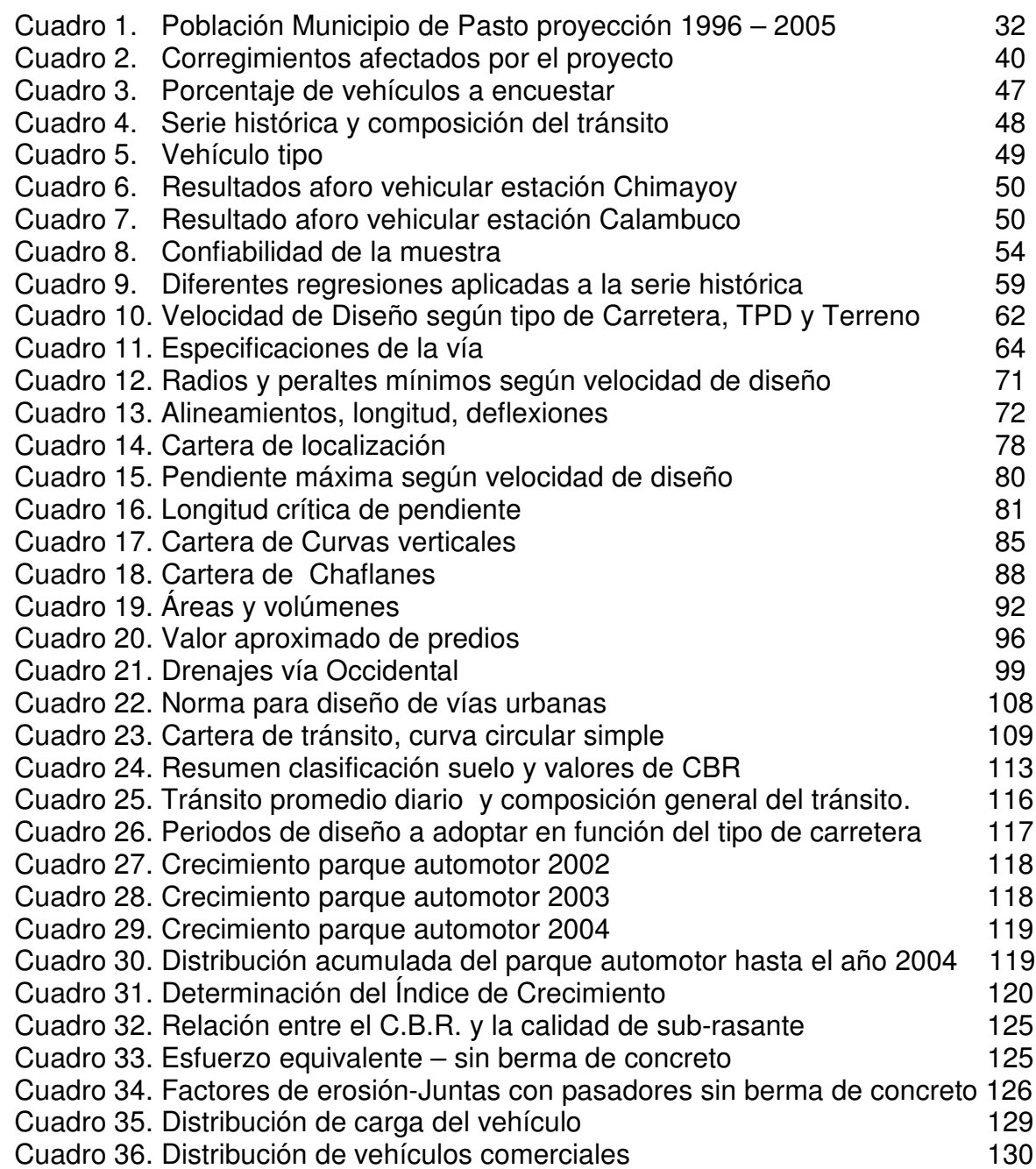

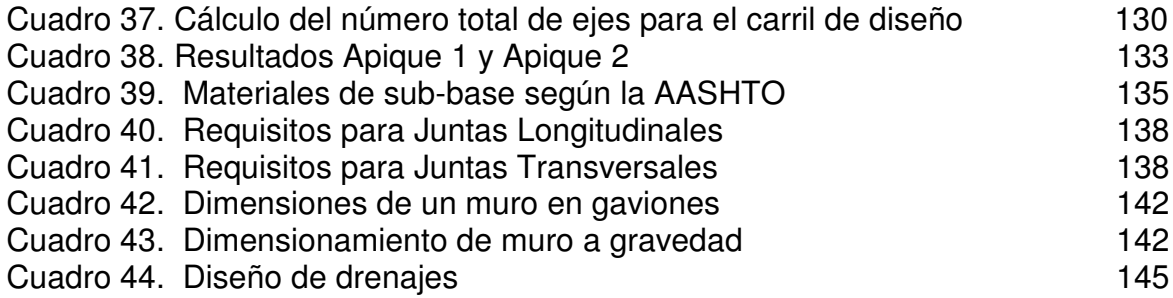

## **LISTA DE FIGURAS**

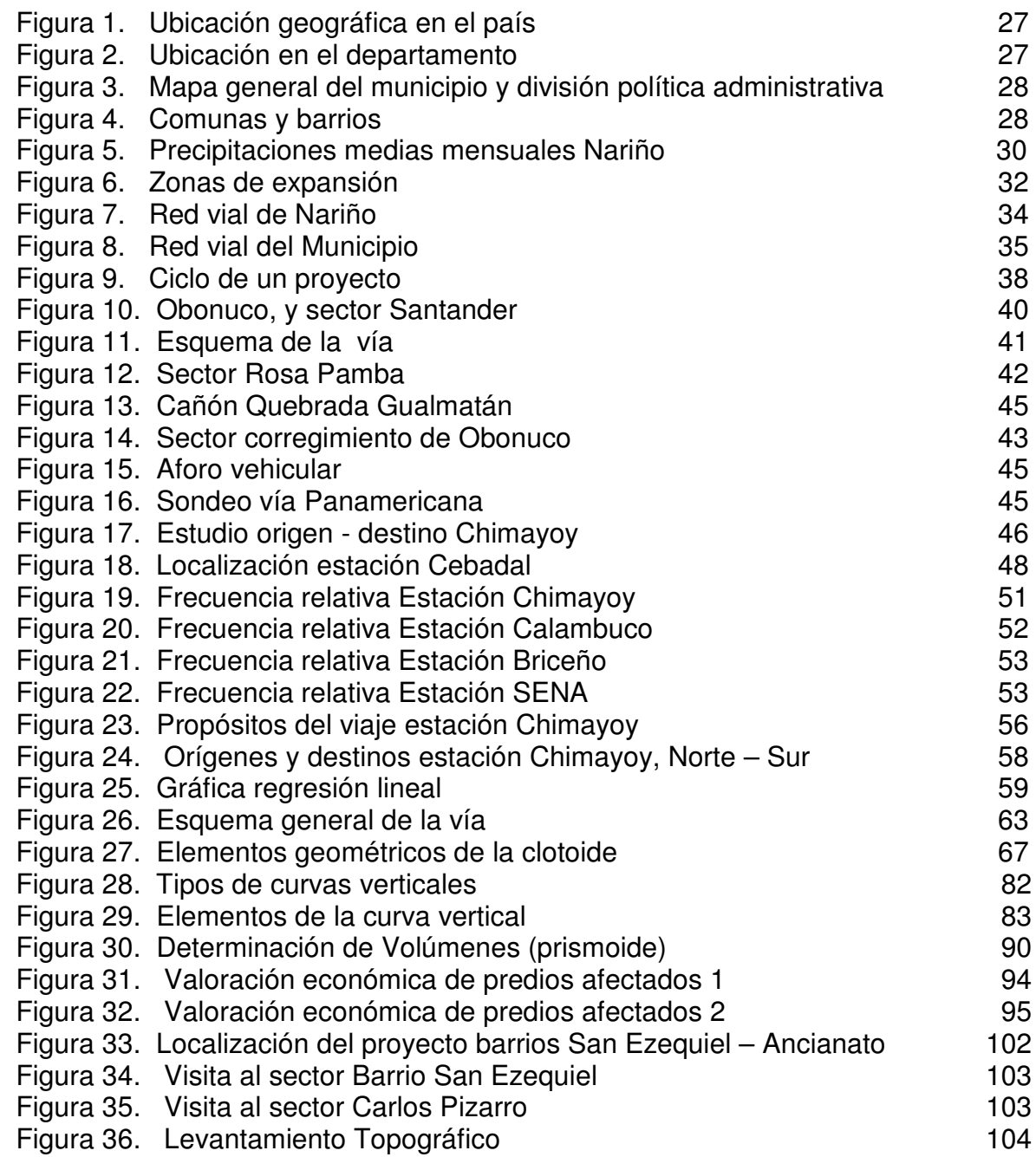

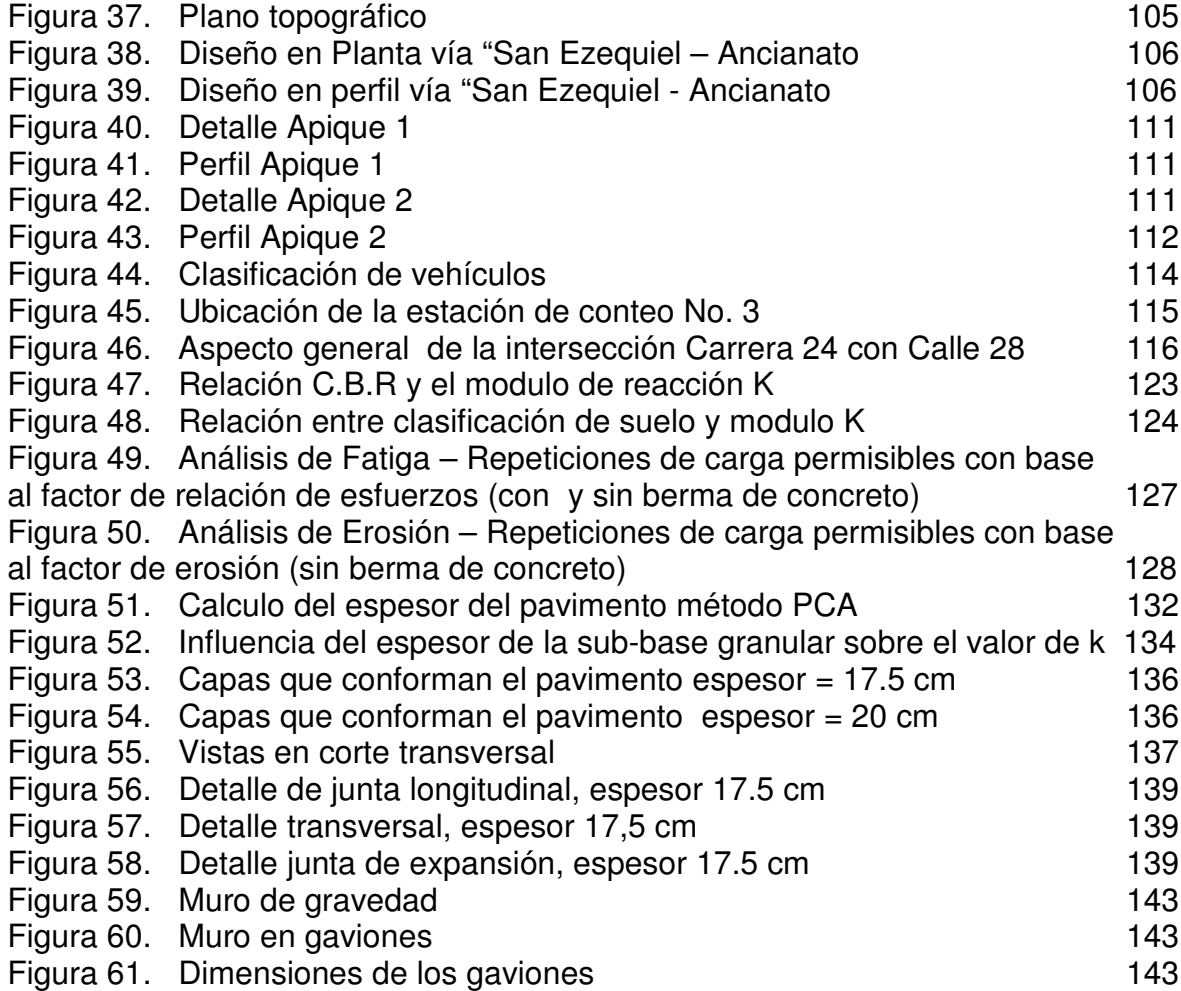

# **LISTA DE ANEXOS**

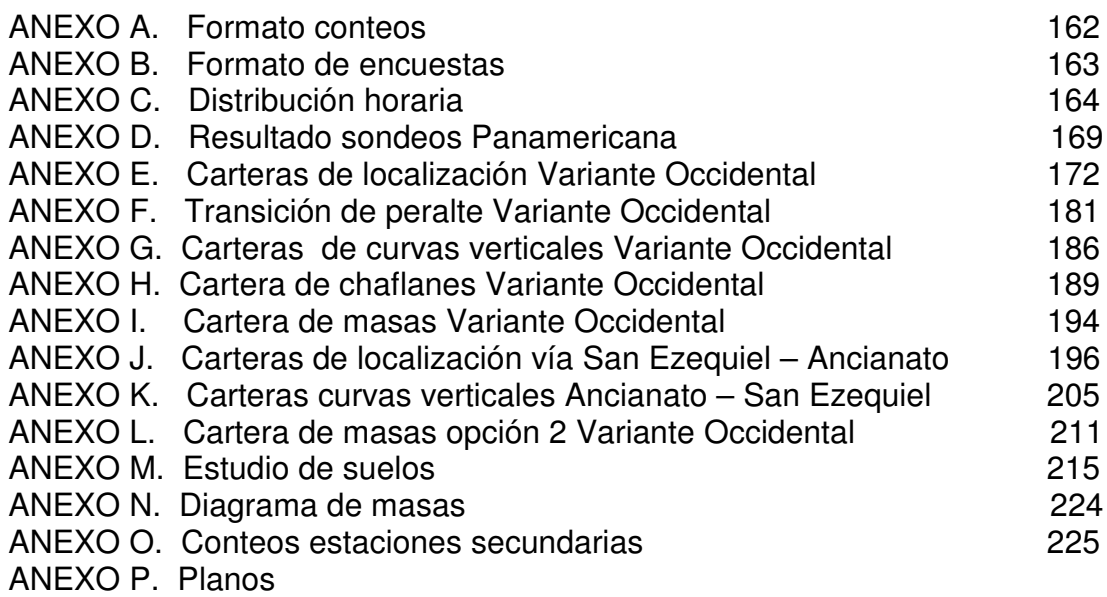

### **GLOSARIO**

ÁNGULO CENTRAL O ÁNGULO DE GIRO DE UNA CURVA: ángulo interno formado por los radios extremos de una curva en planta.

ANGULO DE DEFLEXIÓN: aquel que se mide entre un alineamiento y la prolongación del alineamiento anterior; corresponde al ángulo central de la curva necesaria para entrelazar los dos alineamientos geométricos.

BERMA: son las fajas contiguas a la calzada, comprendidas entre sus orillas y las líneas definidas por los hombros de la carretera.

BOMBEO NORMAL: pendiente Transversal de la superficie de rodadura en las tangentes de una obra vial, que tiene por objeto facilitar el escurrimiento superficial del agua.

CALZADA: es la parte de la corona, destinada al tránsito de vehículos y constituida por uno o más carriles.

CAPACIDAD VEHICULAR: número máximo de automotores que pueden pasar por un punto dado, en un carril o en una calzada, durante un periodo de tiempo dado normalmente a una hora, bajo las condiciones prevalecientes de tránsito y estado de la vía.

CARRETERA: infraestructura de transporte cuya finalidad es permitir la circulación de vehículos en condiciones de continuidad en el espacio y el tiempo, con niveles adecuados de seguridad y comodidad. Puede estar constituida por una o varias calzadas, uno o varios sentidos de circulación o uno o varios carriles en cada sentido, de acuerdo con las exigencias de la demanda de tránsito y la clasificación funcional de la misma.

CARRIL: es la parte de la calzada, de ancho suficiente para la circulación de una fila de vehículos.

CURVA DE TRANSICIÓN: curva horizontal de una calzada, cuya característica importante es la variación del radio, que permite desarrollar gradualmente la fuerza centrífuga que actúa sobre los vehículos, cuando transitan un sector espiralizado.

DISTANCIA DE VISIBILIDAD: longitud de una carretera, visible a un conductor bajo condiciones expresas.

DISTANCIA DE VISIBILIDAD DE ADELANTAMIENTO: se dice que un tramo de carretera tiene distancia de visibilidad de adelantamiento, cuando la distancia de visibilidad en ese tramo es suficiente para que, en condiciones de seguridad, el conductor de un vehículo pueda adelantar a otro, que circula por el mismo carril a una velocidad menor, sin peligro de interferir con un tercer vehículo que venga en sentido contrario y se haga visible al iniciarse la maniobra de adelantamiento.

DISTANCIA DE VISIBILIDAD DE PARADA: se considera como distancia de visibilidad de parada de un determinado punto de una carretera, la distancia necesaria para que el conductor de un vehículo que circula aproximadamente a la velocidad de diseño, pueda detenerlo antes de llegar a un obstáculo que aparezca en su trayectoria.

EJE EQUIVALENTE: es aquel que reemplaza el sistema de ejes produciendo el mismo daño. Para su cálculo hay que utilizar factores de equivalencia.

EJE SIMPLE: ensamble de 2 o 4 llantas unidas entra sí por una línea de rotación (línea perpendicular al eje del vehículo que une los centros de 2 o más llantas colocadas en lados opuestos del mismo).

EJE TANDEM: eje conformado por 2 líneas de rotación cuya separación sea mayor de 1.00 metro y menor de 1.60 metros; que estén articulados por un dispositivo común que incluya un sistema efectivo de compensación para las cargas transmitidas a cada una de ellas.

EJE TRIDEM: eje conformado por 3 líneas de rotación articuladas por un dispositivo común que incluya un sistema efectivo de compensación para las cargas transmitidas a cada una de ellas y cuya separación entre las líneas de rotación externas del grupo se encuentre entre 2 y 3.20 metros.

FACTOR BUS: similar al factor camión, pero en este caso se considera el pasa de buses.

FACTOR CAMIÓN: similar al factor camión global, pero en este caso se considera el paso de camiones.

FACTOR CAMIÓN GLOBAL: es el daño que se ocasiona en un pavimento dado por el paso de un vehículo comercial con unas características específicas, se conoce también como factor de daño. También puede expresarse como el número por el cual debe multiplicarse cualquier cantidad de vehículos comerciales para convertirlos a ejes simples equivalentes (carga estándar).

FACTOR DE PROYECCIÓN DEL TRANSITO: es la relación entre el tránsito futuro y el transito inicial.

FENÓMENO DE PUMPING: consiste en la expulsión del material fino con agua a través de las juntas o grietas del pavimento. Bajo la acción de las cargas pesadas, el agua que se pueda estar alojada entre el apoyo del pavimento y la losa de concreto es arrojada bruscamente al exterior por la junta o fisura, arrastrando los materiales finos de los suelos granulares. La aplicación repetida de las cargas origina socavación lo que obliga a las losas a trabajar en voladizo y con ello una aceleración de la fatiga del concreto.

INCREMENTO NORMAL DEL TRANSITO: es el aumento del volumen de tránsito originado por el crecimiento de la población y el mayor uso el vehículo.

JUNTA LONGITUDINAL: la que se coloca entre dos carriles adyacentes y depende generalmente de las dimensiones de los equipos de construcción.

LONGITUD DE TRANSICIÓN: corresponde a la magnitud comprendida, entre el fin de la sección transversal en bombeo normal y el comienzo de la sección con el peralte determinado para la curva circular o viceversa.

MEJORAMIENTO: poner una condición en un grado ventajoso respecto del que antes se tenía.

PARÁMETRO A DE LA CLOTOIDE: elemento geométrico de la clotoide que relaciona el radio y la longitud de un sector de espiral.

PASO OBLIGADO: punto que por motivos técnicos, económicos, pintorescos, políticos, estratégicos u otros se prefija como paso obligado del eje de la vía.

PAVIMENTO: toda la estructura que descansa sobre el terreno de fundación y que se halla formada por las diferentes capas: sub-base y capa de rodamiento.

PENDIENTE TRANSVERSAL: pendiente del terreno o del pavimento en dirección perpendicular al eje de la carretera.

PERALTE: inclinación dada al perfil transversal de una carretera en los tramos en curva horizontal, para contrarrestar el efecto de la fuerza centrífuga que actúa sobre un vehículo en movimiento.

RAMPA DE PERALTE: se define como la diferencia que existe, entre la inclinación del eje longitudinal de la calzada y el borde de la misma.

REMOLQUE: vehículo no motorizado con capacidad superior a 2 toneladas, destinado a ser halado por un camión, sin que transmita carga a los ejes de este último.

TRÁNSITO DESVIADO O ATRAIDO: es el tránsito que cambia, de otras carreteras a la que tienen el pavimento nuevo, pero sigue viajando entre el mismo origen y destino. Se considera que crece a la misma tasa que el de la carretera de la cual se desvía.

TRÁNSITO GENERADO: es el tránsito que resulta de la mejora de la vía con el nuevo pavimento. Puede predecirse por medio de relaciones de demanda.

TRÁNSITO INDUCIDO: es la suma del tránsito desviado y del transito generado.

TRÁNSITO INICIAL: es la suma del tránsito normal más el tráfico inducido.

TRÁNSITO NORMAL O EXISTENTE: es el tránsito que utiliza la vía existente antes de ser pavimentada.

TRÁNSITO PROMEDIO DIARIO: es el volumen de tránsito durante un periodo de tiempo, dividido por el número de días del periodo. Se conoce con la abreviatura de TPD. Según el periodo utilizado para medir el volumen de transito, el transito promedio diario, será semanal, mensual y anual respectivamente: TPDS, TPDM Y TPDA.

VEHÍCULOS LIVIANOS: son aquellos de cuatro (4) ruedas destinados al transporte de pocas personas o de mercancías livianas (automóviles y camperos).

VEHÍCULOS PESADOS: dentro de esta clase se consideran tres grupos de vehículos, estos son: 1. Buses y camiones de dos o tres ejes. Sus principales características son las de carecer de ejes verticales de giro y estar destinados al transporte de carga y de pasajeros en forma masiva. 2. Combinaciones de camión - tractor y semi-remolque, destinados al transporte de carga y con un eje vertical de giro. 3. Combinaciones de camión y remolque o camión-tractor, semiremolque y remolque, destinados al transporte de carga, con uno o dos ejes verticales de giro.

VELOCIDAD DE DISEÑO: la velocidad de diseño o velocidad de proyecto de un tramo de carretera es la velocidad guía o de referencia que permite definir las características geométricas mínimas de todos los elementos del trazado, en condiciones de comodidad y seguridad. Por lo tanto, ella representa una referencia mínima. Se define como la máxima velocidad segura y cómoda que puede ser mantenida en una sección determinada de una vía, cuando las condiciones son tan favorables, que las características geométricas del diseño de la vía predominan.

VELOCIDAD DE OPERACIÓN: en el diseño geométrico de carreteras, se entiende como velocidad de operación de un determinado elemento geométrico, la velocidad segura y cómoda a la que un vehículo aislado circularía por él, sin condicionar la elección de la velocidad por parte del conductor ningún factor relacionado con la intensidad de tránsito, ni la meteorología, es decir, asumiendo un determinado nivel de velocidad en función de las características físicas de la vía y su entorno, apreciables por el conductor. También se interpreta la velocidad de operación como la velocidad a la que se observa que los conductores operan sus vehículos.

VEHÍCULOS COMERCIALES: son aquellos de más de 5 toneladas de capacidad, tales como buses, camiones, remolques, etc.

VOLUMEN DE TRÁNSITO: es el número de vehículos que pasan (en ambas direcciones) por una sección de vía durante un periodo específico de tiempo. Puede ser horario, diario o semanal.

### **RESUMEN**

Este proyecto de pasantía que lleva por nombre "Apoyo técnico al diseño de la vía Perimetral Occidental tramo Catambuco, Jongovito, C.A.M., Anganoy y Universidad de Nariño y diseño de pavimento vía Ancianato – San Ezequiel", Secretaria de Planeación Municipal – Alcaldía de Pasto tiene por objeto servir como un ente de asesoramiento en la formulación y toma de decisiones en la presentación de una propuesta preliminar de la variante de la vía Panamericana y la propuesta definitiva de la vía urbana antes citada con su respectivo diseño de pavimento.

La Secretaría de Planeación Municipal quiere presentar una propuesta para el diseño de la variante occidental en el tramo comprendido entre el corregimiento de Catambuco y la Universidad de Nariño – sede Torobajo, teniendo en cuenta que las vías existentes deben ser la guía para la selección de la ruta.

Para la segunda parte del proyecto, se vincularon la Secretaria de Planeación y el Instituto de Valorización Municipal para llevar a cabo el diseño del pavimento de la vía San Ezequiel- Ancianato, que actualmente se encuentra destapada y sin diseño de intersecciones en las calles del barrio.

Estos proyectos contribuirán en el futuro beneficiando aspectos importantes del municipio como son ambiental, económico, técnico, social, de movilidad vial e infraestructura vial.

Este trabajo enfatiza los procesos de diseño, investigación y tratamientos de diferentes alternativas para el diseño geométrico de vías, así como también los requisitos y actividades necesarias para el diseño de pavimentos rígidos, e intersecciones no semaforizadas.

### **ABSTRACT**

This student teacher project named "Technical support to the west Perimetral Catambuco, Jongovito, C.A.M., Anganoy and University of Nariño – Torobajo plot of ground desing and the retirement home – San Ezequiel paving design" has to do with the fact of serving as an advisor in the formulation and making of decisions in the presentation of a preliminary proposal of the variant of the Panamericana way and the definitive proposal of the urban way already named with its respective design of paving.

The municipal Planning Secretary wants to present a proposal for the west variant design in the plot of ground that is between Catambuco and the University of Nariño – Torobajo it is necessary to take into account that the existing roads must be the guide for selecting the routes.

For the second part of the project the Planning Secretary and the Municipal Valorization Institute janed in order to carry out the paving design of the San Ezequiel – retirement home way, which is actually top off and without the design of intersections in the streets of the neighborhood.

In the future, this projects are going to improve the city by the way of its environmental, economical, technical, social, understructure and movility ways.

This work emphasizes the processes of design, research and treatments of the different alternatives for the geometrical design of the roads, as soon as the requirements and necessary activities for rigid paving designs and non semaphorized intersections.

## **INTRODUCCIÓN**

La ingeniería de caminos, trata de solucionar las necesidades públicas que requieren los vehículos que se desplazan de un lugar a otro, también trata de la planeación, el diseño, la construcción, el mantenimiento y la rehabilitación de las vías, entre otros; para el desarrollo de este proyecto se profundiza en lo relacionado con el diseño, basándose en otros capítulos que están correlacionados con el desarrollo efectivo de las vías.

Está ingeniería esta evolucionando en forma continua, aún cuando las técnicas utilizadas para diseño empleadas, son las mismas que las usadas hace cuarenta o cincuenta años. En la actualidad, el desarrollo de las comunidades se mide por la calidad de sus vías de comunicación y la capacidad para distribuir agua potable a sus habitantes. La calidad de las vías de comunicación de una comunidad debe comenzar realizando un excelente diseño, el cual se basa en etapas, como son: la investigación geológica, geotécnica, el diseño geométrico y la elección de la mejor alternativa en cuanto a costos y funcionamiento.

Varios factores que se presentan hoy a menudo, influyen en la presentación negativa de algunas vías, estos tienen que ver con: la competencia en el área de ingeniería, las deficiencias en el diseño y construcción, la mala calidad de los materiales utilizados, etc., sin dejar atrás un factor muy importante como es el crecimiento demográfico que incrementa notablemente la demanda de una vía. Por esta razón es indispensable en el transcurso del pregrado, tener en cuenta que, de las decisiones que se tomen en un futuro profesional, dependerá una gran cantidad de vidas humanas.

El desarrollo de este proyecto permite aplicar los conocimientos adquiridos en el transcurso de la carrera para ayudar a plantear una alternativa óptima que se ajuste a la realidad y a la normatividad que actualmente rige el diseño de vías, por otro lado permite determinar la factibilidad de una ruta seleccionada identificando las ventajas y desventajas que la vía presenta a su paso.

El objeto de este proyecto es involucrarse con las vías y presentar un estudio detallado en fase preliminar de la vía Variante Occidental que contiene: un estudio de tránsito, que detalla la necesidad de proyectar la nueva vía, después, la identificación de la ruta que tiene como parámetros la utilización de las vías existentes y el aislamiento de la ciudad con el sector rural, concluyendo con el diseño en planta, perfil, volúmenes y drenajes; En la vía san Ezequiel – Ancianato, se presentan los diseños mencionados, además, de realizar el levantamiento topográfico, el estudio de suelos, el diseño de pavimento y las intersecciones de esta vía urbana.

# **1. JUSTIFICACIÓN**

Los ingenieros civiles y todos los profesionales que se involucran en el sector de la construcción, debemos pretender la excelencia en el desarrollo de absolutamente todas las obras que se desarrollan en el medio. Para esto cada proyecto que se convertirá en una obra en el futuro debe tener supervisión y planificación calificada para alcanzar los objetivos propuestos, esto también se representa en el buen manejo de todos los factores que un proyecto involucra, como son: los alcances, los beneficios y los perjuicios, entre otros.

El apoyo técnico al diseño de vía Perimetral Occidental se convierte en la parte primordial del proyecto final de la vía, porque si se realiza correctamente la Fase I del proyecto, se lograrán tomar las decisiones más apropiadas para la ejecución definitiva, teniendo en cuenta que, en esta etapa, los estudios y diseños realizados son confiables porque se han aplicado los diferentes conocimientos de la ingeniería con asesoría profesional.

San Juan de Pasto como capital del departamento de Nariño se ve en la necesidad de estar acorde con las vías que se manejan en la actualidad; la magnitud y el alcance del proyecto lo sitúan como propuesta de interés para la población, este brinda alternativas a su ciudadanía, que pueden contribuir para elevar el nivel social y la calidad de vida de sus habitantes; además, se consigue un diseño basado en criterios profesionales y ajustados a la realidad. El proyecto brinda también, a los futuros ingenieros la posibilidad de acercamiento a la comunidad para conocer la problemática generada alrededor de la infraestructura vial.

Con el estudio de prefactibilidad se pretende analizar una ruta escogida para el proyecto, con el fin, de determinar la posibilidad de llevar a cabo el trazado vial, para ello se aplican criterios importantes de la ingeniería que permiten obtener una conclusión acertada y confiable. Paralelamente al proyecto vía perimetral occidental el diseño del pavimento en la vía Ancianato – San Ezequiel, permite el acercamiento y análisis de un tipo de vía, diferente al anterior por su característica urbana, complementándose así las bases teóricas con las determinaciones que se deben tomar en la vida laboral.

# **2. OBJETIVOS**

# **2.1 OBJETIVOS GENERALES**

- Prestar apoyo técnico para el diseño preliminar de la vía Perimetral Occidental.
- Prestar apoyo técnico al diseño del pavimento vía Ancianato San Ezequiel.

# **2.2 OBJETIVOS ESPECÍFICOS**

## **2.2.1 Vía Perimetral Occidental**

- Identificar los factores que determinan el tipo de vía que se va a construir.
- Trazar las distintas líneas de ceros.
- Seleccionar la mejor opción de línea de ceros.
- Realizar un diseño preliminar de la vía en planta y en perfil.
- Identificar predios afectados.
- Identificar obras de arte requeridas.
- Prediseñar estructuras.
- Identificar obras de protección ambiental.
- Identificar cruces viales.
- Diseñar esquemáticamente los cruces viales.
- Realizar un presupuesto aproximado.
- Asesorar en la toma de decisiones respecto al proyecto, al Departamento. administrativo de Planeación Municipal.
- Presentar el informe final.

### **2.2.2 Vía Ancianato – San Ezequiel**

- Realizar el levantamiento topográfico de la vía afirmada.
- Realizar estudio de Suelos.
- Identificar las redes hidráulicas, sanitarias eléctricas y telefónicas existentes.
- Diseñar el pavimento.
- Identificar las obras de arte requeridas.
- Realizar un presupuesto aproximado.

# **3. ASPECTOS GENERALES DEL MUNICIPIO DE PASTO**

# **3.1 ASPECTO HISTÓRICO**

La antigua Villaviciosa de la Concepción de Pasto, hoy San Juan de Pasto fue fundada en el año 1537 en la población actual de Yaquanquer, hecho que se atribuye a los españoles Sebastián de Belalcazar y Lorenzo de Aldana; sin existir hasta ahora una definición concreta ni precisa sobre el autor de su fundación.

San Juan de Pasto es una de las ciudades más antiguas de Colombia. En la época de la colonia permaneció aislada del resto del país, por lo cual los lazos comerciales y culturales se estrecharon hacia el sur, posteriormente, las luchas por la independencia le abrieron el camino para su vinculación con el centro y norte del país.

El 26 de Julio de 1862, el Presidente de Colombia, Leonardo Canal, expidió un decreto por el cual la Ciudad de Pasto era designada como capital provisional de la República para todos los efectos legales durante seis meses.

La ciudad de San Juan de Pasto es la capital oficial de Nariño desde el año 1904.

# **3.2 ASPECTO FÍSICO Y GEOGRÁFICO**

**3.2.1 Localización**. La ciudad de san Juan de Pasto esta situada a 1° 13' de latitud norte y a 3°12' de longitud oeste al Meridiano de Bogota. Figura 1.

Su altura sobre el nivel del mar es de 2490 m.s.n.m.; clima de 14° centígrados; presión barométrica de 558 mm de mercurio y se encuentra a una distancia de 795 Km. de Santa Fe de Bogotá.

Limita al norte con Chachagui y Buesaco, al sur con Tangua, al este con el departamento del Putumayo y al oeste con la Florida, Consacá y Yacuanquer.

**3.2.2 Extensión**. El municipio de Pasto tiene una superficie aproximada de 1194 Km<sup>2</sup>, está conformado por 12 corregimientos que son: Catambuco, Genoy, Mapachico, Cabrera, Obonuco, Santa Bárbara, La Laguna, Buesaquilo, Morasurco, El Encano, Gualmatan y La Caldera. El área de la ciudad de Pasto es aproximadamente 2368.17 Hectáreas, la ubicación en el departamento al igual que su territorio se muestra en los siguientes Figuras 2, 3 y 4.

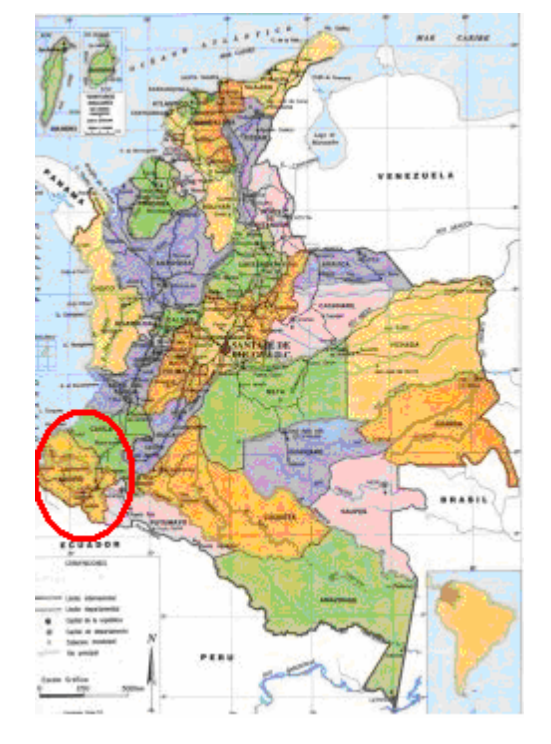

# **Figura1. Ubicación geográfica en el país**

Fuente: Plan de Ordenamiento territorial, febrero 2003, Pasto.

# **Figura 2. Ubicación en el departamento**

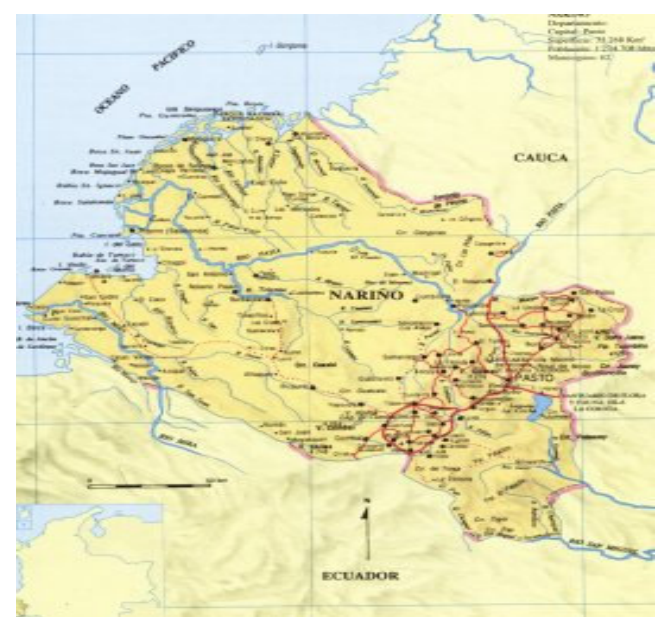

Fuente: Plan de Ordenamiento territorial, febrero 2003, Pasto.

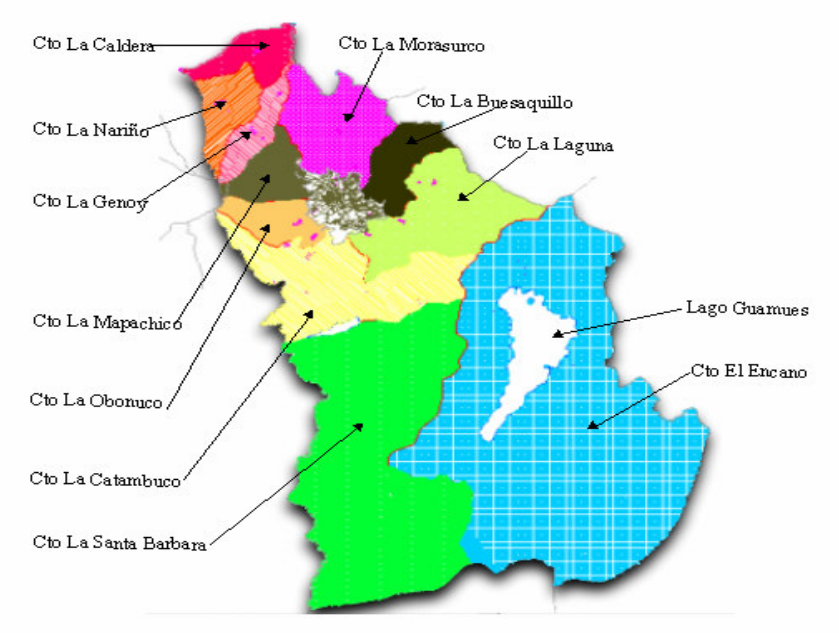

## **Figura 3. Mapa general del municipio y división política administrativa**

Fuente: Plan de Ordenamiento territorial, febrero 2003, Pasto.

## **Figura 4. Comunas y barrios**

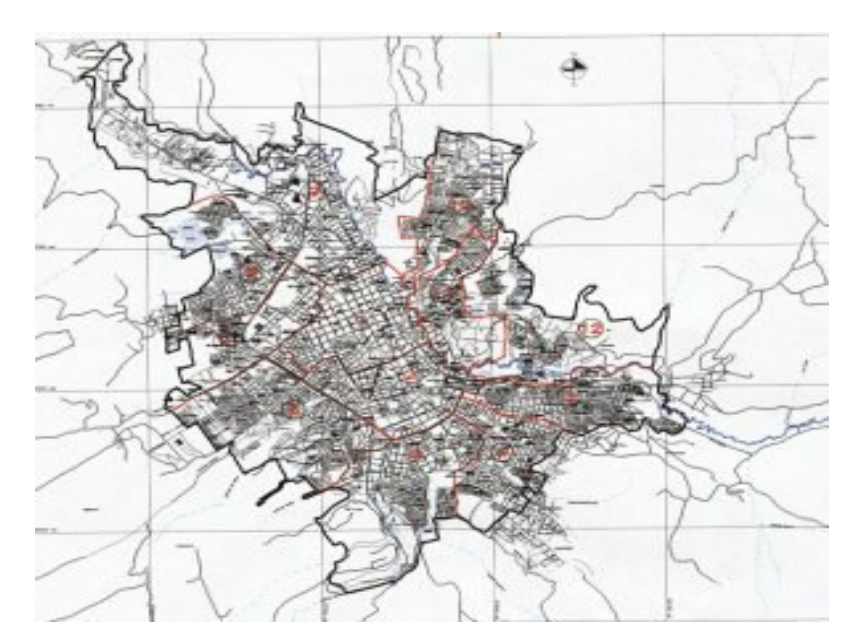

Fuente: Plan de Ordenamiento territorial, febrero 2003, Pasto.

**3.2.3 Orografía**. El Valle de Atriz sobre el cual se levanta la ciudad presenta una topografía bastante irregular. Dentro de las alturas características se tienen las siguientes:

- Volcán Galeras: se halla a una altura de 4276 m.s.n.m. Situado al oeste de la ciudad.

- El Campanero: cerro de la cordillera de los Andes se halla a 3300 m.s.n.m. Situado al sur de la cabecera municipal.

- Caballo Rucio: cerro del Nudo de los Pastos se halla a 3100 m.s.n.m. Situado al sur de la ciudad.

- Bordoncillo y Morasurco: cerros de la cordillera de los Andes con una altura de 3700 y 3300 m.s.n.m. respectivamente, se sitúan entre los municipios de Buesaco y Pasto.

- Patascoy: cerro ubicado entre el municipio de Pasto y el departamento del Putumayo, tiene una altura de 3500 m.s.n.m.

### **3.3 CLIMATOLOGIA**

La temperatura varia de acuerdo con la altitud siendo en las partes mas bajas de los 25° Centígrados, la cual disminuye a medida que se asciende llegándose a registrar valores cercanos a los 0°en las cumbres de la cordillera.

**3.3.1 Tipos de clima.** En el municipio de Pasto se pueden encontrar cuatro tipos de clima a saber: cálido, medio, frío y páramo, de los cuales el clima frío es predominante.

**3.3.2 Precipitación.** Según el Instituto de Hidrología, Meteorología y Estudios Ambientales, IDEAM, los datos de precipitación en mm provenientes de Obonuco son los más representativos para el municipio de Pasto. Su valor medio es de 726.8 mm. La distribución de lluvias se representa en la Figura 5.

**Figura 5. Precipitaciones medias mensuales Nariño**

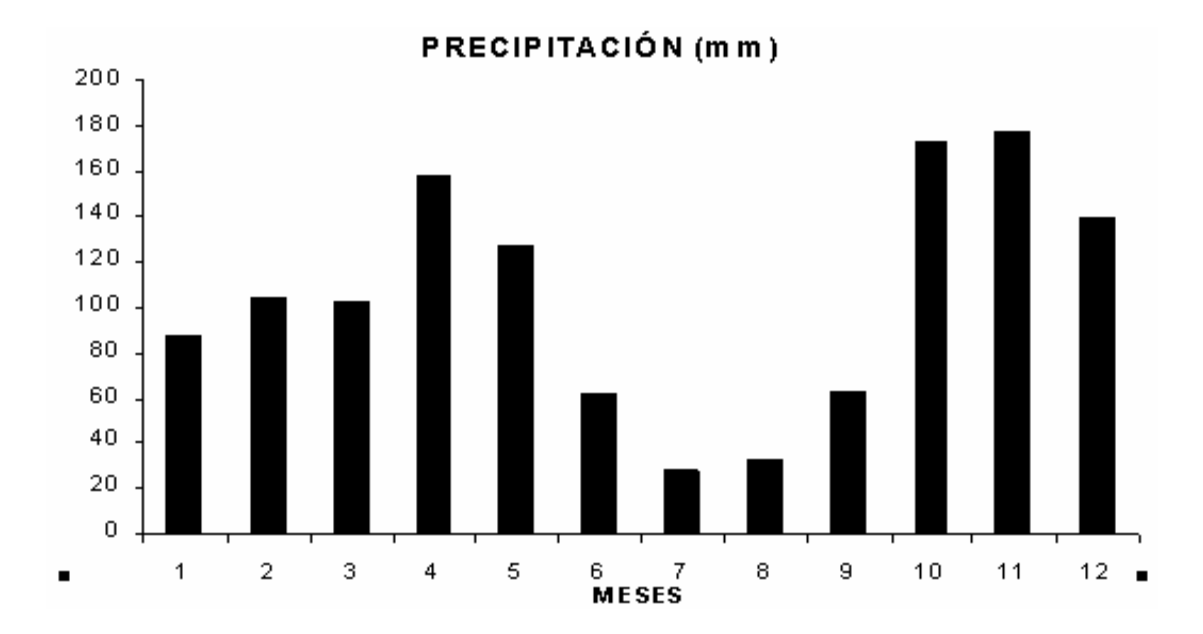

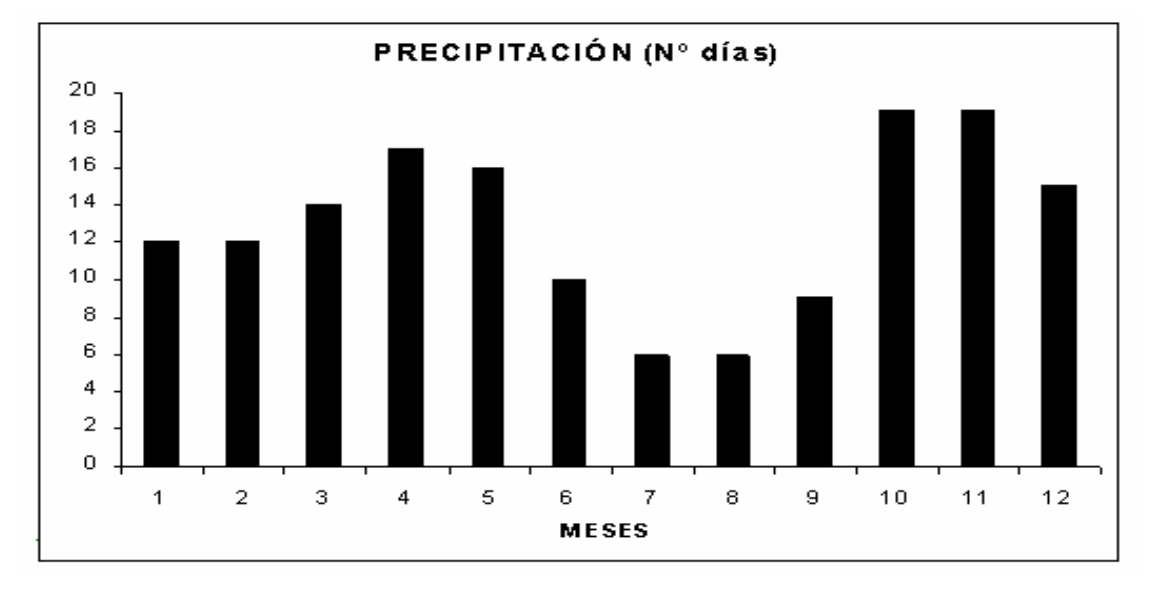

Fuente: IDEAM. Cartas climatológicas para el Departamento de Nariño.

**3.3.3 Vientos.** En época de verano, la dirección de los vientos en la región es de este a oeste y, en sentido contrario, en época de lluvia.

# **3.4 GEOLOGÍA**

Las características geológicas de la región se pueden describir de la siguiente manera:

- El rasgo más sobresaliente de la Geología del Departamento es su fase ígnea y volcánica con todas sus consecuencias de intenso metamorfismo.

Pasto forma parte de la extensa planicie entrecortada que se extiende hasta Ipiales y además en dirección Este, la Laguna de la Cocha, la superficie de esta planicie esta cubierta de una capa de cenizas volcánicas andesíticas, último producto de la actividad volcánica. Su espesor es variable y puede alcanzar hasta 100 mts. Y más en la zona del Río Bobo y hacia la laguna de La Cocha; hacia Ipiales y Cumbal es menos gruesa y puede reducirse a pocos metros.

Debajo de esta capa superficial sigue una formación andesíticas que alcanza hasta 100 mts de espesor que es variable en su composición donde se encuentran depósitos en alteración con materiales de toba, que van pasando al Este a depósitos con interrelación de lavas andesíticas.

## **3.5 ASPECTOS SOCIOECONÓMICOS**

**3.5.1 Uso del suelo**. La característica dominante en las actividades en San Juan de Pasto es la fuerte aglomeración de usos comerciales y de servicios en el centro de la ciudad, la vivienda como uso único de los predios tiende a desaparecer.

El área no urbanizada dentro del perímetro urbano representa alrededor del 16%. Es importante anotar que esos terrenos generan discontinuidad en las redes viales y de infraestructura; influyen de forma directa en el incremento de los costos de transportes y servicios y es causa de la expansión incontrolada. Las clases de uso de suelo que se presentan en el territorio del municipio de Pasto son el suelo urbano, rural y de expansión urbana; dentro de ellas, se establecen unas subcategorías que corresponden a suelo suburbano y de protección, los diferentes usos de suelo se muestran en la Figura 6.

#### **Figura 6. Zonas de expansión**

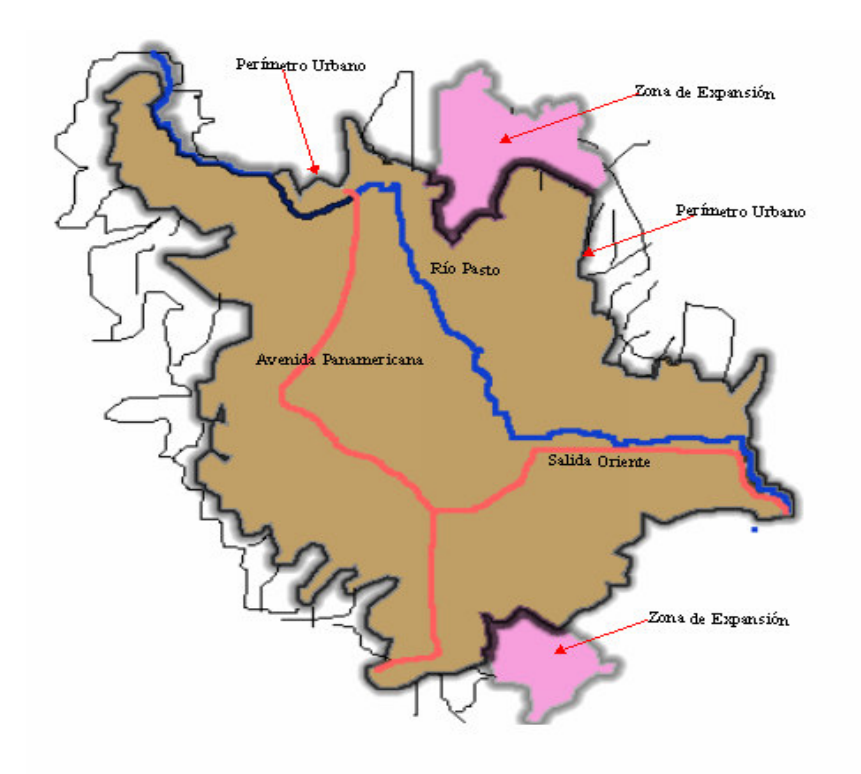

Fuente: Plan de Ordenamiento territorial, febrero 2003, Pasto.

#### **3.6 RECURSOS HIDROLÓGICOS**

Los principales ríos de la ciudad son el río Pasto que tiene un recorrido de 58 Km. nace en el páramo de Bordoncillo y desemboca en el rió Juanambú. El río Bobo, ubicado al Sur Este del municipio y el rió Alisales que se ubica al costado sur oriental de la ciudad.

#### **3.7 POBLACIÓN**

Según los datos del Departamento Administrativo Nacional de Estadística, se infiere que la población actual de Pasto es de 424283 habitantes como aparece en el Cuadro 1.

#### **Cuadro 1. Población Municipio de Pasto proyección 1996 – 2005**

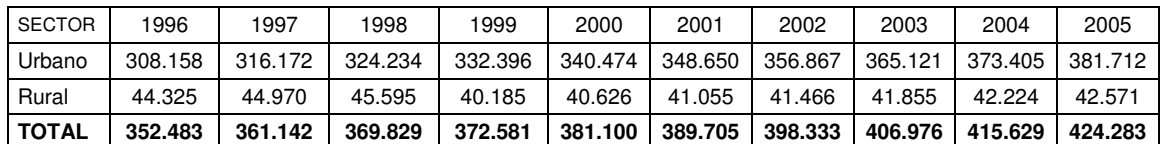

Fuente: Estadísticas Demográficas. Departamento Administrativo Nacional de estadísticas.

### **3.8 ASPECTOS SOCIALES**

**3.8.1 Educación.** La educación del municipio se desarrolla en los siguientes niveles: Pre-Escolar, Básica Primaria, Básica Secundaria, Educación Universitaria, Tecnológica, Educación de Adultos y Educación Especial.

La educación universitaria la ofrecen la universidad de Nariño, Mariana, Cooperativa, CESMAG, La formación tecnológica esta a cargo del SENA y la Escuela Superior de Administración Pública, ESAP.

**3.8.2 Salud.** El sector salud cuenta con los siguientes recursos institucionales. Hospitales: San Rafael, Perpetuo Socorro, Departamental, San Pedro, Infantil, Civil; Clínicas: I.S.S, Fátima, Palermo, Dorado, San Juan de Pasto, Moderna. Centros de Salud: Lorenzo de Aldana, La Rosa, San Vicente, El Calvario y los Puestos de Salud: Catambuco, Santa Bárbara, Genoy, La Laguna, El Encano, Mapachico y Obonuco.

**3.8.3 Acueducto.** El servicio de agua potable en la ciudad de Pasto esta a cargo de la empresa de obras sanitarias de Pasto, Empopasto. Para satisfacer la demanda de agua en la zona urbana existen dos sistemas independientes los cuales son: Centenario y Mijitayo.

La red de distribución de la Planta Centenario tiene una longitud de 300 Km. y la de la Planta de Mijitayo tiene una extensión de 50 Km.

**3.8.4 Alcantarillado.** Este servicio también está a cargo de la Empresa de Obras Sanitarias de Pasto, Empopasto, que tiene una cobertura del 90% y que busca ampliar su cobertura por medio de la sectorización, renovación y construcción de nuevas redes para el alcantarillado urbano.

**3.8.5 Comunicaciones.** La ciudad San Juan de Pasto cuenta con un sistema de comunicaciones a cargo de la empresa Colombia Telecomunicaciones que cuenta con 40000 líneas de operación.

**3.8.6 Energía eléctrica.** La energía que consume el departamento de Nariño es obtenida mediante la compra al sistema nacional interconectado y a las hidroeléctricas del río Mayo, río Bobo y Sapuyes. En la actualidad, el proyecto interconexión eléctrica con el Ecuador es una nueva alternativa para el Departamento.

#### **3.9 INFRAESTRUCTURA VIAL**

En una forma general se describen las vías del Departamento que cuenta con 6.518,8 Km. de redes viales, de los cuales 763,8 Km. (12%) se encuentran pavimentados en un 80% y están a cargo del Gobierno Nacional; 1.700 Km. –

(26% del total) están a cargo de Departamento; y 2.500 Km. (38%) están a cargo de los municipios. Estos últimos muestran índices inferiores al 5% en pavimentación. Figura 7.

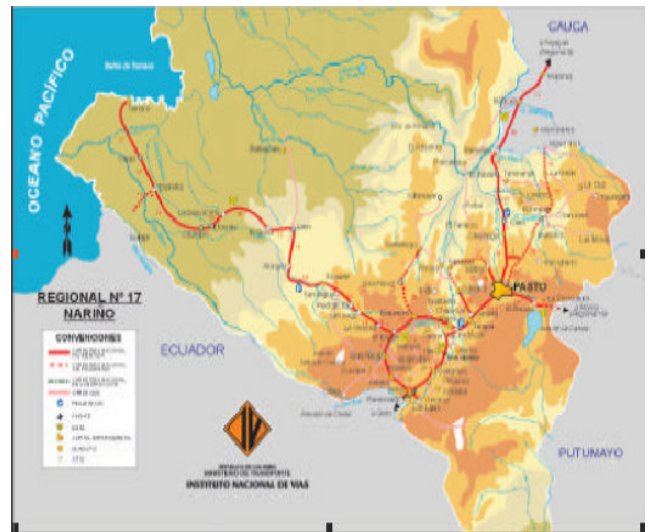

### **Figura 7. Red vial de Nariño**

Fuente: Instituto Nacional de Vías. Regional Nariño.

Las principales vías de acceso e interconexión del Departamento son las siguientes: Tumaco – Pasto como salida al mar para Nariño; Putumayo, Caquetá y Amazonas. El puerto de Tumaco moviliza 2.8 millones de toneladas anuales, de las cuales el 97% corresponde a exportación de crudo. Pasto – Ipiales como vía por excelencia para llegar a Ecuador, es el eje comercial con los países de la Comunidad Andina. Pasto – Cali – Bogotá como enlace hacia el interior de Colombia a través de los departamentos de Cauca y Valle del Cauca.

La característica más relevante de la red vial de Pasto es su marcada discontinuidad; los diferentes recorridos presentan saturación en las pocas vías continuas situación agravada, por el deterioro estructural, y el deficiente mantenimiento de las mismas.

Adicionalmente al incremento en el número de vehículos y las bajas especificaciones del diseño vial, los problemas de tránsito son derivados de problemas administrativos por cuanto el Municipio apenas ha asumido el manejo, control y planificación del transporte. El sistema vial de pasto esta constituido por las siguientes vías, Figura 8.

#### **Figura 8. Red vial del Municipio**

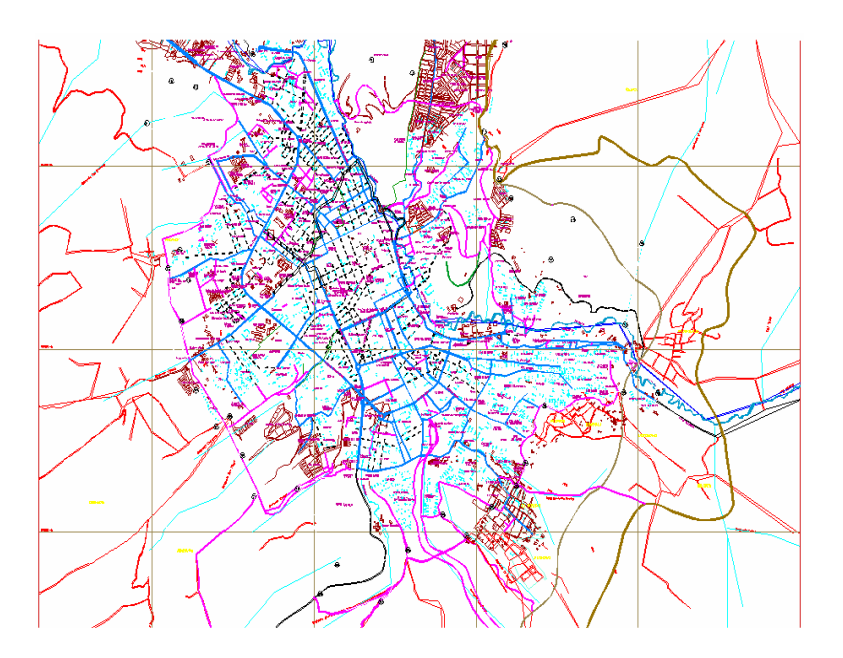

Fuente: Plan de ordenamiento Territorial, febrero 2003, Pasto.

Dentro del Municipio, la red de vías principales esta conformado por los siguientes tipos:

**3.9.1 Red de vías principales.** Conforma la red vial básica de la ciudad, facilita el movimiento de grandes volúmenes entre el municipio y su entorno y al interior del mismo.

**3.9.1.1 Vías rápidas.** Son vías bidireccionales divididas con control total de accesos, separación de flujos conflictivos y que no permiten la comunicación directa con propiedades colindantes. Unen a la ciudad con puntos cercanos y sus intersecciones son a distinto nivel.

**3.9.1.2 Vía arteria mayor.** Permiten la movilidad e integración entre las áreas urbanas y suburbanas todos los movimientos de transito de larga distancia deben canalizarse a través de estas vías, son divididas, bidireccionales, con control total o parcial de accesos. Esta red esta conformada por la Avenida Panamericana, Chapal y Chile en la parte occidental y oriental conformada por las Avenidas Colombia, Santander, Oriental y los Estudiantes.

**3.9.1.3 Vías arterias menores.** Distribuyen el tránsito entre área urbana con uso claramente definido y libre de tránsito extraño. Su función es alimentar las vías arterias mayores y las colectoras. Con frecuencia se combinan entre si formando el sistema que mueve el tránsito.

**3.9.1.4 Red de vías secundarias.** Son las que ligan las calles arteriales con las calles locales, proporcionan movilidad y acceso a las propiedades colindantes. Son el vínculo entre las vías arterias menores y las vías locales.

La distribución y localización de las vías colectoras debe coincidir con los corredores de transporte público y pueden ser al mismo tiempo corredores barriales.

**3.9.1.5 Red de vías locales.** Estas vías proporcionan acceso directo a propiedades, facilitando el transito local y en ocasiones el transporte público. Debe garantizar la continuidad de la trama urbana, integrando los nuevos desarrollos a un sistema vial continuo. Se pueden clasificar en:

- Vías locales vehiculares: Son las vías de acceso principal a los barrios destinadas al tránsito vehicular a velocidades bajas, pueden ser usadas para el transito público o colectivo siempre y cuando se conectan directamente con las vías colectoras.
- Vías locales II: Son las vías internas de comunicación de urbanizaciones y barrios
- Vías semi-peatonales: Son las vías donde predomina el uso peatonal permitiéndose solamente un carril.
- Vías peatonales: Están destinadas al uso peatonal y permiten la circulación restringida de vehículos automotores. En áreas exclusivamente residenciales o con tratamiento de conservación no deben tener longitudes mayores a 10 mts.
- Vías centro fundacional: son las calles de centro histórico trazadas en estructura ortogonal.
- Vías centro fundacional modificadas: Son las calles de centro histórico con ampliación de andenes y nuevos paramentos.

Las especificaciones principales del sistema vial jerarquizado son reglamentadas por el Departamento Administrativo de Planeación dentro de la parte urbana y en vías intermunicipales son fijadas por el INVIAS.

# **4. ETAPAS DEL PROYECTO**

El proceso de correlacionar los elementos físicos de la vía con las condiciones de operación de los vehículos y las características del terreno es lo que se conoce como diseño geométrico de la vía, en este intervienen principalmente las relaciones posibles entre la vía, el vehículo y el conductor que son los tres elementos que intervienen en la operación de transportar.

El diseño de una vía inicia con la concepción de la idea, en el momento en que se identifica el problema o necesidad por solucionar y termina en el momento en que se logra solucionar o satisfacer dicha necesidad alcanzando así los objetivos esperados por el proyecto. Las diferentes etapas por las que debe pasar el proyecto es lo que se llama ciclo del proyecto. Estas etapas son: preinversión, inversión y operación. Figura 9.

## **4.1 ETAPAS DE PREINVERSIÓN**

En ella se realizan todos los estudios necesarios para tomar la decisión de realizar o no el proyecto. Tiene por objeto examinar la viabilidad del proyecto de carretera mediante la identificación del mismo, la preparación de su información técnica, financiera, económica y ambiental, el cálculo de cantidades de obra, de costos y beneficios, y la preparación de los bosquejos o anteproyectos que se requieran. Durante esta etapa, a partir de la idea del proyecto de carretera, se desarrollan los denominados estudios de preinversión, a saber:

- Perfil del proyecto
- Estudio de prefactibilidad (fase I)
- Estudio de factibilidad (fase II)

En este caso, el estudio corresponde a la fase uno, donde se trata de determinar la viabilidad del proyecto, las necesidades que lo motivan y la influencia que tiene sobre el municipio.

La idea del proyecto que consiste en identificar de forma muy preliminar la necesidad o problema existente y las acciones mediante las cuales se podría solucionar, se deriva de planes generales de desarrollo económico y social, de políticas generales, de planes sectoriales (Plan del Sector Transporte, por ejemplo), de otros proyectos o estudios o porque puede parecer atractivo emprender el proyecto. La idea, adecuadamente presentada, servirá de base para decidir acerca de la conveniencia de emprender estudios adicionales.
Este proyecto nace con la idea de descongestionar la actual Avenida Panamericana que se ve afectada con la interacción de vehículos de paso y urbanos dentro de un mismo escenario provocando problemas de accidentalidad y movilidad vial.

# **Figura 9. Ciclo de un proyecto**

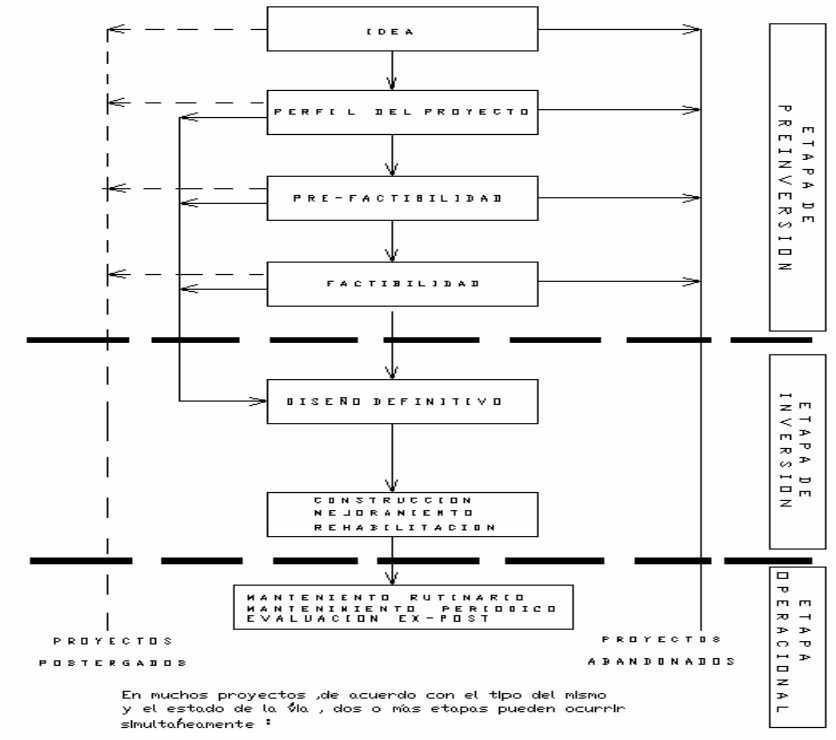

Fuente: Manual de Diseño Geométrico del INVIAS.

De acuerdo con este problema, se debe reunir la información de origen secundario (proyectos similares, mercados, beneficiarios, aspectos ambientales, por ejemplo); verificar todas las alternativas del proyecto y estimar sus costos y beneficios de manera preliminar; descartar algunas (o todas) de las alternativas y plantear cuáles son susceptibles de estudios más detallados.

## **4.2 ESTUDIO DE PREFACTIBILIDAD**

Es un proceso de descarte de alternativas y estudio de una, dos, o más de las mismas. En una primera parte se establece un diagnóstico económico preliminar y se definen las grandes orientaciones de los estudios técnicos, financieros, económicos y ambientales del proyecto. Posteriormente, se seleccionan las soluciones por evaluar, coordinando aspectos técnicos, financieros, económicos y ambientales (los técnicos basados principalmente en información existente: fotografías aéreas, restituciones, mapas, carteras de tránsito, otros; y el mínimo

necesario de actividades y trabajos de campo). Más tarde se estiman costos y beneficios de cada una de las soluciones, se comparan éstas entre sí y con "una solución de referencia" (Alternativa sin Proyecto), sobre la base de indicadores económicos (relación beneficio - costo, tasa interna de retorno), se eliminan las soluciones menos convenientes, para reducir el estudio a una, preferentemente, o dos, si así se justifica, en la etapa siguiente o de estudio de factibilidad. En general, a todo proyecto de carretera se le debe adelantar el estudio de prefactibilidad, con el fin de tener la información que permita al nivel decisorio de la entidad dueña del proyecto adoptar cualquiera de los tres siguientes caminos: efectuar la evaluación final y decidir invertir en la carretera; es decir, pasar a la etapa de inversión; descartar el proyecto u ordenar la realización del estudio de factibilidad.

# **4.3 ESTUDIO DE FACTIBILIDAD**

Consiste en perfeccionar la alternativa recomendada en la prefactibilidad, tiene por objeto reducir al máximo la incertidumbre asociada con el proyecto de inversión en la carretera. En general, aquí se afinan los estudios de las soluciones, o se amplían los aspectos tanto técnicos como financieros, económicos y ambientales, con el fin de recomendar lo más conveniente y óptimo para la comunidad. Siguiendo los puntos anteriormente descritos y teniendo en cuenta que la vía tiene su justificación se debe analizar si los gastos que ocasiona su construcción compensan los beneficios económicos y sociales que el proyecto produzca si se pone al servicio.

**4.3.1 Descripción fase I.** El objeto de esta fase es elegir dos o tres soluciones más apropiadas. Para el caso de este proyecto se toma una segunda opción, pues el diseño de la variante occidental se ha realizado previamente por una ruta diferente a la que se propone en este trabajo, esta ruta une los corregimientos de Calambuco y Obonuco, en su parte urbana y la parte rural del corregimiento de Mapachico, atravesando diferentes veredas entre ellas Jongovito, Anganoy y Briceño entre otras. El tramo correspondiente a este trabajo toma desde: parte del sector Rosapamba, hasta el corregimiento de Obonuco, pasando por la quebrada Gualmatán y el sector Santander. Figura 10.

**4.3.2 Estudio sobre documentos.** Para iniciar el proyecto, se recolectó toda la información posible en cuanto a su ubicación y los puntos que va a unir así como también las condiciones socioeconómicas que justifican la necesidad de la vía. Sobre la información recolectada que corresponde a mapas y fotografías aéreas se realizó el trazado de la ruta a seguir teniendo en cuenta que esta ruta tome la mayor parte de caminos existentes y que pase por las cabeceras corregimentales de Catambuco, Obonuco, Jongovito y Anganoy; además, se debe tener en cuenta que los barrios periféricos queden por dentro de la vía, pues esta se proyecta como barrera para delimitar la expansión de la ciudad hacia el occidente. Sobre los corregimientos afectados por el proyecto se tienen las siguientes características generales, Cuadro 2.

# **Figura 10. Obonuco y sector Santander.**

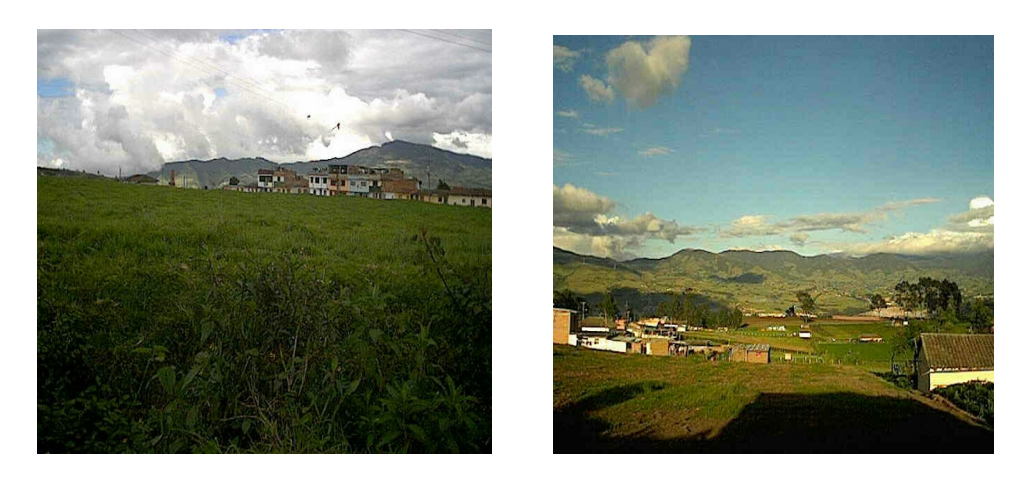

**Cuadro 2. Corregimientos afectados por el proyecto**.

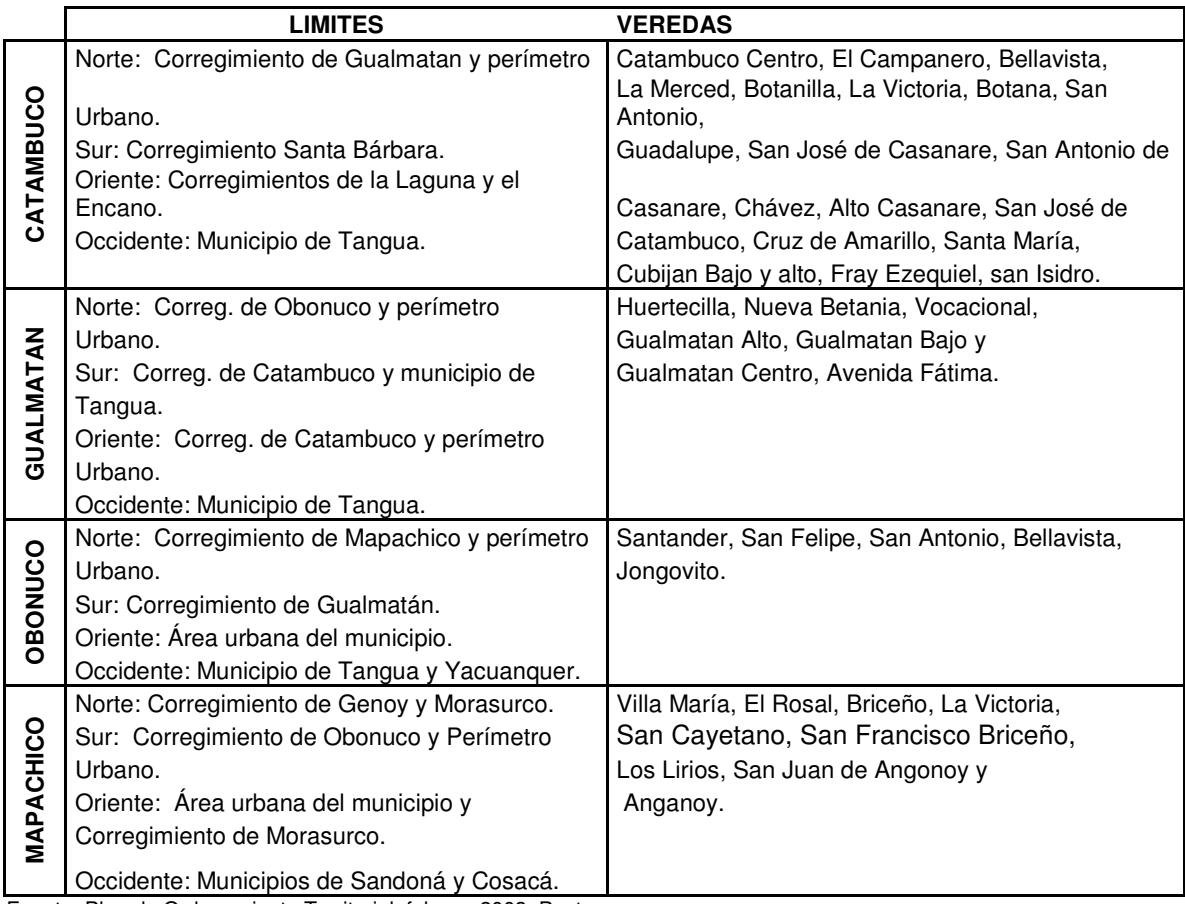

Fuente: Plan de Ordenamiento Territorial, febrero 2003, Pasto.

**4.3.3 Reconocimiento del terreno.** Identificada claramente la ruta en documentos se procede a recorrerla para observar los puntos de paso obligado, la topografía del terreno, los puntos críticos, los predios afectados, los cursos de agua y todos aquellos factores que influyen en el proyecto positiva o negativamente.

**4.3.4 Descripción general de la ruta del proyecto.** Las Visitas de reconocimiento de la zona del proyecto son una de las labores más importantes en esta etapa, se procede a realizar una revisión y verificación de los elementos que conforman la vía existente, es decir, elaborar una descripción de la vía actual, que desde el punto de vista del diseño geométrico permita formar una idea clara de las condiciones reales de la vía (conocer la topografía, curvatura, pendientes y obras viales necesarias).

### **Figura 11. Esquema de la vía**

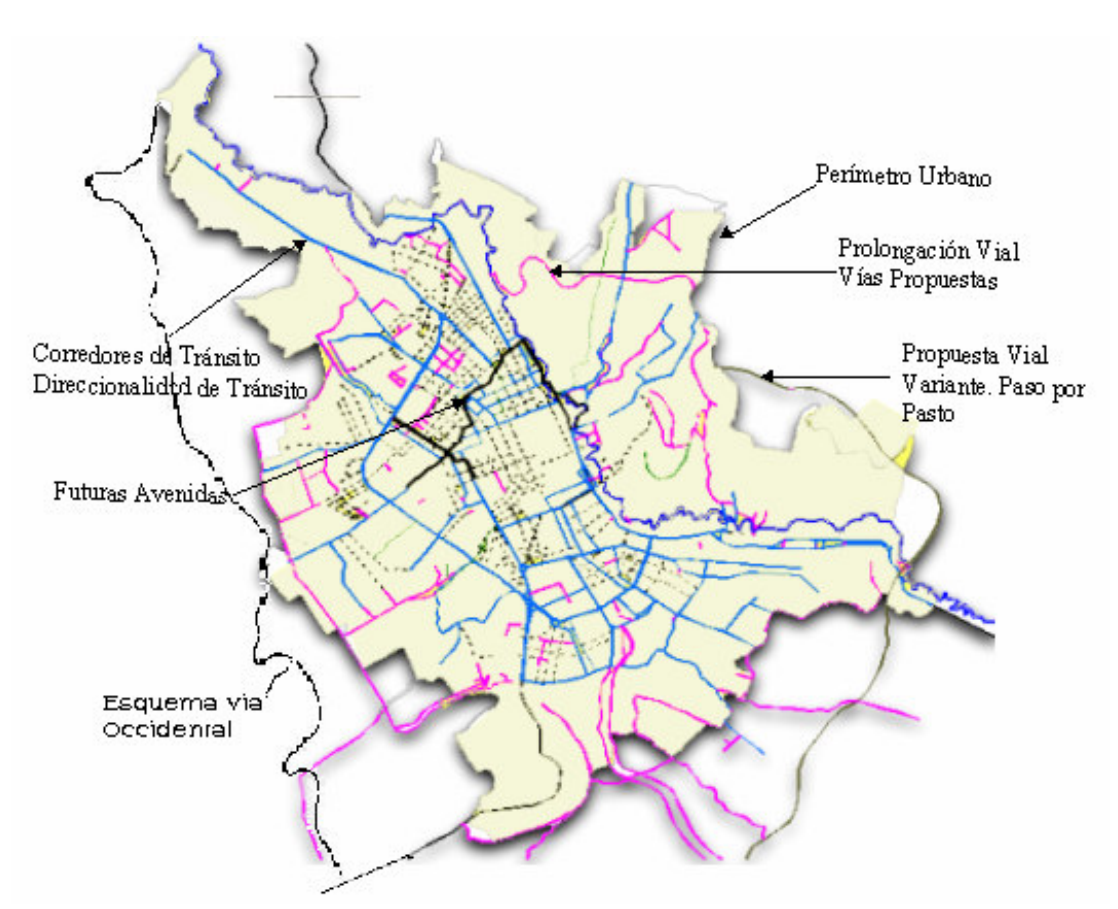

Con la realización del recorrido, se identificó que la topografía del terreno es bastante irregular y que pasa por todos los tipos de terreno especificados en el

Manual de Diseño Geométrico del INVIAS, identificando que predomina el terreno montañoso a lo largo de la franja seleccionada; por otro lado, se identificaron pequeños cursos de agua en grandes depresiones (cañones) correspondientes a las quebradas Catambuco, Gualmatán, Mijitayo y El Cuscungo. Se puede hacer un análisis preliminar considerando los factores descritos, además de los usos del terreno y actividades económicas a las que se dedican los pobladores de la zona como son la agricultura y la ganadería, pues el desarrollo del proyecto en el futuro modificará estas actividades y el valor de los predios.

La quebrada Gualmatán describe en su relieve un cañon de aproximadamente 60 m de profundidad, en el cual hay la necesidad de realizar cortes de terreno grandes y un puente de 15 m.

Después de pasar por Catambuco y Rosa Pamba, se encuentra la quebrada Gualmatán donde es posible aprovechar las vías existentes, sin embargo, la variabilidad del terreno obliga a utilizar radios menores; tiene pendiente natural manejable y permite en una de sus formaciones la ubicación sencilla del puente.

En la salida del cañón, se presentan pendientes manejables hasta llegar al Corregimiento de Obonuco, donde la vía pasa por la parte inferior del poblado siguiendo la pendiente del terreno. Como puntos importantes, se pueden citar el Estadio de la Pastusidad y después la finca de Corpoica, hasta encontrar una pequeña depresión en la quebrada Mijitayo.

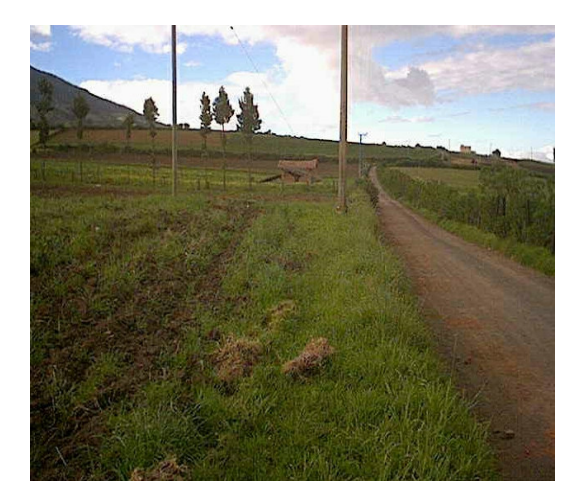

#### **Figura 12. Sector Rosa Pamba**

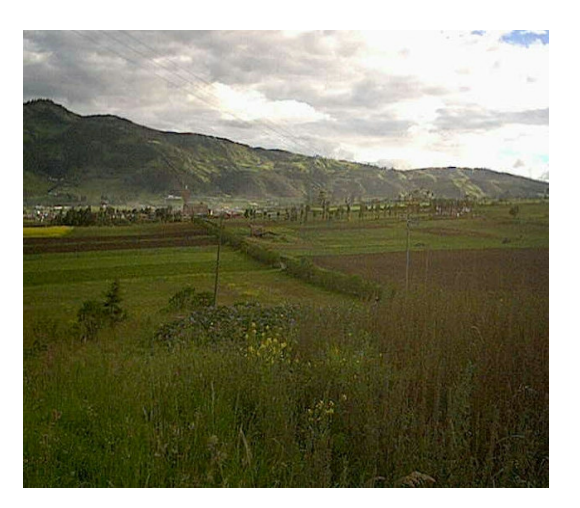

**Figura 13. Cañón Quebrada Gualmatán**

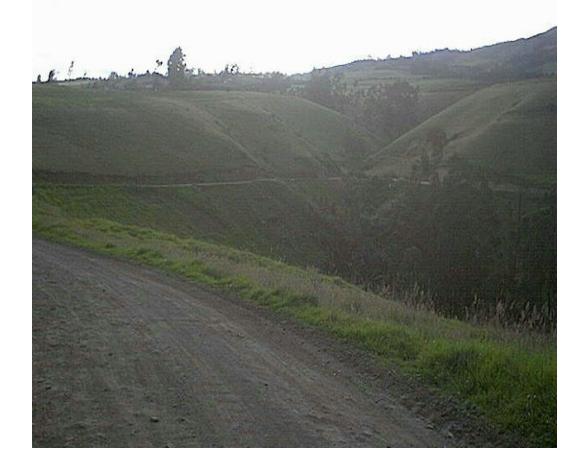

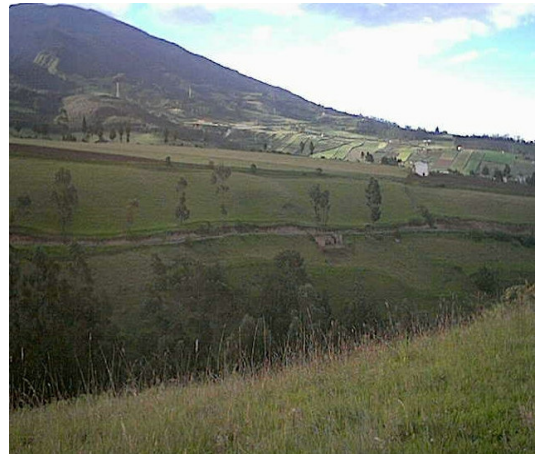

**Figura 13. Sector corregimiento de Obonuco**

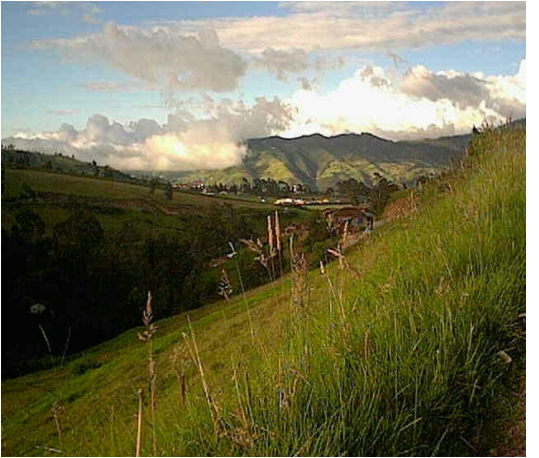

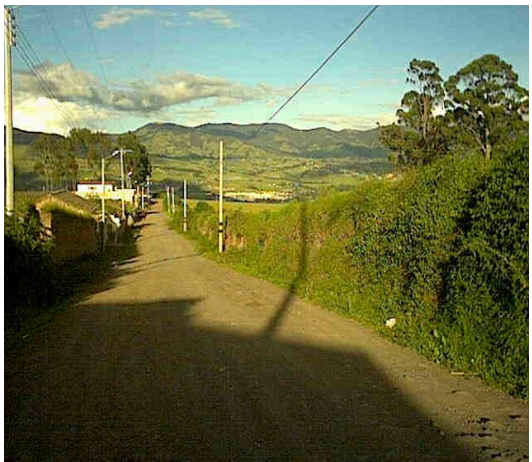

# **5. CONTROLES DE DISEÑO**

# **5.1 EL TRÁNSITO**

Los datos sobre tránsito y las características de los vehículos que utilizan las vías son uno de los controles primordiales para el estudio y el diseño de carreteras pues definen las características básicas del proyecto.

Antes de empezar el diseño de una vía, es necesario establecer su clasificación, puesto que ella indicará el orden de magnitud de la mayoría de los factores que se utilizan en el diseño. Los elementos que debe reunir un diseño funcional son, entre otros, la velocidad de los vehículos, el espacio, el tiempo, las características de los vehículos, alineamientos horizontales y todos los factores que justifiquen la inversión.

Una carretera importante no quedará bien diseñada, localizada, si no se posee la suficiente información sobre los siguientes aspectos:

**5.1.1 El volumen y la composición del tránsito.** Consiste en la identificación del número y tipo de vehículos que circulan o circularían en la vía a diseñar o mejorar. Para la determinación de este parámetro se realizaron conteos en diferentes estaciones consideradas por su influencia directa en el diseño vial, dichas estaciones son: Calambuco, Chimayoy, SENA y Briceño.

Los dos primeros puntos tienen relación directa con el proyecto, pues son parte integrante de la vía Panamericana; los otros dos puntos se toman porques son estratégicos para identificar el tránsito proveniente de poblados y municipios que puede ser atraído por este proyecto, Figura 15.

De igual manera se realizaron sondeos sobre la avenida Panamericana, para identificar el problema de congestión causado por movilidad urbana que interactúa tanto con los vehículos de paso como con los vehículos propios de la ciudad, generando dificultades en el acceso, accidentalidad, entre otros.

Los puntos específicos escogidos para el sondeo son: Chapalito, calle 15 y Chapultepec.

El primer y tercer punto corresponden a la entrada y la salida de la ciudad en cualquier sentido de la Avenida Panamericana, el segundo punto es ubicado en el centro de la ciudad para poder observar el tránsito de la Panamericana y el tránsito urbano. Figura 16.

### **Figura 15. Aforo vehicular**

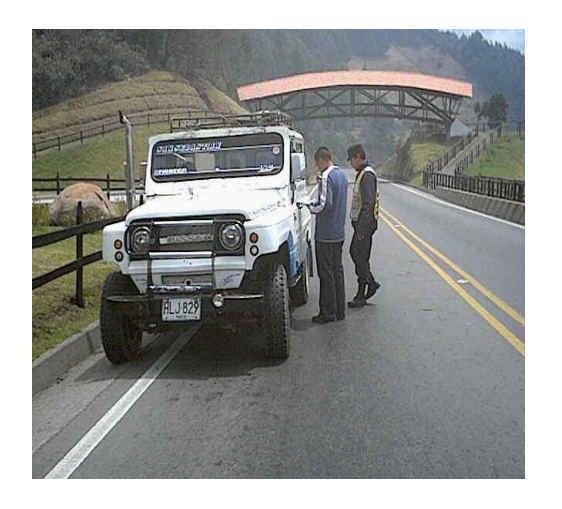

## **Figura 16. Sondeo vía Panamericana**

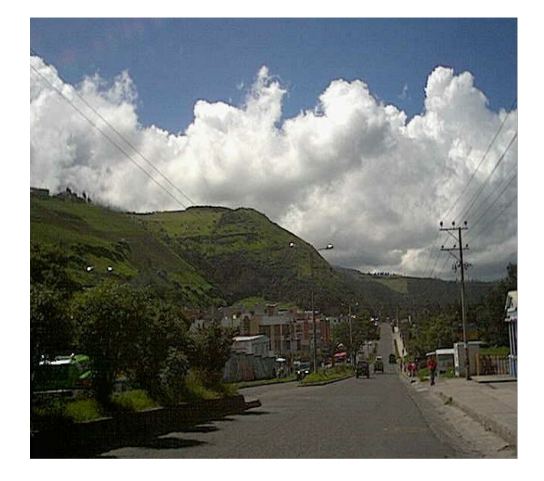

Para realizar estos conteos, se utilizaron formatos proporcionados por el Instituto Nacional de Vías, INVIAS, donde se dividen los vehículos en 7 categorías dependiendo del número de ejes y capacidad de carga. Anexo A.

Se consideró para el estudio de transito una semana; identificando de esta manera los días de mas alto tránsito (Lunes y Viernes), y otros de menor flujo vehicular correspondientes a los demás días de la semana. Para los puntos secundarios, Briceño y SENA se tomó como día de mayor tránsito el Jueves y Lunes, porque son los días en que los habitantes de los municipios cercanos llegan a la ciudad para realizar diferentes actividades. Con el conocimiento de datos sobre volumen de tránsito, se realizó un estudio origen – destino, tomando una muestra significativa de la población vehicular. El objetivo del estudio es determinar la cantidad y tipo de vehículos que en un futuro utilizarían la vía, proyectando dichos datos y analizando las condiciones socio – económicas que motivan los diferentes viajes. Anexo B.

Para conocer el porcentaje muestral a encuestar se utilizó la siguiente fórmula tomada de la Secretaría de Tránsito y Transporte Municipal:

$$
n = \frac{Z * \left(\frac{\alpha}{Z}\right)^2 * \frac{P * Q}{\varepsilon^2}}{1 + \left(Z * \left(\frac{\alpha}{Z}\right)^2 * \frac{P * Q}{\varepsilon^2}\right) * \frac{1}{N}}
$$

Donde, n = Porcentaje muestral  $Z = 1.96$ = *Z*  $\frac{\alpha}{\alpha}$  = Tendencia Central 1 -  $\alpha = 95\%$   $\alpha = 5\%$ P = Vehículos de paso (Proporción) = 0.5  $Q =$  Vehículos que llegan a la ciudad (Proporción) =  $0.5$  $\varepsilon^2$  = Porcentaje de error = 5% N = Número de vehículos contados.

Con la aplicación de esta formula se obtiene un 5% como muestra que se debe encuestar, así se obtiene el numero de vehículos de cada categoría que se debe encuestar. Cuadro 3.

El estudio origen – destino se realizó con la colaboración de la Secretaría de Tránsito y Transporte y La Secretaría de Planeación en conjunto con La Guardia de Tránsito Municipal. Figura 17.

## **Figura 17. Estudio origen - destino Chimayoy**

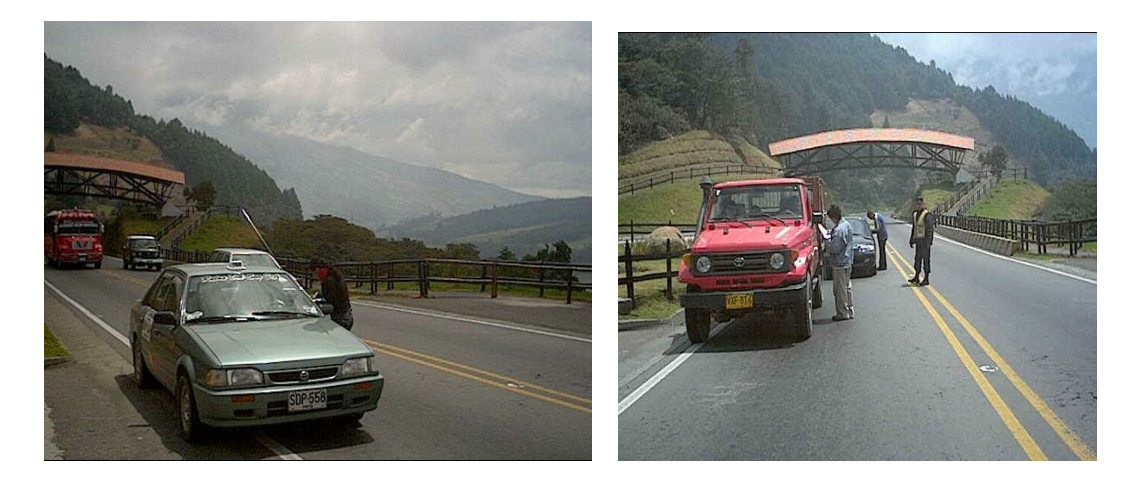

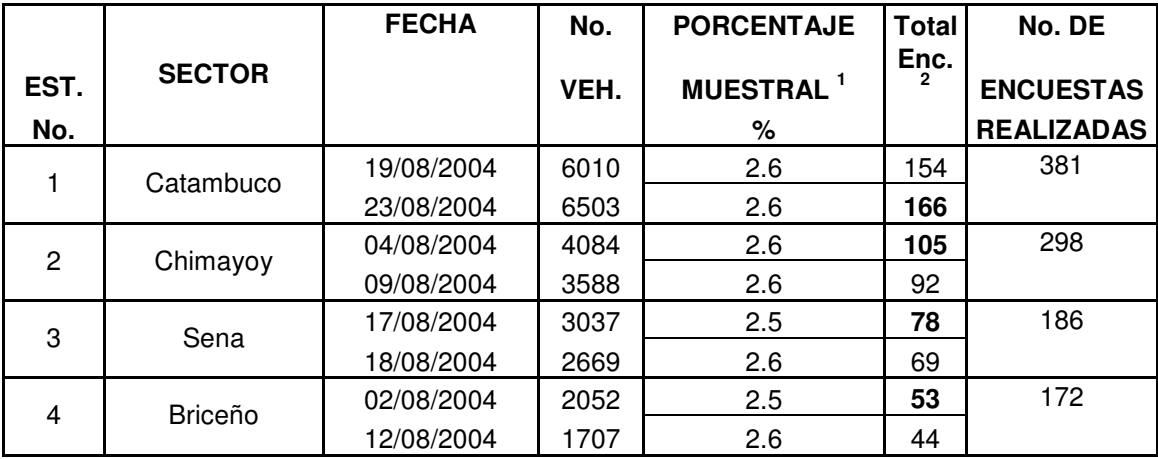

# **Cuadro 3. PORCENTAJE DE VEHÍCULOS A ENCUESTAR**

<sup>1</sup> Por seguridad se toma un porcentaje muestral a encuestar eqivalente al 5%

<sup>2</sup> Para realizar las encuestas, solo se tiene en cuenta el día pico

Con el procesamiento de datos, se obtiene el Tránsito Promedio Diario (TPD), que representa el tránsito total que circula por la carretera durante un año dividido entre el periodo en estudio, es decir el volumen de tránsito por día. Este valor se confronta con la serie histórica y composición de Tránsito Promedio Diario Semanal del departamento de Nariño; datos encontrados en INVIAS, Cuadro 4**.**

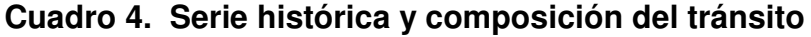

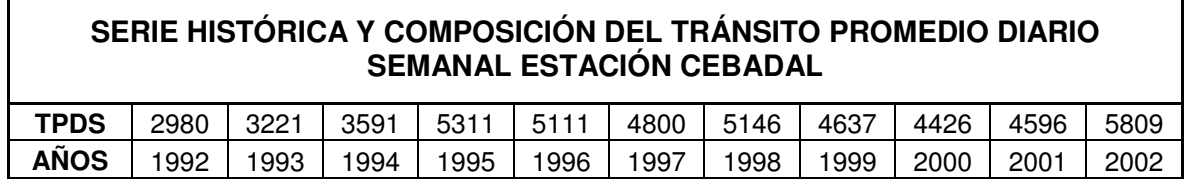

Fuente: Instituto Nacional de Vías, Regional Nariño.

La ubicación de la estación mencionada dentro de la zona le da la importancia suficiente para poder determinar la rata de crecimiento de los vehículos que transitan en esta dirección, afirmando así que se trata de un dato bastante aproximado, Figura 18.

#### **Figura 18. Localización estación Cebadal**

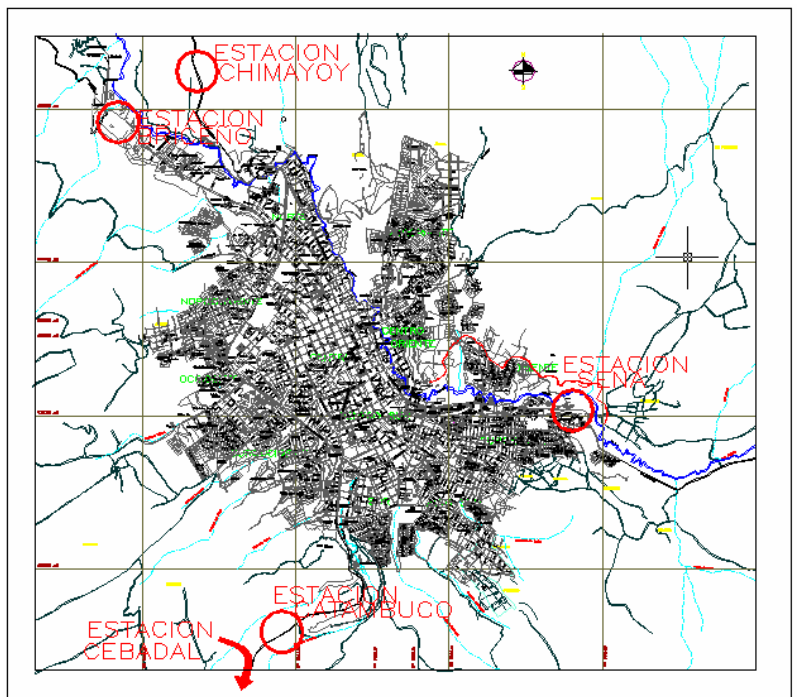

Fuente: Plan de Ordenamiento Territorial, febrero 2003, Pasto.

Además se obtiene el volumen de tránsito de horas pico, que representa el volumen de transito que circula por la carretera en la hora de tránsito más intenso, la distribución direccional que representa el tránsito que circula en cada dirección de la carretera.

Con estos datos se hace la proyección del tránsito, dado que las carreteras nuevas o que se van a mejorar se deben diseñar con base en el tránsito que se espera utilizar la nueva vía, suponiendo que el valor esperado en cada año es mayor que el anterior. La determinación del tránsito futuro se llama Proyección de Tránsito. Finalmente se escoge el vehículo tipo, que es aquel vehículo para el cual se diseña la vía teniendo en cuenta sus dimensiones, por debajo de las cuales los demás vehículos circularían normalmente, todos estos factores determinarán las características propias de la vía y las especificaciones mínimas requeridas para el diseño.

En este caso se toma como vehiculo de diseño el tipo 3 correspondiente a un Camión Chevrolet – 70, con sus respectivas dimensiones, ya que se tiene un porcentaje significativo de estos vehículos dentro del aforo vehicular. Cuadro 5.

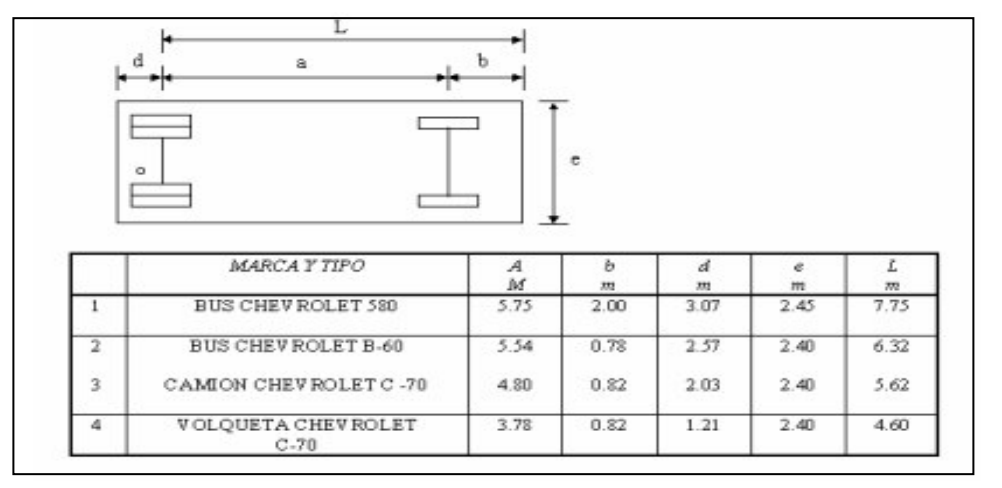

## **Cuadro 5. Vehículo tipo**

Fuente: Manual de Diseño Geométrico INVIAS.

Para el procesamiento de datos, se llevó a cabo el trabajo de oficina que se resume en los anexos, posteriormente se hizo un análisis detallado, graficando y haciendo los cálculos correspondientes para obtener conclusiones que conlleven a determinar las características del proyecto vial.

**5.1.2 Análisis de datos.** Con los datos obtenidos se procede a calcular los parámetros antes descritos y las gráficas estadísticas que representan diferentes circunstancias de utilización de la vía; estos son: la frecuencia de viajes, medida en viajes por día, mes, o año que se realizan por la vía Panamericana además a partir del análisis de los diferentes orígenes y destinos se puede cuantificar los vehículos de paso y los que se desplazan de diversos lugares hasta la ciudad.

La composición de tránsito en la vía Panamericana de acuerdo al aforo vehicular presenta los siguientes porcentajes según la categoría de vehículos en las dos estaciones principales. Cuadros 6 y 7.

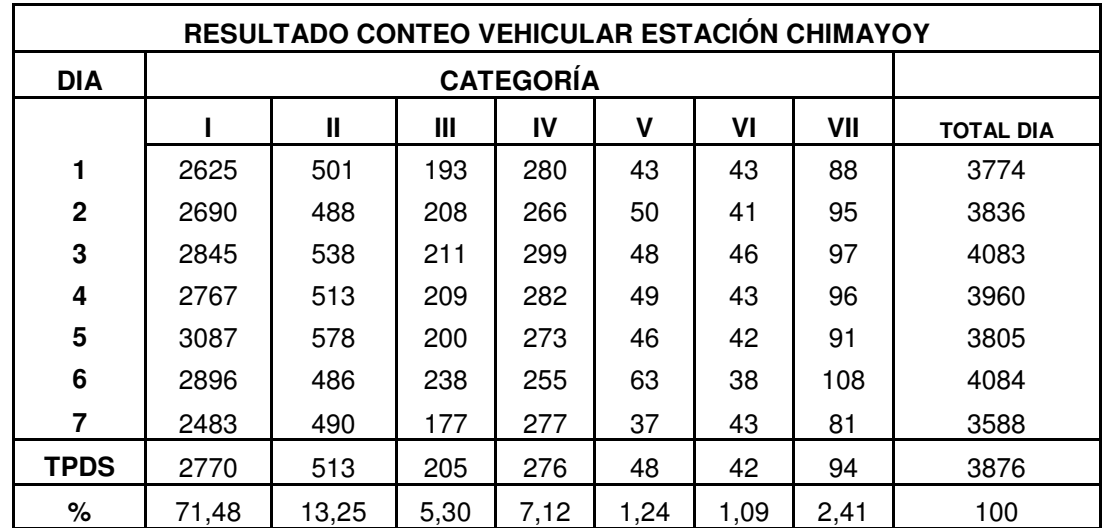

# **Cuadro 6. Resultados aforo vehicular estación Chimayoy**

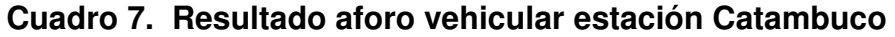

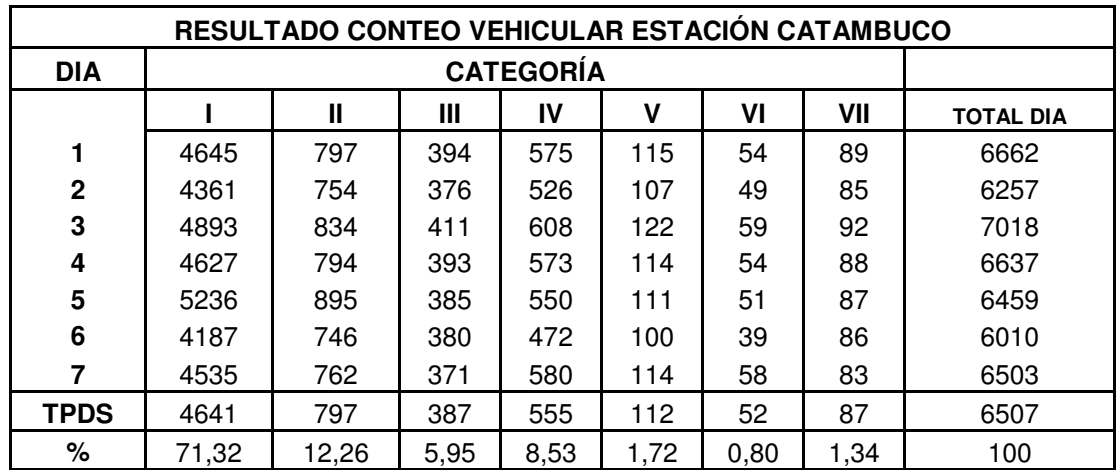

**5.1.3 Conclusiones del estudio de tránsito.** Tomando como referencia puntos estratégicos que influyen en el tránsito de la vía Panamericana, se tienen los siguientes resultados.

- Se puede observar que las horas de mayor tránsito son: de 7 a 8 AM, 12 a 2 PM y de 6 a 7 PM. Anexo C.
- En la Avenida Panamericana el aumento de flujo vehicular en el centro de la ciudad durante el transcurrir del día es bastante alto en comparación con las salidas Norte y Sur. Anexo D.
- Con la aplicación de criterios estadísticos, se obtiene una muestra del 5% del conteo total, pudiendo afirmar que es una muestra representativa y que los resultados que se obtienen de la aplicación de encuestas son en un 95% confiables, de acuerdo con los cálculos. Cuadro 8.
- En las estaciones Catambuco y Chimayoy, de una muestra del 5% del conteo total de 12 horas, los vehículos de paso son el 32% y 26% respectivamente; transito que en el futuro, se debe desviar para descongestionar el centro de la ciudad. Figuras 19 y 20.

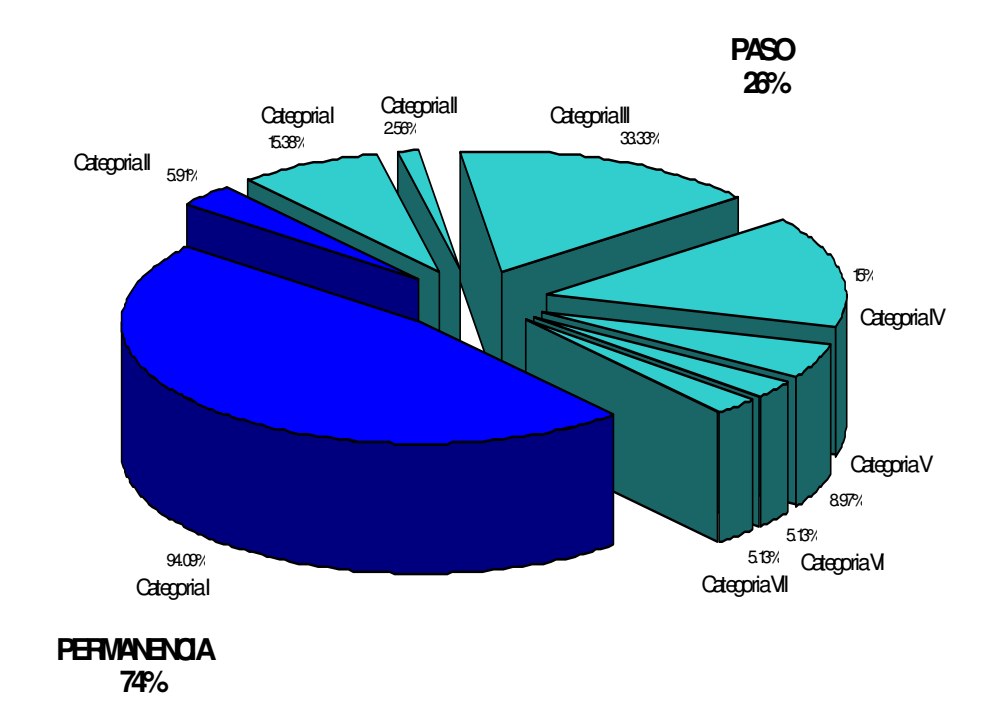

### **Figura 19. Frecuencia relativa Estación Chimayoy**

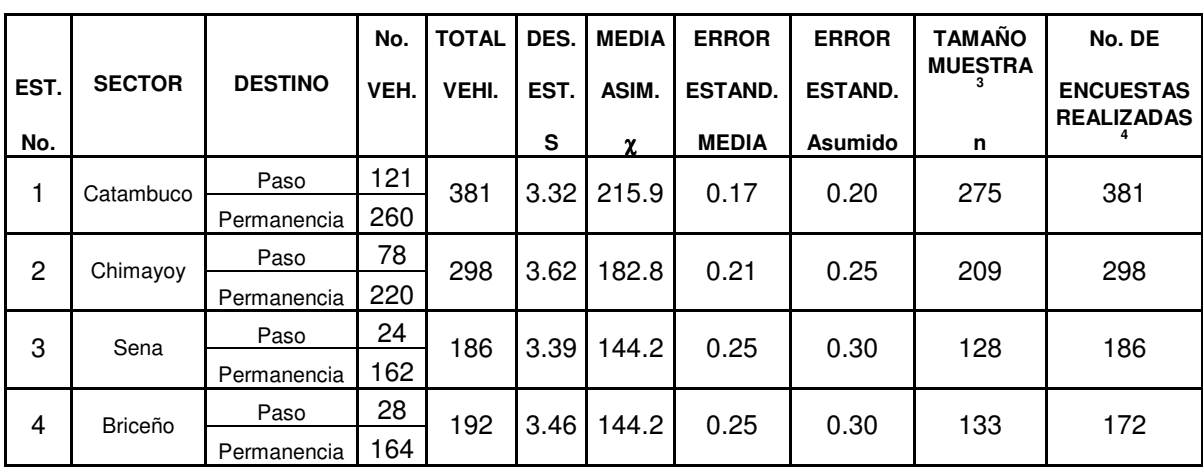

# **Cuadro 8. CONFIABILIDAD DE LA MUESTRA**

 $^{\rm 3}$  Las encuestas realizadas tienen una distribución normal, con una confianza de 95% y un error de 1% 4 El número de encuestas realizadas es mayor al número calculado

teoricamente

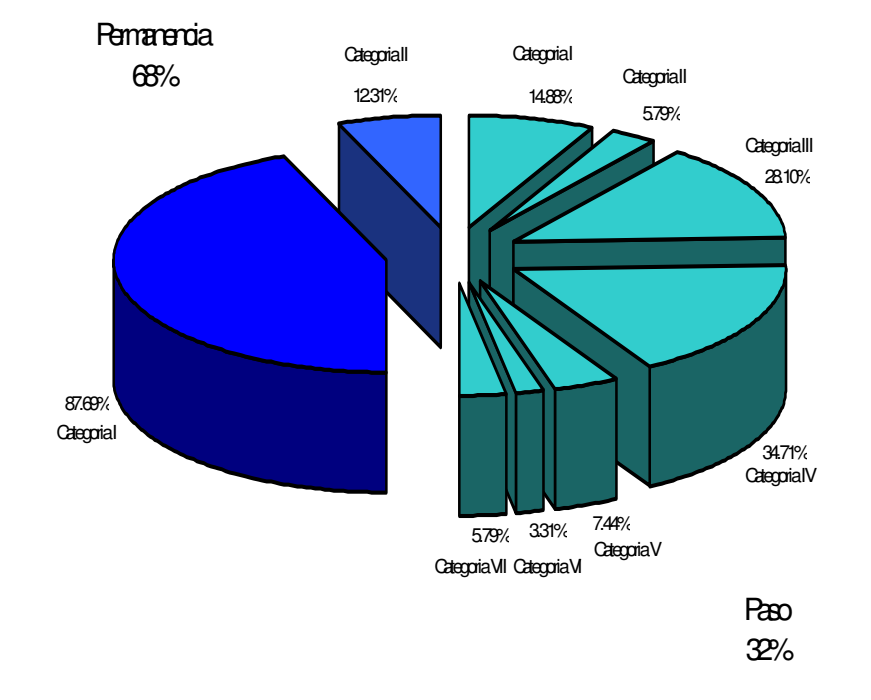

#### **Figura 20. Frecuencia relativa Estación Catambuco**

Se debe tener en cuenta el tránsito generado por los viajes que, actualmente se realizan de extremo a extremo de la ciudad uniendo centros poblados de los alrededores; para esto, se consideró que Briceño y la salida al Oriente son puntos que tiene relación directa con esta variable, en el procesamiento de datos de la encuesta, se obtuvo que un 15% de la muestra tomada como referencia, son vehículos de paso en Briceño, mientras que en la estación SENA se tiene el 13 %. Se puede establecer entonces que, aproximadamente, el 10% del aforo vehicular transitarían la nueva vía. Y que corresponderían, principalmente, a viajes que se realizan por trabajo desde poblados situados en los extremos de la ciudad, además de los viajes de los municipios al mercado Potrerillo o al Terminal de transporte. Figuras 21 y 22.

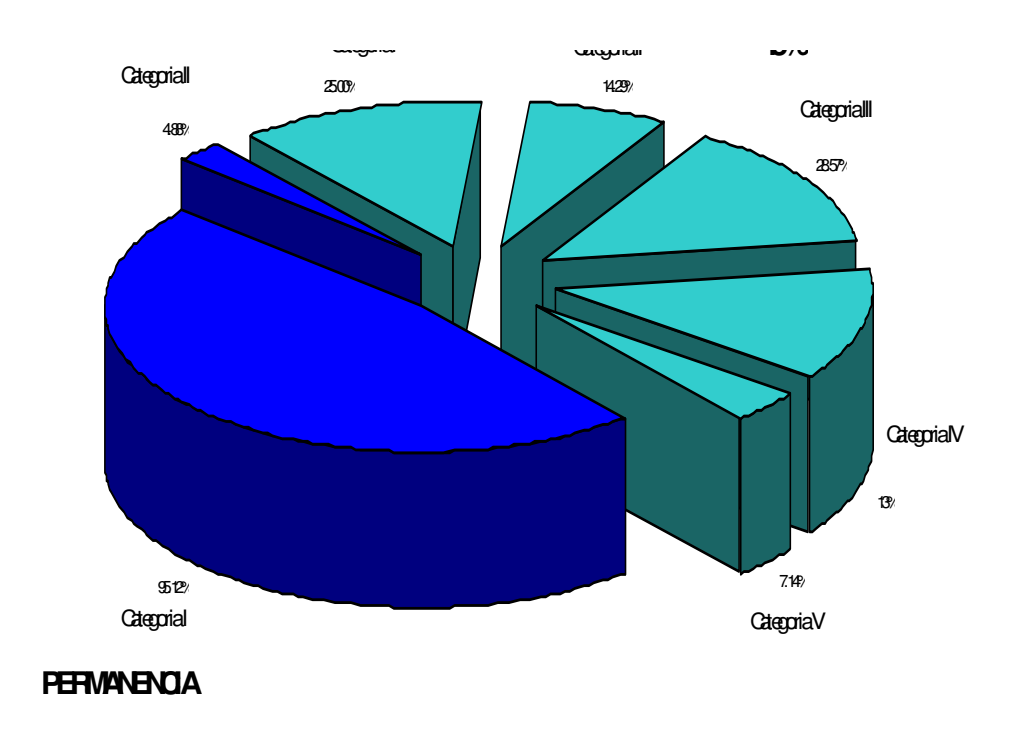

# **Figura 21. Frecuencia relativa Estación Briceño**

**Figura 22. Frecuencia relativa Estación SENA**

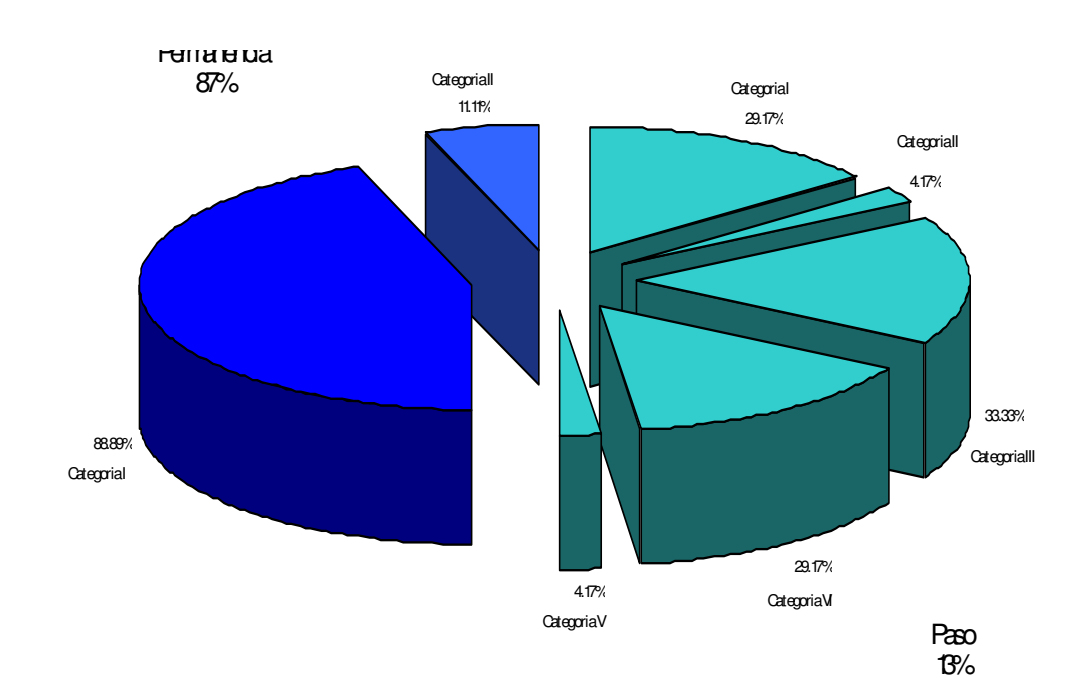

- Analizando las condiciones socioeconómicas de la zona establecidas en algunos parámetros de la encuesta, se tiene que el principal propósito de los viajes es el trabajo, razón por la cual, se realizan a diario y tienen una influencia directa en el tránsito de la vía Panamericana y por consiguiente en la ciudad. En las estaciones de conteo vehicular ubicadas en Chimayoy y Briceño, se obtuvo que la mayoría de vehículos que utilizan esta vía se desplazan por motivos de trabajo en las direcciones correspondientes a cada vía, la segunda necesidad de viaje en orden descendente es el hogar.
- Si se analiza la frecuencia de los viajes realizados se puede observar que la mayoría de vehículos utilizan la vía diaria y semanalmente en las estaciones Chimayoy y Briceño, los viajes mensuales tienen una frecuencia baja, mientras que los anuales tienden a ser despreciables.
- Tomando en cuenta que para determinar los porcentajes del propósito de viaje son: Hogar, trabajo, estudios, negocios, compras, recreación y otros, se observa que en la estación de conteo vehicular ubicada en Catambuco, al igual que en las otras estaciones el principal propósito de viaje es el trabajo, pero también toman importancia motivos como el hogar, negocios y otros. En la estación SENA, el trabajo sigue siendo la justificación más importante de viaje, pero las compras y otros desplazan la importancia del hogar.
- En la estación Catambuco, son importantes los viajes que se hacen diaria y semanalmente y no despreciable los viajes mensuales, mientras que los viajes anuales no tienen gran influencia. En el caso de la estación SENA, la mayoría de viajes ocurren diariamente.
- En forma general, podemos decir que la vía Panamericana tiene un gran flujo vehicular, representado en viajes que realizados diariamente por motivos de trabajo en todas las direcciones. Los automóviles que llegan a Pasto desde la vía a Nariño y la vía al Putumayo, aportan un porcentaje importante de vehículos de tránsito diario.

En la figura 23 se puede observar un ejemplo de las múltiples gráficas utilizadas para dar los resultados de los propósitos de viaje de las diferentes estaciones de encuesta.

### **Figura 23. Propósitos del viaje estación Chimayoy**

#### Dirección Sur - Norte

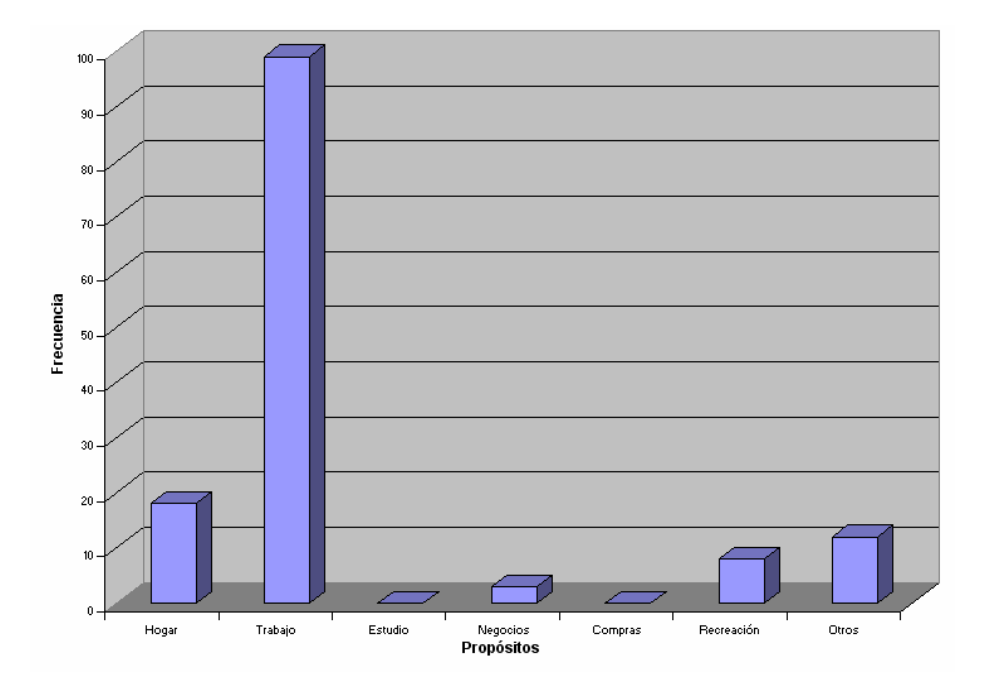

- Analizando los orígenes y destinos en las diferentes estaciones de conteo, se tienen las siguientes gráficas que representan el número de viajes realizados a diferentes lugares. En la estación Chimayoy, se observa que el mayor flujo vehicular se presenta en el recorrido, Pasto – Chachagui y en dirección contraria, seguido de los viajes realizados entre Pasto – Daza, Pasto - Buesaco, Pasto – Cali en ambos sentidos
- En el caso de la Estación Briceño, los orígenes y destinos son muy variables, se puede identificar que el mayor número de viajes se presenta desde los municipios de Nariño, La Florida, Tambo y Sandoná, además del corregimiento de Genio, Los cuales tienen el mismo comportamiento en ambos sentidos del viaje.
- Se puede observar que en los resultados de origen y destino en la estación Calambuco, la mayoría de viajes se realizan entre Ipiales y Pasto, seguidos de otros lugares como son: Tangua, Yacuanquer, Túquerres, Pilcuán y Tumaco.
- En la estación de conteo ubicada en el SENA, se observa que los sitios de orígenes más importantes son: Buesaquillo, San Fernando, Encano, La Laguna y Sibundoy. Se presenta también un movimiento importante entre Pasto y el Barrio Popular en ambos sentidos.

\* Al observar los distintos lugares que tienen como punto de llegada y punto de partida la ciudad de Pasto, se identifica una gran diversidad de municipios, corregimientos y veredas cercanas que a diario utilizan la vía Panamericana y que, en el momento de construir la variante serian atraídas por comodidad, cercanía y eficiencia ofrecería el proyecto vial.

En la figura 24 se tiene un ejemplo de los resultados de las encuestas origen y destino.

#### **Figura 24. Orígenes y destinos estación Chimayoy**

Dirección: Norte - Sur

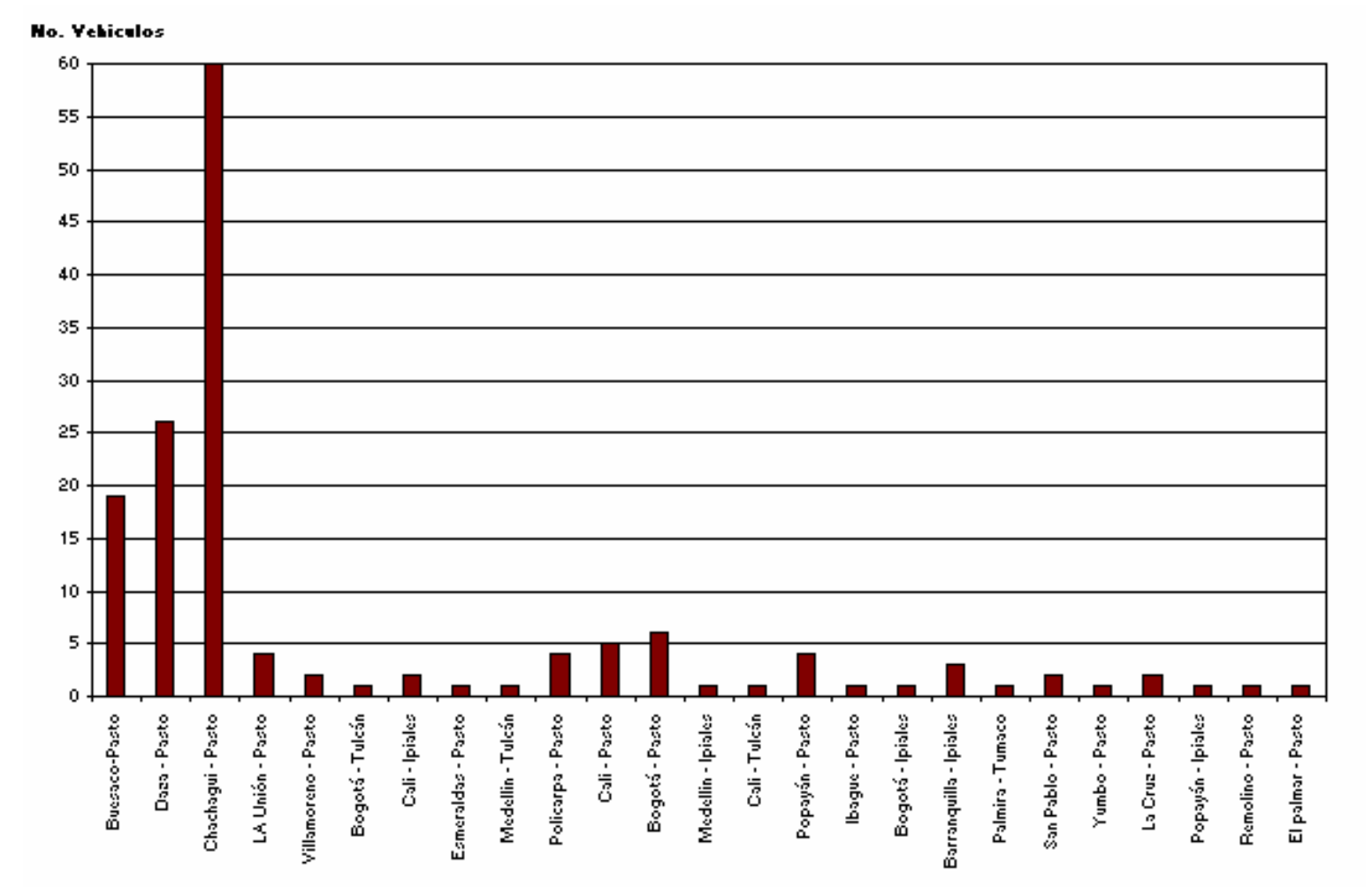

**5.1.4 Proyección del Tránsito** Analizados los datos del aforo vehicular y el estudio origen-destino, se procede a realizar la proyección del tránsito que consiste en determinar el tránsito futuro que se espera en el último año de vida útil de la vía; para esto se toman los datos de conteo vehicular, de la serie histórica del tránsito proporcionada por el INVIAS, aplicando diferentes regresiones se obtiene la rata de crecimiento observando que la regresión que mas se ajusta a estos datos es la regresión lineal. Cuadro 9.

| <b>REGRESIÓN LINEAL</b> |              |         |       |       |       |       |      |      |      |      |      |
|-------------------------|--------------|---------|-------|-------|-------|-------|------|------|------|------|------|
|                         | $Y = A + Bx$ |         |       |       |       |       |      |      |      |      |      |
|                         | A            | -373775 |       |       | r     | 0.70  |      |      |      |      |      |
|                         | B            | 189     |       |       |       |       |      |      |      |      |      |
| <b>TPDS</b>             | 5634         | 5823    | 6012  | 6202  | 6391  | 6581  | 6770 | 6960 | 7149 | 7338 | 7528 |
| <b>AÑOS</b>             | 2003         | 2004    | 2005  | 2006  | 2007  | 2008  | 2009 | 2010 | 2011 | 2012 | 2013 |
| <b>TPDS</b>             | 7717         | 7907    | 8096  | 8286  | 8475  | 8664  | 8854 | 9043 | 9233 | 9422 | 9611 |
| <b>AÑOS</b>             | 2014         | 2015    | 2016  | 2017  | 2018  | 2019  | 2020 | 2021 | 2022 | 2023 | 2024 |
| <b>TPDS</b>             | 9801         | 9990    | 10180 | 10369 | 10559 | 10748 |      |      |      |      |      |
| <b>AÑOS</b>             | 2025         | 2026    | 2027  | 2028  | 2029  | 2030  |      |      |      |      |      |

**Cuadro 9. Diferentes regresiones aplicadas a la serie histórica**

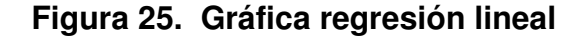

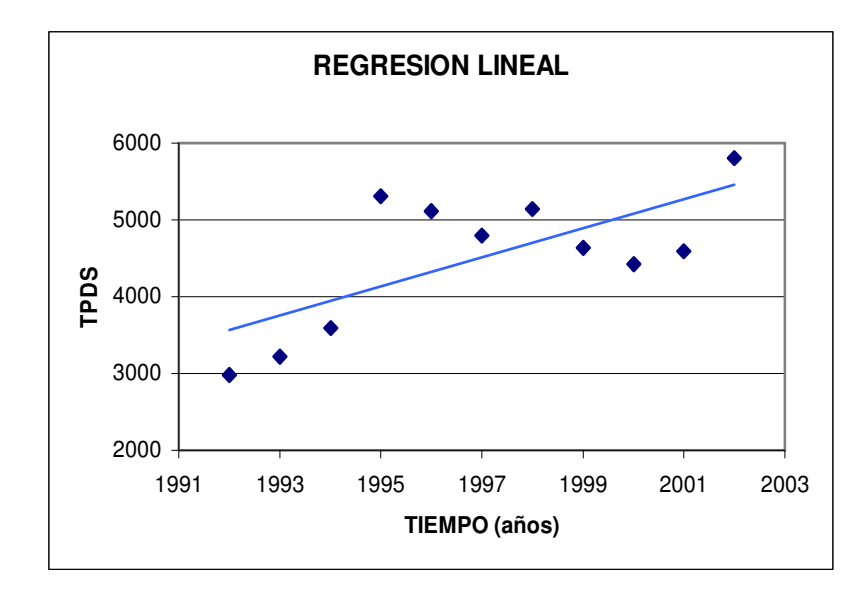

La rata de crecimiento tiene un valor de 0.7, analizando el aforo vehicular consideramos la estación Catambuco como el punto más representativo para hacer la proyección. Teniendo en cuenta que el estudio de tránsito indica que un porcentaje del 32% son vehículos de paso que utilizarían la vía mencionada, el tránsito de desarrollo se toma como el 5% del tránsito promedio diario y el transito generado de acuerdo a las encuestas aplicadas en Briceño y SENA, corresponden a un 10%.

 $TPDf = 6507(0.32 + 0.10 + 0.05 + 0.7)$ 

*TPDf* = 7613*vehículos*

El factor del proyecto se obtiene al dividir el tránsito futuro entre el tránsito actual.

$$
FP = \frac{7613}{6507}
$$

$$
FP = 1.2
$$

# **6. DISEÑO GEOMÉTRICO EN PLANTA**

Los elementos a considerar principalmente son: Curvatura en planta y perfil; pendiente longitudinal; pendiente transversal del terreno y de la vía, ancho de banca, ancho de superficie de rodadura, la ubicación de puentes y pontones dentro del diseño geométrico, áreas de incidencia directa como cultivos, zonas de inundación o sectores de conflicto social, por ejemplo, intersecciones de la vía actual con vías de importancia, ubicación de sitios de alta accidentalidad, costos de materiales o insumos que se puedan presentar en el proyecto, costos de las diferentes alternativas de mejoramiento, análisis integral de todas las áreas que conforman el diseño completo de la vía (aspectos geológicos, hidrológicos, hidráulicos, geotécnicos y ambientales) para proponer las alternativas más convenientes.

# **6.1 PARÁMETROS PRELIMINARES DE DISEÑO**

**6.1.1 Velocidad.** En general el término velocidad se define como la relación entre el espacio recorrido por un vehículo y el tiempo que se tarda en recorrerlo. Esto es, para un vehículo representa su relación de movimiento, usualmente expresada en kilómetros por hora (Km / h).

$$
V = \frac{d}{t}
$$

Donde:

 $V =$  velocidad constante,  $(Km / h)$  $d =$  distancia,  $(Km)$  $t =$  tiempo,  $(h)$ 

Para el caso de una velocidad constante, ésta se define como una función lineal de la distancia y el tiempo, y es uno de los factores esenciales en cualquier forma de transporte; depende, en primer lugar, de la capacidad del conductor y del vehículo además de otras condiciones como son:

- Características de la carretera.
- ❖ Condiciones de tiempo.
- Presencia de otros vehículos.
- Limitaciones legales y de control.

Al diseñar una carretera se debe tratar de satisfacer las demandas de servicio del público en la forma más segura y económica dependiendo si las condiciones del terreno permiten una velocidad determinada.

La velocidad de diseño de una carretera es la velocidad de referencia que permite definir las características geométricas mínimas de todos los elementos del trazado, en condiciones de comodidad y seguridad.

Se define como la máxima velocidad segura que puede ser mantenida en una sección determinada cuando las características geométricas de la vía sean favorables.

Todos aquellos elementos geométricos de los alineamientos horizontales, de perfil y transversal, tales como radios mínimos, pendientes máximas, distancias de visibilidad, peraltes, anchos de carriles y bermas, anchuras y alturas libres, etc., dependen de la velocidad de diseño y varían con un cambio de ella.

Al proyectar un tramo de carretera, hay que mantener un valor constante para la velocidad de diseño. Sin embargo, los cambios drásticos y sus limitaciones mismas, pueden obligar a usar diferentes velocidades de diseño para distintos tramos.

La selección de la velocidad de diseño depende de la importancia o categoría de la futura carretera, de los volúmenes de tránsito que va a mover, de la configuración topográfica del terreno, de los usos de la tierra, del servicio que se requiere ofrecer, de las consideraciones ambientales, de la homogeneidad en el largo de la carretera, de las facilidades de acceso (control de accesos), de la disponibilidad de recursos económicos y de las facilidades de financiamiento. Teniendo en cuenta el TPD y el tipo de terreno predominante en todo el proyecto, montañoso, se escoge como velocidad de diseño 60 kilómetros por hora de acuerdo con a normatividad vigente en Colombia, como se muestra en el cuadro 10.

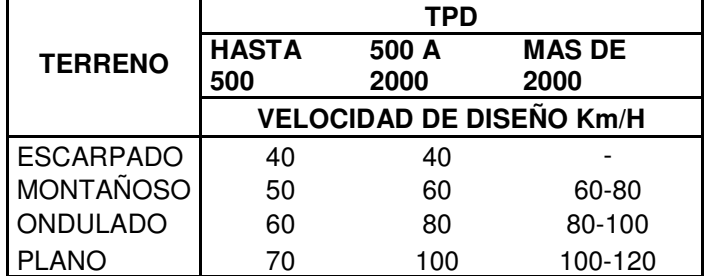

# **Cuadro 10. Velocidad de Diseño según tipo de Carretera, TPD y Terreno**

Fuente: Pedro Choconta, Diseño geométrico de vías

**6.1.2 Seguridad.** Las carreteras se deben diseñar para proporcionar viajes seguros eficientes y cómodos**.**

Para lograr que la operación sea segura, se deben aplicar las mejores técnicas de la ingeniería, utilizando las especificaciones pertinentes que, por lo general, deben

ser altas parar reducir el número de accidentes; bajo este criterio se observa que, en el desarrollo de este proyecto, por la heterogeneidad del terreno se pueden lograr velocidades más altas que la de diseño, lo cual no tiene ninguna implicación en los usuarios de la vía que podrán transitar sin problema, pero se debe tener cuidado en la señalización de aquellos tramos donde la velocidad sea menor que la de diseño.

# **6.2 CARACTERÍSTICAS DEL PROYECTO**

Una vez terminado el estudio de tránsito y sus resultados, teniendo en cuenta la topografía del terreno y la velocidad de diseño, se encuentra las especificaciones de la vía de acuerdo al Manual de Diseño Geométrico para vías, se obtiene además la sección trasversal de la vía. Figura 26.

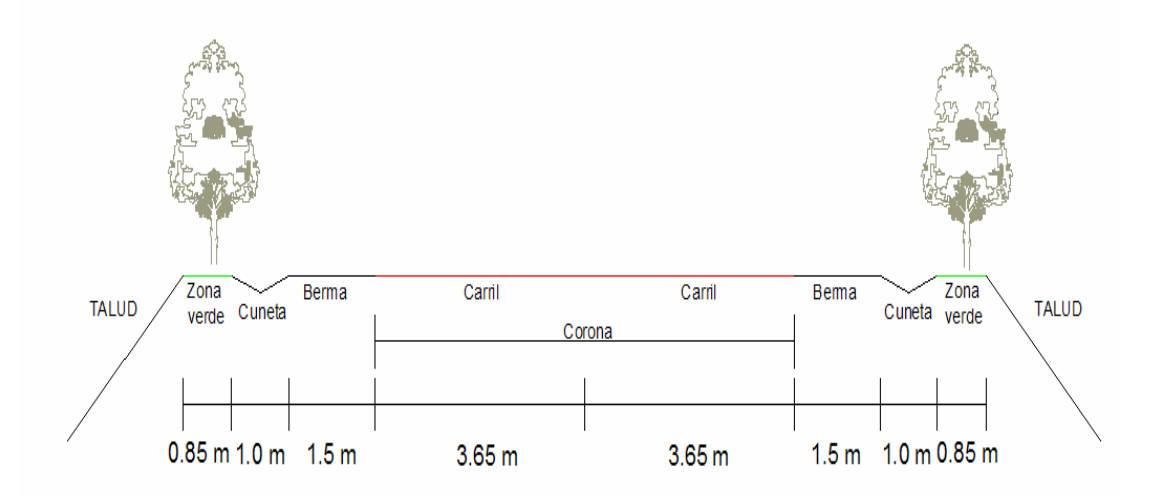

## **Figura 26. Esquema general de la vía**

Las demás especificaciones se resumen en el cuadro 11.

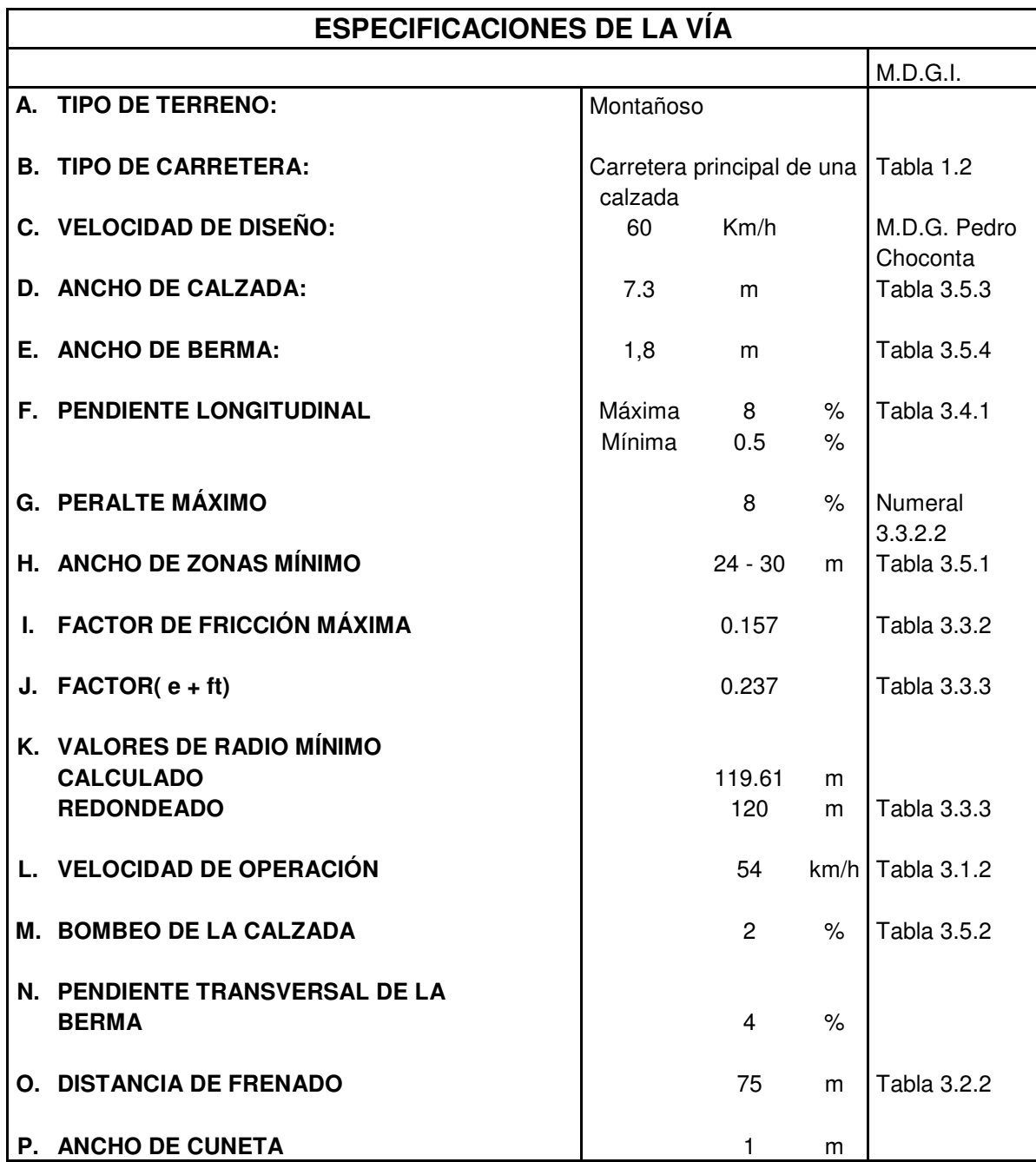

# **Cuadro 11. Especificaciones de la vía**

M.D.G.I.: Manual de Diseño Geométrico para carreteras. Instituto Nacional de Vías.

M.D.G.: Manual de Diseño Geométrico

**Fuente: Manual de Diseño Geométrico para carreteras. INVIAS.**

**Pedro Choconta. Manual de Diseño Geométrico.**

**6.2.1 Trazado Antepreliminar.** Esta actividad consiste en establecer una poligonal que se asemeje al eje de la vía sobre la ruta de la cual se está haciendo el estudio, en ésta, se proyectan los alineamientos tentativos comprobando principalmente que las pendientes sean aceptables.

En el plano topográfico se traza similarmente la línea de ceros o línea de pendiente que pasa por los puntos de paso obligado y conserva una pendiente constante. Se trazan alineamientos rectos consecutivos cuyos extremos quedan sobre las curvas de nivel y cuyas longitudes se han calculado para que la pendiente sea la prevista, se utiliza la siguiente fórmula de cálculo.

$$
Pendiente = Tangente \alpha = \frac{h}{l}
$$

Donde:

l: es la longitud del alineamiento

h: la diferencia de altura entre dos curvas de nivel( o cada curva si se tienen cada metro)

p: es la pendiente utilizada.

**6.2.2 Alineamiento horizontal.** El diseño geométrico en planta o alineamiento horizontal es la proyección sobre un plano horizontal del eje real de la carretera dicho eie esta constituido por una serie de tramos rectos denominados tangentes enlazados entre si por curvas.

Se pueden utilizar curvas circulares simples que son arcos de circunferencia de un solo radio que constituyen la proyección horizontal de las curvas empleadas al unir dos tangentes, también pueden ser compuestas, formadas por dos o mas curvas simples que se pueden emplear en terrenos montañosos.

. **6.2.3 Curva de transición.** Las curvas de transición son ventajosas pues como ya se dijo anteriormente proporcionan una transición o cambio gradual de curvatura en la vía, desde un tramo recto hasta un grado de curvatura determinado o viceversa se utilizan en carreteras de alta velocidad por que mejoran la operación de vehículos y la comodidad de los pasajeros.

Concretamente sus ventajas son las siguientes:

- Hace mas cómoda la operación de vehículos al hacer que la fuerza centrífuga varié desde cero hasta su valor máximo lentamente.
- Permite un desarrollo gradual del peralte.
- Reduce la tendencia de los vehículos a desviarse de su carril.

Existen tres formas principales de transición las cuales son:

- La clotoide, radioide a los arcos o espiral de Euler (o simplemente espiral)
- La lemniscata de Bernoulli o radioide a las cuerdas.
- La curva elástica o radioide a las abscisas.

El diseño en planta se hizo teniendo en cuenta la espiral clotoide con sus diferentes tipos de empalme, las ecuaciones y elementos geométricos se muestran a continuación Figura 27.

- TE: Punto de empalme entre la recta y la espiral
- EC: Punto de empalme entre la espiral y el círculo
- CE: Punto de empalme entre el círculo y la espiral
- ET: Punto de empalme entre la espiral y la recta
- PSC: Punto sobre la curva circular
- PSE: Punto sobre la curva espiral
- POT: Punto sobre la recta
- -: Ángulo de deflexión entre las tangentes
- Δc: Ángulo de deflexión de la curva circular
- τ: Ángulo de deflexión de la espiral
- : Ángulo de la cuerda larga de la espiral
- Te: Longitud de la tangente del sistema de empalme
- X,Y: Coordenadas de la espiral en los puntos EC y CE
- x,y: Coordenadas de la espiral en cualquier punto

ΔR: Desplazamiento del arco circular con respecto a la tangente de empalme Se denomina Disloque de la espiral

XM: Distancia de la tangente entre el TE y el punto donde se produce el Disloque

- TL: Longitud de la tangente larga
- TC: Longitud de la tangente corta
- T: Longitud de la tangente del sector circular
- LE: Longitud de la curva espiral
- LC: Longitud de la curva circular
- E: Externa de la espirar o bisectriz
- CL: Cuerda larga de la espiral

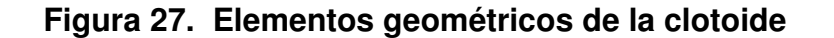

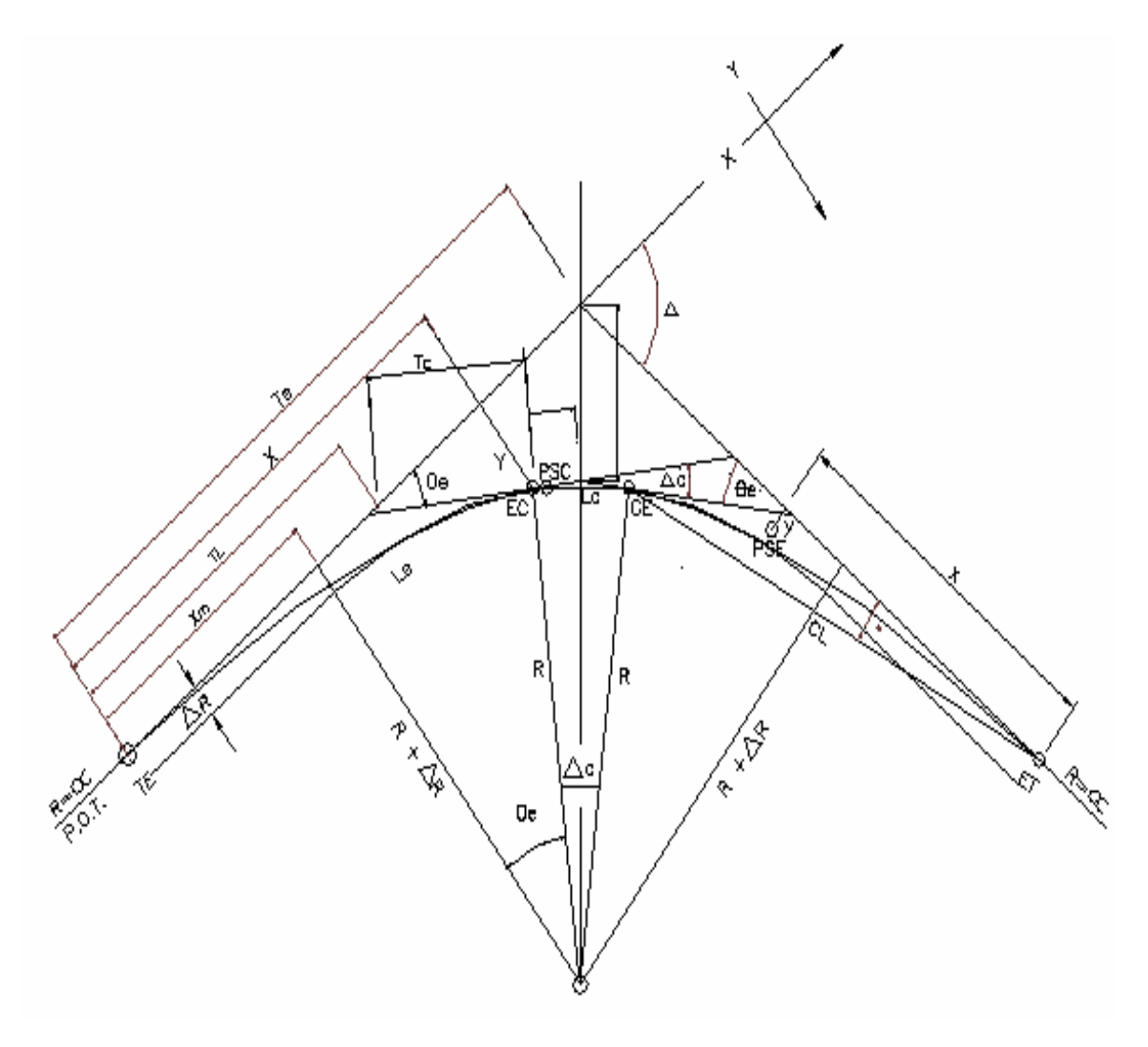

**6.2.4 Características de la clotoide.** Corresponde a la espiral con más uso en el diseño de carreteras, sus bondades con respecto a otros elementos geométricos curvos, permiten obtener carreteras cómodas, seguras y estéticas.

Las principales ventajas de las espirales en alineamientos horizontales son las siguientes:

La longitud de la espiral se emplea para realizar la transición del peralte y la del sobreancho entre la sección transversal en línea recta y la sección transversal completamente peraltada y con sobreancho de la curva.

- El desarrollo del peralte se hace en forma progresiva, con lo que se consigue que la pendiente transversal de la calzada sea, en cada punto, la que corresponde al respectivo radio de curvatura.

La flexibilidad de la clotoide y las muchas combinaciones del radio con la longitud, permiten la adaptación a la topografía, y en la mayoría de los casos la disminución del movimiento de tierras, para obtener trazados más económicos.

Con el empleo de las espirales en autopistas y carreteras, se mejora considerablemente la apariencia en relación con curvas circulares únicamente. En efecto, mediante la aplicación de espirales se suprimen las discontinuidades notorias al comienzo y al final de la curva circular (téngase en cuenta que sólo se utiliza la parte inicial de la espiral), la cual se distorsiona por el desarrollo del peralte, lo que es de gran ventaja también en el mejoramiento de carreteras existentes.

### Ecuaciones paramétricas

La clotoide se puede definir como una curva tal que su radio es inversamente proporcional a su longitud. Su ecuación intrínseca es:

$$
LR = A^2
$$
, *entonces*  $L = \frac{A^2}{R}$ 

Donde:

- L: Longitud desde el origen a los puntos indicados, (m)
- R: Radios en los puntos indicados, (m)
- A: Parámetro de la clotoide, (m)

- Las clotoides de parámetro (A) grande, aumentan lentamente su curvatura y, por consiguiente, son aptas para la marcha rápida de los vehículos. Las espirales de parámetro (A) pequeño aumentan rápidamente su curvatura y, por consiguiente, se utilizan para velocidades de marcha reducida;

- El parámetro (A), al fijar el tamaño de la clotoide, fija la relación entre R (radio), L (longitud) y θ o tao (ángulo central de la espiral).

Los radios utilizados en las curvas son tomados de acuerdo a la velocidad de diseño según las especificaciones.

**6.2.5 Peralte.** El peralte es la inclinación transversal, en relación con la horizontal, que se da a la calzada hacia el interior de la curva, para contrarrestar el efecto de la fuerza centrífuga de un vehículo que transita por un alineamiento en curva. Dicha acción está contrarrestada también por el rozamiento entre ruedas y pavimento.

La sección transversal de la calzada sobre un alineamiento recto tiene una inclinación comúnmente llamado bombeo que sirve para facilitar el drenaje o escurrimiento de las aguas lluvias, depende de el tipo de superficie, para nuestro caso se asume por la importancia de la vía, sea de concreto hidráulico o asfáltico, además se considera una pluviosidad media en la zona tomando un valor de 2%**.**

Así mismo la sección transversal de la calzada sobre las curvas tiene una inclinación asociada al peralte cuyo fin es facilitar el desplazamiento seguro de vehículos sin peligro de deslizamientos.

Para pasar de una sección transversal con bombeo normal a otra con peralte se necesita realizar un cambio de inclinación en la calzada el cual no puede realizarse bruscamente sino gradualmente a lo largo de la vía entre este par de secciones. A este tramo de la vía se le llama Transición de Peraltado. Como el diseño de curvas horizontales se ha hecho por medio de espirales de transición, la transición del peralte se efectúa conjuntamente con la curvatura, cuando los empalmes son Espiral - Espiral la totalidad del peralte se aplica en un valor equivalente al tercio de la longitud de la curva y cuando se tienen empalmes Espiral – Circulo - Espiral se aplica la totalidad del peralte en la parte circular de la curva.

Los valores máximos de peralte están en función de la velocidad de diseño y el radio de acuerdo a el cuadro Tabla 12 del Manual del Diseño Geométrico.

El análisis de las fuerzas que actúan sobre el vehículo cuando este se mueve alrededor de una curva de radio constante, indica que el peralte máximo está dado por la ecuación:

 $e+ft = v^2/(127R)$ 

Donde:

e: Peralte en metros por metro ft: Coeficiente de fricción lateral V: Velocidad del vehículo, (km / h) R: Radio de la curva, (m)

El Coeficiente de fricción lateral está determinado por numerosos factores, como estado de las superficies en contacto, velocidad del vehículo, presión de inflado etc. Sobre la determinación de valores prácticos para diseño se han realizado innumerables pruebas por parte de diferentes organizaciones, las cuales tienen algunas conclusiones:

- El coeficiente de fricción es bajo para velocidades altas.

- Se adoptan los coeficientes de fricción lateral, y además se pueden obtener los coeficientes de fricción para cada velocidad de diseño.

Según el Manual de Diseño Geométrico de INVIAS, numeral 3.3.2.2 para este tipo de vía se fija como peralte máximo un valor de 0.08, el cual permite mantener aceptables velocidades específicas y no incomodar a vehículos que viajan a velocidades menores.

Los radios mínimos absolutos para esta velocidad de diseño, calculados con el criterio de seguridad ante el deslizamiento, están dados por la expresión:

$$
R_m = \frac{V^2}{127(e \max + f \max)}
$$

Donde:

Rm: Radio mínimo absoluto, (m) V: Velocidad específica, (km / h) e máx: Peralte máximo asociado a V, en tanto por uno f máx: Coeficiente de fricción lateral máximo, asociado a V.

Estos valores se toman del manual de diseño geométrico del INVIAS

Normalmente resultan justificados radios superiores al mínimo, con peraltes inferiores al máximo, que resultan más cómodos tanto para los vehículos lentos (disminuyendo la incidencia de ft negativos), como para vehículos rápidos (que necesitan menores ft). Si se decide emplear radios mayores que el mínimo, habrá que elegir el peralte en forma tal que la circulación sea cómoda, tanto para los vehículos lentos como para los rápidos.

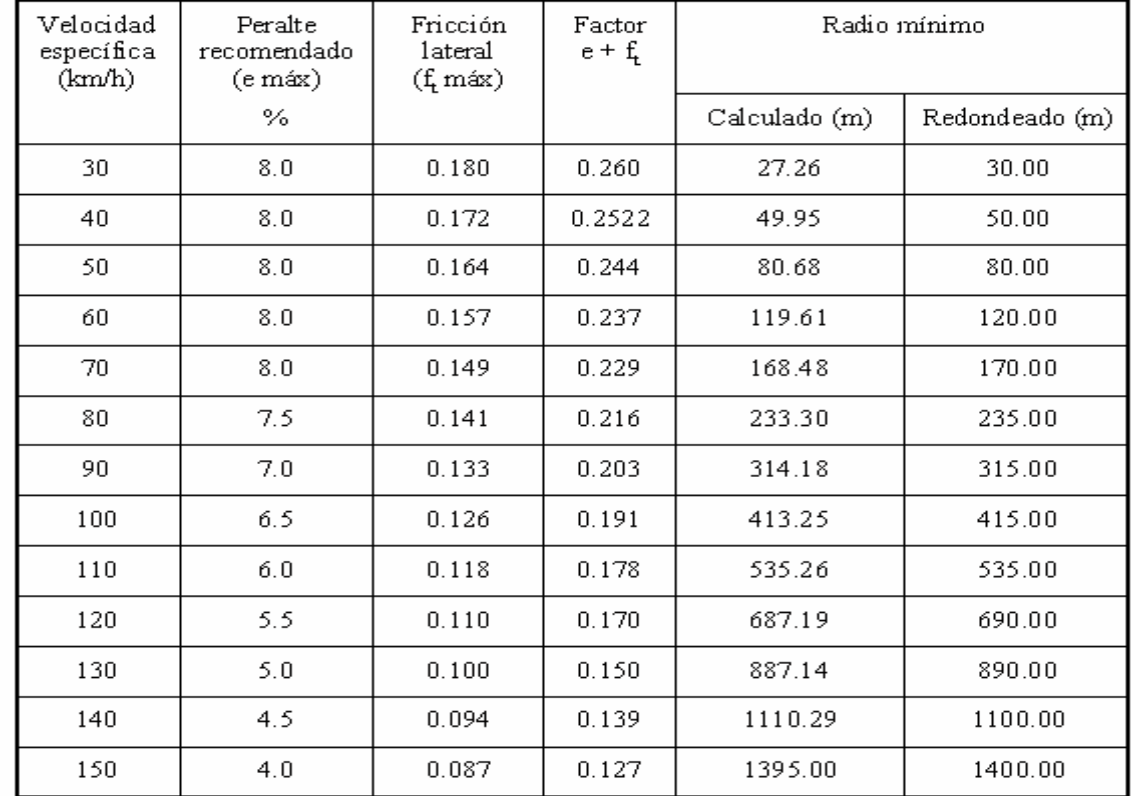

# **Cuadro 12. Radios y peraltes mínimos según velocidad de diseño**

Fuente: Manual de Diseño Geometrico INVIAS.

# **6.4 DESCRIPCIÓN DEL DISEÑO GEOMÉTRICO EN PLANTA**

Sobre la línea de ceros se traza la poligonal del proyecto tratando de lograr alineamientos rectos lo mas largos posibles, así se obtuvo una serie de alineamientos rectos cuyas longitudes, deflexiones y coordenadas se muestran en el cuadro 13.

| <b>Estación</b>          | Abscisa      |            | <b>Distancia</b> | <b>Deflexión</b> |       |                   | <b>Azimut</b> |                |                    | Coordenadas          |                      |  |
|--------------------------|--------------|------------|------------------|------------------|-------|-------------------|---------------|----------------|--------------------|----------------------|----------------------|--|
|                          |              |            |                  | o                |       | $\mathbf{H}$      | O             |                | $\pmb{\mathsf{H}}$ | N                    | Е                    |  |
| Punto<br>Ini.            | $K0+$        | 0          | 633.899          |                  | 7 45  | 46.9              | 352 14        |                | 13.0               | 20001.67             | 74659.43             |  |
| $\#$<br>PI<br>1          | $K0 +$       | 633.9      | 362.933          | 44               | 4     | 36.0 d            | 36            | 18             | 49.0               | 20629.76             | 74573.81             |  |
| $PI$ #<br>$\overline{c}$ | $K0+$        | 997        | 248.432          | 50               | -24   | 39.0<br>-i        | 345 54        |                | 10.0               | 20922.2              | 74788.75             |  |
| <b>PI</b><br>#<br>3      | $K1+$        | 245        | 208.720          | 89               | 14    | 19.7 i            | 256           | 39             | 50.3               | 21163.15             | 74728.24             |  |
| PI<br>#<br>4             | $K1+$        | 454        | 163.209          |                  | 88 53 | 20.5 <sub>d</sub> | 345 33        |                | 10.9               | 21115                | 74525.15             |  |
| $PI$ #<br>5              | $K1+$        | 617        | 376.760          | 88               | 8     | 57.4 d            |               | 73 42          | 8.4                | 21273.05             | 74484.44             |  |
| #<br>PI<br>6             | $K1+$        | 994        | 325.058          | 18               | 53    | 35.6<br>-i        |               | 54 48          | 32.7               | 21378.78             | 74846.06             |  |
| $PI$ #<br>7              | $K2+$        | 319        | 643.368          | 61               | 47    | 42.6 i            | 353           | 0              | 50.0               | 21566.11             | 75111.71             |  |
| $PI$ #<br>8              | $K2+$        | 962        | 280.011          | 61               | 20    | 35.5<br>-i        | 291           | 40             | 14.5               | 22204.7              | 75033.45             |  |
| $\#$<br>PI<br>9          | $K3+$        | 242        | 136.952          | 44 38            |       | 0.0 i             | 247           | 2              | 14.4               | 22308.1              | 74773.23             |  |
| PI<br>#<br>10            | $K3+$        | 379        | 75.894           | 75               | 0     | 5.4 d             | 322           | $\overline{2}$ | 19.9               | 22254.67             | 74647.13             |  |
| PI<br>#<br>11            | $K3+$        | 455        | 134.889          | 65               | 40    | 39.8 d            |               | 27 42          | 59.7               | 22314.51             | 74600.45             |  |
| # 12<br>PI               | $K3+$        | 590        | 168.404          |                  | 19 54 | 18.4 d            |               | 47 37          | 18.1               | 22433.92             | 74663.19             |  |
| PI # 13                  | $K3+$        | 759        | 197.566          | 48 51            |       | 13.9 i            | 358 46        |                | 4.1                | 22547.43             | 74787.59             |  |
| $Pl$ # 14                | $K3+$        | 956        | 325.965          |                  |       | 49 35 45.5 d      |               |                | 48 21 49.7         | 22744.95             | 74783.34             |  |
| #<br>PI.<br>15           | $K4+$        | 282        | 251.001          |                  | 43 22 | 25.8 i            | 4             | 59             | 23.9               | 22961.52             | 75026.96             |  |
| PI # 16                  | $K4+$        | 533        | 275.777          |                  | 43 23 | 20.9 d            |               | 48 22          | 44.8               | 23211.57             | 75048.79             |  |
| PI.<br>17<br>#           | $K4+$        | 809        | 663.485          | 75               | -17   | 19.9<br>- 1       | 333           | 5              | 24.9               | 23394.74             | 75254.95             |  |
| PI # 18                  | $K5+$<br>K5+ | 472<br>889 | 416.479          |                  | 22 34 | 46.3 d            | 355 40        |                | 11.2               | 23986.38<br>24401.67 | 74954.66<br>74923.21 |  |

**Cuadro 13. Alineamientos, longitud, deflexiones**

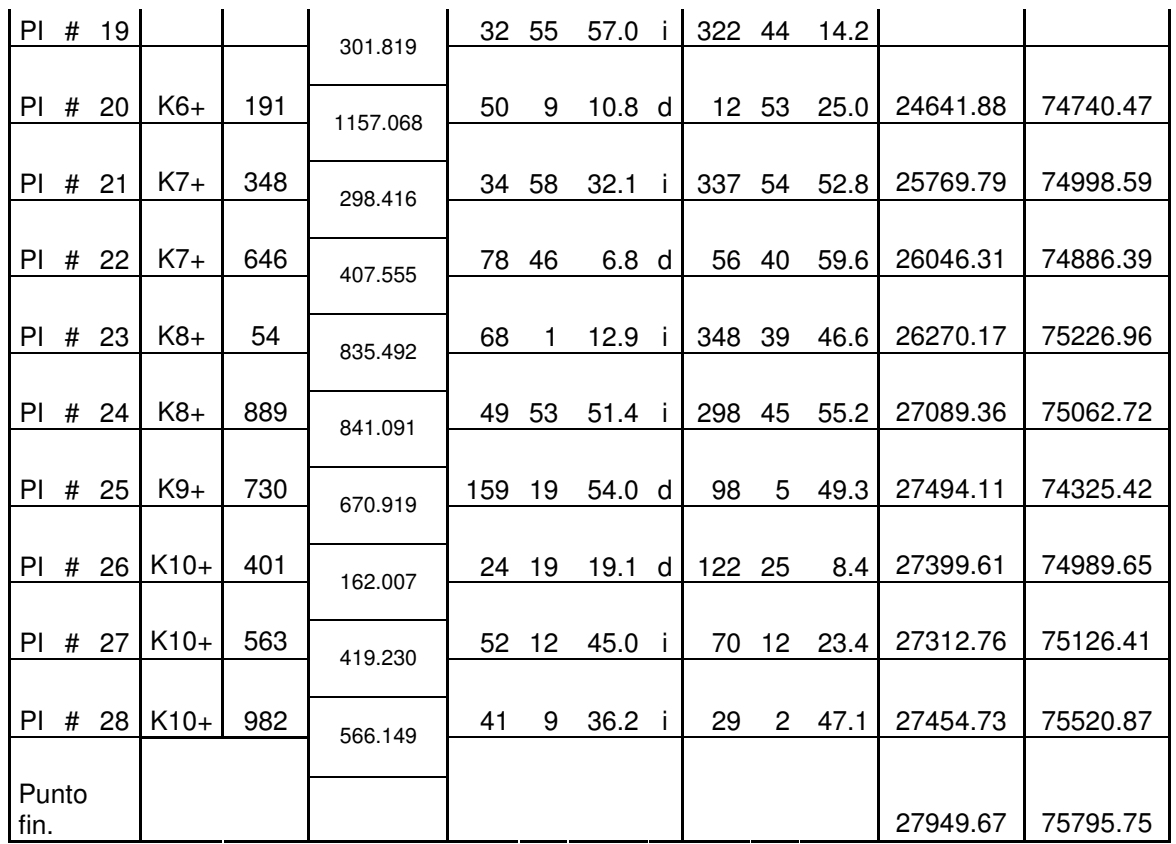

Dentro de la poligonal planteada se proyectan las curvas, para el proyecto variante occidental, se utilizaron curvas de transición para lograr un cambio gradual de curvatura. Se trató de empalmar todas las curvas en cero y se realizó la transición del peralte a lo largo de la espiral.

Cuando se trata de curvas en distinto sentido el Instituto Nacional de Vías aclara que se puede prescindir de entretangencia cuando se utiliza curvas de transición, en el caso de curvas del mismo sentido se considerará indeseable por seguridad y estética

Las curvas que se utilizaron para el diseño de este proyecto fueron curvas espiralizadas con sus diferentes tipos de empalme estos son:

- Espiral Círculo Espiral Simétrica
- Espiral Círculo Espiral Asimétrica
- Espiral Espiral Simétrica
- Espiral Espiral Asimétrica

Esta clase de curvas hace que el diseño sea mas preciso y exacto ya que ofrece mas comodidad y seguridad en todo el recorrido, Los radios utilizados en las
curvas son tomados de acuerdo a la velocidad de diseño según las especificaciones, Como ya se dijo anteriormente la topografía es bastante irregular hecho que se traduce en el empleo de diferentes radios, es importante resaltar que en los tramos de vía situados en el cañón de Catambuco y Gualmatán se utiliza radios inferiores al mínimo. Problema que influye en la velocidad de diseño que se debe reducir en estos tramos, cuando la vía este en servicio se deben señalizar para que los conductores reduzcan la velocidad evitando así accidentes de transito.

En lo que se refiere a radios mayores no presentan ningún problema pues los conductores circularan normalmente por la vía pudiendo utilizar velocidades mayores.

El calculo de las curvas, con sus elementos, deflexiones y coordenadas se realizan con base en las siguientes formulas**:**

### **ELEMENTOS GEOMÉTRICOS DE LA CLOTOIDE**

 $A^2$ = R\*L

$$
Le = 2^*R^*\tau e_{rad} = \pi^*R^*\tau^0/90 = A (2\tau^0 \pi/180)^{0.5}
$$

 $R = C/2/Sen(G/2)$ 

$$
R = \frac{90 * Le}{\pi * \tau^{\circ}} = \frac{Le}{2\pi_{rad}} = \frac{A}{(2\pi_{rad})^{0.5}} = A(90/\pi/\tau^{\circ})^{0.5}
$$

$$
G = 2 * ASN(c / s / R)
$$

$$
G = \frac{180 \cdot a}{\pi \cdot R}
$$

$$
\pi_{red} = \frac{Le}{2R} = \frac{A^2}{2R^2} = \frac{Le^2}{2A^2}
$$

$$
X = Le\left[1 - \frac{\pi e^2}{10} + \frac{\pi e^4}{216} - \frac{\pi e^6}{9360}\right]
$$
  

$$
Y = Le\left[\frac{\pi e}{3} - \frac{\pi e^4}{42} + \frac{\pi e^{56}}{1320} - \frac{\pi e^7}{75600}\right]
$$
  

$$
W_{red}
$$

$$
\tau^{\circ} = \frac{180 * \tau_{rea}}{\pi}
$$
  
\n
$$
\Delta R = Y - R(1 - \cos \tau^{\circ})
$$
  
\n
$$
X_6 * X - \sin \tau^6
$$
  
\n
$$
TL = X - \frac{Y}{\tan \tau^{\circ}}
$$
  
\n
$$
TC = \frac{Y}{\tan \tau^{\circ}}
$$
  
\n
$$
CL = (X^2 + Y^2)^{0.5}
$$
  
\n
$$
\sigma^{\circ} = \Delta TN \left(\frac{X}{Y}\right)
$$
  
\n
$$
\beta^{\circ} = \tau^{\circ} - \sigma^{\circ}
$$
  
\n
$$
Lc = \Delta c * \frac{c}{G} = \frac{\pi * R * \Delta c}{180}
$$
  
\n
$$
F = \frac{Y}{\cos \tau^{\circ}}
$$
  
\n
$$
\tau_{rad} = \frac{L^2}{2 * R * L e} = \frac{L^2}{2A^2}
$$

# **SEGÚN TIPO DE EMPALME**

**ECE(S):** 
$$
\Delta c^{\circ} = \Delta^{\circ} - 2\tau^{\circ}
$$

$$
Te = Xo + Yo * Tan\left(\frac{\Delta^{\circ}}{2}\right)
$$

 $\overline{\phantom{a}}$  $\overline{\phantom{a}}$ -

 $\backslash$ 

$$
E = \left[\frac{Y_O}{Cos\left(\frac{\Delta^o}{2}\right)}\right] - R
$$

**EE(S):** 
$$
\tau^0 = \frac{\Delta^o}{2}
$$

$$
Te = X + Y * Tan \tau^{\circ}
$$

$$
E = \left[\frac{Y}{Cos \tau^{\circ}}\right]
$$

**EE(A):**  $\Delta^o = \tau^0 1 + \tau^0 2$ 

$$
T1 = TL1 + (TC1 + TC2) * \frac{Sen\tau^{\circ}2}{Sen\Delta^{\circ}}
$$

$$
T1 = TL2 + (TC1 + TC2) * \frac{Sen\tau^{o}1}{Sen\Delta^{o}}
$$

**EE(S):**  $\Delta c = \Delta^o - \tau \mathbf{1} - \tau \mathbf{2}$  $\frac{2}{\sqrt{1-\frac{1}{\sqrt{1-\frac{1}{\sqrt{1}}}}}+Xo1$ 2  $I = R^* |Tan \frac{\Delta}{\Delta} | + \frac{\Delta RZ}{|I|} - \frac{\Delta R}{|I|} + Xo$ *Tan R Sen*  $T1 = R^* \left| \tan \frac{\Delta^o}{2} \right| + \frac{\Delta R2}{S_{\text{cm}} |A^o|} - \frac{\Delta R1}{T_{\text{cm}} |A^o|}$ *o* + ∆  $-\frac{\Delta}{\sqrt{2}}$ ∆  $=R*\left| Tan\frac{\Delta^o}{\Delta}\right|+\frac{\Delta}{\Delta}$  $\frac{11}{2} - \frac{\Delta R2}{1} + X_0 2$ 2  $I = R * |Tan \frac{1}{2} + \frac{2R}{2} - \frac{2R}{2} + Xo$ *Tan R Sen*  $T1 = R^* \left| \tan \frac{\Delta^o}{2} \right| + \frac{\Delta R1}{S_{\text{cm}} |A^o|} - \frac{\Delta R2}{T_{\text{cm}} |A^o|}$ *o* + ∆  $-\frac{\Delta}{\sqrt{2}}$ ∆  $=R*\left| Tan\frac{\Delta^o}{2}\right|+\frac{\Delta}{2}$ 

# **COORDENADAS Y DEFLEXIONES**

*A*  $L = \frac{Le}{l}$ 

$$
x = A \left( L - \frac{L^5}{40} + \frac{L^9}{3456} - \frac{L^{13}}{599040} \right)
$$
  

$$
y = A \left( \frac{L^3}{6} - \frac{L^7}{336} + \frac{L^{11}}{42240} - \frac{L^{15}}{9676800} \right)
$$
  

$$
\sigma^o = ATAN \left( \frac{y}{x} \right)
$$
  

$$
\rho = \sqrt{x^2 + y^2}
$$
  

$$
\delta = \frac{G}{2c} * lc = \left( \frac{90}{\pi R} \right) * lc
$$

#### **VALORES APROXIMADOS**

 $\left\{\big\}\ast L^2\right\}$ *RLe o* J  $\left\{ \right\}$  $\mathcal{L}$  $\overline{\mathfrak{l}}$ ∤  $\sqrt{ }$  $\overline{\phantom{a}}$ - $\left(\frac{30}{2}\right)$ J ſ  $\cong \left\{\left\lfloor \frac{1}{\pi} \right\rfloor\right\}$ σ  $(0.0837\sigma^{03} + 5.589x10^{-6}\sigma^{05})$ 3600  $\sigma^{\circ}$  *corregido*  $\cong \sigma^{\circ}$  –  $\frac{(0.0837\sigma^{\circ3} + 5.589x10^{-6}\sigma^{\circ5})}{0.086}$  $\approx \sigma^{\circ} - \frac{(0.0837\sigma^{\circ3} + 5.589x10^{-1})}{0.089}$ 

$$
Le \cong \{ (24R + 6\Delta R)\Delta R \}^{0.5}
$$

 $Xo \cong \{(6R - \Delta R)\Delta R\}^{0.5}$ 

Ubicadas las espirales en la poligonal se obtuvo una longitud total de 10126 mts. Con 28 curvas que se muestran en las carteras de localización en base al siguiente formato, Cuadro 14. Las carteras de localización y transición de peraltado de la totalidad del proyecto se encuentra en los anexos.

Las carteras de localización del proyecto se encuentran en los Anexos E. La transición de peraltado del proyecto se encuentra en el Anexo F.

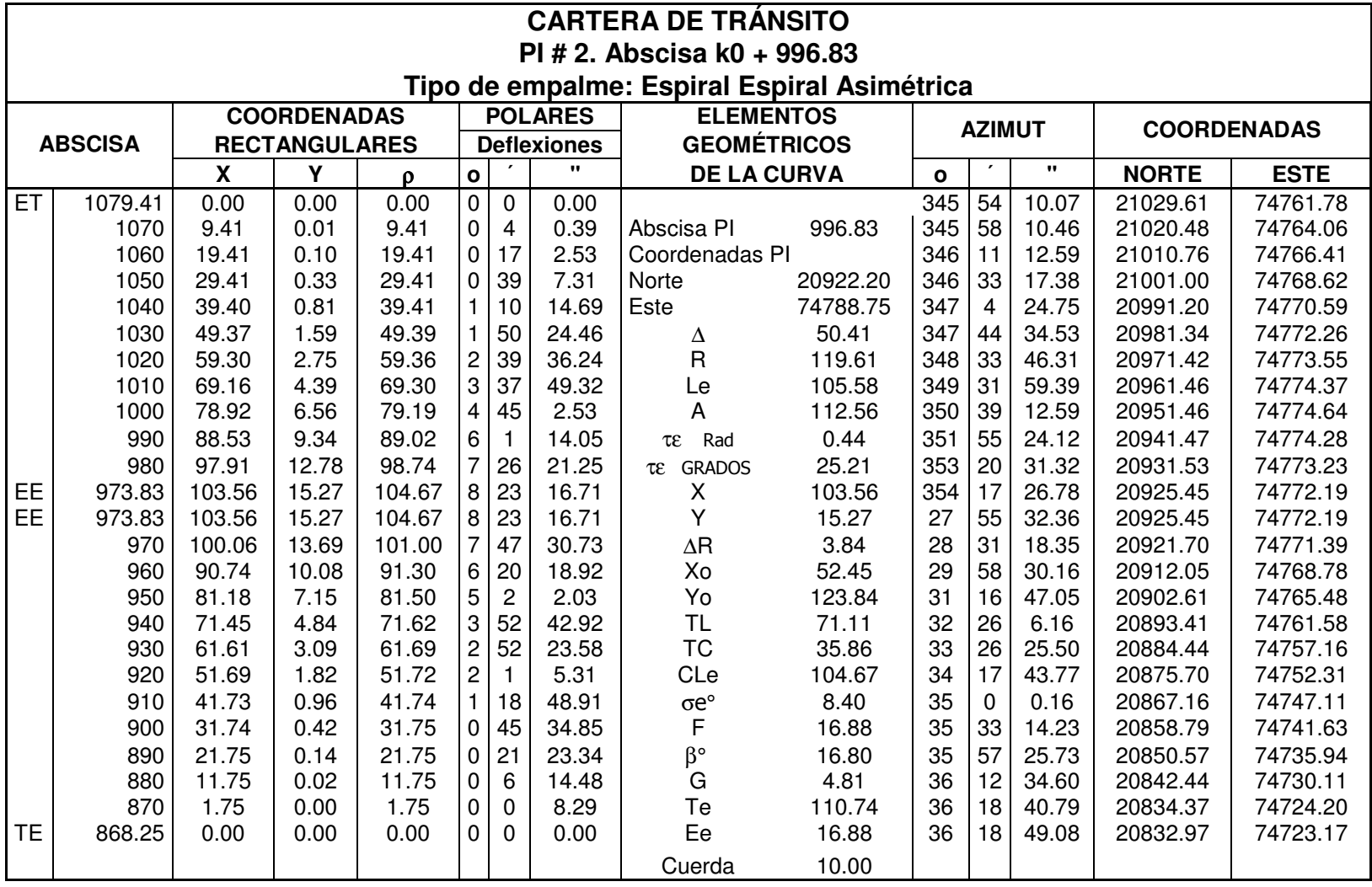

#### **Cuadro 14. Cartera de localización**

# **7. DISEÑO EN PERFIL**

# **7.1 CONCEPTOS GENERALES**

El alineamiento vertical o diseño geométrico en perfil, es la proyección del eje real de la vía sobre una superficie vertical paralela al mismo. Dicha proyección mostrara la longitud real del eje de la vía el cual se denomina también rasante o subrasante.

En el estudio sobre alineamiento horizontal de carreteras se precisó que la velocidad de diseño es norma de control para los peraltes y las distancias de visibilidad que determinan la seguridad en el tránsito, y que esa velocidad, por razones de economía en la explotación, debe ser la mas uniforme y alta que permitan las condiciones topográficas de la zona escogida y el costo de la construcción.

En el diseño en perfil la influencia de las pendientes es notable en la regulación de las velocidades que puedan desarrollar los vehículos, particularmente los de mayor peso. De ahí la importancia de establecer las relaciones entre unas y otras para ser concordantes las normas de diseño en planta y perfil, para determinar así las pendientes máximas y la longitud máxima aceptable para tales pendientes.

El alineamiento vertical está formado por la rasante, constituida por una serie de rectas enlazadas por arcos verticales parabólicos, a los cuales dichas rectas son tangentes. La inclinación de la rasante depende principalmente de la topografía de la zona que atraviesa, del alineamiento horizontal, de la visibilidad, de la velocidad del proyecto, de los costos de construcción, de los costos de operación, del porcentaje de vehículos pesados y de su rendimiento en rampas. Tan importante como para el alineamiento horizontal, es determinante en el alineamiento vertical el relieve del terreno, con el objeto de no encarecer los costos de construcción y operación; por tal razón:

-En terreno plano, el alineamiento sigue la topografía, exigiendo especial énfasis en el drenaje; donde se deben lograr pendientes adecuadas en las cunetas para que puedan evacuar las aguas lluvias a las alcantarillas.

-En terreno ondulado, en general las rasantes son onduladas.

-En terreno montañoso, el alineamiento está condicionado por las restricciones y condiciones topográficas.

-En los terrenos escarpados, el alineamiento vertical está definido, por las divisorias de aguas.

El alineamiento vertical y el alineamiento horizontal deben ser consistentes y balanceados, en forma tal que los parámetros del primero correspondan y sean congruentes con los del alineamiento horizontal. Lo ideal es la obtención de rasantes largas con un ajuste óptimo de curvas verticales y curvas horizontales a las condiciones del tránsito y a las características del terreno.

### **7.2 PENDIENTES**

Las pendientes del eje de la carretera pueden producir variaciones en la velocidad de operación de los vehículos. Si la pendiente es cero, es decir si el tramo es horizontal no afecta la velocidad; si es negativa o sea que baja en el sentido del abscisado, los conductores tendrán que reducir la velocidad por razones de seguridad; y si es positiva, o se a que sube en el sentido considerado, la componente del peso del vehículo paralela a la superficie de la vía se opone a la fuerza de tracción, lo cual hace especialmente que los vehículos pesados (camiones) reduzcan su velocidad y que esa reducción sea tanto mas rápida cuanto mayor sea la pendiente de la carretera; Las pendientes recomendadas por el Instituto Nacional de Vías se encuentran en el cuadro 15. Se toma como pendiente máxima el 8%, de acuerdo al tipo de terreno (Montañoso) y la velocidad de diseño de 60 km/h.

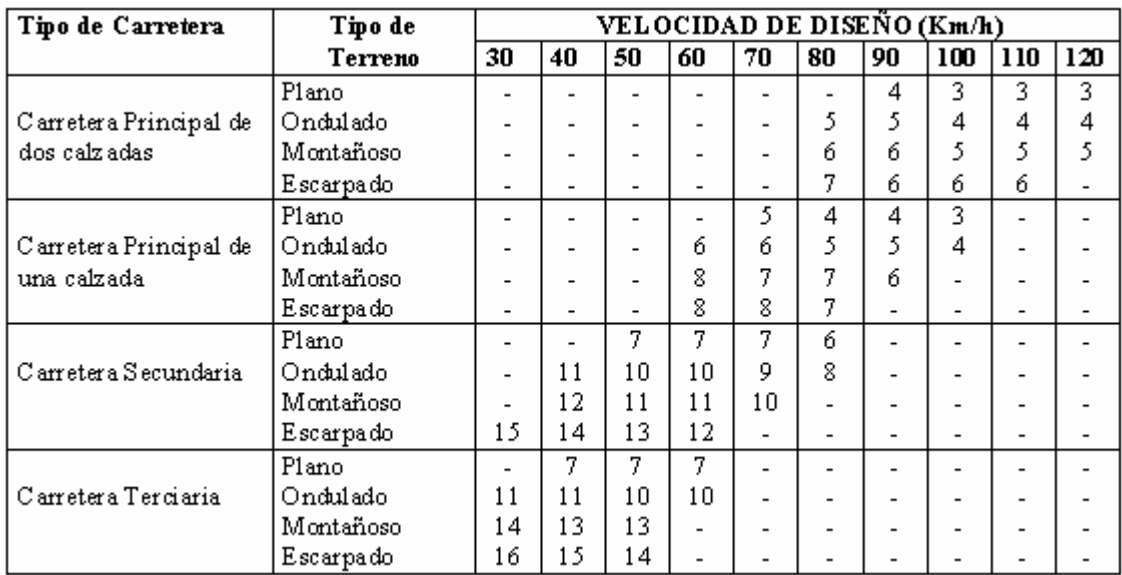

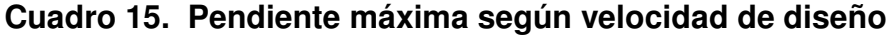

Fuente: Manual de diseño Geométrico INVIAS**.**

**7.2.1 Longitud crítica de pendiente.** Es la máxima longitud en subida sobre la cual un camión cargado puede operar sin ver reducida su velocidad por debajo de un límite fijado.

Estos valores se establecen de acuerdo con la capacidad y potencia de un camión tipo considerado como vehículo de diseño.

El Ministerio de Obras Públicas de Colombia recomienda adoptar como longitud critica de una pendiente, la pendiente horizontal necesaria medida desde el comienzo de esta pendiente para que un vehículo en ascenso, alcance una altura de 15 mts de la pendiente dada. Estos datos se calcularon y se consignan en el Cuadro 16.

### **Cuadro 16. Longitud crítica de pendiente**

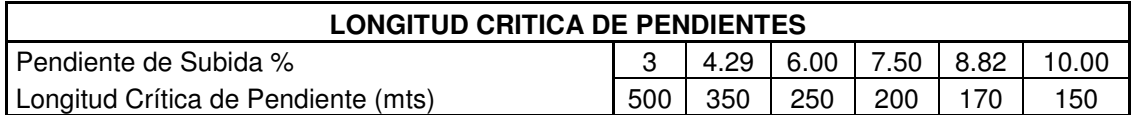

Se debe tener en cuenta que, en los terrenos planos el alineamiento vertical puede ceñirse a la topografía para reducir el movimiento de tierra. Es aconsejable adoptar una pendiente mínima para la evacuación de agua por las cunetas, estas pendientes son:

Pendiente mínima para terrenos planos 0.3% y para terrenos montañosos 0.5%. Teóricamente la pendiente más económica es aquella que permita al vehículo subir en alta velocidad a la velocidad más eficiente con el menor consumo de combustible.

Desde este punto de vista las pendientes entre 3 y 5 % resultarían más económicas y eficientes; sin embargo, difíciles de lograr en terrenos con topografía variable como en este caso.

### **7.3 CURVAS VERTICALES**

Se utilizan para empalmar dos tramos de pendientes constantes determinadas para suavizar la transición de una pendiente a otra en el movimiento vertical de los vehículos, también ayudan en la seguridad, comodidad y apariencia de la vía, las más utilizadas son los arcos parabólicos que producen un cambio constante de pendiente. En el proyecto, se utilizan curvas simétricas respecto al PIV, sus medidas como en todos los trabajos topográficos se hacen horizontal y verticalmente.

El punto común de una tangente y una curva vertical en el origen de ésta, se representa como PCV y como PTV el punto común de la tangente y la curva al final de ésta. Al punto de intersección de dos tangentes consecutivas se le denomina PIV, y a la diferencia algebraica de pendientes en ese punto se le representa por la letra A. Las curvas verticales pueden ser cóncavas o convexas.

Para una operación segura de los vehículos al circular sobre curvas verticales, especialmente si son convexas, deben obtenerse distancias de visibilidad adecuadas, como mínimo iguales a la de parada.

Debido a los efectos dinámicos, para que exista comodidad es necesario que la variación de pendiente sea gradual, situación que resulta más crítica en las curvas cóncavas, por actuar las fuerzas de gravedad y centrífuga en la misma dirección.

Debe también tenerse en cuenta el aspecto estético, puesto que las curvas demasiado cortas pueden llegar a dar la sensación de quiebre repentino, hecho que produce cierta incomodidad. Figura 28.

### **Figura 28. Tipos de curvas verticales**

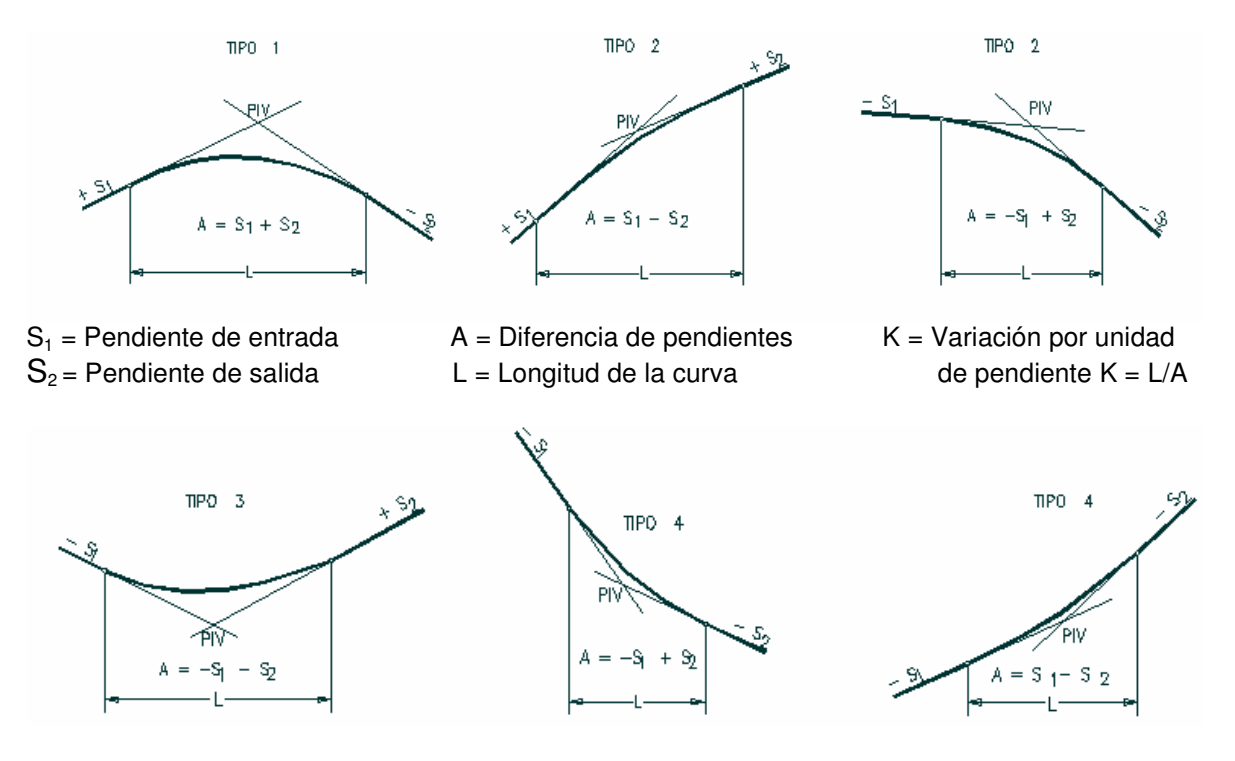

### **CURVAS VERTICALES CONVEXAS**

### **CURVAS VERTICALES CÓNCAVAS**

La curva vertical recomendada es la parábola cuadrática, cuyos elementos principales y expresiones matemáticas se incluyen a continuación, tal como se aprecia en la Figura 29.

**Figura 29. Elementos de la curva vertical**

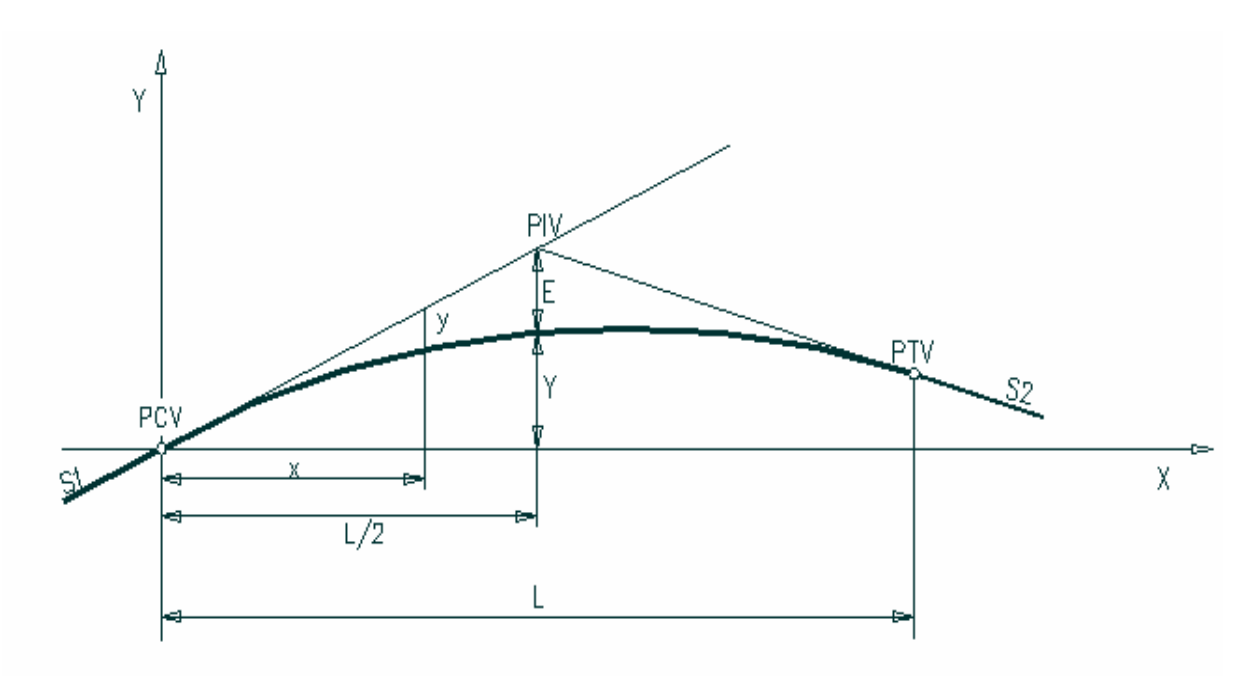

 $L =$  Longitud de la curva vertical, medida por su proyección horizontal,  $(m)$ .

S1 = Pendiente de la tangente de entrada, (%).

S2= Pendiente de la tangente de salida, (%).

A = Diferencia algebraica de pendientes, o sea

$$
A = |\mathcal{S}_1 - \mathcal{S}_2|
$$

E = Externa: Ordenada vertical desde el PIV a la curva, que se determinará así:

$$
E = \frac{A}{200 L} \left(\frac{L}{2}\right)^2
$$

 $X =$  Distancia horizontal a cualquier punto de la curva desde el PCV o PTV,  $(m)$ Y = Ordenada vertical en cualquier punto (m) y, se calcula mediante la expresión:

$$
Y = \frac{A}{200 \, L} \left(X\right)^2
$$

Esta ordenada se le resta a las cotas de las tangentes en las curvas verticales tipo 1 y 2 y se le suma en las tipos 3 y 4

PCV = Principio de la curva vertical.

PIV = Punto de intersección de las tangentes verticales.

PTV = Terminación de la curva vertical.

Para determinar la longitud de las curvas verticales se debe tener en cuenta:

a. Criterios de comodidad. Se aplica al diseño de curvas verticales cóncavas, en donde la fuerza centrífuga que aparece en el vehículo al cambiar de dirección, se suma al peso propio del vehículo. Generalmente queda englobado siempre por el criterio de seguridad.

b. Criterios de operación. Se aplica al diseño de curvas verticales con visibilidad completa, para evitar al usuario la impresión de un cambio súbito de pendiente.

c. Criterios de drenaje. Se aplica al diseño de curvas verticales convexas o cóncavas, cuando están alojadas en corte. Para advertir al diseñador la necesidad de modificar las pendientes longitudinales de las cunetas.

d. Criterio de seguridad. Se aplica a curvas cóncavas y convexas. La longitud de la curva debe ser tal, que en toda la curva la distancia de visibilidad sea mayor o igual a la de parada. En algunos casos, el nivel de servicio deseado puede obligar a diseñar curvas verticales con la distancia de visibilidad de adelantamiento.

En el diseño vertical de la variante occidental, se puede identificar que los cortes son mayores que los rellenos por las irregularidades en el terreno donde se plantea la vía y bajo las condiciones que se plantean por la administración. En la mayoría de tramos de la vía se utilizan pendientes manejables a longitudes menores que la longitud critica sin ningún problema, exceptuando los cortes, que como ya se dijo son inevitables por la topografía y donde lo único que se puede hacer es disminuirlos.

El tramo más crítico del proyecto es el cañón del Cuscungo donde la pendiente es más alta que la especificada sin quedar una alternativa de solución. Los cálculos y elementos de las curvas verticales se resumen en la cartera. Cuadro 17 y el total en los anexos G.

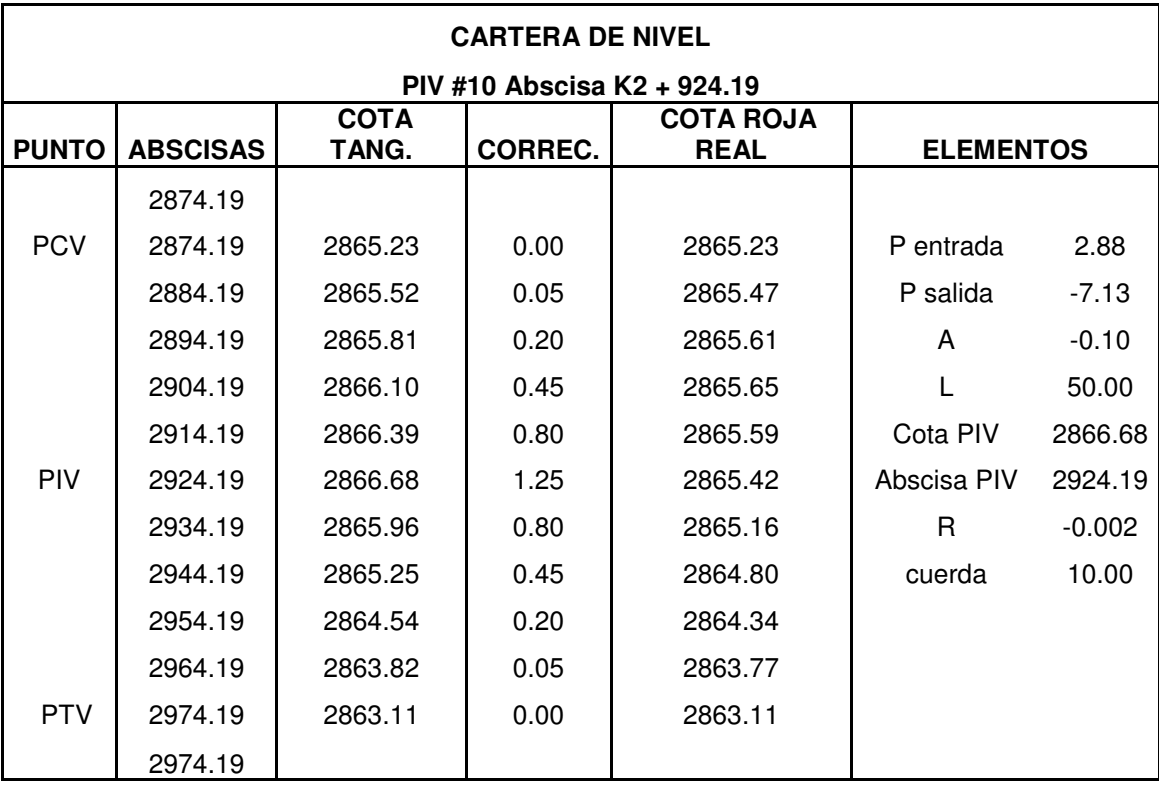

# **Cuadro 17. Cartera de Curvas verticales**

# **8. CUBICACIÓN**

Cubicar es el proceso de medir el volumen de un cuerpo con la capacidad de un hueco para apreciarlos en unidades cúbicas; en este caso, consiste en cuantificar el volumen en corte y terraplén que se tienen a lo largo del proyecto.

Los cortes y rellenos surgen a partir de la asignación de las pendientes especificadas para el diseño de curvas verticales obteniendo así una cota de trabajo que se representa con el signo "+" si se trata de corte y con el signo "–"si se trata de relleno.

En un proyecto se debe buscar el equilibrio entre los volúmenes de corte y terraplén para que los primeros se construyan con los segundos. Muchas veces esta compensación es difícil de lograr pues la naturaleza del terreno o la calidad de materiales impide la compensación y utilización de materiales.

### **8.1 TALUDES**

Se denominan taludes a los planos laterales que limitan las excavaciones en corte y los volúmenes en terraplén en la construcción de vías.

Los taludes se miden por el ángulo que forman tales planos con la vertical en cada sección recta de la vía; medida determinada en tanto por uno en el que la unidad tiene sentido vertical, así en los cortes se utilizó taludes de ½ por 1, en terraplén se utilizó taludes de 1 por 1 y 1.5 por 1. Estos valores se adoptaron superando los estipulados en la tabla 3.5.5 del Manual de diseño Geométrico del INVIAS, por seguridad en el prediseño, de acuerdo a la magnitud del movimiento de tierra, Es necesario aclarar que el estudio de suelos para la etapa de diseño final es indispensable para determinar estos valores.

### **8.2 ESTACAS DE CHAFLÁN Y DE CEROS**

Las estacas de chaflán se colocan en el terreno en los puntos donde los taludes de corte o terraplén cortan la superficie del terreno. Existen dos procedimientos para la localización de esas estacas: uno es de ejecución directa en el terreno en cada punto abscisado del eje de la vía y otro en el levantamiento del perfil transversal. Para obtener las secciones transversales de este proyecto se utilizó el mismo procedimiento teórico que se lleva a cabo en el campo tomando las formulas según el caso.

Ubicado en el plano el eje del proyecto se encuentra la pendiente natural del terreno midiendo una distancia y la diferencia de cotas entre los extremos; de

acuerdo con esto, se asume una distancia "d" que con la pendiente del terreno permite encontrar una altura "h". Seguidamente se calcula la distancia "d" y se compara con la asumida hasta que sean iguales, punto en el cual se ubica en el chaflán, los cálculos y procedimientos que se indican en el cuadro 18 y Anexo H.

**8.2.1 Estacas de ceros.** Son los puntos en los cuales se pasa de corte a terraplén o viceversa, es decir, donde ambos valen cero. Los puntos de cero pueden estar sobre una sección transversal o a lo largo del eje, del borde de la banca o de cualquier otra línea longitudinal. La ubicación de estos puntos indican la aparición de secciones mixtas en el proyecto.

Después de determinar la totalidad de puntos de chaflán cada veinte metros se obtuvieron 508 secciones representadas en el plano correspondiente**.**

Posteriormente, se calculan las áreas de dichas secciones gráficamente mediante la utilización del programa Auto CAD. En el transcurso del proyecto, se obtuvieron grandes volúmenes de corte presentes principalmente en las depresiones de los cursos de agua de las Quebradas Catambuco, Gualmatán, Mijitayo y el Cuscungo que no se compensan con los rellenos, aclarando que en el diseño en perfil las pendientes utilizadas se adaptaban a las vías existentes por lo cual se generaron estos cortes, se plantea entonces una nueva alternativa que siguiendo la ruta escogida por la Secretaria de Planeación, lleve las pendientes en dirección contraria a la primera alternativa, lo que implica la utilización de puentes con mayor longitud y mayores volúmenes de relleno que se deben analizar y comparar en lo que se refiere a costos.

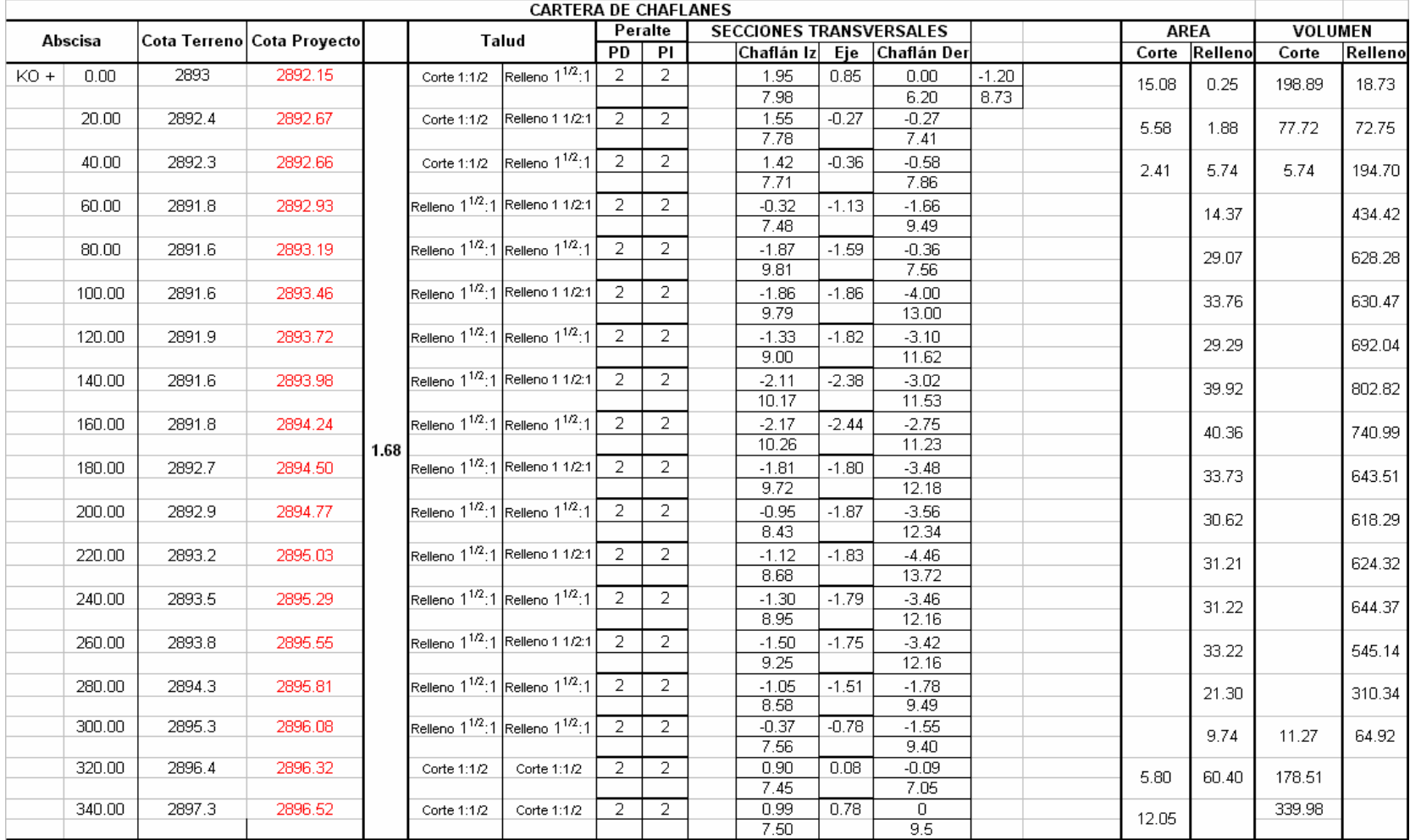

### **Cuadro 18. Cartera de Chaflanes**

# **8.3 DETERMINACIÓN DE VOLÚMENES**

El volumen de material que se debe cortar y el que se debe colocar para formar rellenos en la construcción de una carretera se calculan sumando los cortes o los rellenos parciales que se hallan entre secciones transversales consecutivas distantes entre sí 20 metros, sin embargo, el volumen no se puede calcular con gran exactitud pues, el cuerpo geométrico al cual se tratan de asimilar tiene como una de sus caras la superficie del terreno que es más o menos irregular. Se utilizan entonces fórmulas que dan valores aproximados a los posibles valores reales; la exactitud depende de la cantidad de datos que se utilicen.

El caso más sencillo es el de encontrar secciones homogéneas en corte o terraplén; aquí se puede utilizar formulas sencillas de figuras prismoidales. El volumen del prismoide se calcula según la expresión:

 $V=L/6*(A1+A2+4Am)$ 

Donde: V volumen del prismoide  $(m^3)$ 

A1: Área de la sección transversal extrema inicial (m<sup>2</sup>)

A2: Área de la sección transversal extrema final (m<sup>2</sup>)

L: Distancia entre las secciones transversales (m)

AM: Área de la sección media (m<sup>2</sup>). Es aquella sección situada exactamente a L/2

En el caso de secciones compuestas los volúmenes se calculan de la siguiente forma.

Volumen de corte = Tronco de piràmoide = L2/3\*(A2+A3+√(A2\*A3)). Volumen en terraplén = piramoide= A4\*L2/3.

#### **Figura 30. Determinación de Volúmenes (prismoide)**

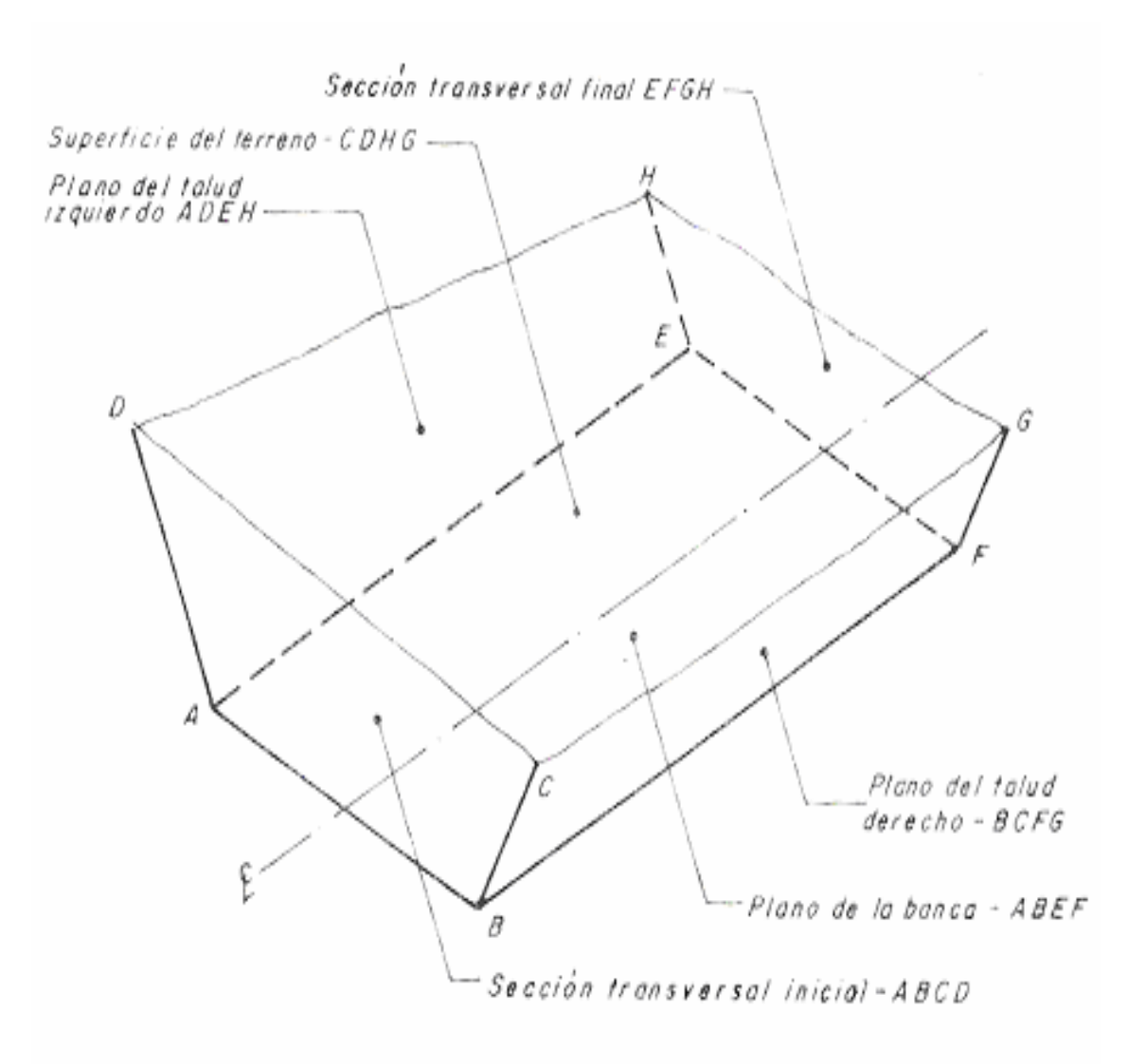

# El prismoide

El volumen en curvas tienen un tratamiento especial por cuanto se debe considerar la excentricidad de las secciones y los volúmenes deben tener una corrección, pues se deberían calcular geométricamente como sólidos de revolución de acuerdo con el teorema de Pappus; sin embargo, el sistema usual en Colombia para este cálculo es el denominado de las áreas medias que se aplica para volúmenes tanto en tangentes como en curvas sin hacer ningún tipo de corrección por excentricidad. Este sistema es aceptado bajo el criterio de que no es posible la aplicación de cálculos, dadas las irregularidades del terreno y los errores alternantes pueden compensarse y no acumularse en un solo sentido. Además se debe tener en cuenta que no existe información sobre el material presente, por lo cual no se puede llegar a una conclusión exacta, el cálculo de

áreas y volúmenes en corte y terraplén se consignan en el cuadro 19, Áreas y volúmenes

### **8.4 DIAGRAMA DE MASAS**

El proyecto de alineamiento vertical o de diseño de la subrasante en el perfil debe realizarse bajo un doble punto de vista: la aplicación de especificaciones sobre el diseño geométrico tanto en pendientes y distancias de visibilidad como de economía en el costo de movimiento de tierras.

Cuando se diseña el perfil longitudinal de una vía se trata de lograr que el volumen de corte y terraplén sean aproximadamente iguales, para hacer un análisis de esta situación se hace una grafica continua que representa el volumen acumulado neto del material, desde una estación inicial dada tomando los cortes positivos y los rellenos negativos se dibuja el perfil parar comparar los movimientos de tierra y su compensación; como ya se dijo anteriormente el proyecto presenta un volumen de corte mucho mayor que el terraplén razón por la cual se debe analizar las posibilidades de transporte de material y en el caso de continuar en la siguiente fase del proyecto se debe identificar el tipo de material para determinar si se puede o no utilizar. Por otro lado también se debe obtener un coeficiente de expansión de suelo presente para sustituir el teórico.

La cartera de masas muestra la gran diferencia entre cortes y rellenos, el volumen acumulado es de 1416130.97 m<sup>3</sup> con signo positivo lo que indica que todo este material se debe cortar, esto es causado por las irregularidades del terreno que se deben adecuar para tratar de conseguir las especificaciones del proyecto, que en uno de los tramos mas críticos no se pudieron lograr, viéndose la necesidad de utilizar pendientes mayores para terminar el diseño de la vía por esta ruta.

Del diagrama de masas que representa este volumen acumulado se observa que existe una leve compensación, el diagrama de masas se hace en base a una cartera obtenida de los volúmenes de corte y relleno que se van acumulando a lo largo de las abscisas. Para nuestro cálculo se adopto valores de variación de volúmenes para corte y relleno de 0.75, valores que cuando no se cuenta con el estudio de suelos se pueden adoptar y están aceptados por el Ministerio de Obras públicas para un prediseño. El diagrama de masas presentado es a título informativo y no se debe tomar para un diseño definitivo. Anexo I. Cartera de masas.

En una segunda opción de diseño se puede observar una compensación entre relleno y corte aceptable, que implica utilizar un mayor volumen de relleno en varios tramos de la vía, enfrentándose así a bases de gran magnitud para conformar el talud. Lo cual traería incomodidad en los sectores poblados y mayor cuidado en la construcción de terraplenes, se debe analizar también al igual que en la primera opción la posibilidad de utilizar el material de corte.

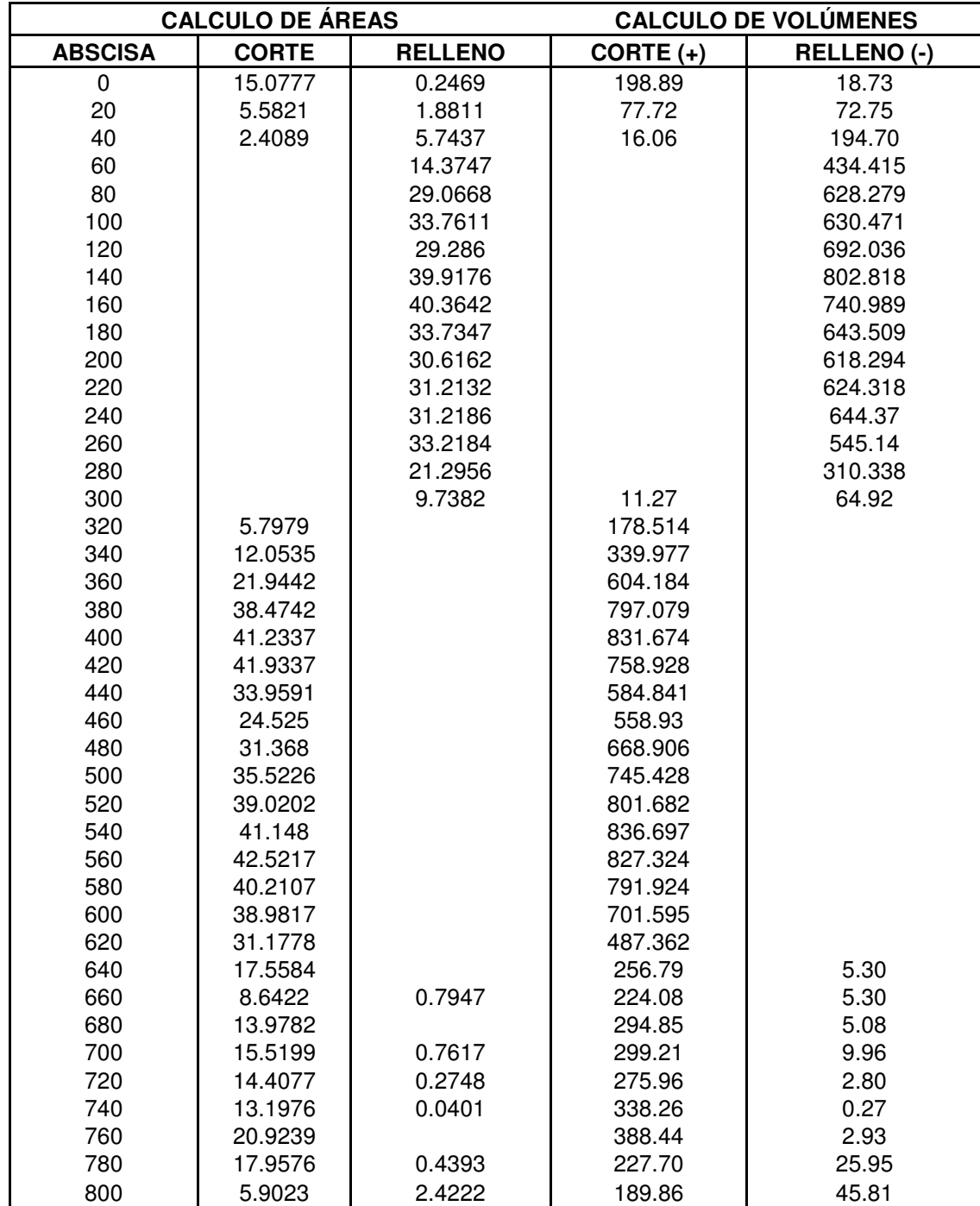

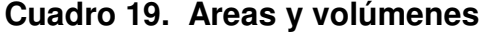

# **9. COSTO APROXIMADO DE PREDIOS AFECTADOS**

Para la valoración económica de los predios afectados se dividió la longitud total del proyecto en zonas homogéneas de acuerdo a la productividad, actividades económicas y la topografía, factores que pueden incrementar o disminuir el valor del metro cuadrado o hectárea de terreno.

Bajo estas consideraciones se pueden distinguir las siguientes zonas:

- Zona 1: ubicada entre la vía Panamericana y Catambuco, por tratarse de haciendas dedicadas a la ganadería tienen un mayor valor por hectárea
- Zona 2: corresponde a zonas de mayor pendiente y menor fertilidad donde la actividad agrícola no es muy importante (Cañón Quebrada Catambuco).
- Zona 3: son tierras relativamente planas dedicadas al cultivo de trigo
- Zona 4: similar a la zona 2 (Quebrada Gualmatán)
- $\div$  Zona 5: son tierras con las mismas características iguales a la zona 3
- Zona 6: corresponde a una zona de problemática social pues la vía afecta algunas construcciones y al valor del predio se adiciona el valor de las construcciones que en este caso no son muy valiosas por sus materiales y antigüedad
- Zona 7: se presentan cultivos de trigo en tierras de fertilidad media se presenta gran cantidad de rocas volcánicas
- Zona 8: es una zona de problemática social, en este caso la vía atraviesa la vereda Anganoy en un sector casi urbano, razón por la cual un gran numero de viviendas se ve afectado, se debe tener en cuenta el valor del terreno y de la construcción, además en el futuro la problemática que se generaría con la reubicación.
- Zona 9: son tierras muy productivas dedicadas al cultivo de hortalizas y la ganadería, a diferencia de los predios de Catambuco además de haciendas se encuentran pequeñas parcelas que en algunos casos se deberían comprar en su totalidad.
- Zona 10: Cañón del Cuscungo es una zona bastante escarpada y rocosa de poco valor, sin embargo, se debe tener en cuenta el aspecto ambiental pues se trata de una reserva de agua
- Zona 11: es un sector que forma parte del perímetro urbano por lo cual tiene un valor económico mayor. Figura 31 y 32.

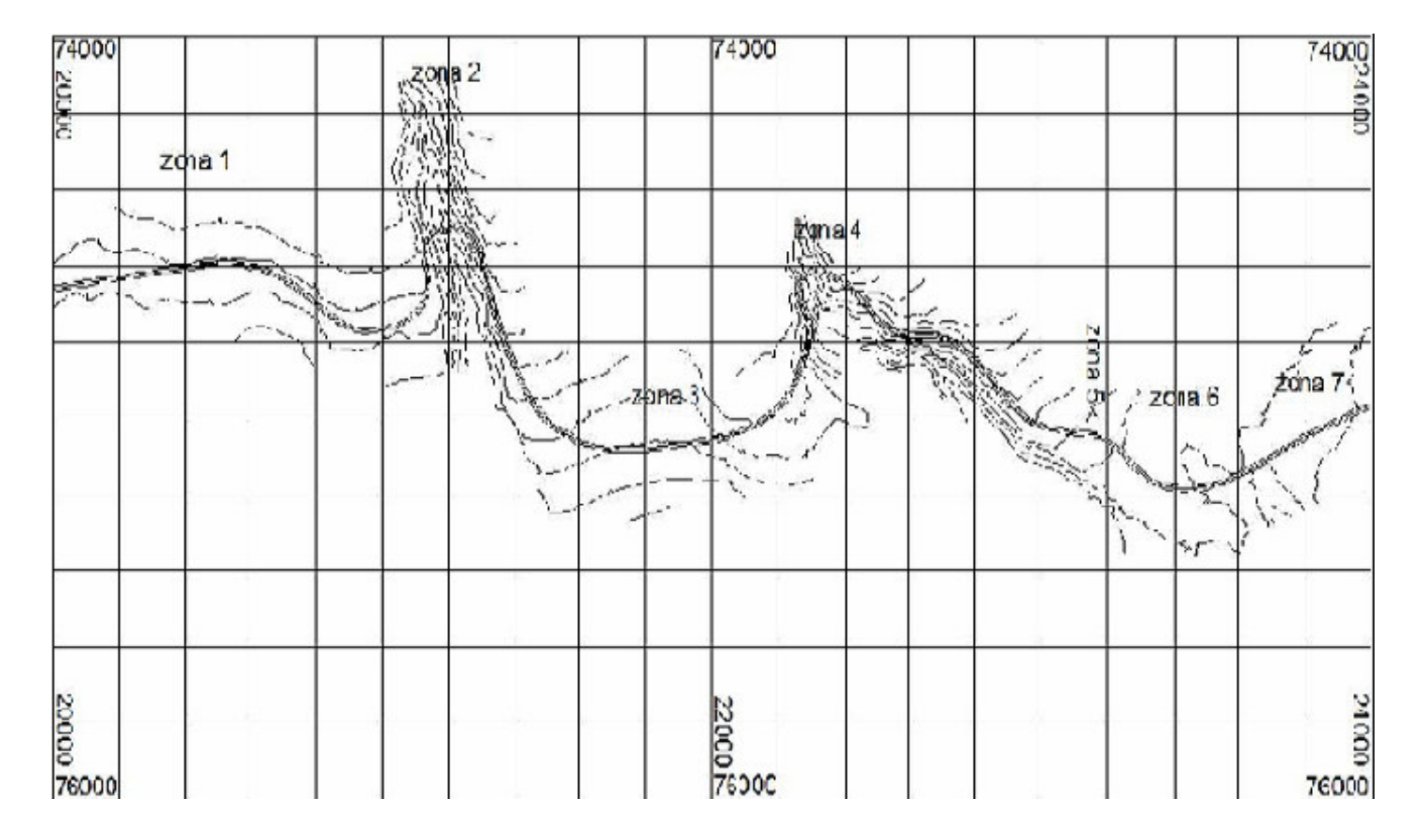

# **Figura 31. Valoración económica de predios afectados 1**

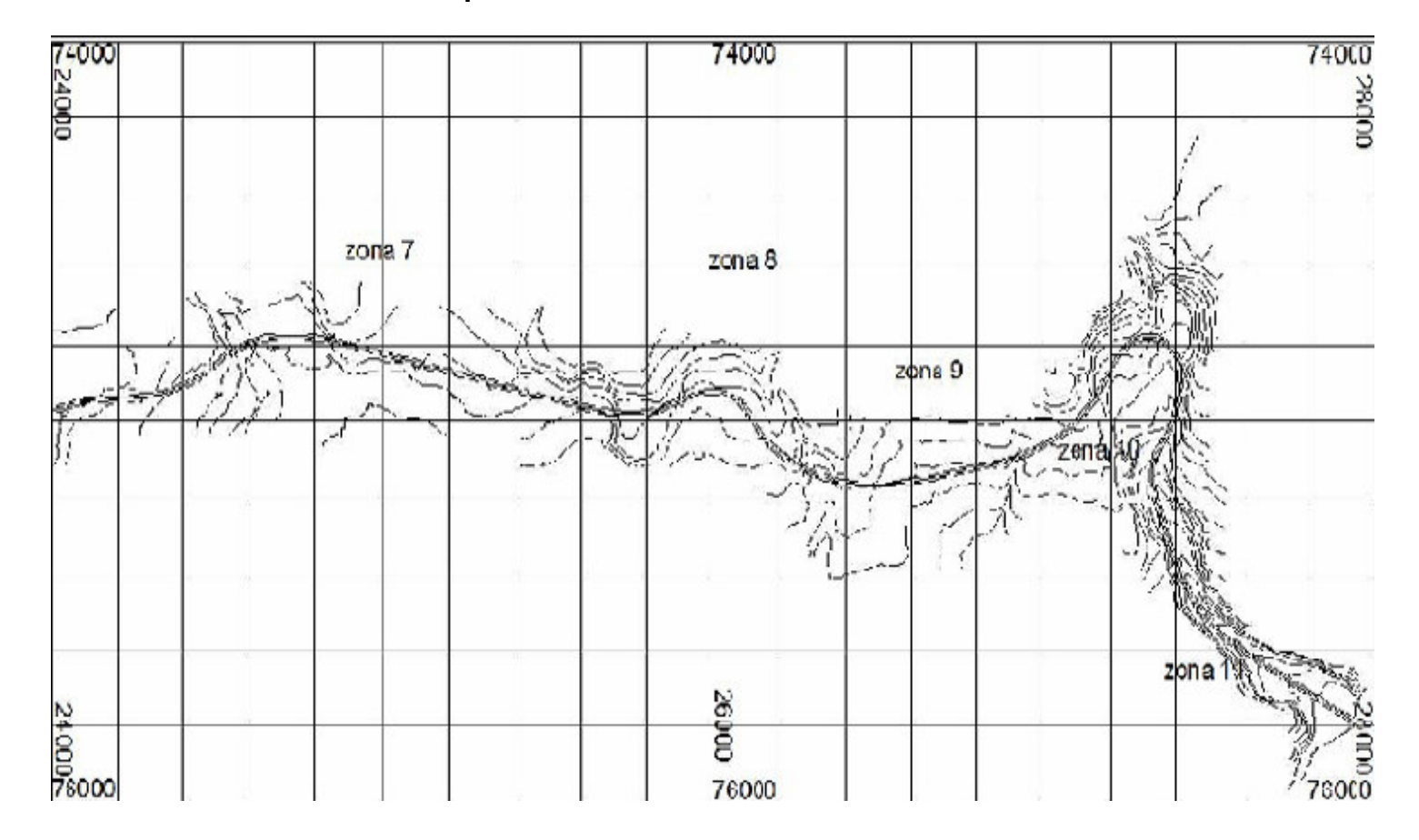

# **Figura 32. Valoración económica de predios afectados 2**

El valor del metro cuadrado o hectárea de terreno en las diferentes zonas, y la longitud de las mismas se presentan en el cuadro 20.

El costo aproximado para la compra de predios a lo alargo de todo el proyecto es de 3.298´032.000 pesos, para estimar este valor se midió los metros cuadrados de terreno utilizados por la vía; en el caso de lotes construidos se tomo un 50 % como valor base para metro cuadrado de construcción.

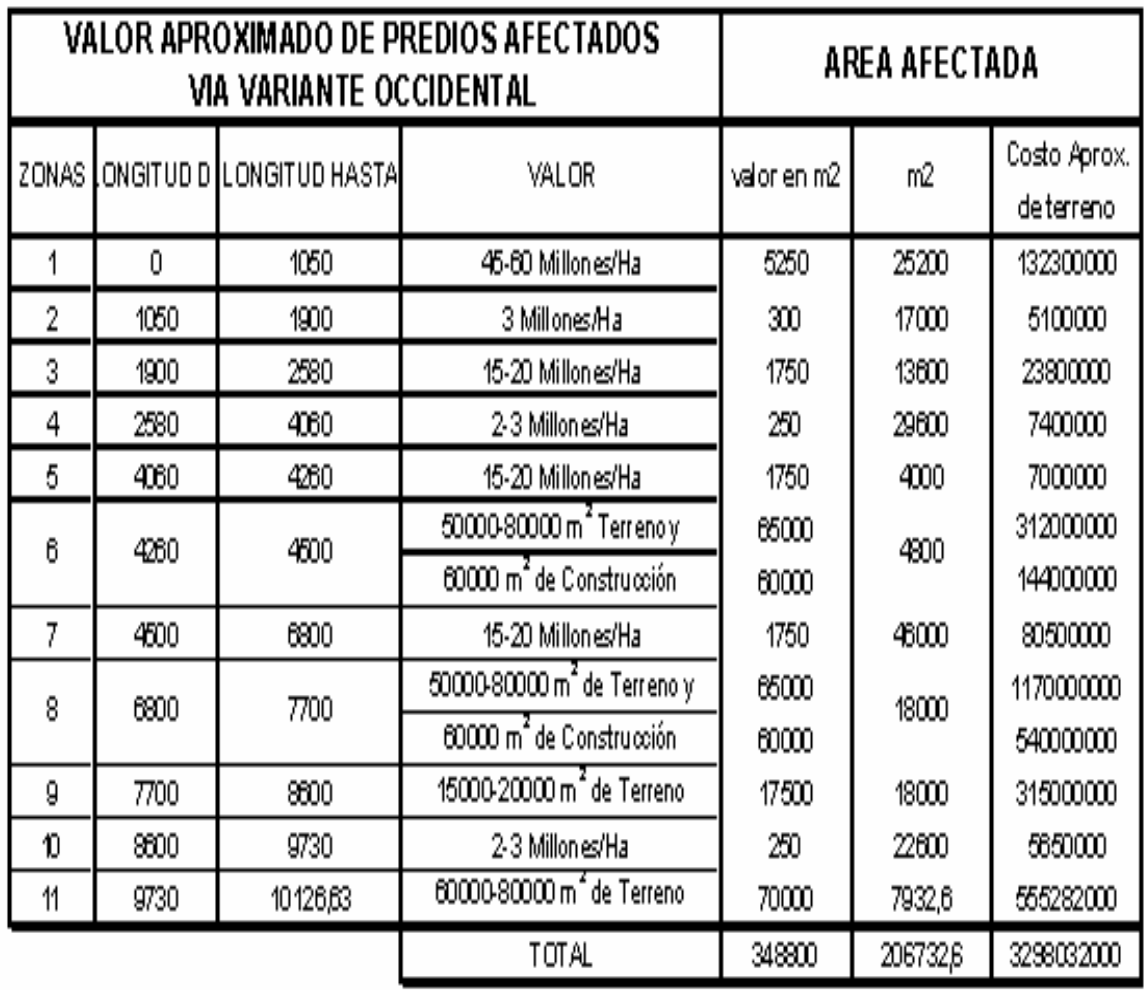

### **Cuadro 20. Valor aproximado de predios**

# **10. DISEÑO DE DRENAJES**

El drenaje es una variable fundamental que determina la durabilidad de la vía, pues previene los daños que el agua pueda causar en la estructura, disminuyendo la resistencia al corte de los suelos provocando fallas en taludes, terraplenes y superficies de rodamiento.

Para este caso consideramos el drenaje superficial que se clasifica en drenaje longitudinal que corresponde a las cunetas, sumideros, contracunetas, entre otros.

Las cunetas son canales situados al lado de la banca de la vía en corte y tiene como función, interceptar el agua que escurre de la corona del talud, para llevarla a zonas que no afecten la vía. El diseño de cunetas se hace con la formula de Manning.

El drenaje transversal tiene por objeto dar paso al agua que cruza de un lado a otro de la vía, corresponden principalmente a las alcantarillas, los puentes y la pendiente transversal de la vía. Para el diseño de alcantarillas se utilizó el Método Racional, que tiene por objeto estimar el caudal máximo de aguas lluvias que llega a una estructura; este caudal es proporcional a:

- El área desaguada afectada por un coeficiente de reducción llamado de Escorrentía.
- La intensidad promedio de lluvia caída en un periodo de tiempo llamado Periodo de Concentración.

La fórmula se expresa de la siguiente manera

 $Q = 2.78 * C * I * A$ 

Donde:

- Q = Caudal máximo de aguas lluvias, expresado en L/s.
- A = Área tributaria de drenaje, en Ha.
- $I =$  Intensidad promedio de la lluvia en mm/h.
- C = Coeficiente de escorrentía.

La ubicación de alcantarillas se hizo con base en la topografía ubicando las zonas bajas del terreno donde el agua llega por escorrentía. Se estimo el área tributaria alrededor de estos puntos de manera que todas la curvas de nivel sean mas altas para garantizar el escurrimiento.

El coeficiente de escorrentía se tomó de acuerdo a la norma RAS que indica que para pendientes moderadas en laderas sin vegetación **C = 0.6.** el periodo de retorno para este tipo de estructuras es 5 años, con este valor se obtiene la intensidad de las curvas Intensidad – Frecuencia – Duración de la estación de Obonuco. Con esto se hace el cálculo hidráulico teniendo encuenta que el tubo no trabaje más del 85% y que conserve las pendientes y velocidades recomendadas.

En los puentes el agua drena por la cuneta y cae directamente a los cursos de agua. Los cálculos se resumen en el cuadro 21.

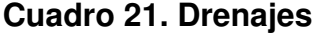

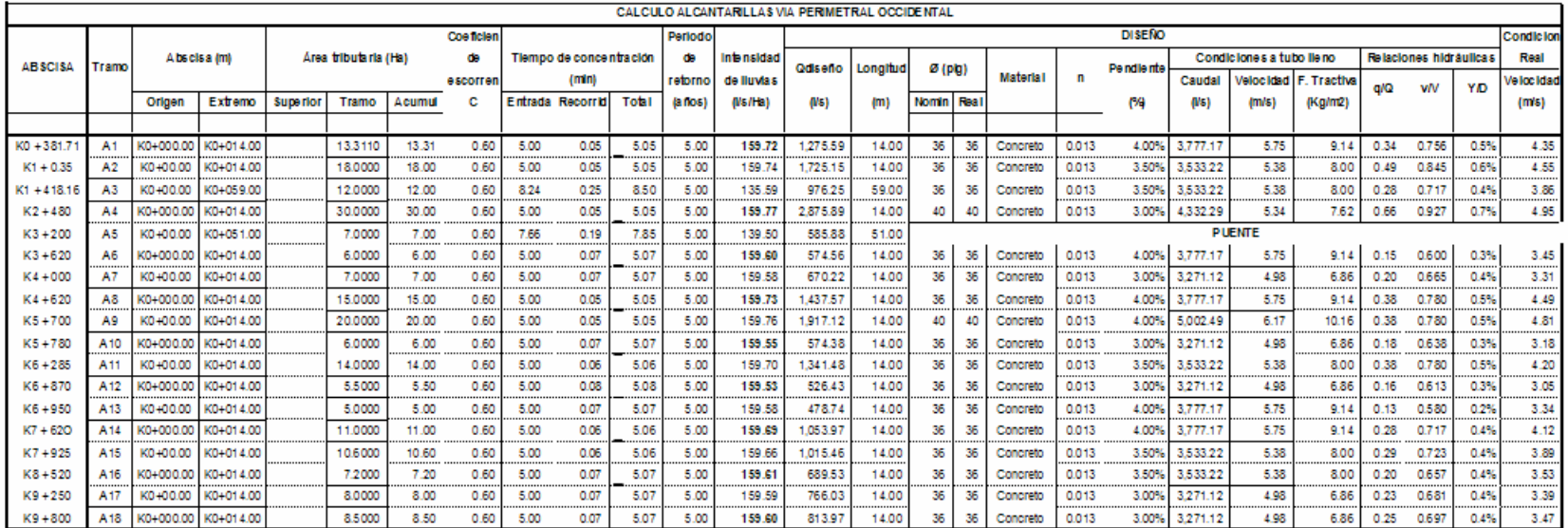

### **11. MEDIDAS AMBIENTALES**

La construcción de una nueva vía implica un gran impacto ambiental y social en la zona, en primer lugar se debe tener en cuenta la movilización de la maquinaria y los materiales requeridos para el proyecto.

. Se debe establecer también las vías de acceso, y mantenerlas constantes durante la ejecución del proyecto; para este caso la utilización de vías existentes es un factor que influye positivamente dentro del daño que se pueda provocar en la zona, es así como se lograran mantener las condiciones originales y reducir riesgos de accidentalidad lo mismo que molestias en la comunidad.

Se debe tener cuidado especial con la ubicación de especies vegetales afectadas por el proyecto y con la remoción y descapote, actividades en las cuales se debe buscar una zona para llevar el material que no se pueda utilizar, posteriormente se debe llevar a cabo un plan de revegetalización de taludes con el fin de disminuir derrumbes y erosiones en los mismos.

Otro aspecto a tener en cuenta en este tipo de proyectos son los daños a estructuras, servicios públicos, cultivos o propiedades. Cuya intervención esta prevista en el plano general de la vía, se debe pensar entonces en la reubicación y manejo adecuado de la demolición cuando esta sea necesaria.

Se deberá además identificar las obras de drenaje requerida para proporcionar una adecuada evacuación de lluvias y el manejo de los cursos de agua presentes a lo largo de la vía.

En lo que se refiere a movimientos de tierra, los cortes y terraplenes deben ser ejecutados cumpliendo estrictamente los parámetros de diseño, conociendo previamente los tipos de suelo manejado y los problemas que la excavación puede traer.

# **12. PROYECTO DISEÑO GEOMÉTRICO Y DEL PAVIMENTO VIA SAN EZEQUIEL – ANCIANATO ASPECTOS GENERALES**

# **12.3 ENTIDAD ENCARGADA**

La solicitud de Pavimentación de los barrios ubicados en la salida al norte: SAN EZEQUIEL, CARLOS PIZARRO y sector ANCIANATO realizada por la junta de acción comunal y el comité de obras del barrio, fue atendida por la entidad competente: El Instituto de valorización Municipal. Este proyecto hace parte del plan de obras de interés publico y social denominado "OBRA POR TU CIUDAD" que busca brindar a dichos barrios una mejor calidad de vida al contar con la vía que cumple con los requerimientos básicos de las vías urbanas.

### **12.4 DESCRIPCIÓN DEL PROBLEMA**

El estado actual de la vía SAN EZEQUIEL – ANCIANATO afecta las distintas actividades socio-económicas que se desarrollan en estos sectores, debidas a la limitación en la movilidad vehicular y peatonal, provocando un impacto ambiental perjudicial para el bienestar social y urbanístico, situación que afecta la prestación del servicio de transporte urbano, puesto que las condiciones de la vía, tanto en superficie de rodadura como en geometría, no permiten que el transporte se haga de forma rápida y eficiente desde este sector hacia otros puntos de la ciudad.

### **12.5 LOCALIZACIÓN**

El proyecto esta localizado en el sector Sur - Oriental, de la ciudad entre la calle 29 A y Cra. 18 Barrio San Ezequiel Moreno y Calle 26 entre Barrio San Diego Norte y Ancianato sobre la Cra 4. Figura 33.

### **12.6 DESCRIPCIÓN DEL PROYECTO**

El proyecto inicia haciendo el reconocimiento del sector, realizando una inspección ocular de las vías existentes, redes eléctricas, redes hidráulicas, y telefónicas, tipo de construcciones, el perfil del terreno entre otras.

El Levantamiento topográfico se realiza sobre el eje de la vía destapada, detallando las obras existentes, y posteriormente se realiza el diseño geométrico en planta y en perfil.

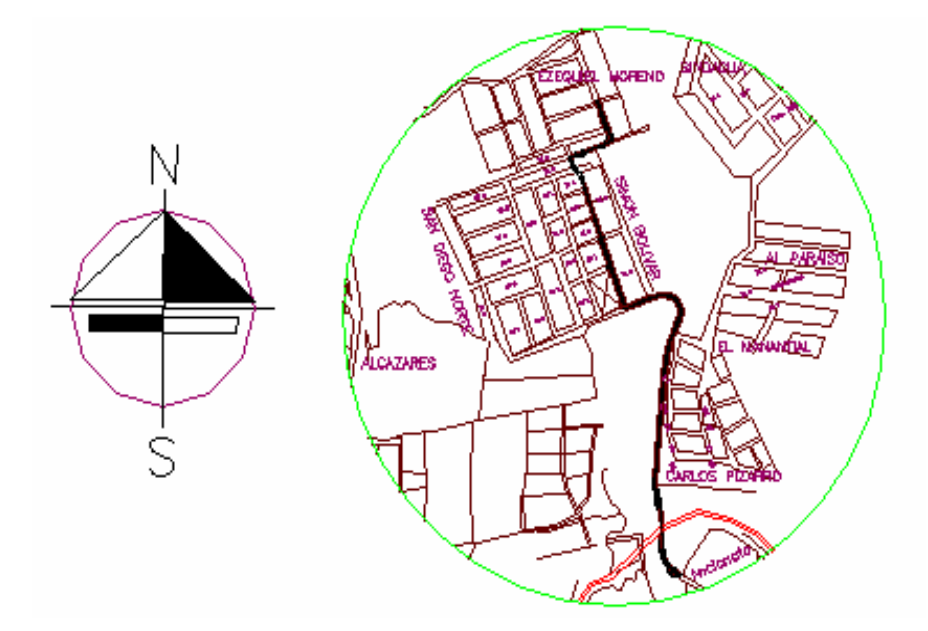

**Figura 33. Localización del proyecto barrios San Ezequiel – Ancianato**

Fuente: Plan de Ordenamiento Territorial, febrero 2003, Pasto

Después se realizan los apiques ubicados en zonas homogéneas y se hacen los ensayos correspondientes para diseñar la estructura del pavimento rígido y elaborar el presupuesto de obra.

### **12.7 DELIMITACIÓN DEL PROYECTO**

El proyecto tiene una longitud de 794 mts. El ancho de calzada utilizado es de 7 metros, con anden a cada lado de 1.5 mts y zona verde de 1 mt.

### **12.6 VISITA AL SITIO DE LA OBRA**

Se realizó una visita al sector para informarse de las condiciones topográficas, geológicas, características de los lotes, localización general, normatividad de planeación municipal (esquema básico, líneas paraméntales, etc.), Identificando la necesidad de ampliar algunas curvas y adquirir algunos lotes para lograr las especificaciones del proyecto.

Se puede identificar dos zonas dentro del proyecto, la primera corresponde a un sector totalmente urbanizado donde se manejan curvas de noventa grados, en la segunda parte, las curvas son espirales que se adaptan a la topografía y se puede prever la necesidad de un muro de contención. La superficie de la vía se encuentra en recebo, el cual se encuentra deteriorado en algunos sectores.

**Figura 34. Visita al sector Barrio San Ezequiel.**

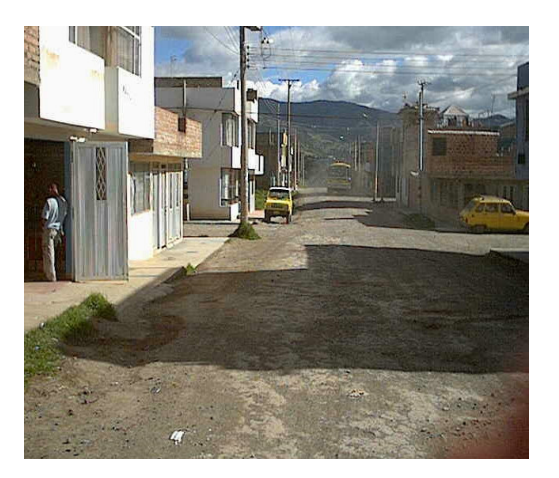

**Figura 35. Visita al sector Carlos Pizarro.**

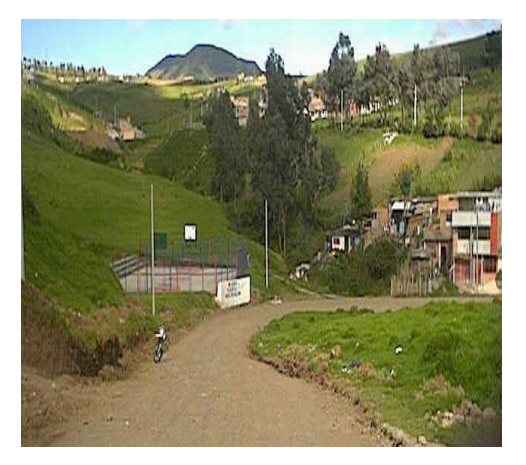

# **12.7 DIAGNÓSTICO DE REDES EXISTENTES**

Se realizaron visitas a las diferentes empresas prestadoras de servicios públicos para obtener información sobre el estado actual de las redes de servicios públicos que se encuentran en estos sectores. La información se maneja internamente entre entidades estatales, por lo cual el Instituto de Valorización Municipal revisará el diseño de redes.

Además, se hace una solicitud al Departamento Administrativo de Planeación Municipal para determinar las especificaciones mínimas requeridas para el diseño, como es el ancho de carril, andenes, etc. Información que maneja éste departamento de acuerdo a la normatividad establecida en el Plan de Ordenamiento Territorial.

# **13.TOPOGRAFÍA Y DISEÑO GEOMÉTRICO DE LA VÍA**

# **13.1 TOPOGRAFÍA (ALTIMETRÍA Y PLANIMETRÍA)**

El levantamiento topográfico, se realizó con una estación total, equipo de alta tecnología muy exacto, necesario para el desarrollo de un proyecto de esta importancia. Figura 36. Dentro del levantamiento quedaron registrados: el eje de la vía, lotes y predios cercanos al eje, variables que son determinantes en el diseño geométrico y el diseño planimétrico. El manejo del equipo y la dirección del levantamiento, se realizaron bajo la dirección del Ingeniero Civil y profesional en Topografía, Simón Gómez. En la figura 36 se detalla el plano que se obtuvo del levantamiento topográfico.

### **Figura 36. Levantamiento Topográfico**

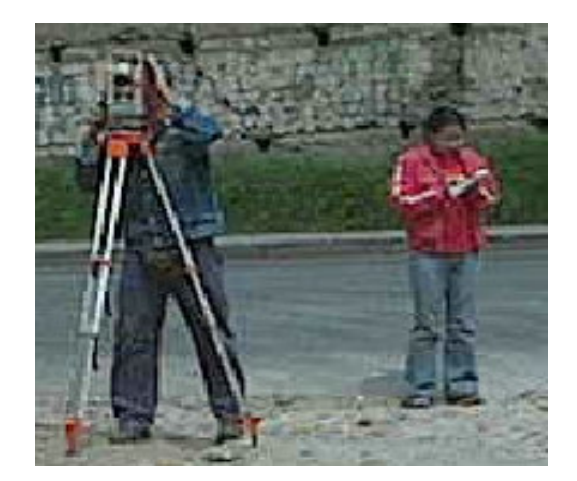

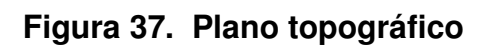

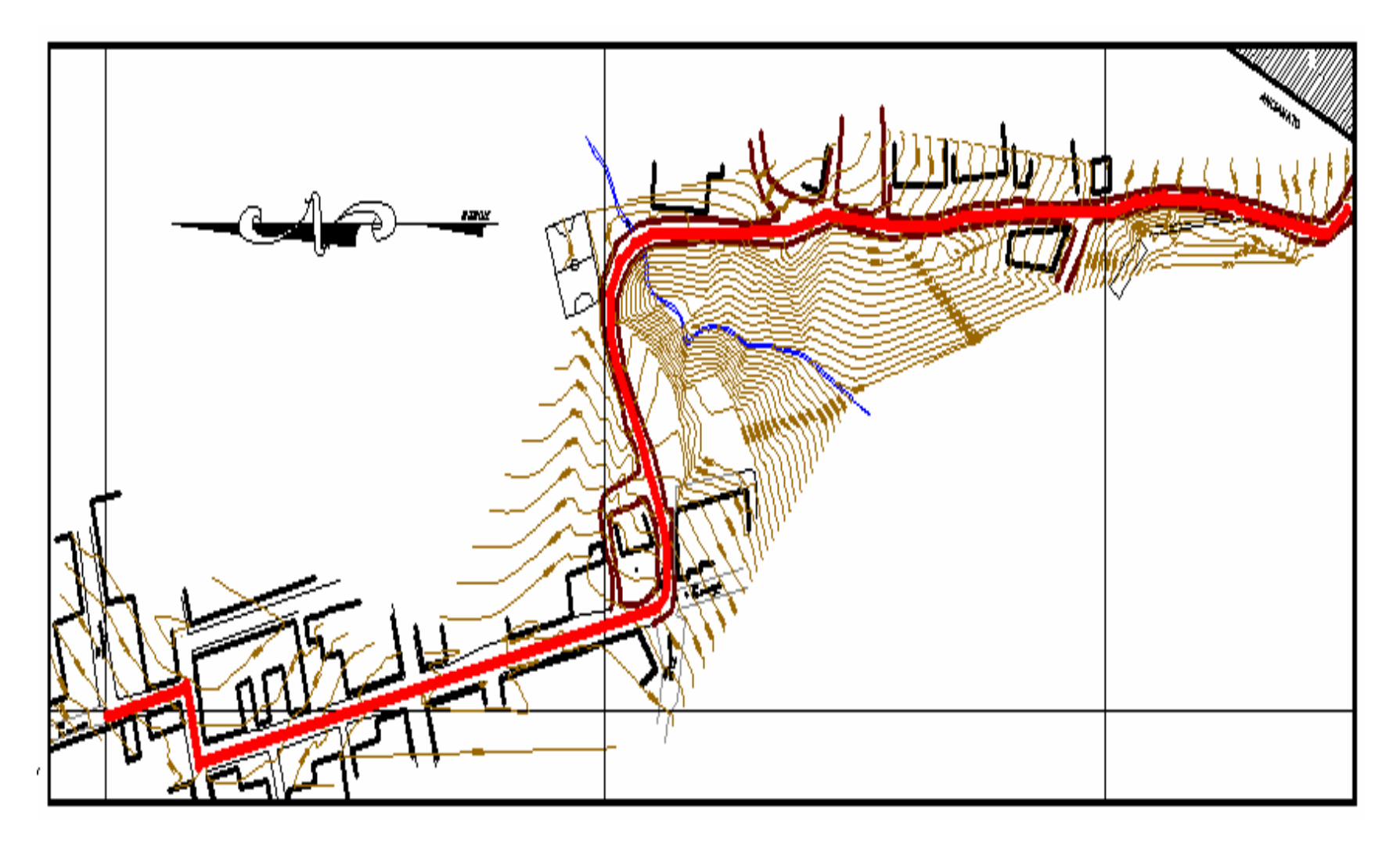

# **13. 2 DISEÑO GEOMÉTRICO EN PLANTA Y PERFIL**

El diseño de la vía en planta se debe adecuar a la vía destapada, lo mismo que el diseño en perfil, ya que debe seguir las pendientes de la vía para no cambiar su geometría, lo cual se debe ajustar a la vía existente, por ser un sector habitado, teniendo gran variedad de construcciones, que no se deben ser afectadas: eje: andenes, paramentos, redes existentes, muros de contención y polideportivo, entre otros.

# **Figura 38. Diseño en Planta vía** "**San Ezequiel – Ancianato"**

**Figura 39. Diseño en perfil vía "San Ezequiel – Ancianato"**

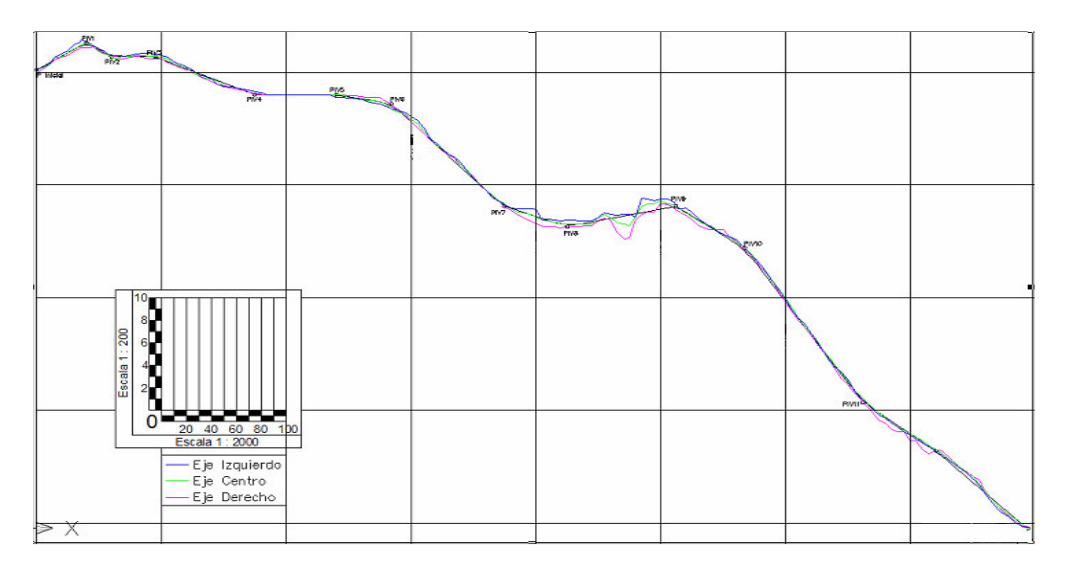

Para el diseño de Intersecciones, se utilizan las Especificaciones para Vías Urbanas del Ingeniero Germán Arboleda Vélez. Cuadro 22.

- Velocidad de diseño = 50 Km/h
- Radio Mínimo de Intersecciones = 10 metros

De acuerdo con el Plan de Ordenamiento Territorial el Departamento de Planeación Municipal recomienda las siguientes especificaciones, en cuanto a dimensiones mínimas:

- Ancho de Calzada =  $7.00$  metros
- Zona verde = 1 metro a cada lado
- Anden  $= 1.5$  metros a cada lado

Se debe anotar que, en los barrios San Diego y San Ezequiel, es imposible utilizar el radio especificado por la existencia de construcciones nuevas que impiden radios amplios y que, por sugerencia del Instituto de Valorización, se debe tratar de evitar al máximo los daños en estas construcciones. Otro problema presentado en el diseño es que, en el mismo sector no se pudo cumplir con las especificaciones del Departamento de Planeación porque el ancho de la vía se ve reducido por las cercanías de las construcciones a los dos lados del eje de la vía, se ubicó el ancho total de calzada y se redujo la zona verde y en algunos casos el anden.

Para las intersecciones se utilizan curvas circulares cuyos elementos y coordenadas se encuentran en el cuadro 23.

En la segunda parte del proyecto se utilizan curvas espirales con radios más grandes, las carteras de localización se muestran en el Anexo J.

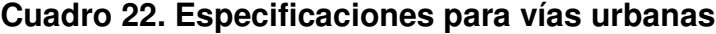

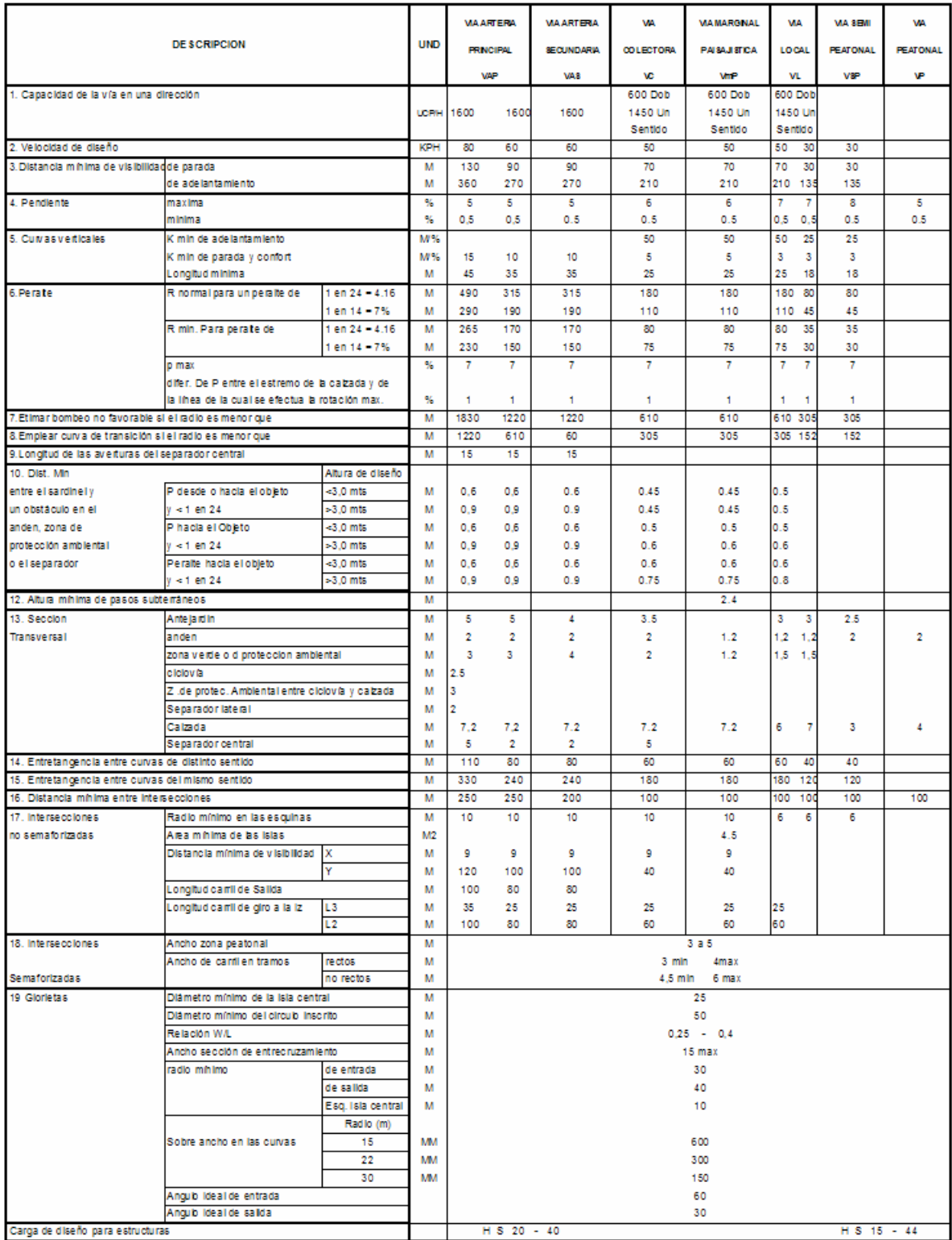

FUENTE: Vias Urbanas. Germán Arboleda Velez

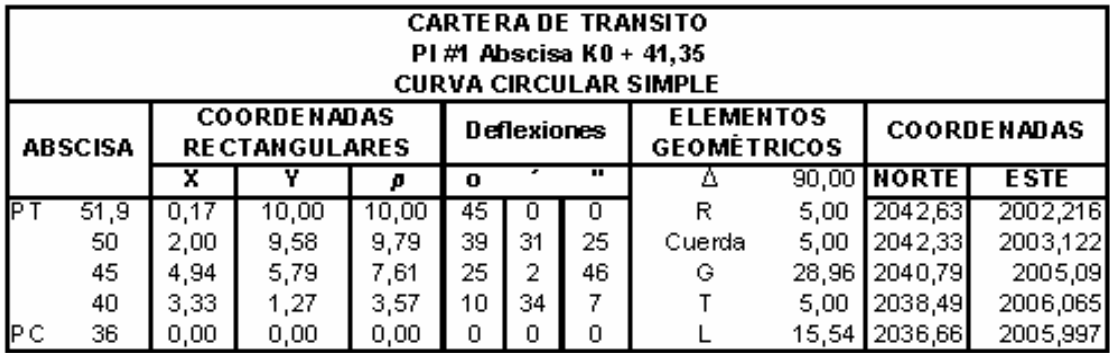

# **Cuadro 23. Cartera de tránsito, curva circular simple**

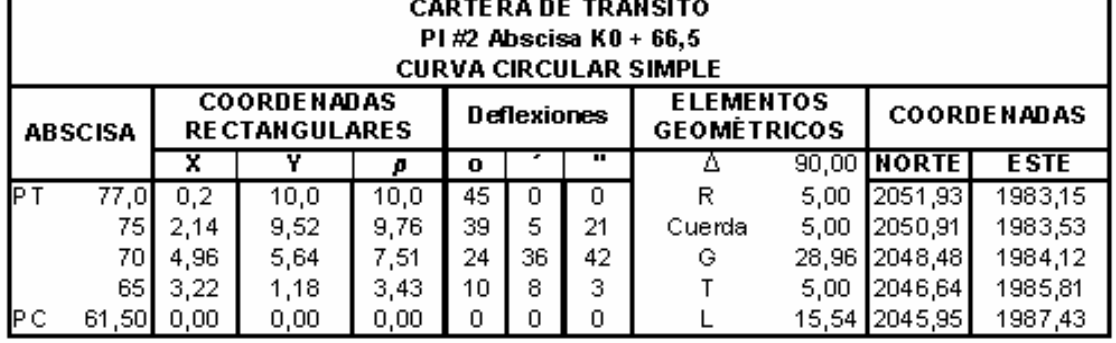

Ŧ.
## **14. ESTUDIO DE SUELOS**

Para el diseño de un pavimento, se debe considerar el suelo como una unidad fundamental ya que, de su estabilidad y capacidad portante, dependen las variaciones en el espesor de cada una de sus capas, y la vida útil que pueda tener la estructura. Por esta razón, se deben realizar los estudios de suelos en este tipo de obras y en cualquier obra civil.

Un estudio de suelos tiene como objetivo determinar las características del suelo a través de los ensayos de humedad, límites de consistencia y granulometría entre otros. Obteniendo de esta manera las recomendaciones para el diseño estructural del pavimento.

Los estudios de suelos fueron solicitados por el Instituto de Valorización Municipal (INVAP) y realizados por los laboratorios de suelos de la Ingeniera Hilda Maigual Botina.

## **14.1 PERFIL DE APIQUES**

Se hicieron dos apiques a cielo abierto sobre las abscisas K0 + 320 Y K0 + 540 con profundidad de 1.50 metros, para determinar los diferentes estratos del suelo obteniendo el siguiente:

**Figura 40. Detalle Apique 1.**

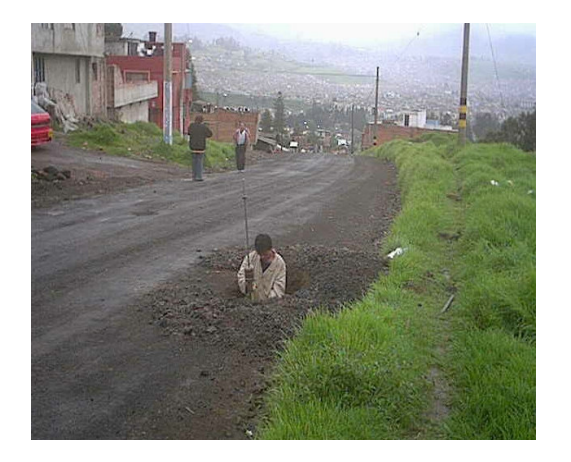

# **Figura 41. Perfil Apique 1.**

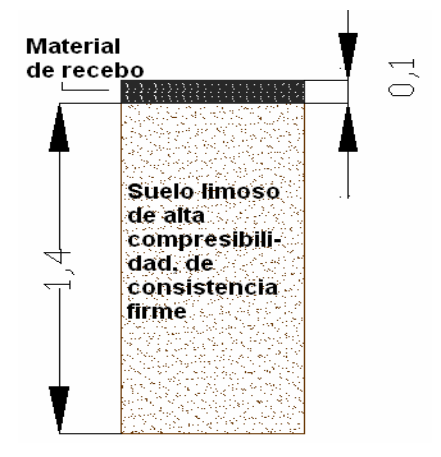

**Figura 42. Detalle Apique 2.**

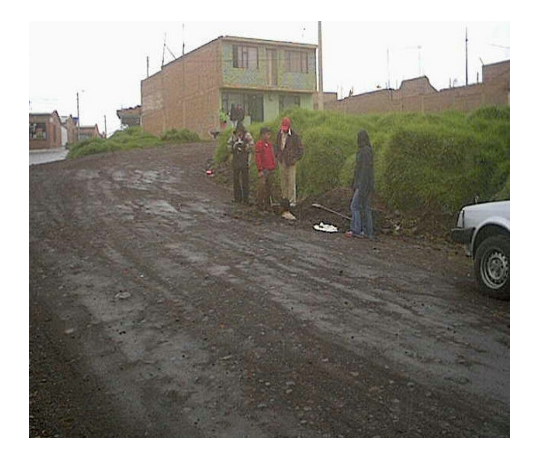

#### **Figura 43. Perfil Apique 2**

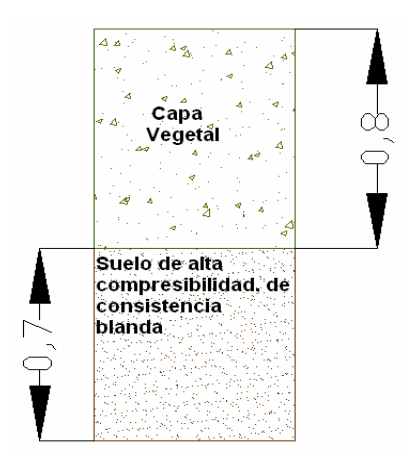

En el primer apique se encontró un primer estrato de 0.1 metros de espesor constituido por material de recebo, desde esta capa hasta 1.5 mts. de profundad se encuentra un suelo limoso de alta compresibilidad, de consistencia muy firme, con un color negro con betas café grisáceo.

El segundo apique tiene un primer estrato de 0.8 metros constituido por capa vegetal, desde esta capa hasta 1.5 mts de profundad se encuentra un suelo limoso de alta compresibilidad, de consistencia blanda, con un color negro con betas café grisáceo similar al primer apique.

Las características del suelo encontradas en cada uno de los apiques son las siguientes:

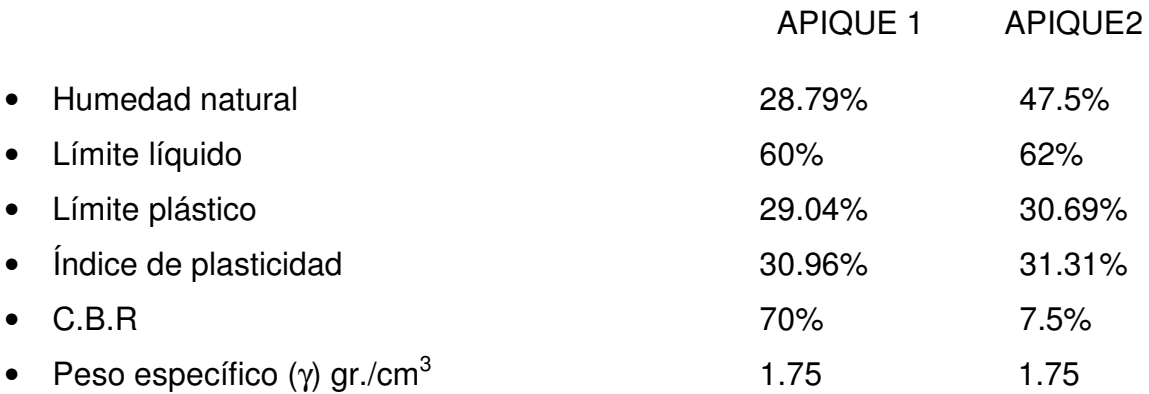

## **14.2 CLASIFICACIÓN DEL SUELO**

Se realiza mediante dos métodos:

**14.2.1 AASTHO.** Este sistema utiliza un índice de grupo para comparar diferentes suelos. De acuerdo al estudio, la clasificación del suelo en ambos apiques A-7-5.

**14.2.2 SUSC.** El Sistema Unificado de Suelos tiene en cuenta en la clasificación el tipo de suelo y sus características. De esta forma se clasifica la muestra del apique 1 como MH; es decir, suelo limoso de alta plasticidad, consistencia firme. La muestra del segundo apique se clasifica también como MH; Suelo limoso de alta plasticidad, consistencia blanda.

En el siguiente cuadro se presenta un resumen de los resultados obtenidos con el Estudio de Suelos.

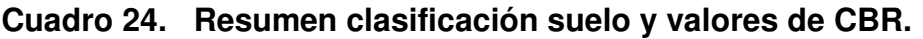

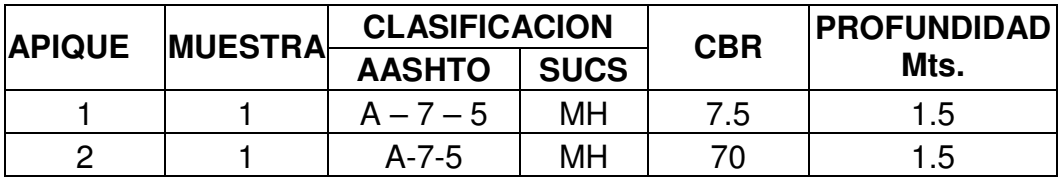

Se anexan los resultados del estudio de Suelos y la gráfica con la cual se determinó los valores de C.B.R. en el laboratorio. Anexo K.

# **15. ANÁLISIS DEL TRÁNSITO**

Una variable indispensable para tener en cuenta en el diseño de un pavimento es el tránsito. Una mala valoración de esta variable puede conllevar a equivocaciones en el establecimiento de la vida útil de un pavimento. La nomenclatura empleada para el análisis se muestra en la Figura 44.

#### **Figura 44. Clasificación de vehículos**

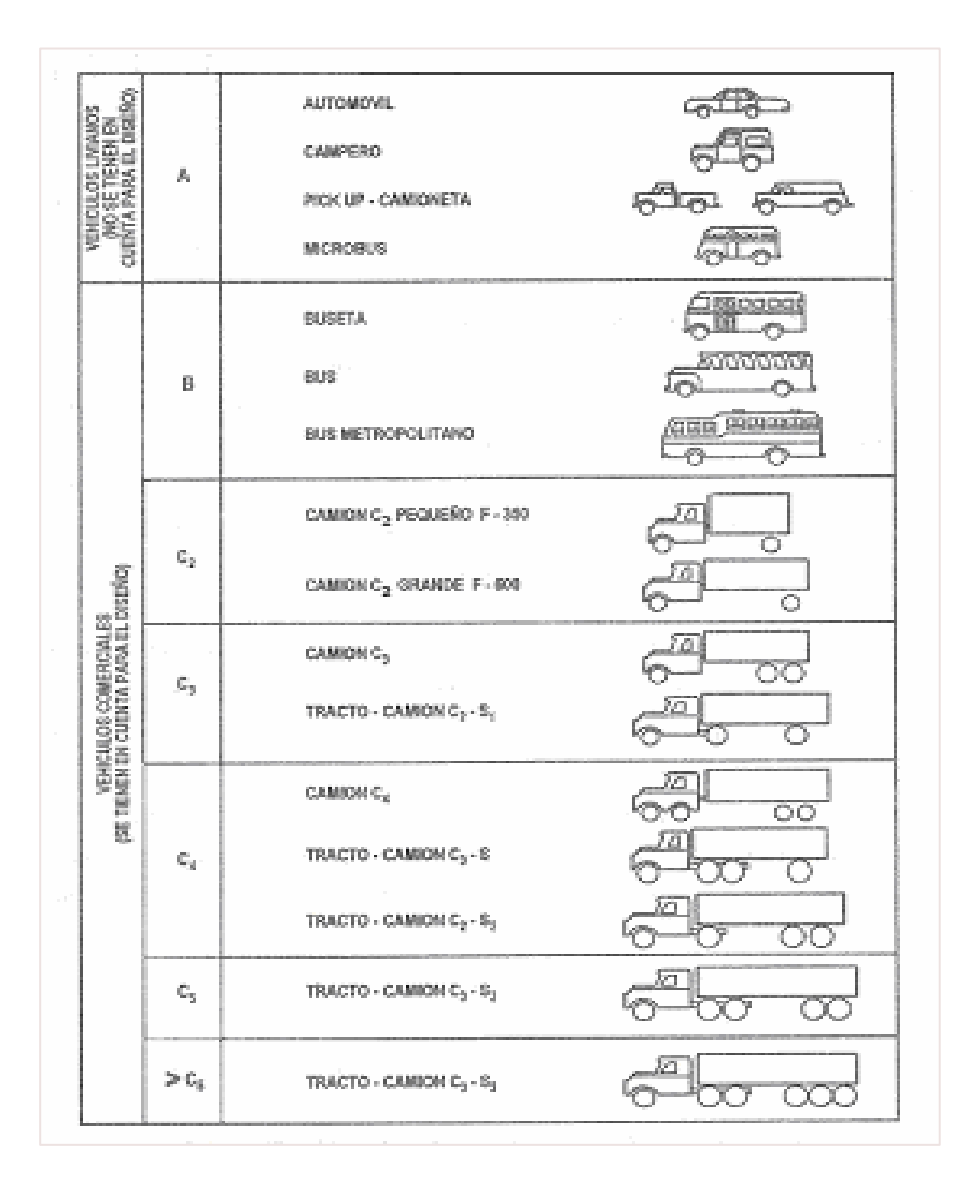

## **15.1 OBTENCIÓN TPD**

A continuación, se presenta el procedimiento empleado en la determinación del tránsito de diseño del pavimento rígido, donde se obtiene el número de repeticiones de carga por eje que circularán en el carril de diseño durante el período de diseño para los diferentes tipos de ejes: simple, tándem y trídem. El pavimento rígido se adopta por encontrarse la vía en una zona urbana muy transitada, por tanto, esta zona no es viable para reparaciones y mantenimiento continuo como se requiere en el pavimento asfáltico.

Para este efecto se toma como referencia los conteos realizados por la Universidad Pedagógica y Tecnológica de Tunja dentro del Estudio "Caracterización de la Movilidad Urbana del Municipio de Pasto"

**15.1.1 Descripción aforos.** La Universidad de Tunja realizo diferentes aforos en la ciudad de Pasto, ubicados en sitios estratégicos, por su flujo vehicular

Para el Diseño del Pavimento se utilizó el tránsito de una vía cercana con características similares; el aforo tomado como referencia es el número 3 ubicado entre la carrera 24 con calle 28, Barrio Corazón de Jesús. Figuras 45 y 46.

En este punto se toman para el diseño los movimientos Norte y Sur considerando que los vehículos que circulan en estas direcciones utilizaran la vía mejorada.

**Figura 45. Ubicación de la estación de conteo No. 3.**

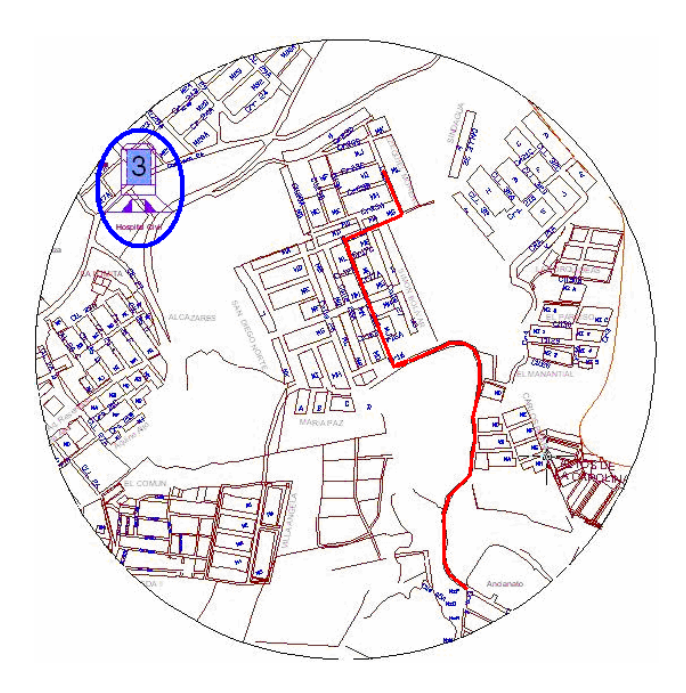

#### **Figura 46. Aspecto general de la intersección Carrera 24 con Calle 28**

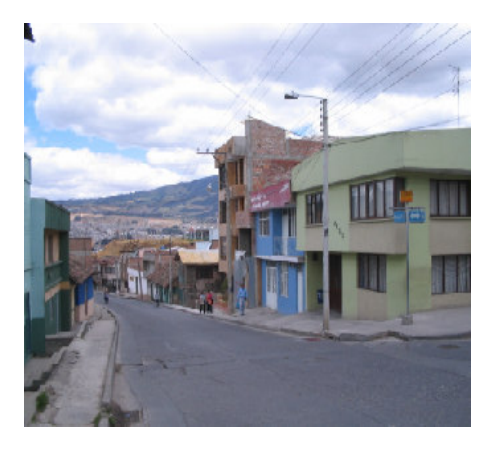

**15.1.2 Resumen vehicular.** El Tránsito Promedio Diario, se consigna en el cuadro 25.

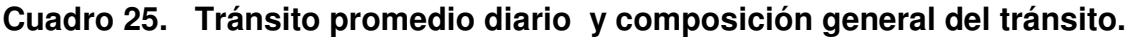

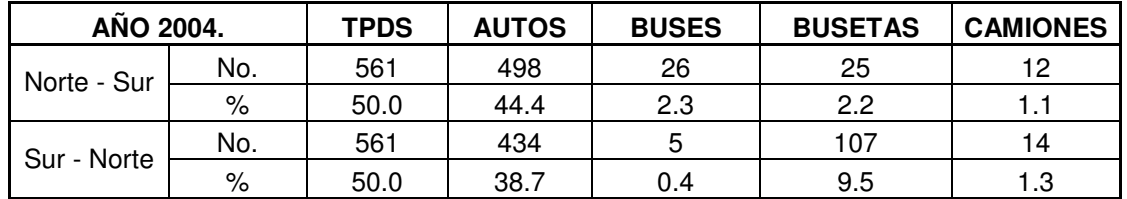

Entonces el porcentaje de vehículos comerciales será:

 $T = (26+25+12+14+107+5) / 1122 = 16.85\%$ 

## **15.2 PERIODO DE DISEÑO**

El periodo de diseño elegido afecta el diseño de espesores puesto que determina cuántos años y, consecuentemente, cuántos vehículos comerciales podrán circular sobre el pavimento, en ese tiempo. La selección del periodo de diseño para un proyecto debe basarse tanto en el criterio del ingeniero, como en un análisis económico de los costos del pavimento y el servicio que éste proporcione a lo largo de todo el periodo.

Según el tipo de carreteras, se sugiere los períodos de diseño indicados en el cuadro 26.

### **Cuadro 26. Periodos de diseño a adoptar en función del tipo de carretera**

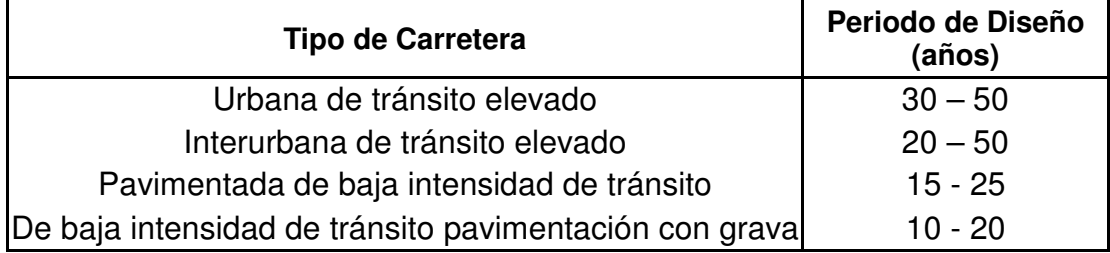

FUENTE: PAVIMENTOS DE CONCRETO HIDRAULICO, GUILLERMO MUÑOZ

La vía se considera interurbana de tránsito elevado y, por lo tanto, el período de diseño es de 20 años.

## **15.3 COMPOSICIÓN DE TRÁNSITO**

- Aforo vehicular: 1122 vehículos día
- Periodo de diseño: 20 años. El período de construcción se considera a partir del año 2005 y el período de operación será a partir del año 2005 hasta el año 2025.
- Tránsito promedio diario de vehículos comerciales (TPDC):  $TPDC = 26+25+12+14+107+5 = 189$

## **15.4 PROYECCIÓN DEL TRÁNSITO**

Estimar un tránsito futuro durante el periodo de diseño de un proyecto (normalmente 20 a 30 años para un pavimento rígido) implica cuantificar el tránsito normal, el tránsito desviado y el tránsito generado, de cuya suma resulta el tráfico inicial para el diseño de un pavimento. Para proyectar el Tránsito inicial hacia el futuro, se debe estimar el índice de crecimiento que el parque automotor ha tenido en los últimos años. El crecimiento del parque automotor en los últimos años se presenta en los siguientes cuadros.

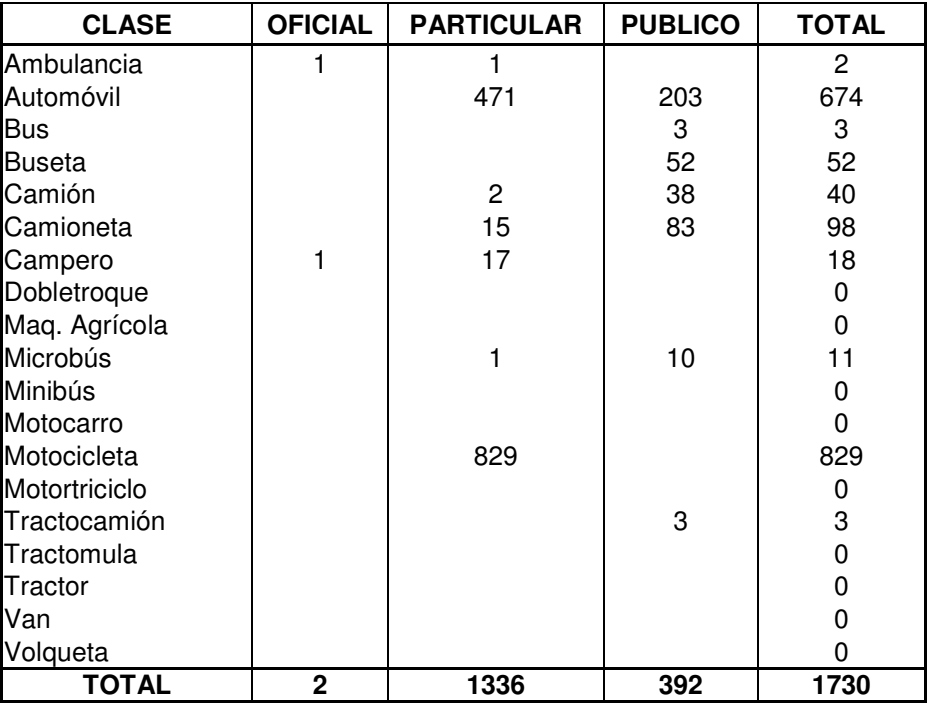

# **Cuadro 27. Crecimiento parque automotor 2002**

Fuente: Secretaria de Transporte y Tránsito Municipio de Pasto

#### **Cuadro 28. Crecimiento parque automotor 2003**

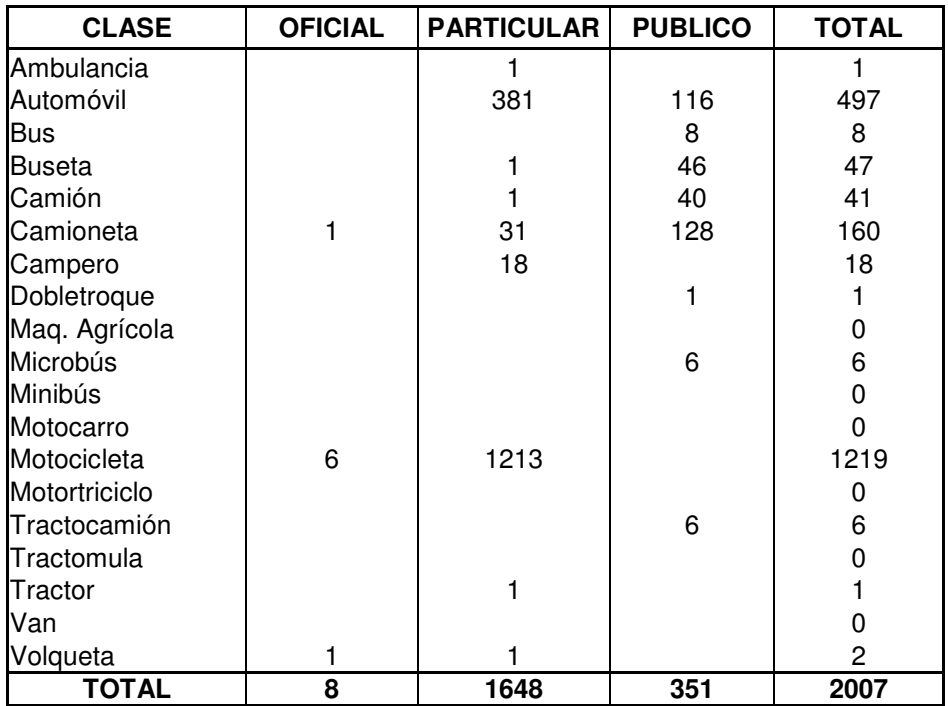

Fuente: Secretaria de Transporte y Tránsito Municipio de Pasto

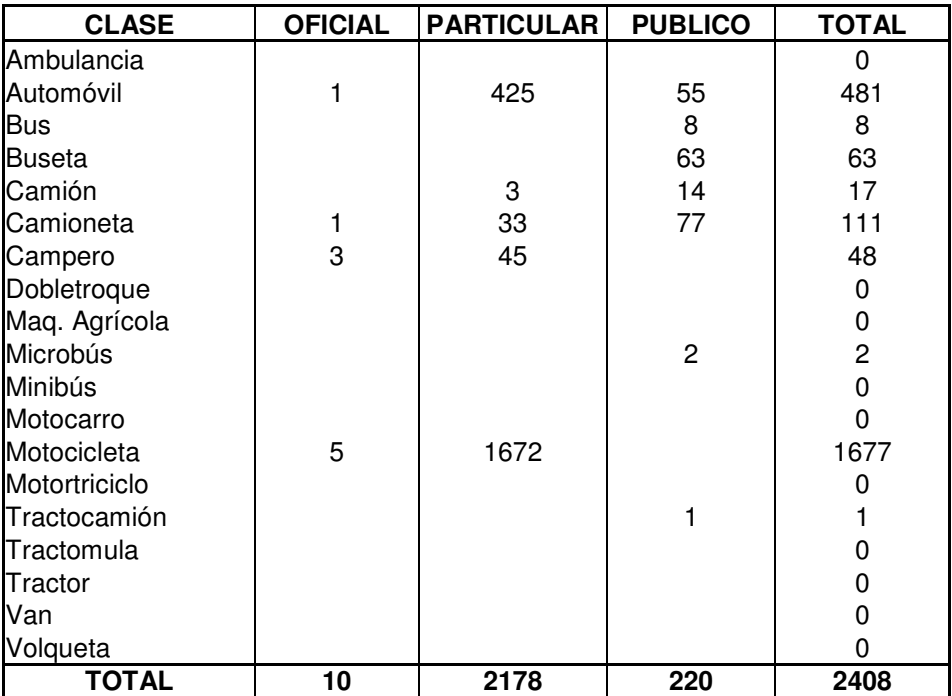

## **Cuadro 29. Crecimiento parque automotor 2004**

Fuente: Secretaria de Transporte y Tránsito Municipio de Pasto

## **Cuadro 30. Distribución acumulada del parque automotor hasta el año 2004**

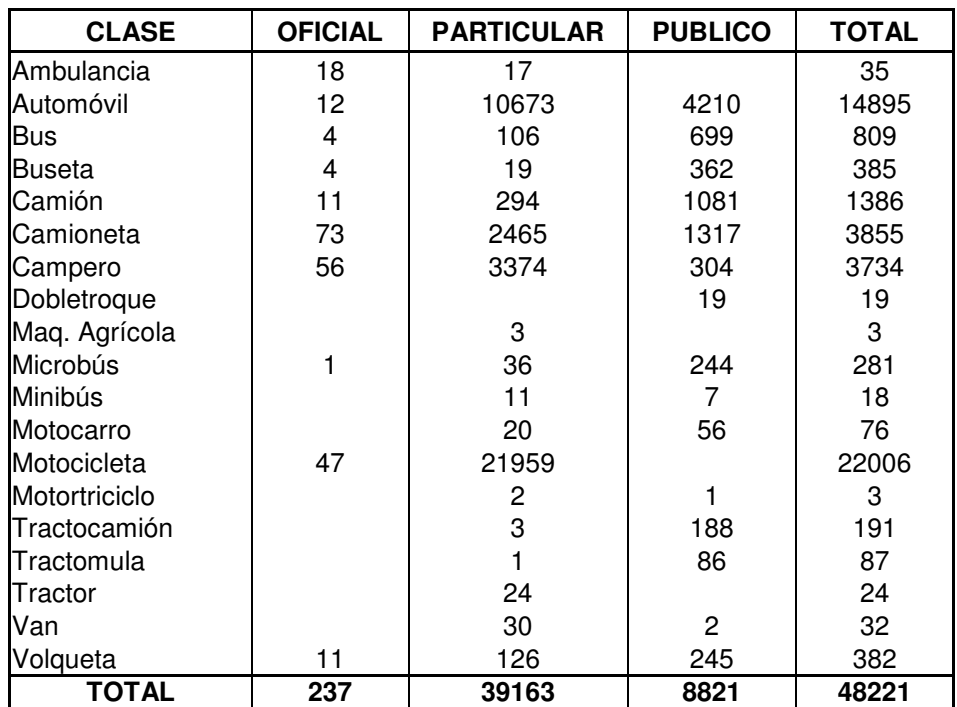

Fuente: Secretaria de Transporte y Tránsito Municipio de Pasto

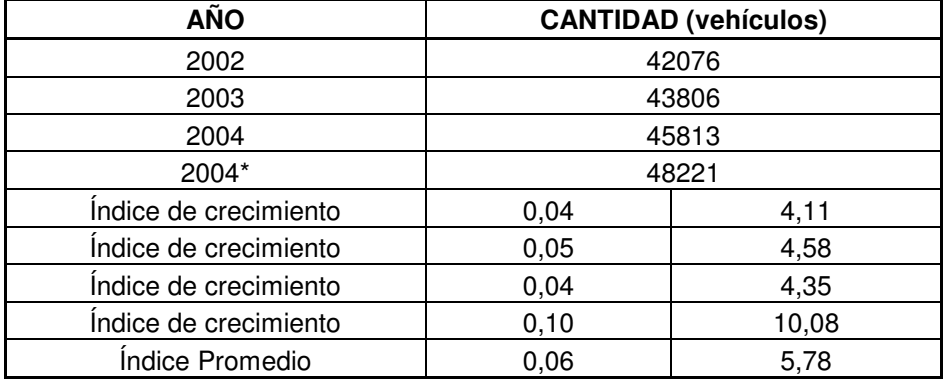

#### **Cuadro 31. Determinación del Índice de Crecimiento**

\* Valor acumulado del parque automotor hasta el 2004

Se considera que para la vía en estudio el tránsito atraído y el tránsito generado serán igual al 5%.

• El factor de Proyecto es igual a:

$$
F=1+(Cnt+Ta+Tg)
$$

Donde, F : Factor de proyecto CNT: Crecimiento normal del tránsito Ta : Tránsito atraído Tg: Tránsito generado

Calculando se obtiene:  $F = 1 + (0.0578 + 0.5 + 0.5)$ 

 $F = 1.1578$ 

• Distribución direccional:

Total carril norte - sur  $(1-1) = 561$ Total carril sur - norte  $(1-1) = 561$  $Total = 1122$ 50.0% 1122  $Fd_{1-1} = Fd_{1-2} = \frac{561}{1122} =$ Por consiguiente se adopta 50% para diseño

• Tránsito promedio diario de vehículos comerciales (TPDC) por sentido:  $TPDC<sub>por sentido</sub> = 189 × 0.5 = 94,5$ 

Para proyectar el total de vehículos comerciales para el periodo de diseño en el carril de diseño: 94.5 x 365 x 20 x 1.1578 = 798705 vehículos

# **16. DISEÑO DEL PAVIMENTO EN CONCRETO HIDRÁULICO**

La opción elegida para el pavimento es el concreto hidráulico pues la producción de concreto asfáltico es muy costosa en la zona, además si se tiene en cuenta que se trata de una vía netamente urbana donde no se tiene un mantenimiento continuo y se necesita una estructura de mayor durabilidad; el concreto hidráulico constituye la mejor alternativa

Los pavimentos rígidos están constituidos por una losa de concreto hidráulico apoyada sobre la subrasante o sobre una capa de material seleccionado, denominada sub-base o base. Además, posee un elemento antifriccional y juntas.

Uno de los elementos que mayores problemas causa a las vías es el agua, ya que, en general, provoca la disminución de la resistencia al corte de los suelos, por los que se presentan fallas en terraplenes, taludes y superficie de rodamiento. De esta manera, para evitarlo se colocan cunetas, sumideros, alcantarillas y pendientes transversales.

## **16.2 MÉTODOS PARA EL DISEÑO DE PAVIMENTOS**

Se utilizan diferentes métodos, los cuales son aplicados de acuerdo con la experiencia y dominio que se tenga respecto a cada uno de ellos. Los métodos más usuales son:

- Método PCA (1984)
- Método AASHTO (1986)

En este diseño se utiliza el método de la PCA, que se describe a continuación.

**16.1.1 Método de la Pórtland Cement Association PCA.** Este método es aplicable a los diversos tipos de pavimentos rígidos. En este diseño se emplea concreto simple con varillas de transferencia de carga (pasadores).

## **16.1.2 Factores de diseño.**

#### **A. Factores de seguridad de carga**.

- Para vías de carriles múltiples, en las cuales se espera un flujo de tránsito interrumpido con un elevado volumen de tránsito pesado,  $F_{sc} = 1.2$
- Para vías Urbanas arterias en las que se espera un volumen moderado de tránsito de vehículos pesados,  $F_{sc} = 1.1$

• Para calles residenciales y otras vías que vayan a soportar bajos volúmenes de tránsito de camiones,  $F_{sc} = 1.0$ .

Para realizar el diseño del pavimento se utiliza un factor de seguridad de carga de 1,1 porque se trata de una vía arteria con un volumen de transito moderado

**B. Resistencia del diseño del concreto.** Para el diseño de pavimentos rígidos se utiliza el módulo de rotura del concreto entre 35 y 45 Kg/cm<sup>2</sup> a los 28 días.

**C. Capacidad de soporte de la sub-rasante y de la sub-base.** El módulo de reacción de la sub-rasante k, se determina mediante el ensayo de placa. En la región los ingenieros optan por no realizar este ensayo, pues los laboratorios no cuentan con los elementos necesarios, se utiliza entonces la correlación entre el C.B.R y el tipo de suelo como se indica en la Figura 47.

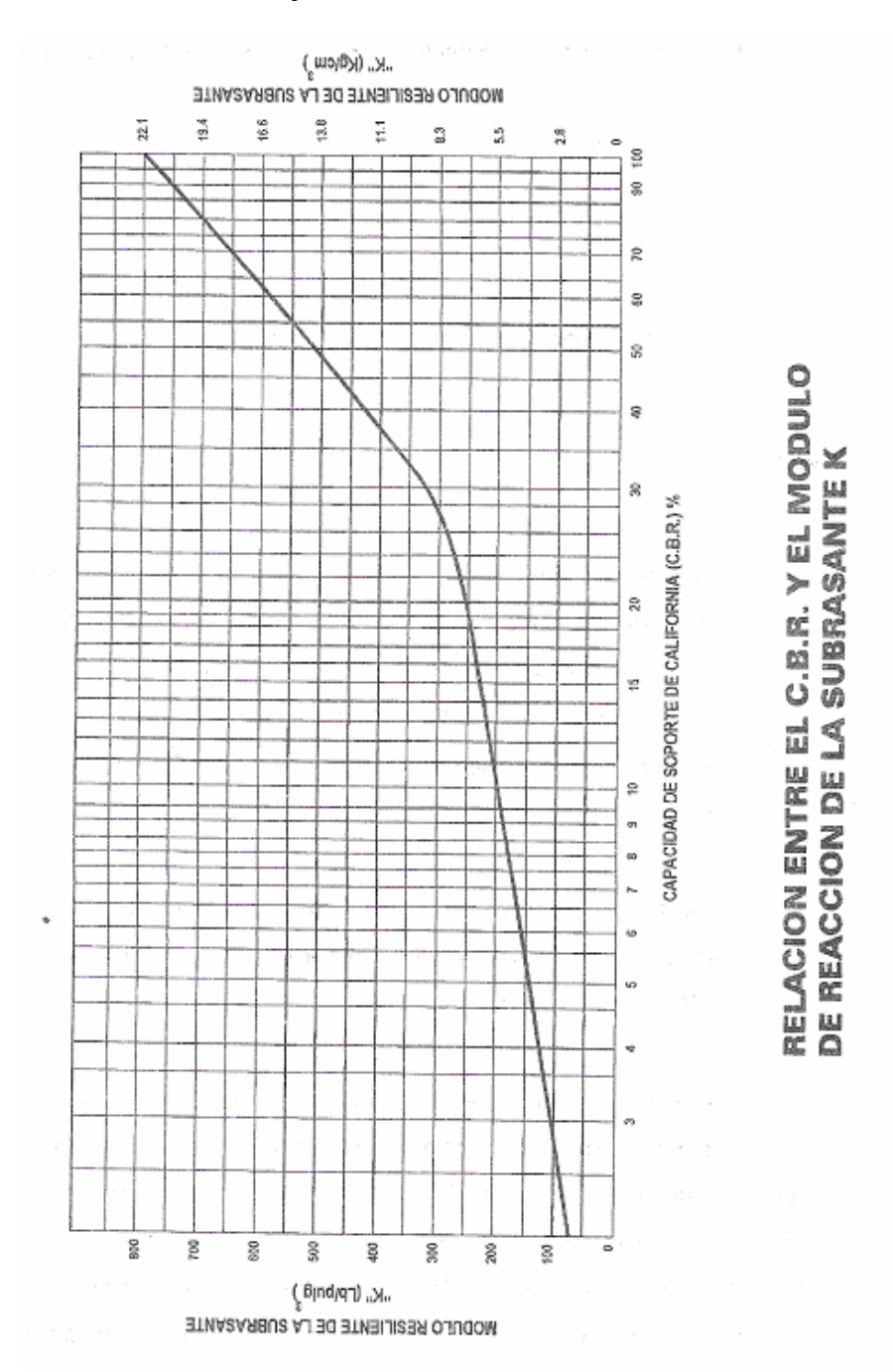

**Figura 47. Relación C.B.R y el modulo de reacción K.**

Fuente: Pavimentos de Concreto Hidráulico. Guillermo Muñoz.

También se puede obtener el valor de k en función de la clasificación del suelo y el C.B.R de diseño como se indica en la figura 48.

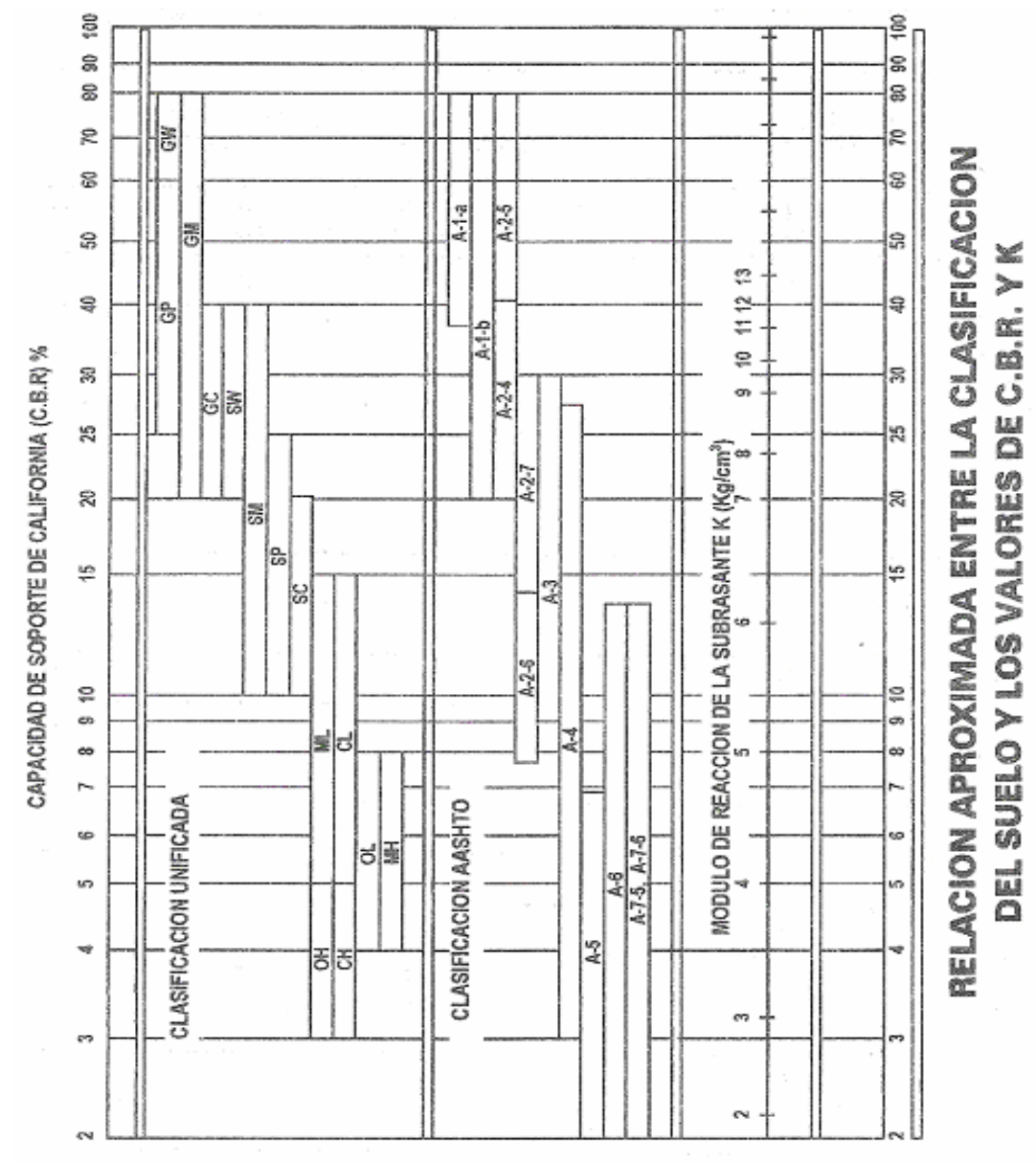

**Figura 48. Relación entre clasificación de suelo, módulo K y tipo de suelo.**

Fuente: Pavimentos de Concreto Hidráulico. Guillermo Muñoz.

Con base en esta gráfica, se obtiene un módulo de reacción de la sub-rasante de 18 kg/cm<sup>3</sup> para un C.B.R de 70% en el primer apique y de 4.8 kg/cm<sup>3</sup> para un C.B.R de diseño de 7.5% en el segundo, En el cuadro 32. Se puede estimar la calidad de sub-rasante en función del valor del C.B.R.

**Cuadro 32. Relación entre el C.B.R. y la calidad de sub-rasante**

| Valor de CBR | Calidad de la sub-rasante       |
|--------------|---------------------------------|
| $3 - 5$      | Mediocre, aceptable con reparos |
| $6 - 10$     | Aceptable                       |
| $11 - 20$    | <b>Buena</b>                    |
| > 20         | Extraordinaria                  |

FUENTE: PAVIMENTOS DE CONCRETO HIDRÁULICO. GUILLERMO MUÑOZ.

**D. Criterio de fatiga.** Sirve para mantener los esfuerzos del pavimento producidos por la acción repetida de las cargas dentro de límites de seguridad, con el fin de prevenir la fatiga por agrietamiento. La sumatoria de todos los consumos de fatiga nunca deberá ser mayor al 100%.

La PCA utiliza el cuadro 33, para obtener los esfuerzos equivalentes para eje simple y tándem.

| Espesor de losa |           |           |           | K de la subrasante -sub-base (Mpa/m) |           |                         |
|-----------------|-----------|-----------|-----------|--------------------------------------|-----------|-------------------------|
| (mm)            | 20        | 40        | 60        | 80                                   | 140       | 180                     |
| 130             | 3,75/3,14 | 3,30/2,68 | 3,06/2,46 | 2,89/2,33                            | 2,59/2,13 | 2,46/2,05               |
| 140             | 3,37/2,87 | 2,97/2,43 | 2,76/2,23 | 2,61/210                             | 2,34/1,90 | 2,23/1,83               |
| 150             | 3,06/2,64 | 2,70/2,23 | 2,51/2,04 | 2,37/1,92                            | 2,13/1,72 | 2,03/1,65               |
| 160             | 2,79/2,45 | 2,47/2,06 | 2,29/1,87 | 2,17/1,76                            | 1,95/1,57 | 1,86/1,50               |
| 170             | 2,56/2,28 | 2,26/1,91 | 2,10/1,74 | 1,99/1,63                            | 1,80/1,45 | 1,71/1,38               |
| 180             | 2,37/2,14 | 2,09/1,79 | 1,94/1,62 | 1,84/1,51                            | 1,66/1,34 | 1,58/1,27               |
| 190             | 2,19/2,01 | 1,94/1,67 | 1,80/1,51 | 1,71/1,41                            | 1,54/1,25 | 1,47/1,18               |
| 200             | 2,04/1,90 | 1,80/1,58 | 1,67/1,42 | 1,59/1,33                            | 1,43/1,17 | 1,37/1,11               |
| 210             | 1,91/1,79 | 1,68/1,49 | 1,56/1,34 | 1,48/1,25                            |           | $1,34/1,10$   1,28/1,04 |

**Cuadro 33. Esfuerzo equivalente – sin berma de concreto (Eje simple / eje tándem)**

FUENTE: PAVIMENTOS DE CONCRETO HIDRAULICO, GUILLERMO MUÑOZ

Con los esfuerzos equivalentes, se determina el factor de relación de esfuerzos y con la ayuda del nomograma de la figura 69, Se obtienen las repeticiones de carga permisibles; en caso de que el número de repeticiones permisibles se localicen fuera de las límites contemplados en la gráfica, se asume que tal número es ilimitado.

**E. Criterio de erosión.** Sirve para evitar los efectos de la deflexión del pavimento en los bordes de las losas, juntas y esquinas, para controlar así la erosión de la fundación y de los materiales de las bermas. Se exige que la sumatoria de consumo de todos los grupos de carga no sea mayor al 100%.

En el diseño del pavimento de esta vía se utiliza el cuadro 34, La cual presenta factores de erosión para el caso de pavimento con pasadores, sin bermas de concreto. Además en la figura 49 y 50, se obtienen las repeticiones de carga permisibles para criterio de fatiga y erosión, respectivamente.

#### **Cuadro 34. Factores de erosión - Juntas con pasadores sin berma de concreto**

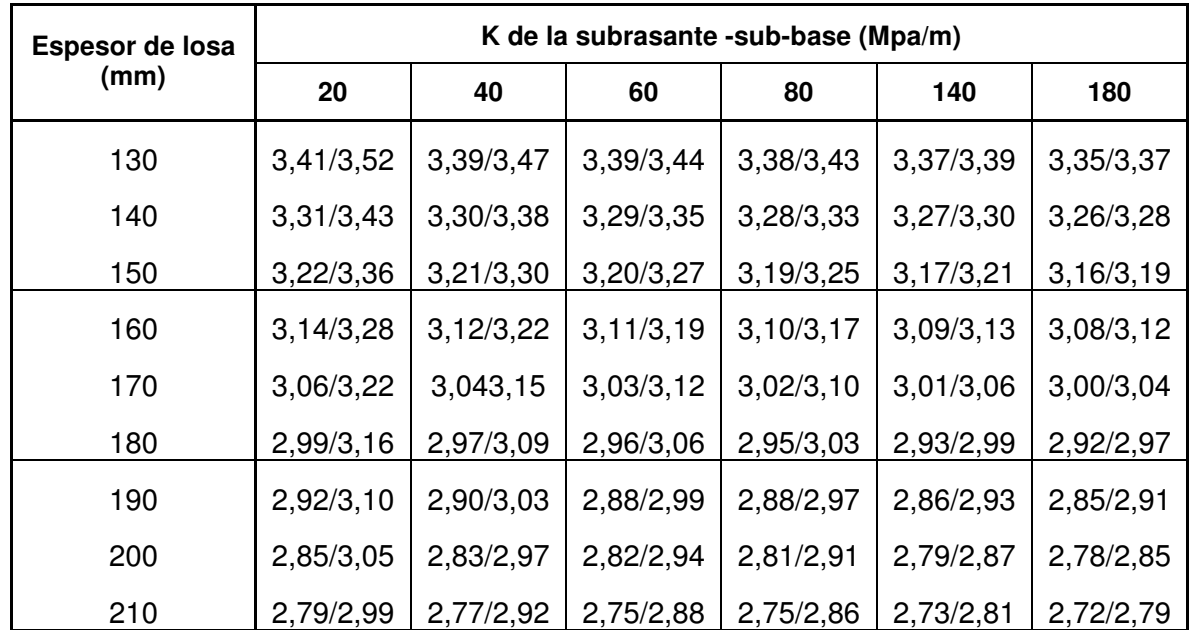

#### **(Eje simple / eje tándem).**

FUENTE: PAVIMENTOS DE CONCRETO HIDRAULICO, GUILLERMO MUÑOZ

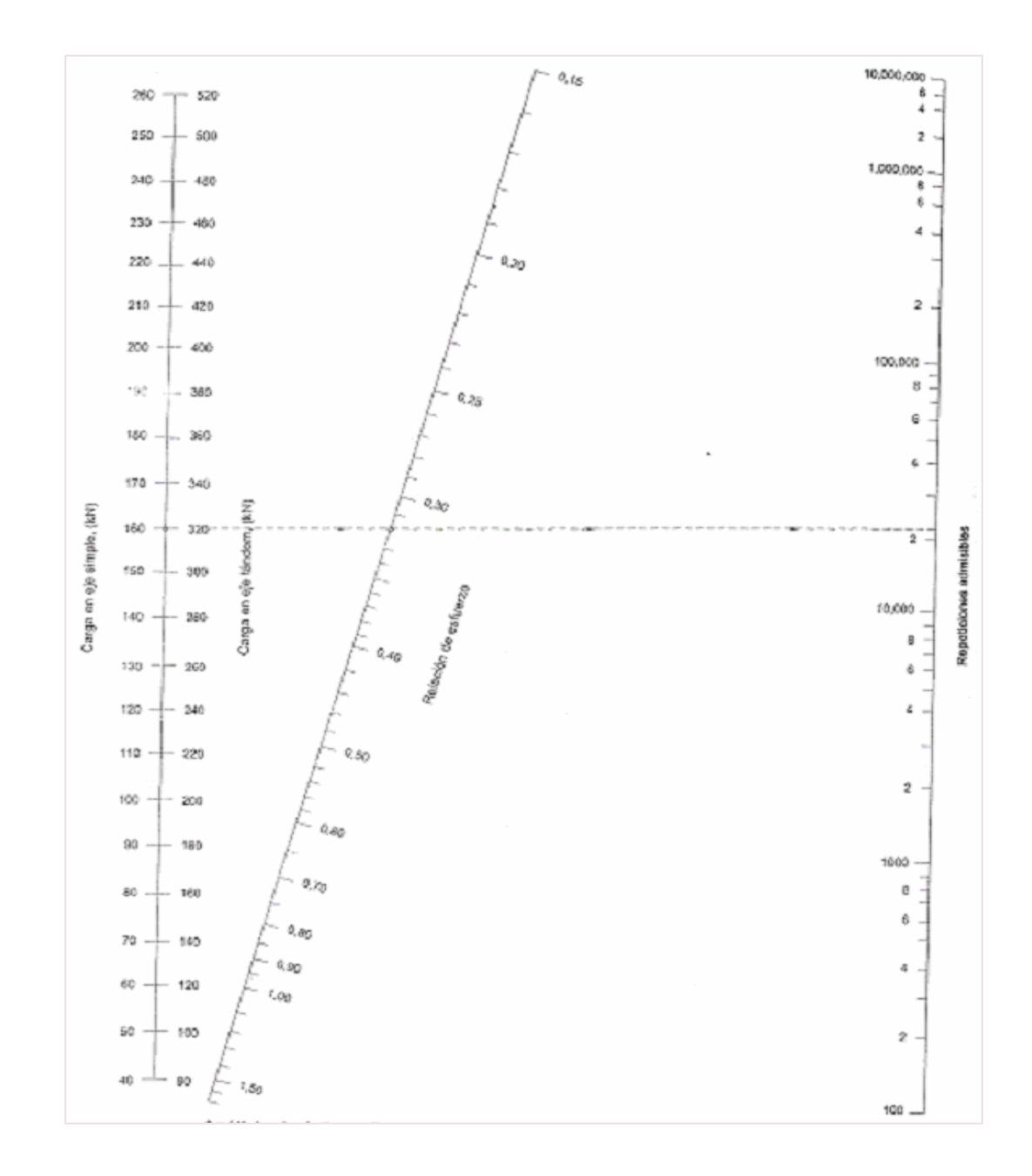

**Figura 49. Análisis de Fatiga – Repeticiones de carga permisibles con base al factor de relación de esfuerzos (con y sin berma de concreto)**

Fuente: Pavimentos de Concreto Hidráulico, Guillermo Muñoz.

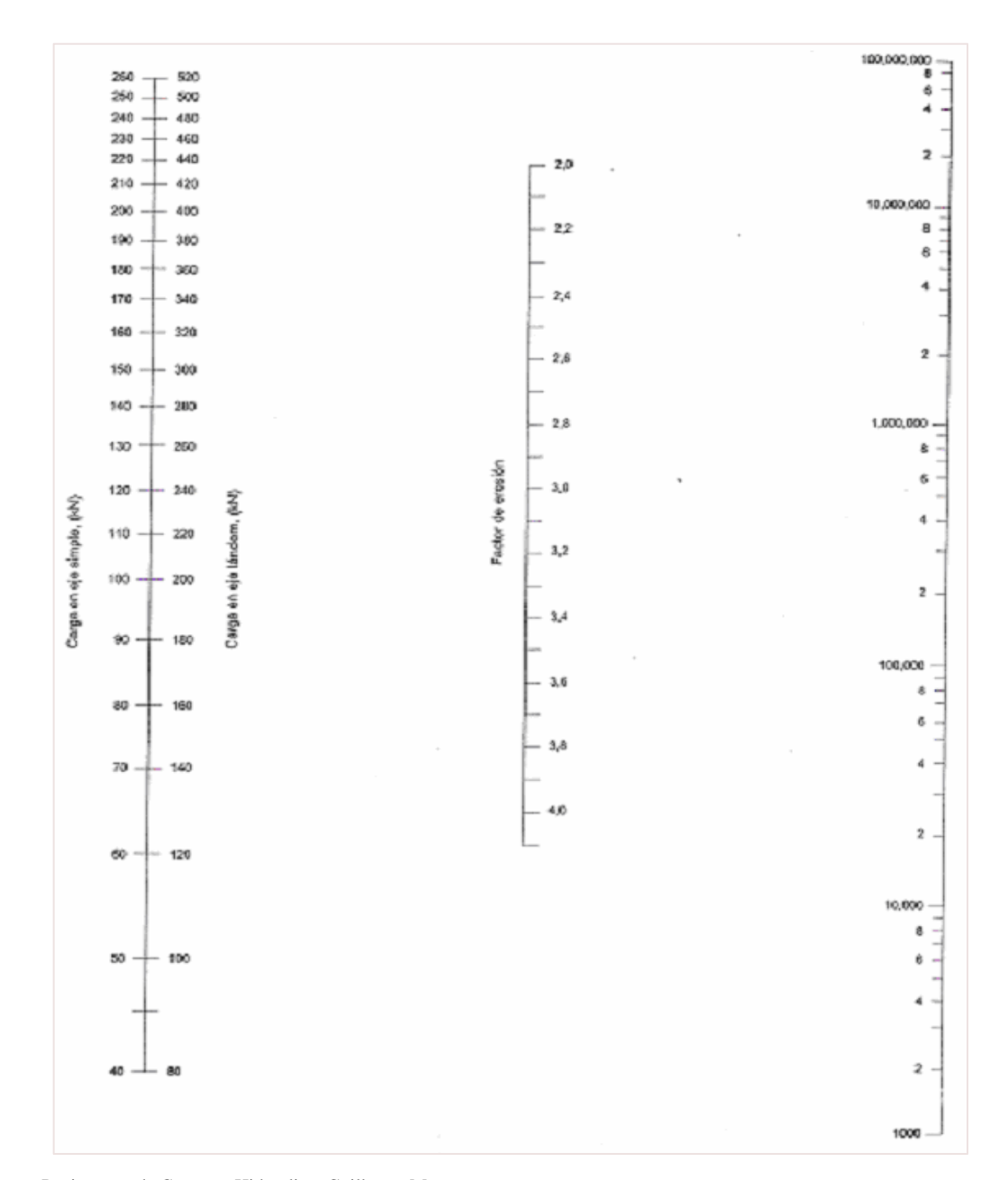

## **Figura 50. Análisis de Erosión – Repeticiones de carga permisibles con base al factor de erosión (sin berma de concreto)**

Fuente: Pavimentos de Concreto Hidraulico, Guillermo Muñoz.

## **16.2 DISEÑO DEL PAVIMENTO RIGIDO**

Para obtener el espesor de la losa se utiliza el método de la Pórtland Cement Association "PCA", siguiendo el procedimiento de diseño cuando se conoce la distribución de cargas por ejes.

Se establecen los siguientes datos de entrada:

- La vía se considera arteria con volumen de transito pesado moderado y por lo tanto el período de diseño es de 20 años
- El período de construcción se considera a partir del año 2005
- El período de operación será a partir del año 2005 hasta el 2025
- Tránsito proyectado a 20 años = 798705 vehículos
- CBR de diseño =  $70 \text{ y } 7.5\%$
- Módulo de reacción de la sub-rasante K = 4.8 y 18 kg/cm $^3$ Módulo de reacción de conjunto k $_{\text{conjunto}}$  = 6.8 y 18 kg / cm<sup>3</sup>
- Módulo de rotura del concreto =  $36.23$  kg / cm<sup>2</sup>
- Factor de seguridad de carga,  $F_{SC} = 1.1$
- Se asume que el pavimento se construirá sin bermas de concreto y con pasadores.

Los ejes que se manejan para el diseño de pavimentos se dividen en Sencillos, Tándem y trídem. Para nuestro caso, la vía solo se vio afectada por los vehículos con ejes de carga sencillos que adoptan las cargas y distribuciones que se aprecian en el cuadro 35.

## **Cuadro 35. Distribución de carga del vehículo**

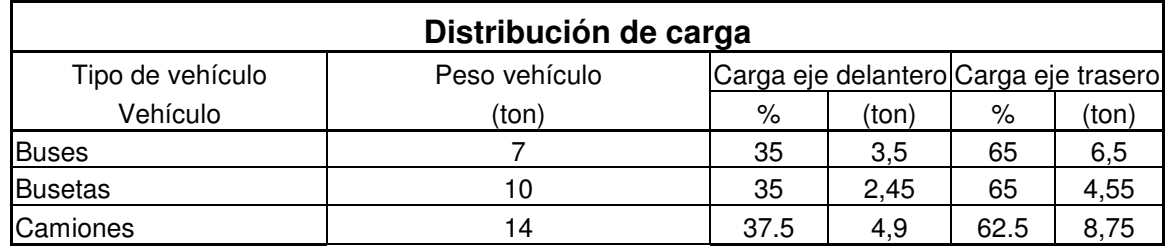

FUENTE: ESPECIFICACIONES INVIAS

Con los porcentajes y valores en toneladas, se llega a otra tabla donde se puede determinar el número final de repeticiones para cada carga.

Para determinar la distribución de vehículos comerciales, utilizamos el cuadro 36.

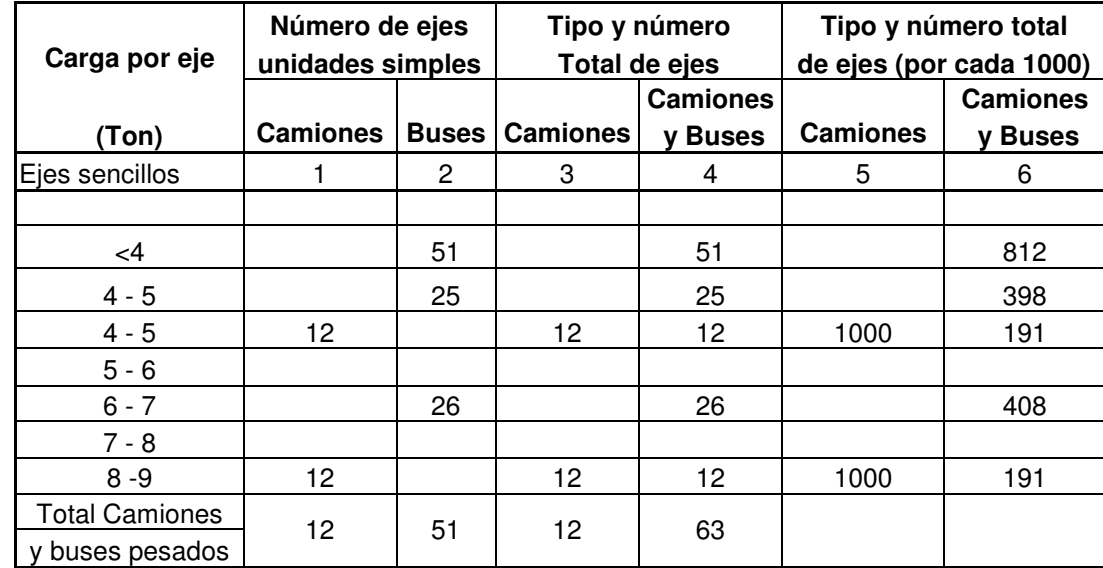

#### **Cuadro 36. Distribución de vehículos comerciales**

Fuente: Especificaciones para Construccion de Vias. INVIAS.

El número y distribución de los diferentes vehículos y cargas por eje se muestra en las columnas 1 a 4, y el número de ejes por cada 1000 vehículos comerciales se encuentra en la columna 6. Para determinar los valores de esta columna, basta dividir cada una de las cantidades de la columnas 4 por el número total de camiones y buses y luego multiplicar por 1000.

Combinando los valores de la columna 6 de la tabla anterior, con el tránsito de vehículos comerciales esperado, se calculan las cargas por eje en la vida de diseño, como lo muestra el cuadro 37.

#### **Cuadro 37. Cálculo del número total de ejes para el carril de diseño para el periodo de diseño**

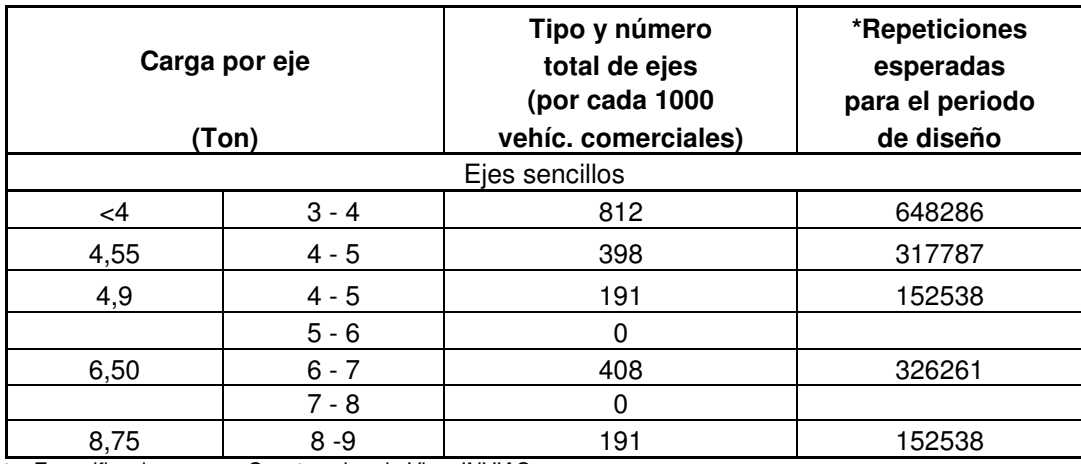

Fuente: Especificaciones para Construccion de Vias. INVIAS.

Se asume un espesor de losa y se calcula el esfuerzo que cada eje le produce a esta, multiplicando por el factor de seguridad de carga correspondiente.

Se establece el número de repeticiones admisibles de cada eje, obtenido de la relación entre el esfuerzo producido y el modulo de rotura del concreto MR; con esto, se determina el *consumo de fatiga*, que consiste en calcular la relación porcentual entre el número de ejes previstos durante el periodo de diseño para cada carga y el admisible correspondiente. Se suman estos consumos y se comparan con el máximo admisible que es 125% (MR a 28 días).

Para determinar el *daño por erosión*, se calcula el factor de erosión (está en función del espesor de losa asumido y el C.B.R de diseño) y se establece el número de repeticiones admisibles de cada eje. A continuación se calcula la relación porcentual, entre el número de ejes previstos para cada carga y el admisible. La suma es el daño total por erosión.

Si el porcentaje total de consumo de fatiga o el porcentaje total de daño por erosión es semejante a 100%, el espesor supuesto de la losa de concreto es correcto. El espesor de losas escogidos para el tanteo se considera inadecuado si los totales de fatiga o erosión superan el 100 %. En este caso se hará otro tanteo con un espesor mayor. Si los totales son muy inferiores al 100 %, se hará un nuevo tanteo con un espesor menor. Figura 51.

El siguiente es el procedimiento para calcular el formato:

- **COLUMNA 1.** Cargas tomadas de los datos de tránsito en orden decreciente
- **COLUMNA 2**. Se multiplica la columna 1 por el factor de seguridad de carga
- **COLUMNA 3.** Repeticiones esperadas para un periodo de 20 años
- **COLUMNA 4.** Se obtiene de la figura 69. Entrando con los datos de la columna 2 y el factor de relación de esfuerzos para cada tipo de eje. Dicho factor se encuentra dividiendo el esfuerzo equivalente para cada tipo de eje por el módulo de rotura del concreto (MR).
- **COLMNA 5.** Columna 3 dividido columna 4 y tomada en porcentaje. La suma de la columna 5 es el porcentaje total del consumo de fatiga.
- **COLUMNA 6.** Se obtiene de la figura 70. Entrando con los datos de la columna 2 y el factor de erosión para cada tipo de eje.
- **COLUMNA 7:** Columna 3 divida columna 6 y tomada en porcentaje. La suma de la columna 7 es el porcentaje total de daño por erosión.

Se presenta una tabla con los resultados obtenidos utilizando el método de la PCA.

# **Figura 51. Calculo del espesor del pavimento método PCA**

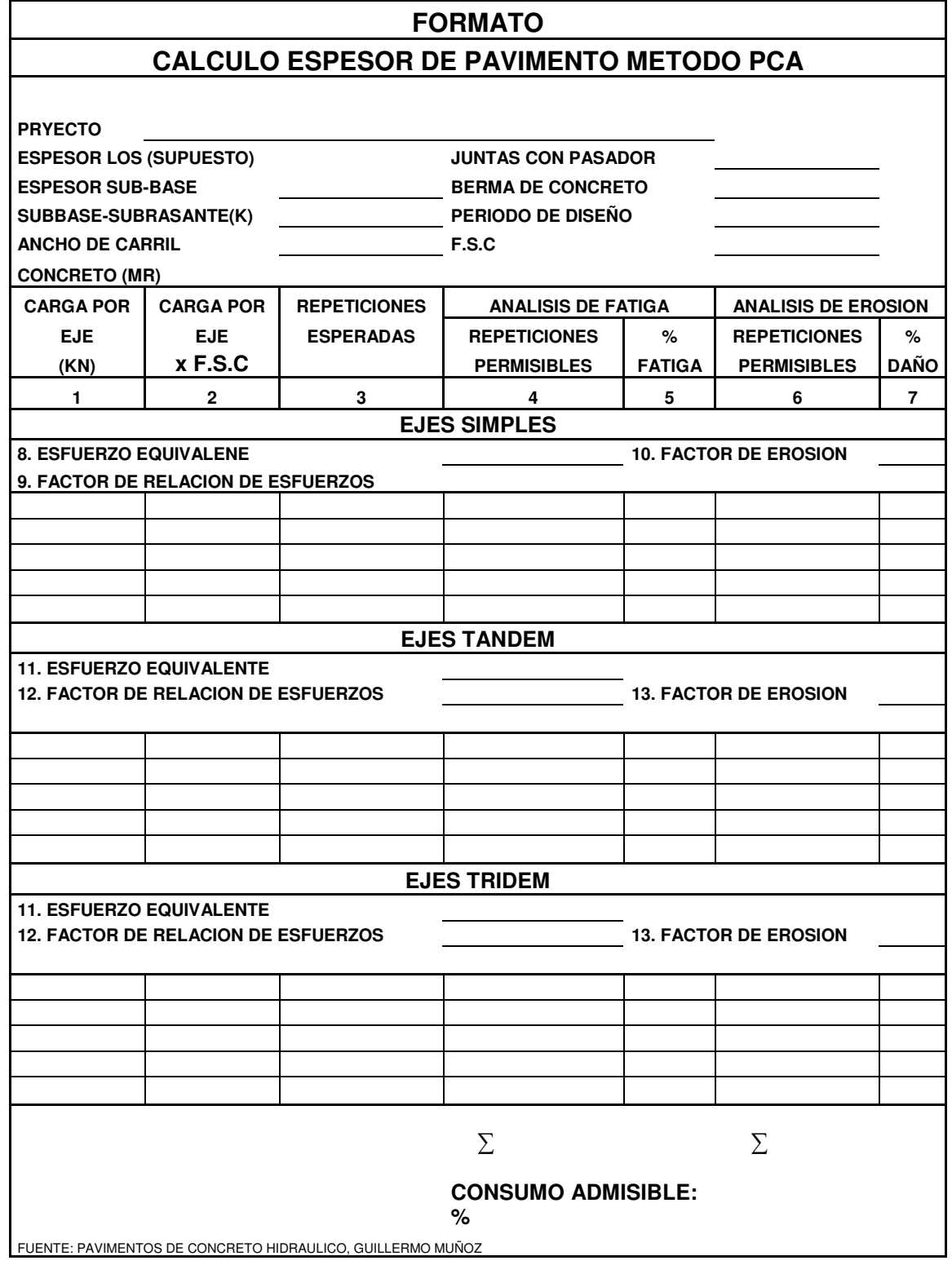

Para los datos obtenidos con el estudio de suelos aplicando el método descrito se obtienen los siguientes valores:

#### **Cuadro 38. Resultados Apique 1 y Apique 2**

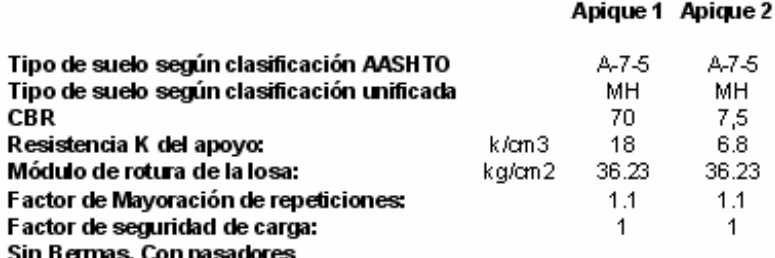

Con estos datos se obtuvieron los siguietes valores:

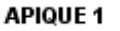

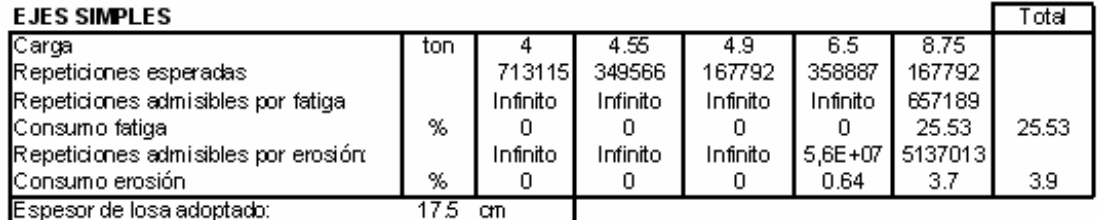

#### **APIQUE 2**

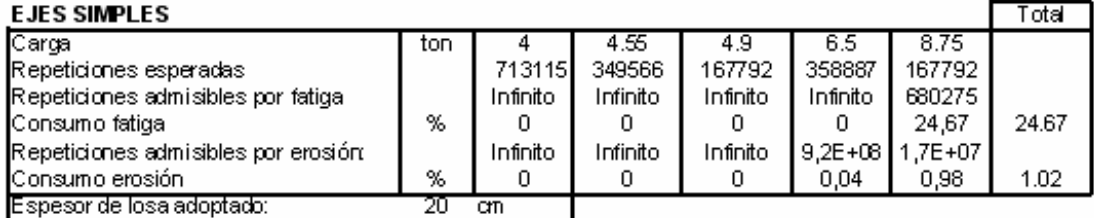

## **16.3 DETERMINACION DE ESPESOR DE SUB-BASE**

Cuando se trata de suelos con valores de C.B.R. > 20% que son considerados como excelentes para material de sub-base, se especifican espesores de 10 a 15 cm, para garantizar de una manera práctica el espesor mínimo de 5 a 7.5 cm, que es el espesor mínimo para prevenir el bombeo. En caso contrario, si el C.B.R. es < de 20%, con el módulo de reacción de la sub-rasante, se obtiene un K de conjunto que sale de la figura 72, el cual nos permite mediante el método del tanteo asumir distintos valores de espesor de sub-base y calcular el espesor del pavimento, si la capa de pavimento es muy grande, entonces se usa un espesor de sub-base mayor. Se debe aclarar que no se debe aumentar mucho la capa de sub-base, con el fin de disminuir el espesor del pavimento.

Por esta razón, se emplea una sub.-base granular que dentro de sus especificaciones, debe ser un material granular constituido por: arena, grava arenosa, agregado, triturado y materiales locales, se debe verificar el contenido del material que pasa por el tamiz No. 200 y evitar los agregados blandos, porque pueden generar finos por abrasión. Los materiales utilizados deben estar limpios y que tengan un desgaste en la maquina de los angeles inferior al 50%

En la tabla 39, se tiene los requisitos mínimos para materiales de sub-base granular.

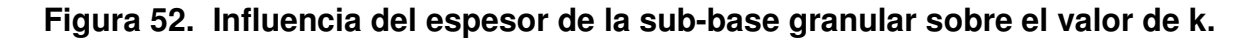

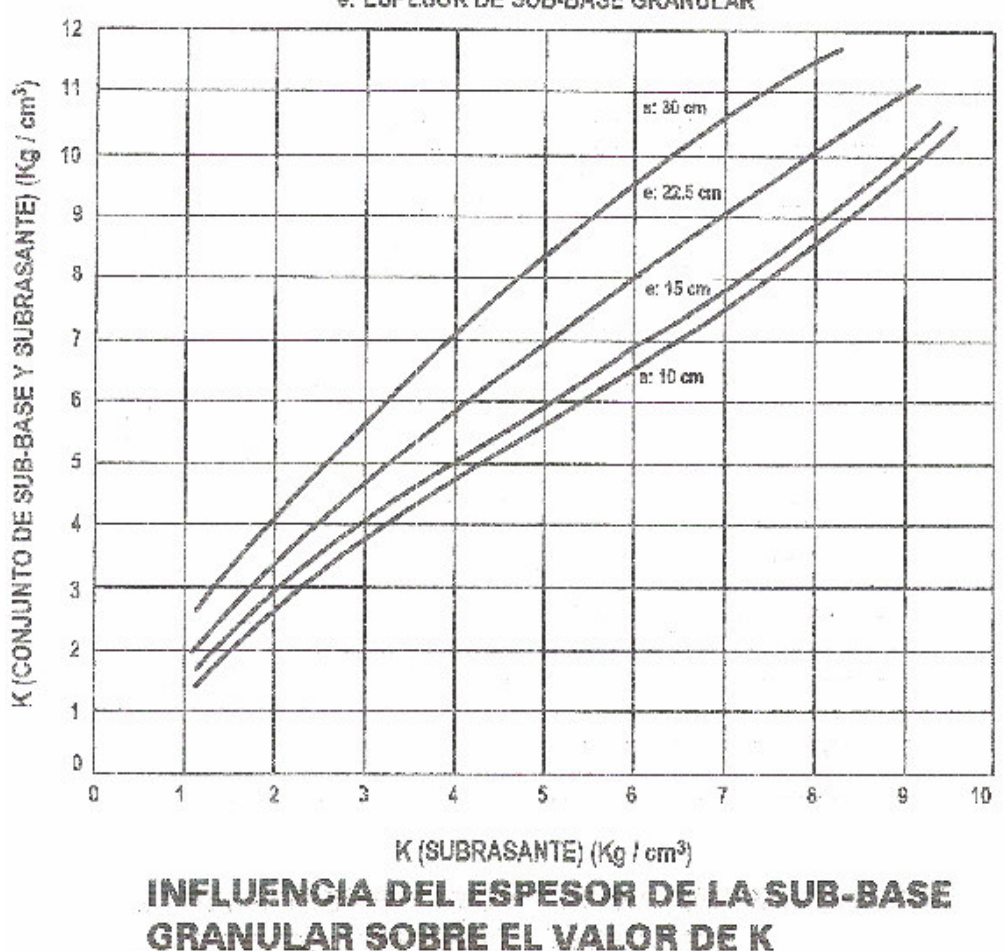

8: ESPESOR DE SUB-RASE GRANIILAR

Fuente: Pavimentos de Concreto Hidraulico, Guillermo Muñoz.

|                                              | TIPOA               | <b>TPOB</b>       | <b>JOGIL</b>                                                  | TIPOF      |
|----------------------------------------------|---------------------|-------------------|---------------------------------------------------------------|------------|
| ESPECIFICACION                               | (Gradación abierta) | (Gradación densa) | (Suelo - cemento                                              | (Granular) |
| 1. GRADACION                                 |                     |                   |                                                               |            |
| % PASA                                       |                     |                   |                                                               |            |
| 1/2                                          | S)                  | g                 | 100                                                           | 8          |
| sid"                                         | $60 - 90$           | $35 - 100$        |                                                               |            |
| š                                            | $35 - 60$           | $60 - 80$         | 85 - 100                                                      | 65 - 109   |
| N° 40                                        | $10 - 25$           | $20 - 35$         | $25 - 50$                                                     | $25 - 50$  |
| Nº 200                                       | $\overline{0}$ .    | $5 - 12$          | $9 - 20$                                                      | $0 - 15$   |
| 2. PLASTICIDAD                               | 25 máximo           | 25 máximo         |                                                               | 25 máximo  |
| ndice plastico<br>Limite liquido             | ۹)<br>خا            | 6 máximo          | 10 máximo                                                     | G méximo   |
| (Compresión a 28 días)<br><b>RESISTENCIA</b> |                     |                   | 400 - 750 psi                                                 |            |
| 4. COMPACTACION                              |                     |                   | Minime 100% de la máxima según Proctor Estándar (AASHTO T 99) |            |
|                                              |                     |                   |                                                               |            |
|                                              |                     |                   |                                                               |            |

**Cuadro 39. Materiales de sub-base según la AASHTO**

Fuente: Pavimentos de Concreto Hidráulico. Guillermo Muñoz.

Se utilizó para nuestro caso un espesor de 0.10 metros en el tramo donde el suelo tiene consistencia blanda y 0.15 mts donde el suelo es mas firme.

#### **16.4 DISEÑO FINAL**

La estructura del pavimento queda conformada por las siguientes capas en longitud=565,73 m con espesor de 17.5 cm y longitud=228 m con espesor=20 cm.

El dimensionamiento de paños se hace teniendo en cuenta que la relación entre el ancho y el largo este entre sea igual o mayor a 1.5. El ancho del paño se determina por el ancho de carril. En este caso se tiene 3.5 mts, entonces:

$$
l = 1.5 * 3.5 = 5.25 m t s
$$

Se adoptando una longitud de 6mts. Estas dimensiones ayudan a prevenir el agrietamiento y reducen los costos de la construcción en lo referente a formaletas y corte de acero de refuerzo.

#### **Figura 53. Capas que conforman el pavimento espesor = 17.5 cm**

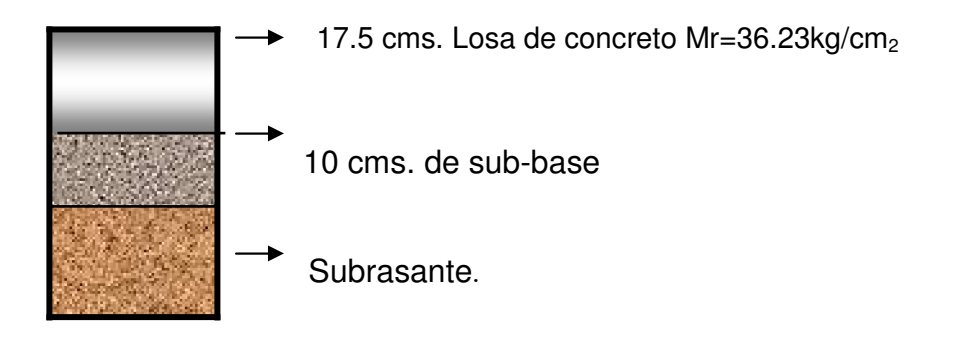

**Figura 54. Capas que conforman el pavimento espesor = 20 cm**

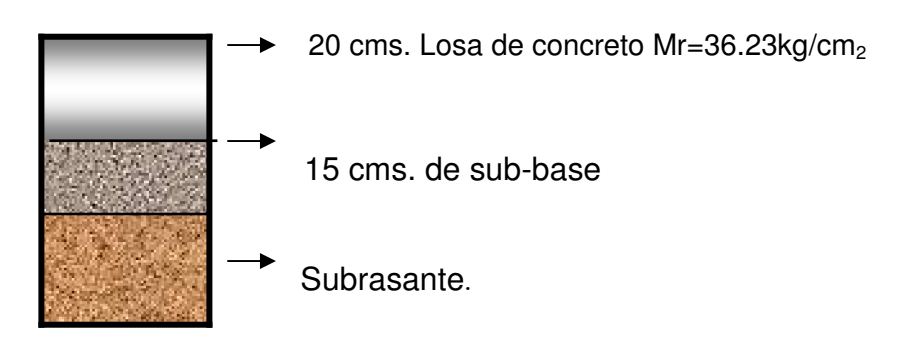

#### **Vistas en corte transversal**

Se presentan dos secciones de vía, una con las especificaciones que ordena el Plan de Ordenamiento Territorial y otra que limita la zona verde por existir construcciones que apenas permiten tener la calzada más andenes.

La sección 1 se presenta entre las abscisas :K0 + 00 a K0 + 77 y k0+ 620 a K0+680, y la segunda entre: k0 + 77 a k0 + 620 y k0 + 680 a k0 + 791.86. Figura 55.

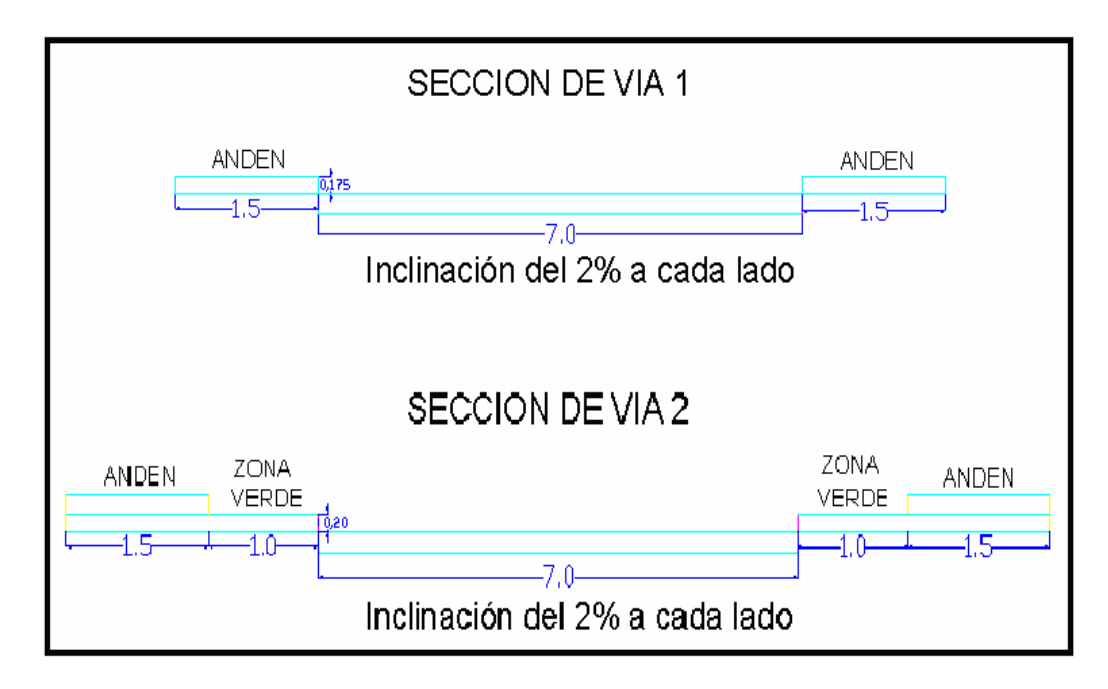

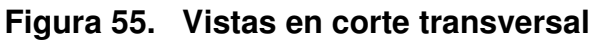

## **16.5 DISEÑO DE JUNTAS**

Además de los esfuerzos generados por el tránsito, se debe controlar esfuerzos causados por los movimientos de contracción o expansión del concreto y los gradientes por temperatura y humedad entre la superficie y el apoyo de la losa. Dichos esfuerzos se controlan diseñando las juntas del pavimento.

**16.5.1 Juntas Longitudinales.** Es una junta de construcción para hacer el pavimento carril por carril, se Utiliza una varilla de transferencia corrugada de diámetro ½", longitud 85 cm cada 1.20 metros, para un espesor de 17.5 cm, estos requisitos de esta junta también se puede utilizar para un pavimento de 20 cm.

**16.5.2 Juntas Transversales.** Se proyecta para interrupciones de trabajo preestablecidas como emergencias por lluvias o daños de equipo, se Utiliza una varilla lisa de 7/8", longitud 35 cm cada 30 cm, para un espesor de 17.5 cm. Para 20 cm los requisitos que se utilizan son varilla lisa o diámetro del pasador de 1", longitud total de 35 cm y la separación entre centros es cada 30 cm.

Los diámetros y separaciones utilizados en los dos tipos de juntas se obtienen de acuerdo a los siguientes cuadros 40 y 41. En las figuras 56, 57 y 58 se tiene un las diferentes juntas para espesor de 17.5 cm.

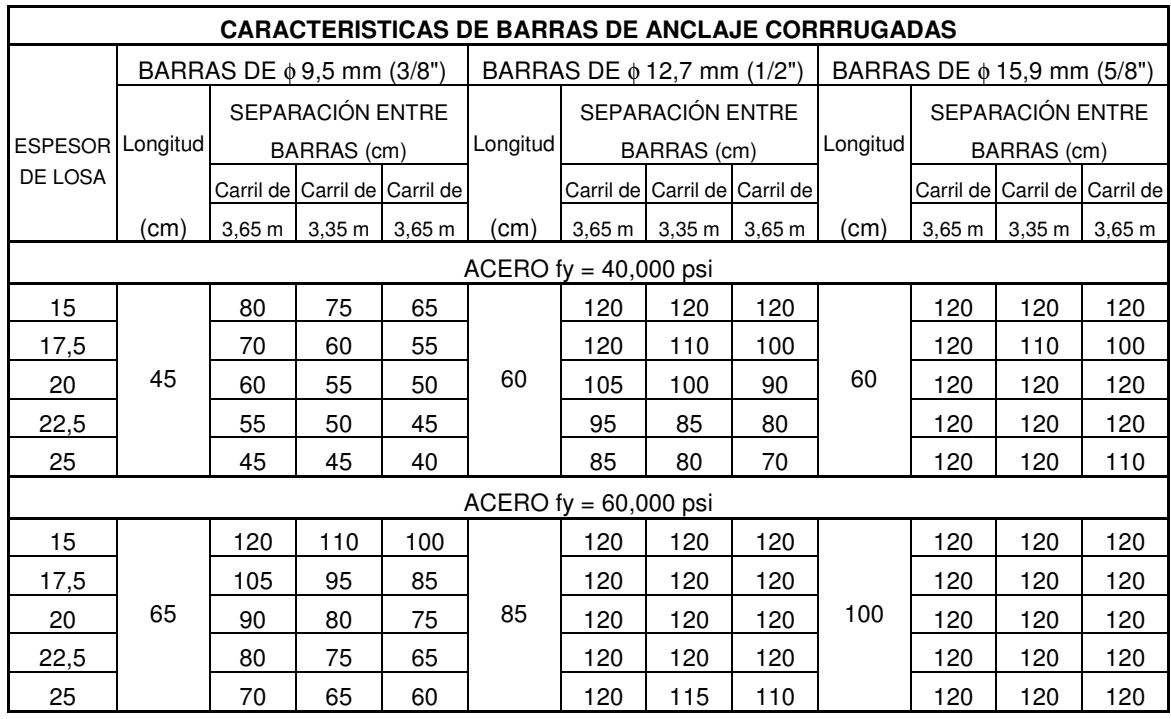

# **Cuadro 40. Requisitos para Juntas Longitudinales**

FUENTE: PAVIMENTOS DE CONCRETO HIDRAULICO, GUILLERMO MUÑOZ

## **Cuadro 41. Requisitos para Juntas Transversales**

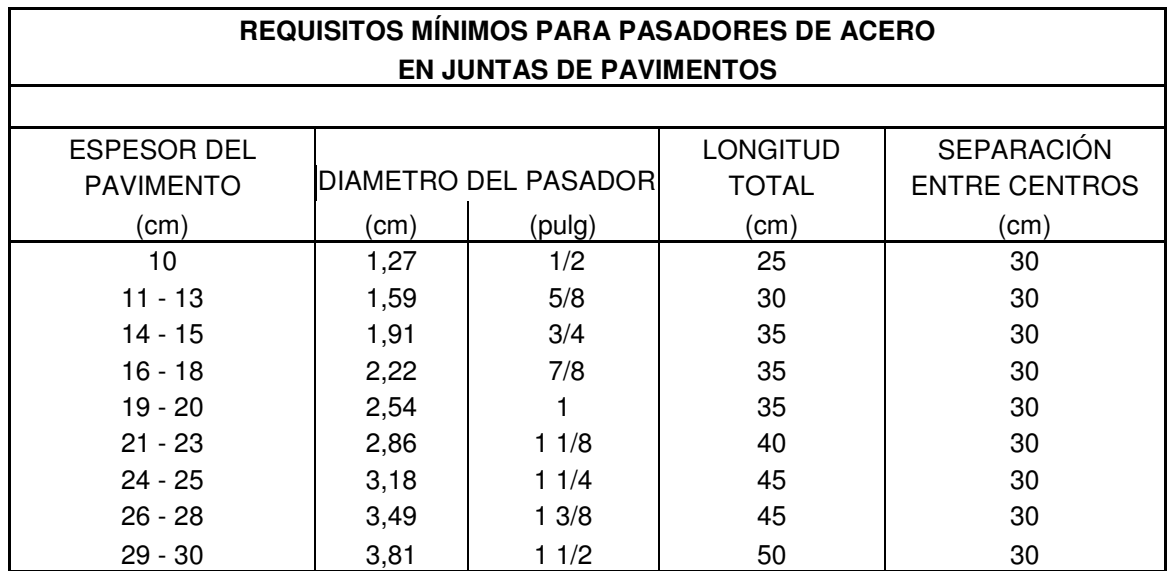

FUENTE: PAVIMENTOS DE CONCRETO HIDRAULICO, GUILLERMO MUÑOZ

### **Figura 56. Detalle de junta longitudinal, espesor 17.5 cm**

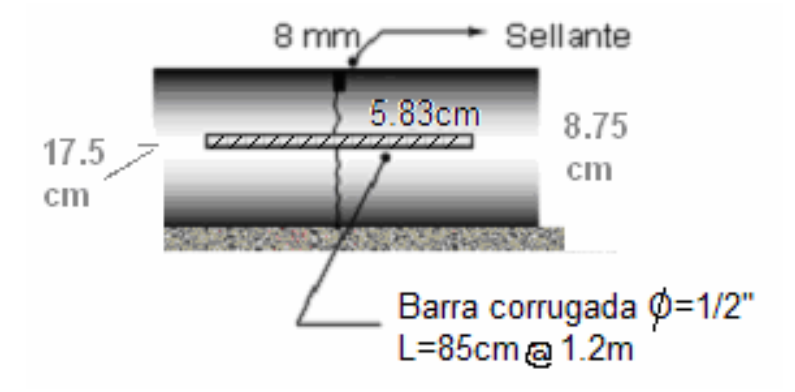

**Figura 57. Detalle transversal, espesor 17,5 cm.**

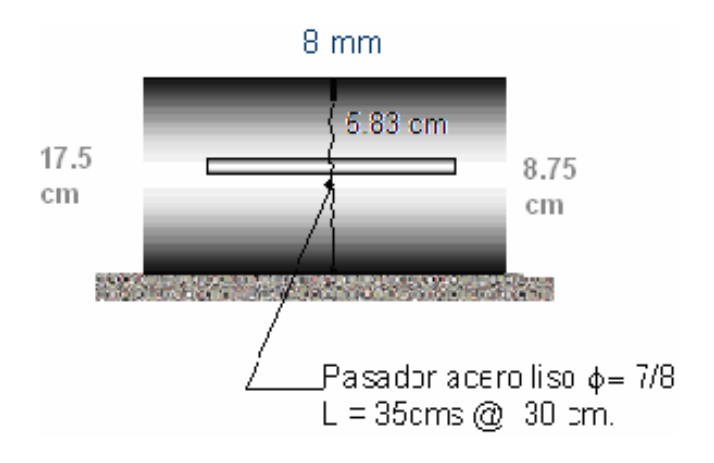

**Figura 58. Detalle junta de expansión, espesor 17.5 cm.**

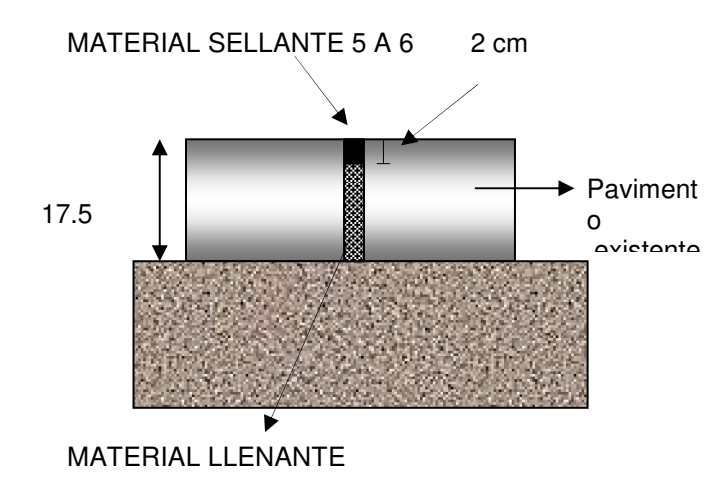

# **17. MURO DE CONTENCIÓN EN GAVIONES**

Se prediseña un muro de contención en gaviones con lo cual se busca que la estructura a base de gaviones permita deformaciones sin perder eficiencia en caso de una falla de mecánica de suelos, o bien permite desplantar una obra desde una base con poca resistencia a la carga y de esta forma evitar costosas excavaciones para cimentación buscando una capa de suelo con mayor resistencia a la carga.

Las estructuras a base de gaviones, han demostrado ser una buena solución a los problemas originados por la fuerza erosiva del agua. Lo mismo protegiendo vías de comunicación como carreteras y vías férreas o bien tuberías diversas, agua potable y drenaje. Así mismo los podemos usar ventajosamente en obras de conservación de suelos, recarga de acuíferos, obras de irrigación y control de ríos. Descripción del gavión. Un gavión consiste en una caja de forma prismática rectangular, elaborada con enrejado metálico de mallas hexagonales, confeccionado con alambre galvanizado reforzado. Estos gaviones se llenan con rajón o piedra de cantera o material adecuado del que más a mano se disponga.

## **17.1 CARACTERISTICAS DE LAS OBRAS CON GAVIONES**

- No precisan cimentación.
- Adaptación al terreno.
- Fácil diseño.
- Mano de obra no especializada.
- Trabajan por gravedad.

## **17.2 VENTAJAS DE LOS MUROS EN GAVIONES**

- Flexibles
- Drenantes
- Montaje rápido
- Durabilidad
- Económicos

#### **17.3 MATERIALES**

**17.3.1 Canastas metálicas.** Las canastas metálicas estarán formadas de alambre de hierro galvanizado de triple torsión, con huecos hexagonales de abertura no mayor de diez centímetros (10 cm).

Se utilizará alambre galvanizado de diámetro superior a dos milímetros (2 mm), excepto en las aristas y los bordes del gavión que estarán formados por alambres galvanizados cuyo diámetro será, como mínimo, un veinticinco por ciento (25 %) mayor que el del enrejado.

**17.3.2 Material de relleno.** Podrá consistir de canto rodado, rajón, material de cantera o material de desecho adecuado, teniendo cuidado de no utilizar materiales que se desintegren por la exposición al agua o a la intemperie, que no contengan óxido de hierro, con excesiva alcalinidad con compuestos salinos, cuya composición pueda atacar el alambre de la canasta.

El peso unitario del material deberá ser, cuando menos, de un mil doscientos cincuenta kilogramos por metro cúbico (1250 kg/m<sup>3</sup>).

Deberá cumplir, además, los siguientes requisitos:

- **Granulometría:** El tamaño mínimo de las piedras deberá ser, por lo menos, treinta milímetros (30 mm) mayor que las aberturas de la malla de la canasta.
- **Resistencia a la abrasión:** El desgaste del material al ser sometido a ensayo en la máquina de Los Ángeles, según la norma INV E-219, deberá ser inferior a cincuenta por ciento (50%).
- **Absorción:** Su capacidad de absorción de agua será inferior al dos por ciento (2%) en peso. Para determinarla, se fragmentará una muestra representativa de las piedras y se ensayará de acuerdo con la norma INV E-223.

## **17.5 PREDISEÑO DEL MURO DE CONTENCIÓN EN GAVIONES**

Debido a que en el sector cercano al Ancianato no se contó con un estudio de suelos detallado, el cual proporcionara la información necesaria para realizar un diseño completo de los muros de contención en gaviones, esta actividad quedará en etapa de prediseño.

Los datos del prediseño son los siguientes:

## **Cuadro 42. Dimensiones de un muro en gaviones**

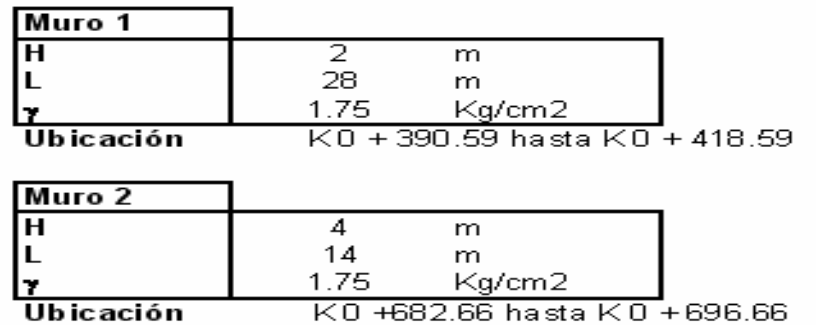

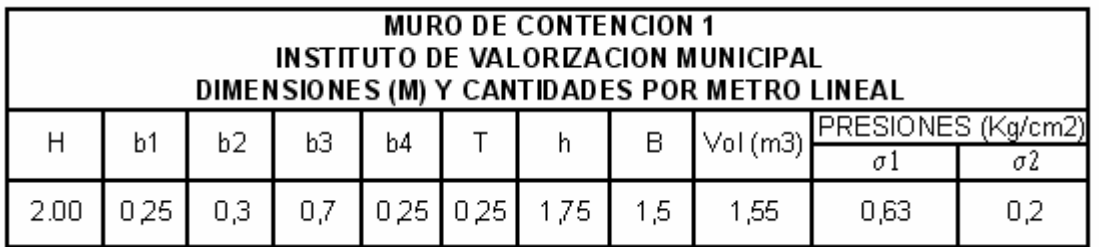

- Clasificación del suelo: AASHTO: A-7-5, SUCS: MH
- Descripción: Suelo limoso de alta plasticidad muy alta, consistencia muy firme, color café grisáceo.

Las dimensiones se calculan para un muro a gravedad obteniéndose los siguientes valores. Cuadro 43.

#### **Cuadro 43. Dimensionamiento de muro a gravedad**

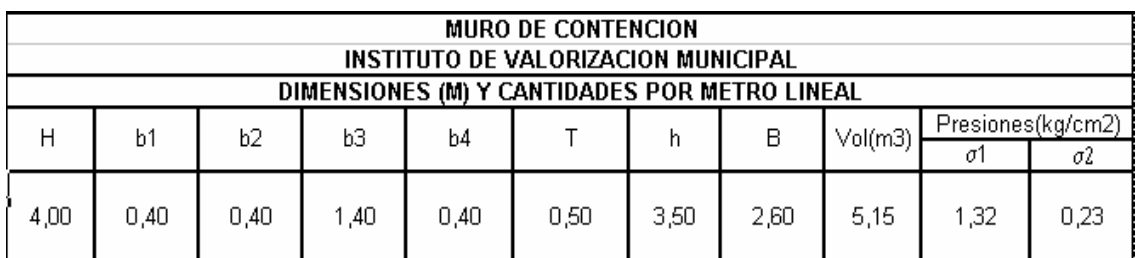

Se recomienda la utilización de un muro en gaviones que se ajuste a las dimensiones calculadas, Figura 68.

**Figura 59. Muro de gravedad**

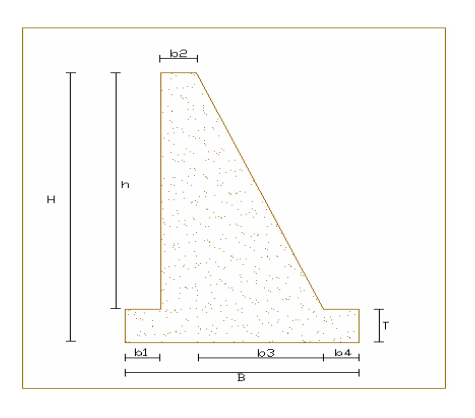

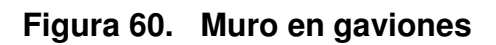

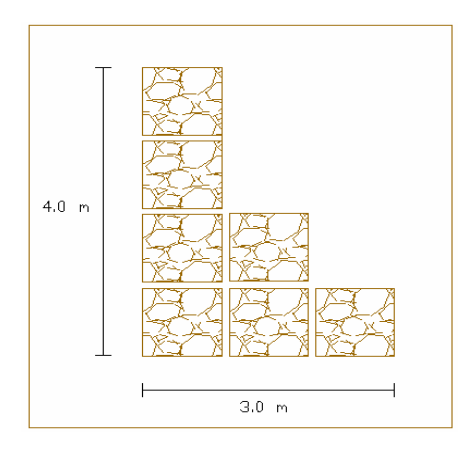

**Figura 61. Dimensiones de los gaviones**

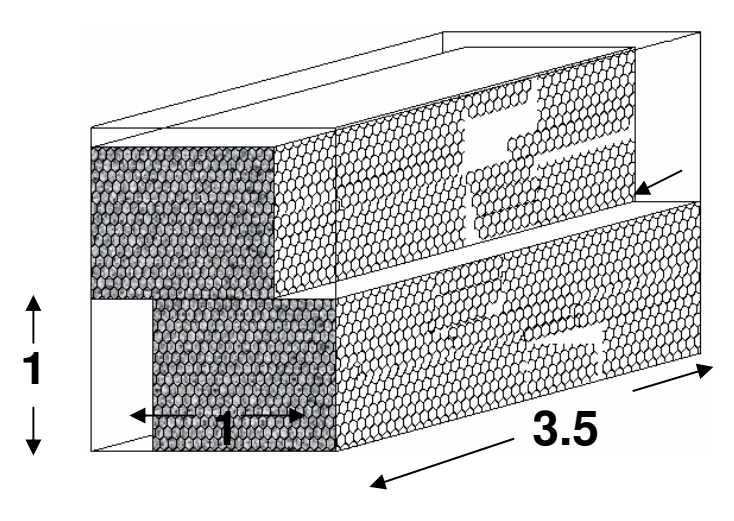

Espacio para rellenar con material de Recebo.

## **18. DISEÑO DE DRENAJES**

Como ya se menciono en el proyecto vía perimetral occidental el drenaje constituye el conjunto de obras que sirven para captar, conducir y alejar del camino el agua que puede causarle problemas.

En el caso de la vía San Ezequiel ancianato se hace necesario la utilización de sumideros a lo largo de toda la vía, por la característica netamente urbanas de la zona; como en el levantamiento se tomo detalles de la ubicación de pozos de inspección, la ubicación de sumideros en la vía se hace conservando una distancia de 15 metros de acuerdo a la normatividad.

El calculo del caudal se hace utilizando el método racional relacionando los factores : intensidad de lluvias y áreas tributarias. Las áreas tributarias se toman de acuerdo a la topografía y el coeficiente de escorrentía tiene un valor de o.8 en centros poblados los cálculos se resumen a continuación

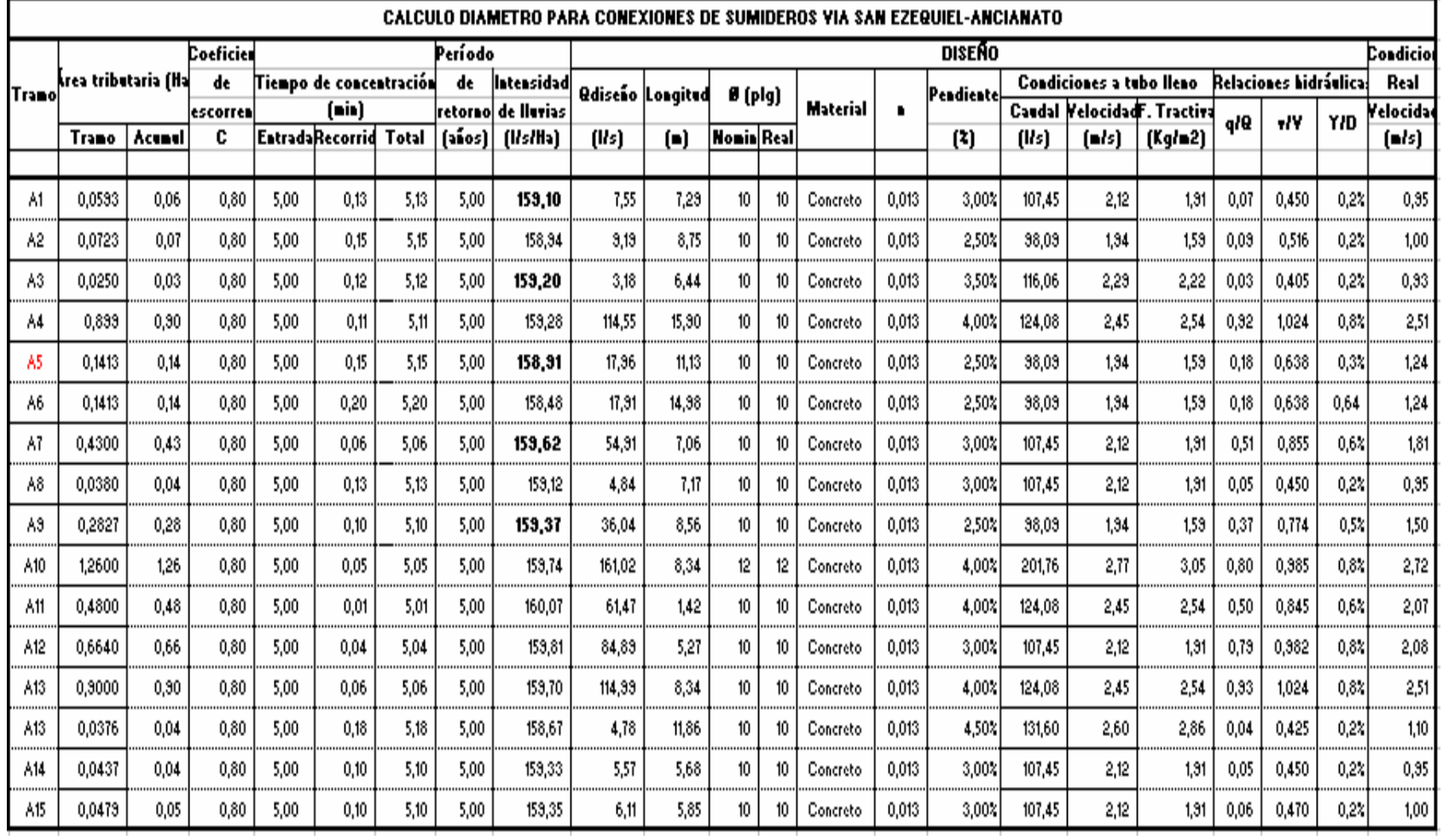

#### **Cuadro 44. Diseño de drenajes**
### **20. CONCLUSIONES**

## **DISEÑO VÍA PERIMETRAL OCCIDENTAL**

 Terminado el estudio de tránsito como fase preliminar del diseño de la vía perimetral occidental, se puede afirmar que la ciudad de San Juan de Pasto necesita una vía acorde con las necesidades vehiculares actuales, por ser la capital del departamento de Nariño y estar ubicada en la zona fronteriza, tiene un flujo vehicular constante que esta incrementándose. La demanda de vehículos que tiene esta ciudad se debe a que es un punto obligatorio para desplazamiento hacia el norte y sur del país; además la rata de crecimiento del parque automotor municipal es relativamente alto y tiende a incrementarse. La necesidad de trasladarse desde corregimientos y municipios aledaños hacia Pasto y viceversa, aporta un número significativo de vehículos, que no necesariamente tiene que pasar por las vías de Pasto.

Todos estos factores crean problema de congestión vehicular, afectando a la vía Panamericana en su tramo urbano. El proyecto denominado Vía Perimetral Occidental se constituye en una solución para este problema.

- Es de vital importancia realizar en un proyecto de esta magnitud un estudio de prefactibilidad denominado fase 1. Este nos da desde una serie de opciones de trazado, hasta un diseño muy aproximado, que puede ser tomado como definitivo, ayudando a identificar las ventajas y desventajas que puede presentar en la ruta del proyecto, esto previamente a la inversión real.
- En la ruta seleccionada por la administración se puede identificar que el terreno a manejar es muy irregular de tal forma que permite utilizar especificaciones altas que logran que algunos tramos de esta vía se asemejen a grandes vías del país como se observa en tramos como: empalme vía Panamericana – Catambuco y Obonuco – Anganoy; mientras que en otros tramos se tienen especificaciones muy restringidas y de manejo especial y cuidadoso, como se puede observar en cañones formados en las quebradas: Catambuco, Gualmatán y el Cuscungo. Donde las condiciones presentadas no permiten cumplir con las especificaciones planteadas para la vía.
- En el diseño en planta se observó que hay algunas dificultades para el desarrollo de esta vía, utilizando en algunos tramos especificaciones no aptas para el diseño de una vía de estas características. Para tratar de mitigar estos percances las curvas espiralizadas son la mejor opción ya que

estas son fáciles de adaptar a la topografía. Además para este tipo de vía no son muy recomendadas las curvas circulares por la incomodidad para los conductores. Las curvas espiralizadas permiten un desarrollo gradual de peralte dando comodidad y estética a la vía.

La vía Perimetral Occidental se debe integrar a otras vías secundarias existentes, para esto se deben utilizar intersecciones que cumplen con las especificaciones recomendadas.

En el diseño en planta se vio la necesidad de proyectar dos puentes en los cañones Catambuco y Gualmatan, dentro del diseño se trato de ubicarlos en lugares estratégicos donde la topografía permite una construcción fácil y económica en cuanto a dimensiones, sin embargo estas estructuras implican grandes cortes al inicio de estos dos tramos donde se debe analizar el costo de estos en comparación con los costos de las estructuras.

En forma general el diseño en planta por la ruta seleccionada tiene la ventaja de utilizar tramos de vías existentes que actualmente comunican veredas y corregimientos de la zona occidental pero que son muy restringidas en cuanto a pendientes y radios de curvatura por tratarse de vías rurales es necesario entonces mejorar estos tramos y ampliar las vías pues sus secciones son inferiores a la especificada.

 $\div$  En diseño en perfil es importante tomar las pendientes especificadas cumpliendo su longitud máxima. En esta vía el 90% de la longitud total cumple con las pendientes, y el restante 10% maneja pendientes más fuertes que no se recomiendan para este tipo de vía, no obstante es conveniente aclarar que para lograr las pendientes recomendadas se hace necesario el corte en la mayor parte de la vía esto implica que el proyecto se desarrolla en contraposición a la topografía del terreno, si se analiza algunos cambios en la ruta se podría reducir la magnitud del corte lo que no quiere decir que estos se puedan evitar.

El tramo más crítico se presenta al final de la vía a partir de la abscisa k8 + 940, donde se presentan pendientes superiores a las especificadas para este tipo de vía. De ahí la necesidad de plantear una nueva alternativa para el tramo final, y en el caso de construirse el tramo manejar especificaciones para otro tipo de vía.

 Con respecto a la información predial se tiene que es una zona muy heterogénea en cuanto a productividad y topografía. Los predios afectados por el proyecto van desde pequeños lotes hasta grandes latifundios, donde el valor es variable y será importante el poder de negociación que tiene la

alcaldía municipal, teniendo en cuenta la ubicación de la vía con respecto al predio se puede encontrar entonces que en algunos tramos la vía utilizara los extremos de las tierras mientras que en otros casos pasa por la mitad de los mismos, también se debe analizar que en muchos casos prácticamente se deberá comprar la totalidad de los lotes .

Adicionalmente se presenta el caso de compra de edificaciones en los cuales se adiciona el valor de construcción. Estos casos son restringidos de estricta necesidad y con alto grado de importancia para el desarrollo del proyecto pues generan una problemática socioeconómica a raíz de la necesidad de reubicación.

- . Analizando las secciones transversales de la vía, se maneja un alto número de corte y pocos rellenos, para obtener datos más certeros respecto a los cortes y rellenos es indispensable realizar los estudios de suelos correspondientes, para poder utilizar una pendiente de talud real en el terreno y determinar la posibilidad de utilizar el material de corte en aquellas obras que requieren un relleno.
- En lo que se refiere a la parte ambiental, es importante la conservación de las quebradas existentes, especialmente en la quebrada los Chilcos porque se puede considerar como una reserva natural y el proyecto tiene un gran impacto sobre esta para ello se debe considerar la reforestación y el manejo adecuado del material en corte en este tramo de la vía el cual tiene que utilizar las medidas adecuadas en cuanto a excavación y desalojo.
- Al finalizar este estudio se puede concluir que las condiciones topográficas de la zona generan problemas para lograr las especificaciones propuestas, se ha observado que las pendientes y los radios de curvatura utilizados en algunos tramos restringen la utilización de la vía por algunos tipos de vehículos hecho que conlleva a pensar en una vía de menor categoría con características urbanas que sirva de alivio a la avenida panamericana como ya se había previsto.
- El planteamiento de una segunda alternativa implica la conformación de grandes terraplenes que en algunos casos se podrían remplazar por viaductos y obras de mayor complejidad esto trae como consecuencia el aumento del costo del proyecto, pero mejoraría las especificaciones de la vía y en el mejor de los casos.

### **VÍA SAN EZEQUIEL – ANCIANATO:**

- La vía en contemplación, considerada como arteria menor dentro del Plan de Ordenamiento Territorial tiene un importante flujo vehicular, en la cual su mejoramiento daría mayor comodidad de manejo y se atraería mayor flujo vehicular de barrios aledaños mejorando la movilidad del eje estructurante oriental y beneficiando a los habitantes de la zona con facilidad en su desplazamiento y mejorando la estética del tamo.
- Para la realización de la topografía se debe tomar la mayor cantidad de detalles posibles en lo que se refiere a paramentos, andenes, redes, pozos de inspección, etc. Estos son de gran importancia y determinantes en el diseño.
- Cuando se tiene una vía existente y se va a realizar un diseño de pavimento, el diseño geométrico se debe adaptar a las condiciones actuales, pues este tipo de vías se encuentran urbanizadas en gran porcentaje y se debe tratar de reducir al máximo el afectar construcciones.
- El diseño en perfil de la vía sirve como base para establecer las pendientes que utiliza la vía y permiten compararlas con las especificadas, en la vía San Ezequiel- Ancianto las pendientes están de acuerdo alas especificaciones por lo cual el paso siguiente al diseño es la conformación de la base de acuerdo a las recomendaciones del estudio de suelos.
- El estudio de suelos es fundamental como paso previo al diseño del pavimento porque de los resultados sobre tipo y capacidad del suelo depende el espesor del pavimento y el diseño mas optimo para la estructura
- La determinación del transito que va a utilizar la vía mejorada es otro factor importante pues de las cargas a servir depende también los espesores de la losa que posteriormente influyen en la durabilidad del pavimento.
- La planificación de todo proyecto es una actividad indispensable pues en ella se obtienen factores importantes para el diseño definitivo y para mejoramiento tanto de vías como de toda obra civil.
- $\div$  Para el diseño definitivo de pavimentos, se debe realizar apiques cada 200 mts. como lo recomienda la norma, esta es la única forma de determinar un perfil estratigráfico exacto, además se deben revisar los valores de C.B.R y tipo de suelo pues los resultados presentan inconsistencias que pueden afectar el diseño de la estructura.

### **BIBLIOGRAFIA**

ALVARADO SANTANDER, Eduardo. PLAN DE ORDENAMIENTO TERRITORIAL DE PASTO. Pasto 2002 Realidad Posible. San Juan de Pasto : Alcaldía Municipal, 2003. 224 pág.

BRAVO, Paulo Emilio. Trazado y Localización de Carreteras. Bogotá : Editorial Carvajal, 1984. 300 pág.

CHOCONTÁ ROJAS, Pedro Antonio. Diseño Geométrico de Vías. Bogotá : Escuela Colombiana de ingeniería, 1998. 200 pág.

DELGADO GUERRERO, Raúl, Plan de Desarrollo. Pasto Mejor 2004 – 2007. San Juan de Pasto : Alcaldía Municipal, 2004. 77 pág.

INSTITUTO COLOMBIANO DE NORMAS TÉCNICAS, Normas Colombianas para la presentación de trabajos de investigación. Segunda actualización. Santa Fé de Bogotá D.C.: ICONTEC, 1996. 126P NTC 1307.

MERRIT, Frederick; LOFTIN, Kent, y RICKETTS, Jonathan. Manual del ingeniero Civil, tomo III. Cuarta Edición. México, D.F. : McGraw- Hill Editores, 1999. 380 pág.

MUÑOZ RICAURTE, Guillermo. Pavimentos de Concreto Hidráulico, Diseño y Construcción. San Juan de Pasto : Universidad de Nariño, 2002. 239 pág.

# Anexos

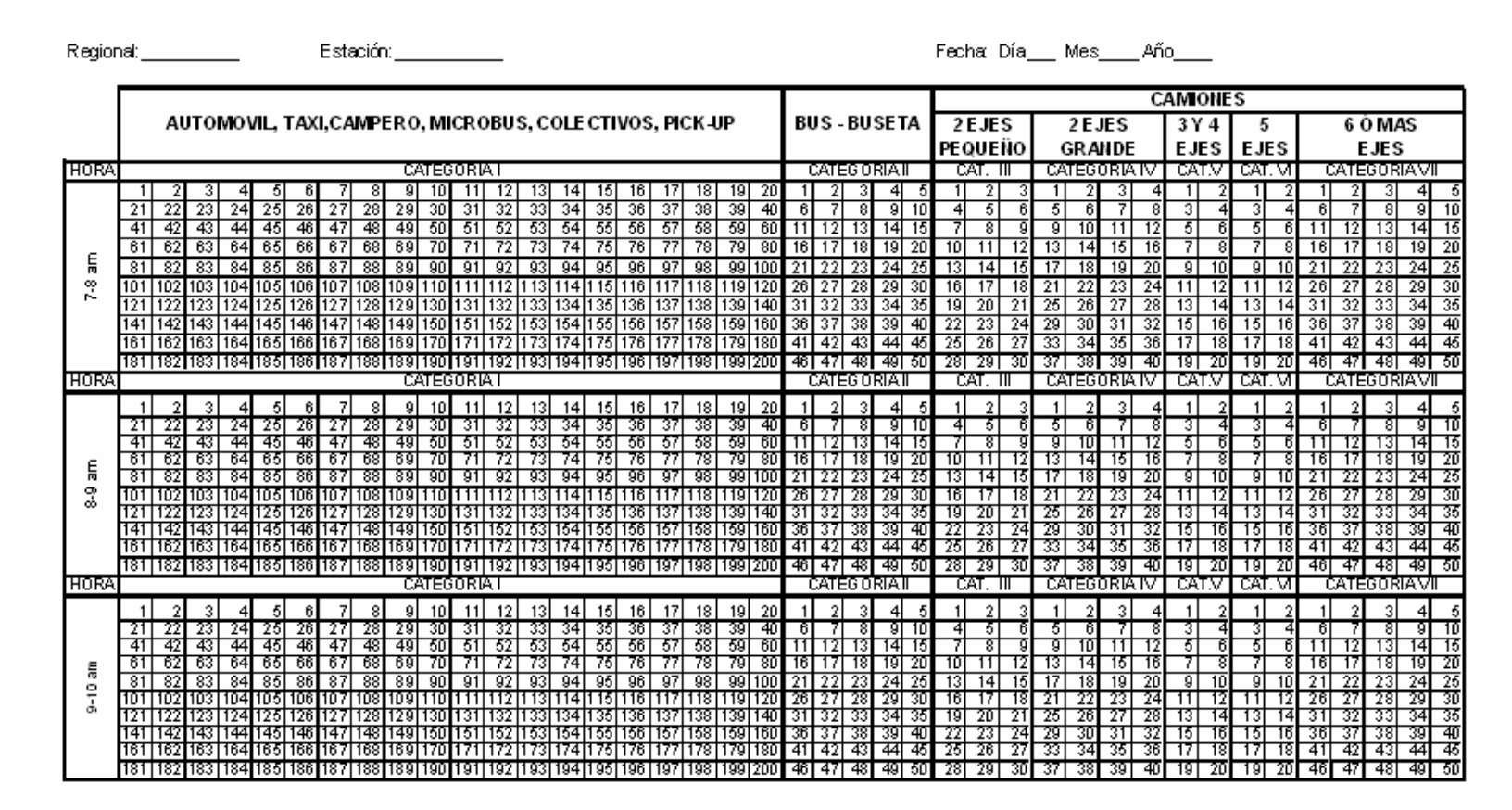

### **Anexo A. Formato de conteos**

**Anexo B. Formato de encuestas**

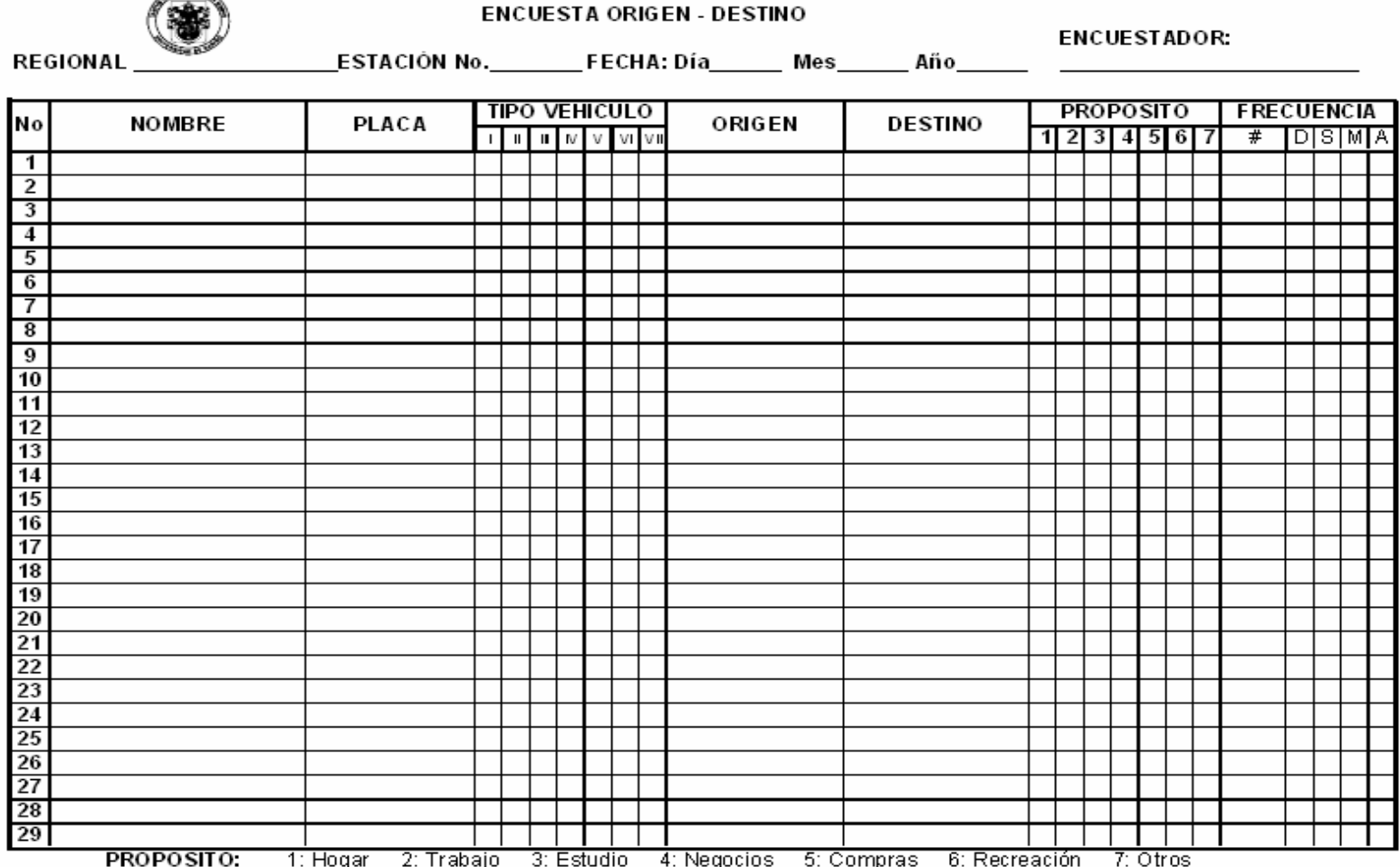

# UNIVERSIDAD DE NARIÑO - SECRETARIA DE PLANEACIÓN MUNICIPAL

**SEE SEE** 

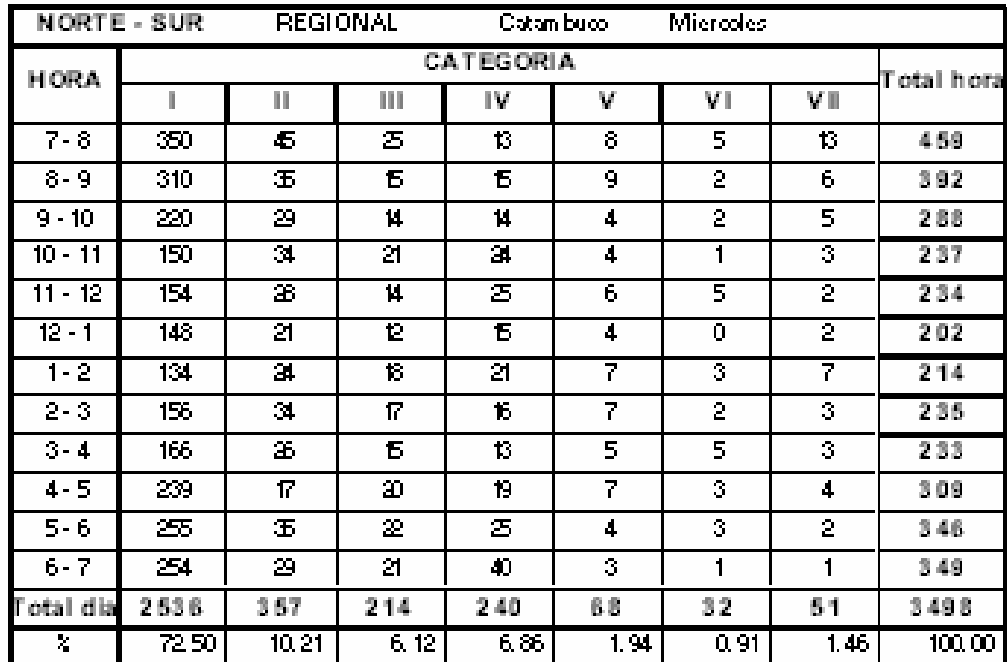

### **Anexo C. Distribución horaria del transito**

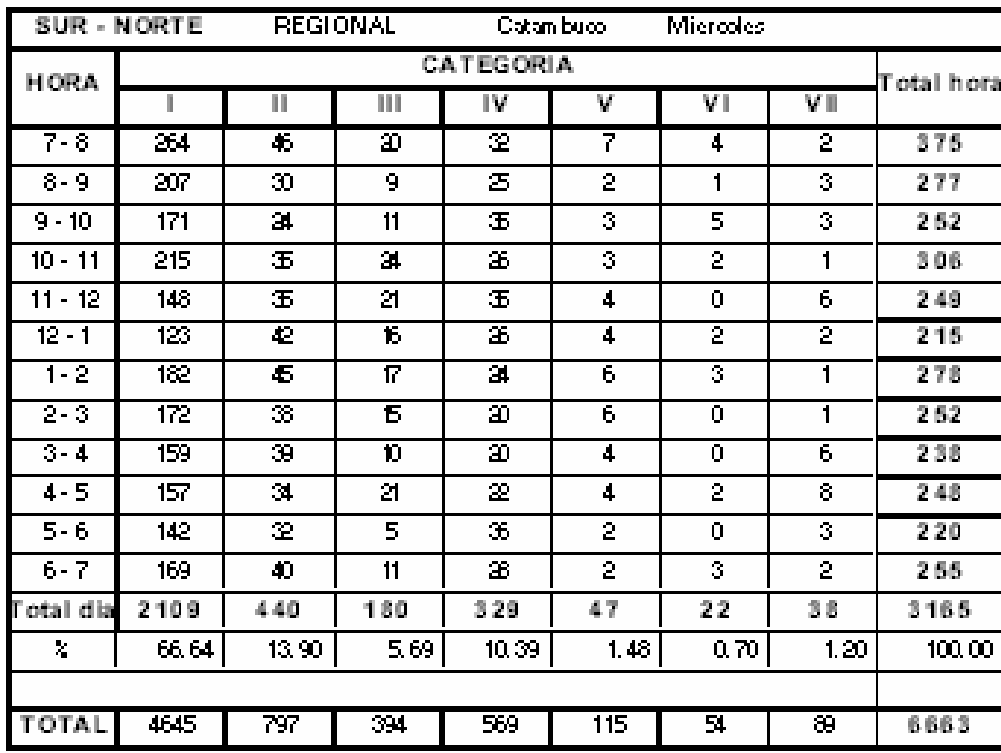

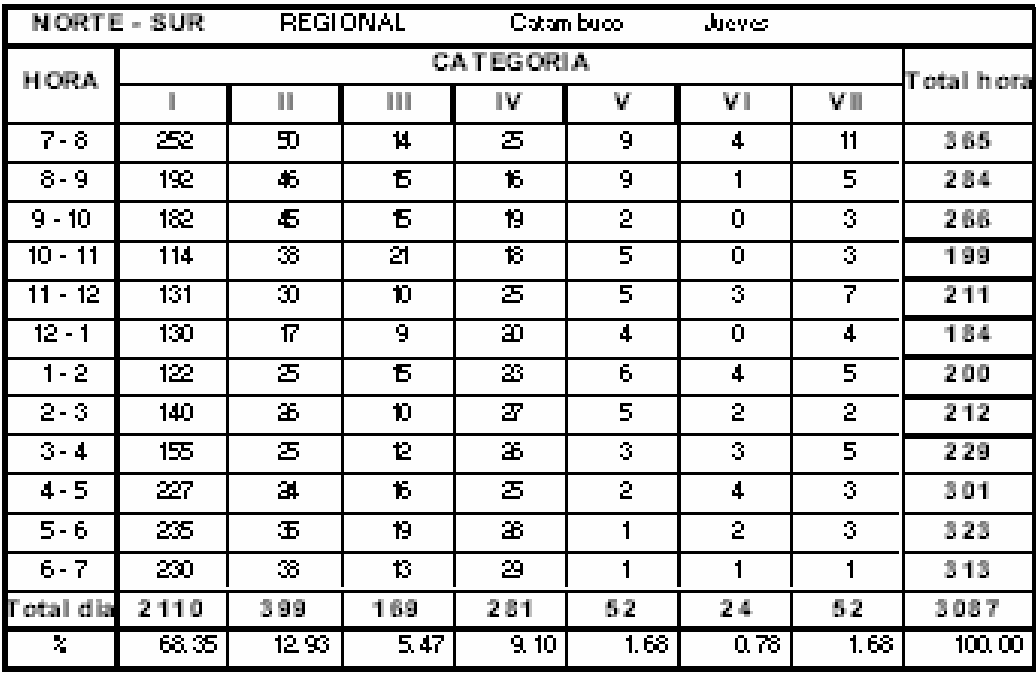

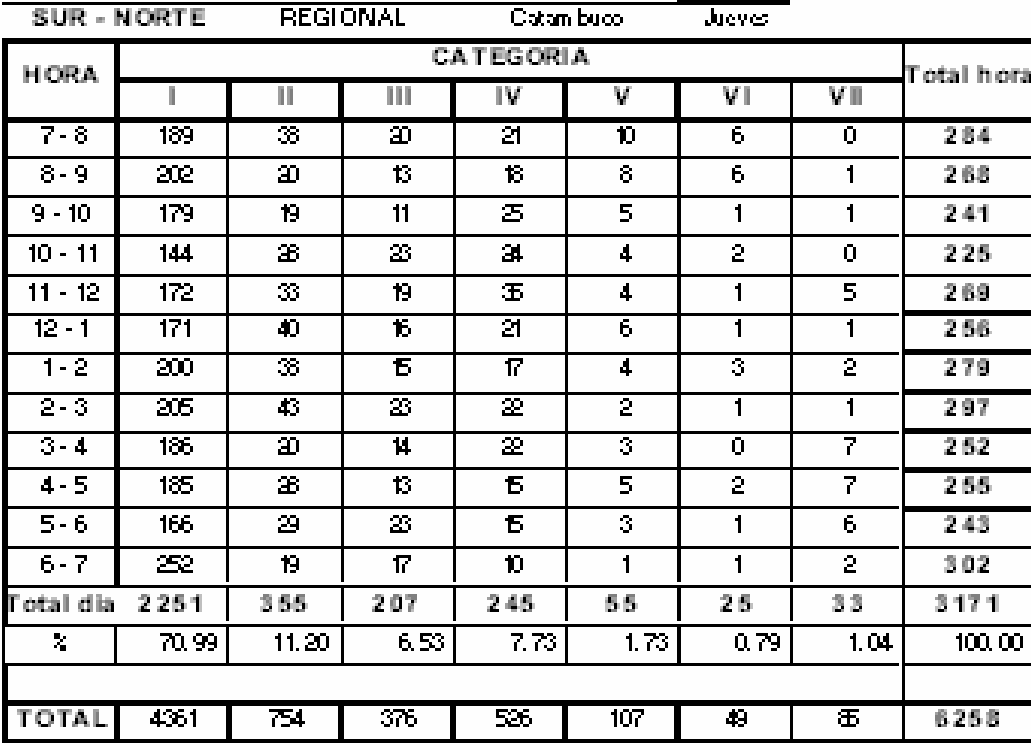

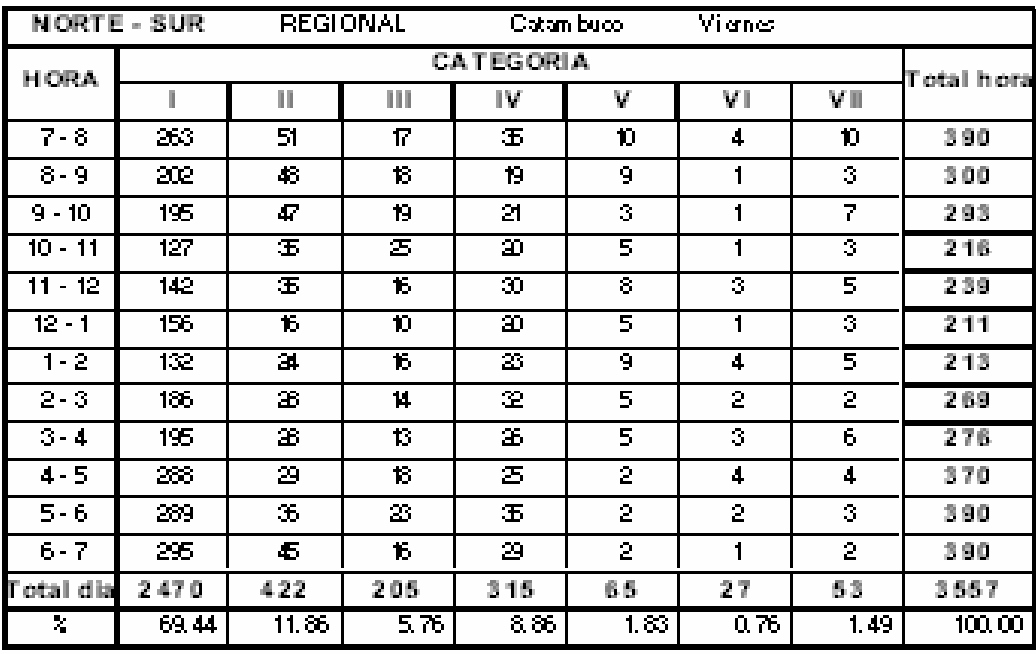

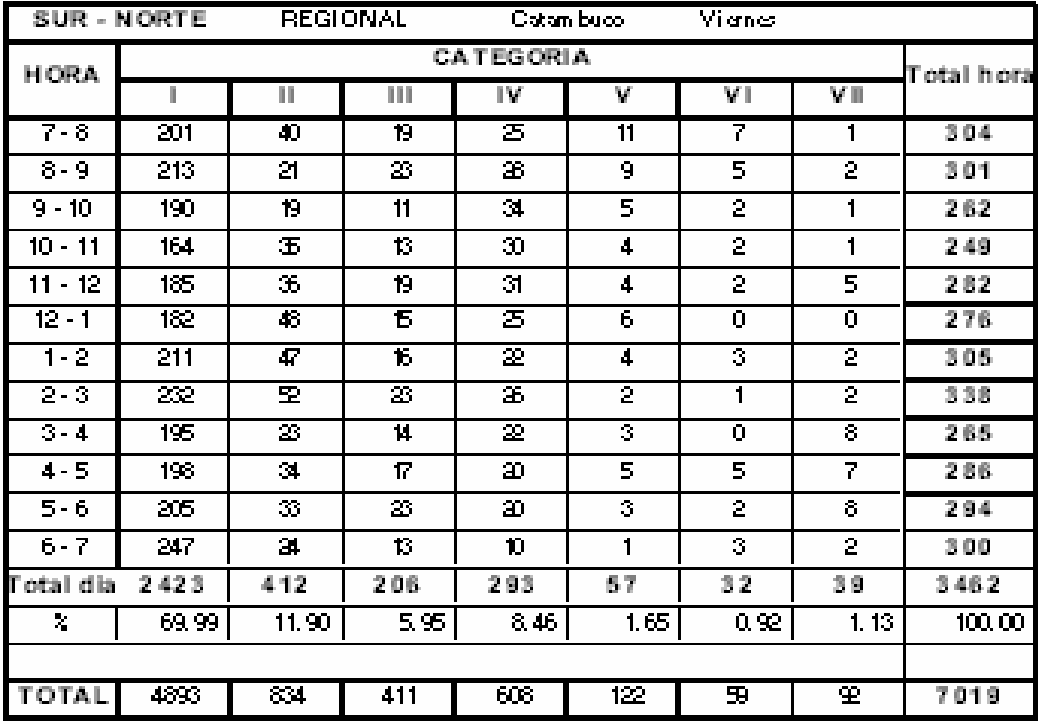

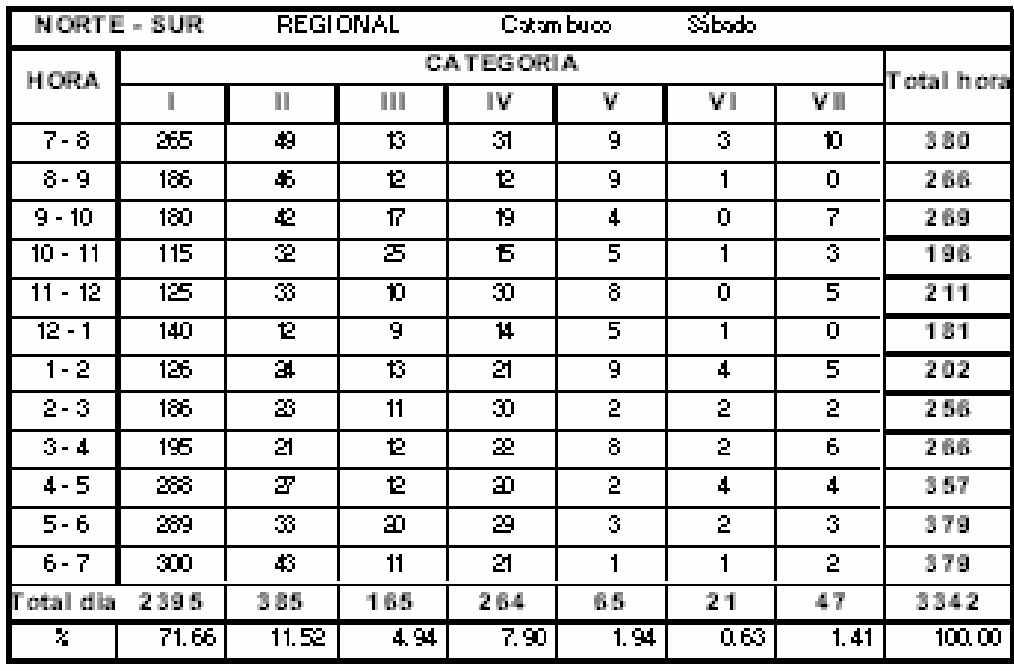

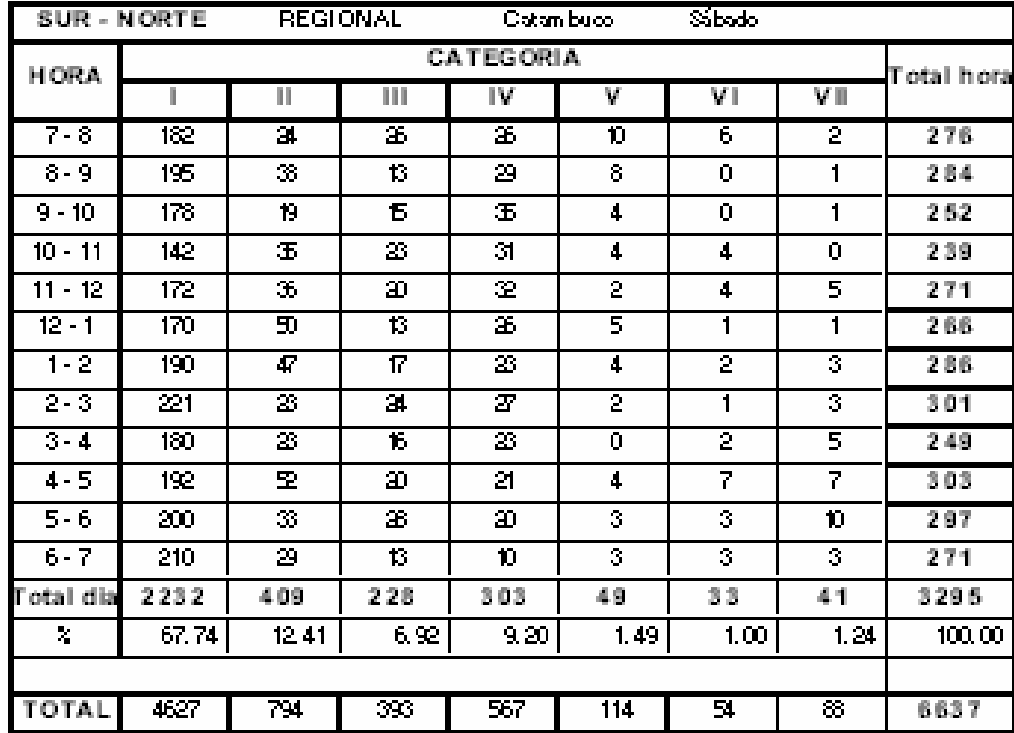

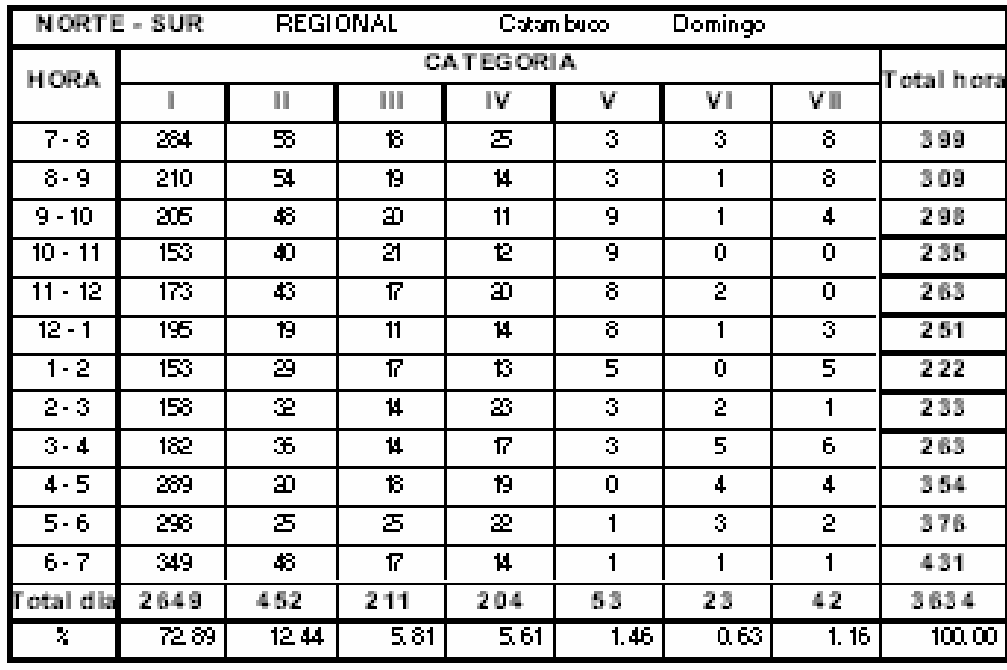

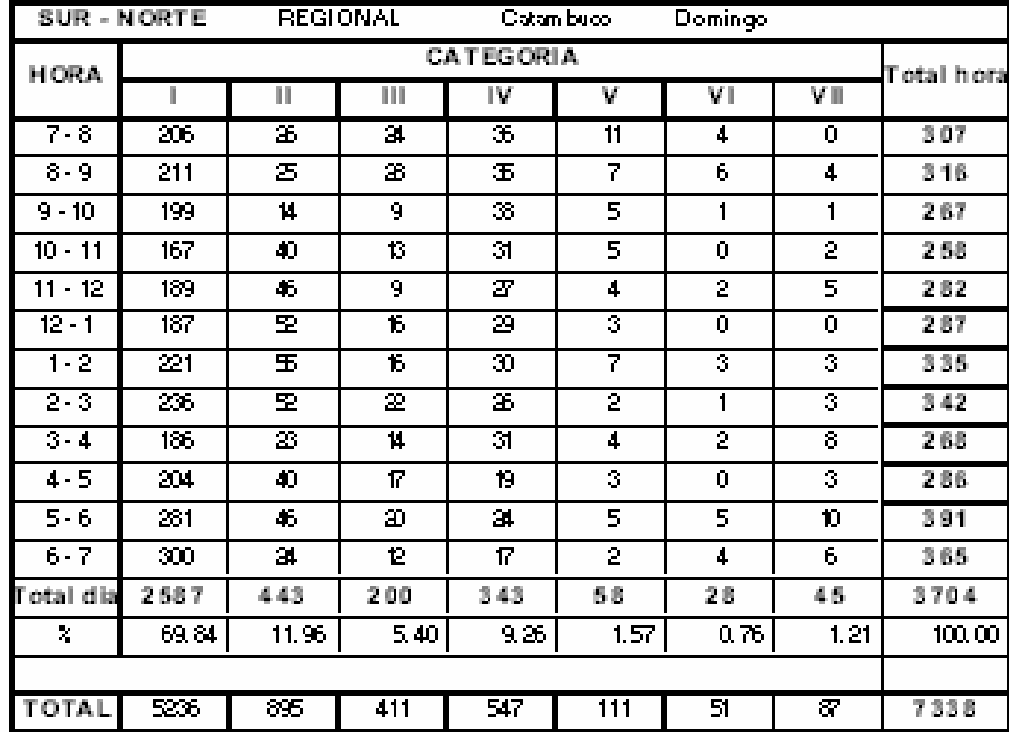

### **Anexo D. Resultado sondeo Panamericana**

SONDEO VEHICULAR PANAMERICANA. UNIVERSIDAD DE NARIÑO - SECRETARIA DE PLANEACION MUNICIPAL

NORTE - SUR ESTACION: Chapdito FECHA: Agosto 5 2004

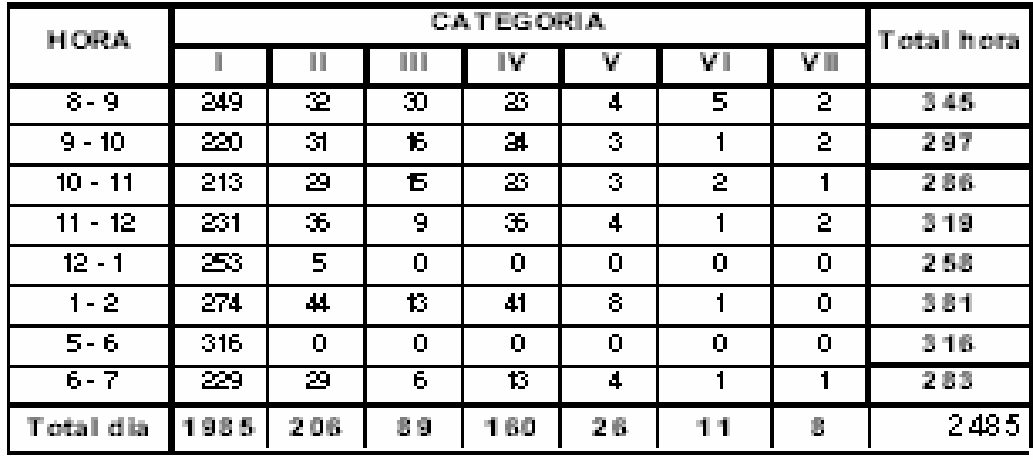

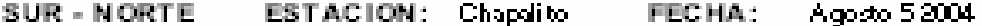

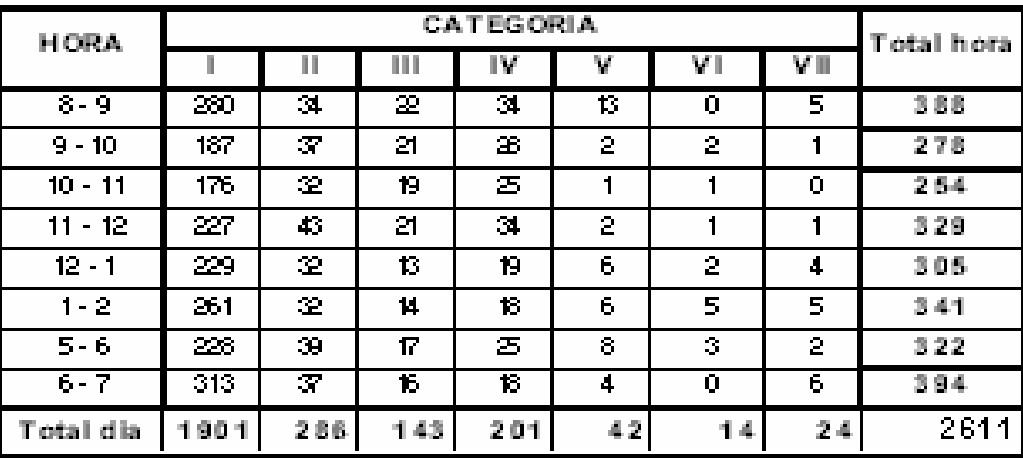

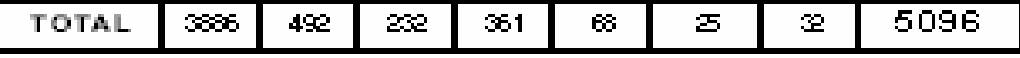

### SONDEO VEHICULAR PANAMERICANA UNIVERSIDAD DE NARIÑO - SECRETARIA DE PLANEACION MUNICIPAL

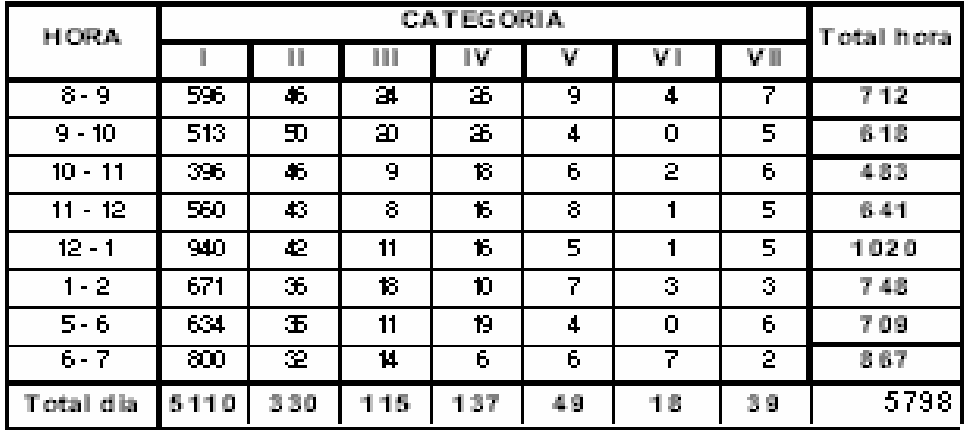

NORTE - SUR ESTACION: Calle 15 FECHA: Agosto 52004

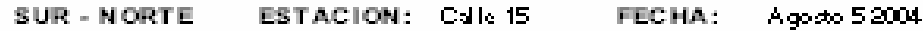

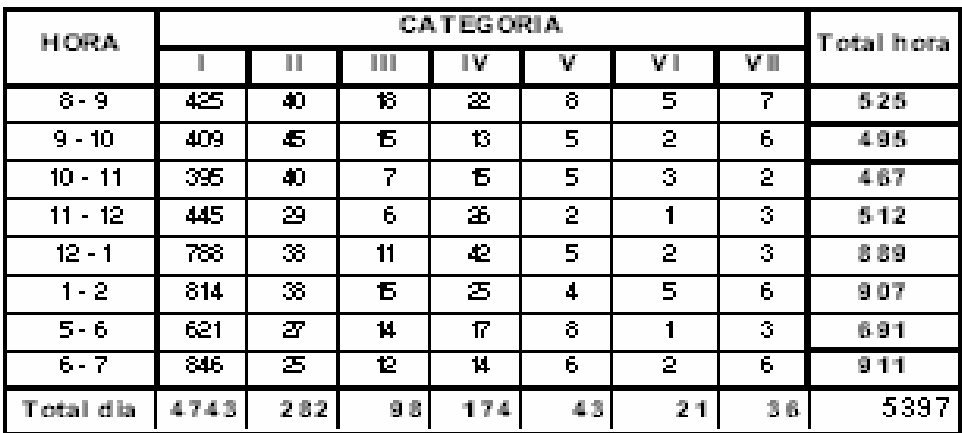

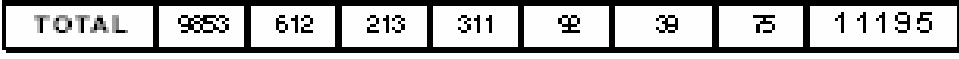

### SONDEO VEHICULAR PANAMERICANA UNIVERSIDAD DE NARIÑO - SECRETARIA DE PLANEACION MUNICIPAL

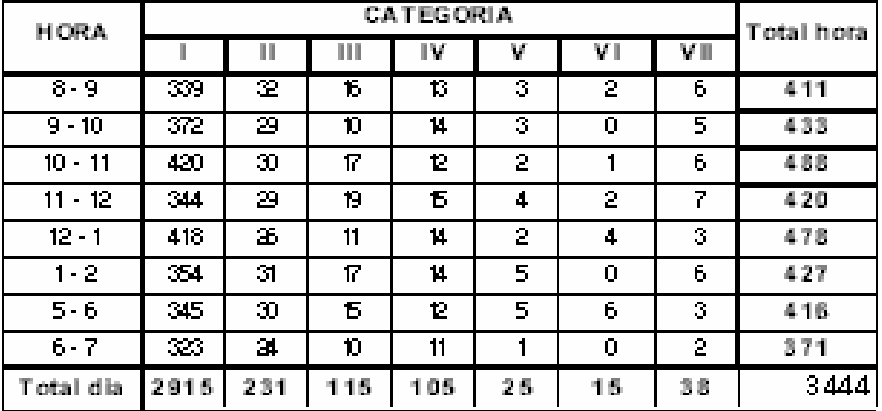

NORTE - SUR ESTACION: Chapultepec FECHA: Agosto 52004

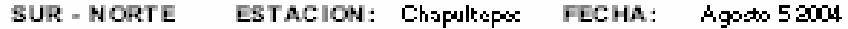

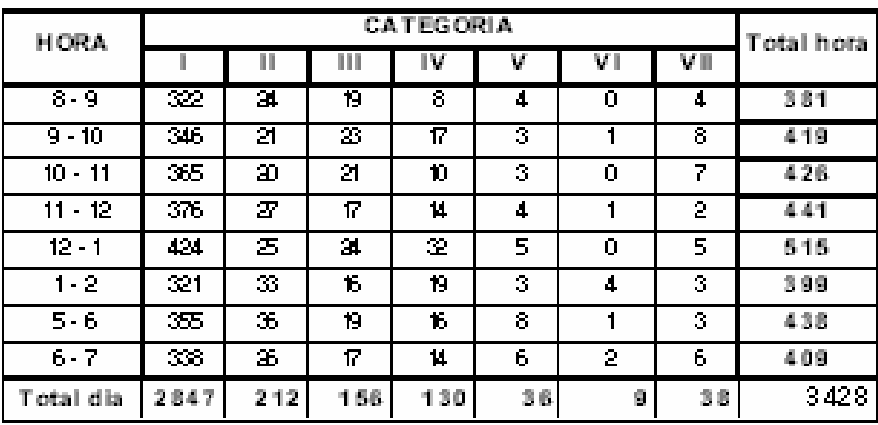

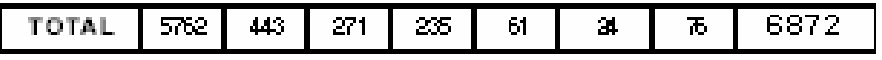

Anexo E. Carteras de localización Variante Occidental.

### **CARTERA DE TRÁNSITOPI # 8. Abscisa k2 <sup>+</sup> 962.38 Tipo de empalme: Espiral Espiral Asimétrica**

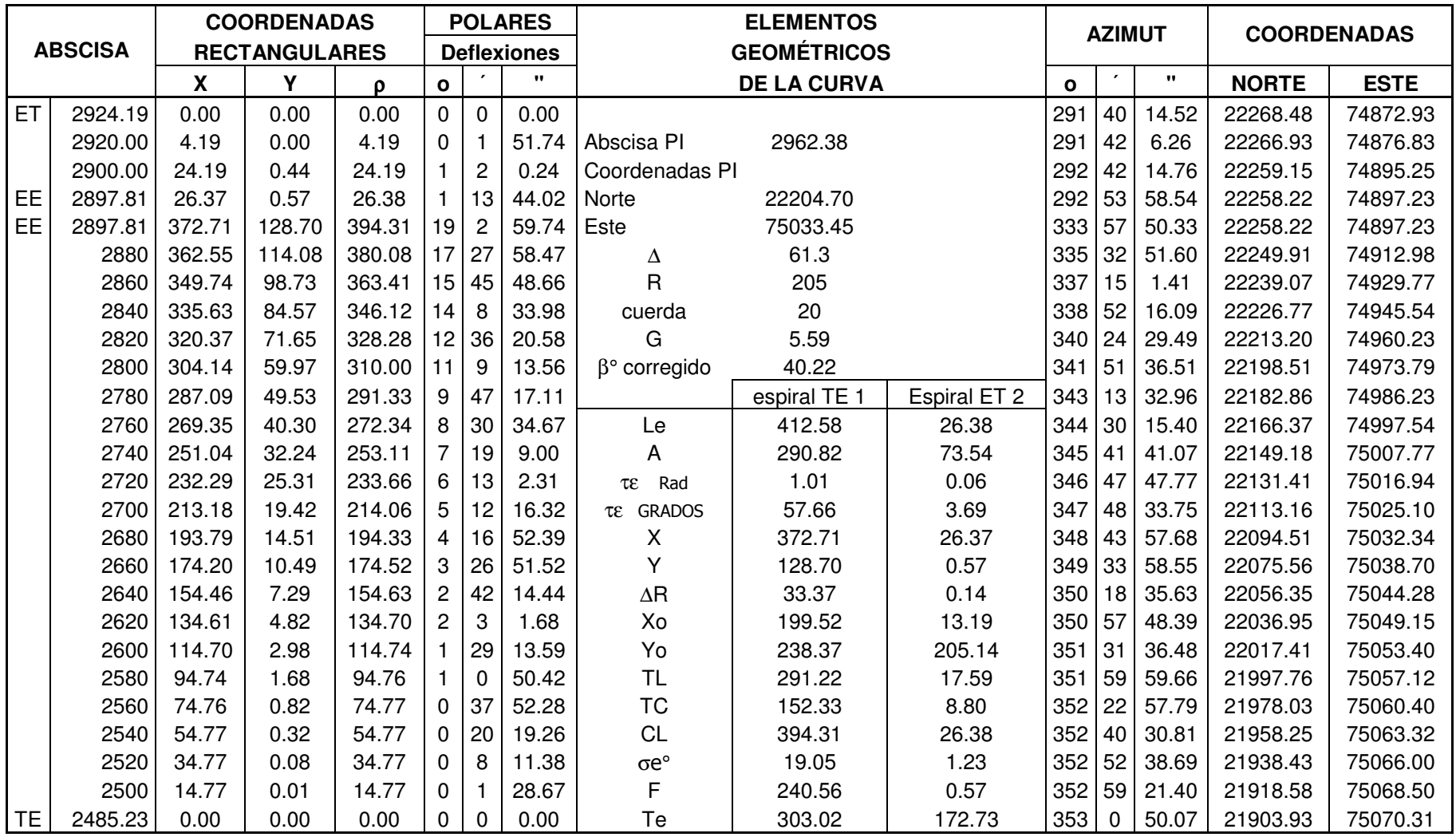

### **CARTERA DE TRÁNSITOPI # 9. Abscisa k3 <sup>+</sup> 242.39 Tipo de empalme: Espiral Espiral Asimétrica**

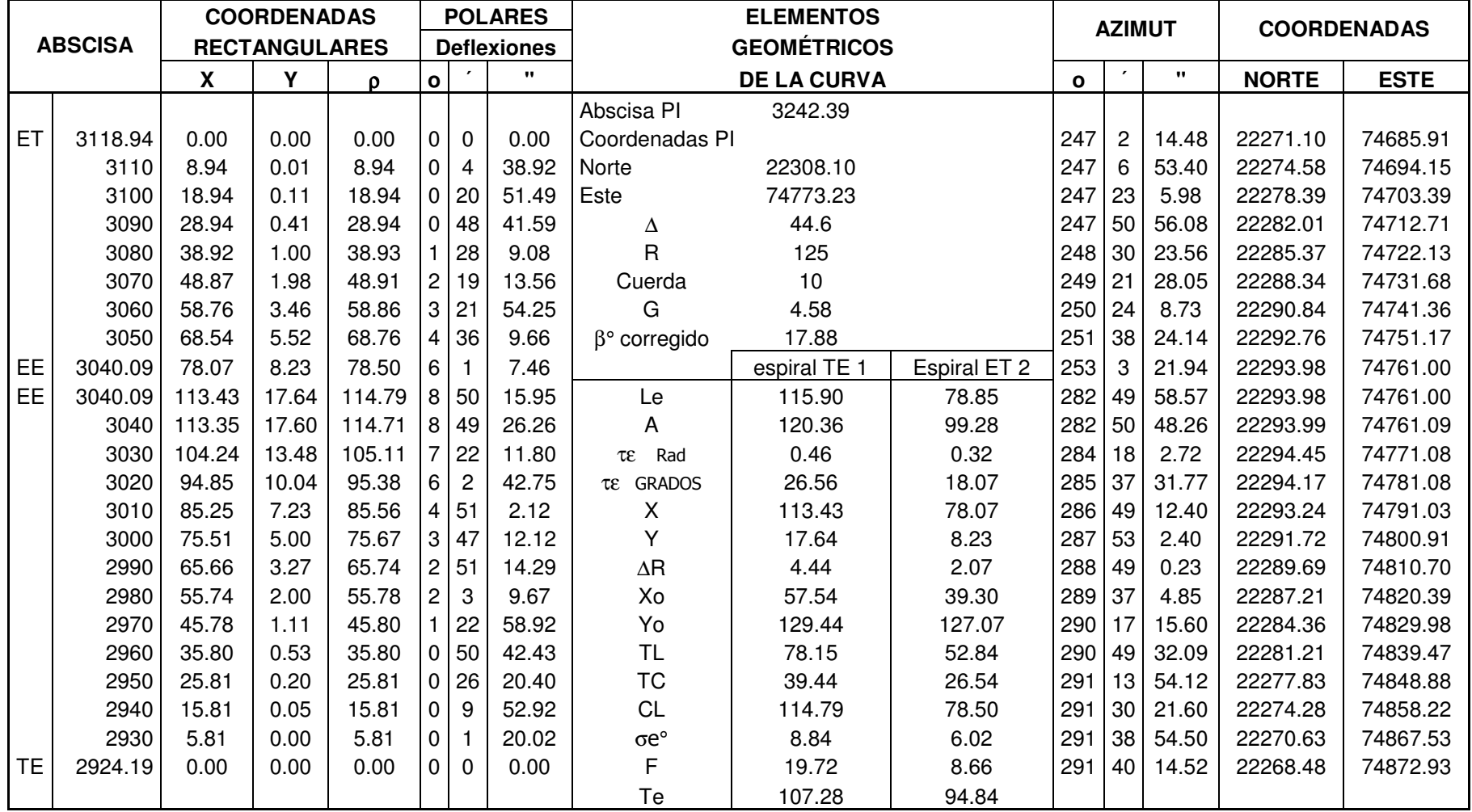

### **CARTERA DE TRÁNSITOPI # 10. Abscisa k3 <sup>+</sup> 379.34 Tipo de empalme: Espiral Circulo Espiral Asimétrica**

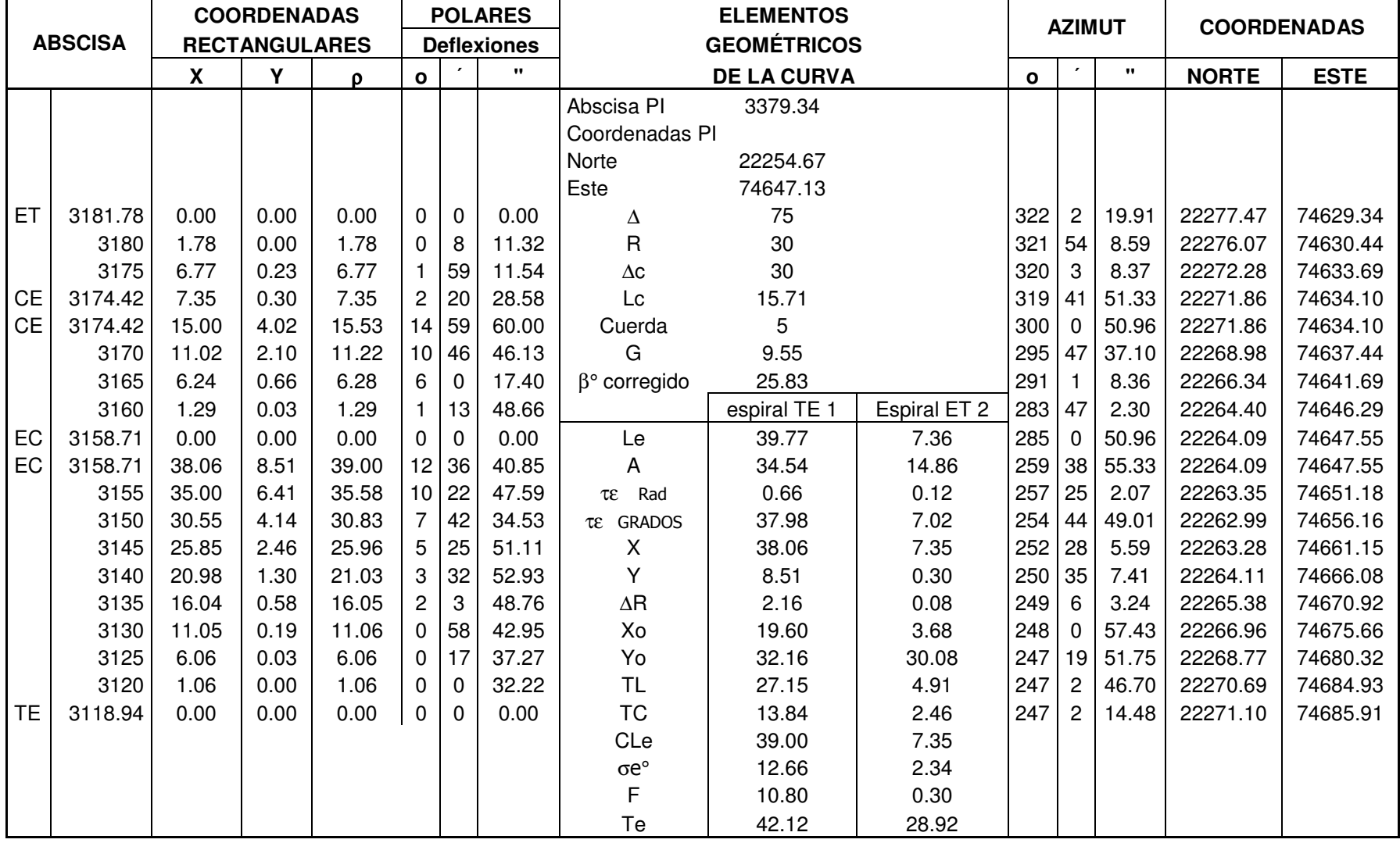

### **CARTERA DE TRÁNSITOPI # 11. Abscisa k3 <sup>+</sup> 455.23 Tipo de empalme: Espiral Circulo Espiral Asimétrica**

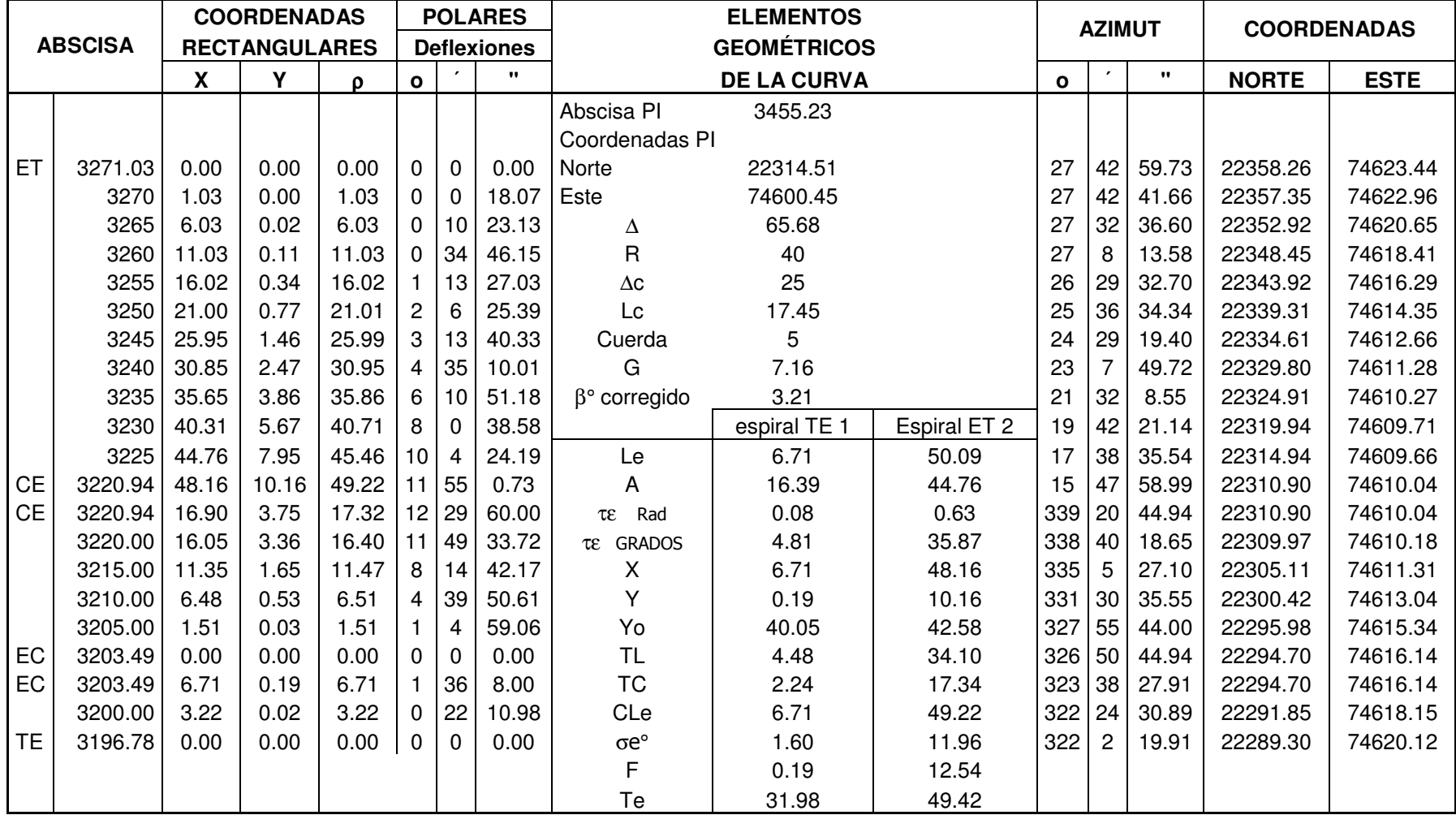

### **CARTERA DE TRÁNSITOPI # 12. Abscisa k3 <sup>+</sup> 590.12 Tipo de empalme: Espiral Espiral Simétrica**

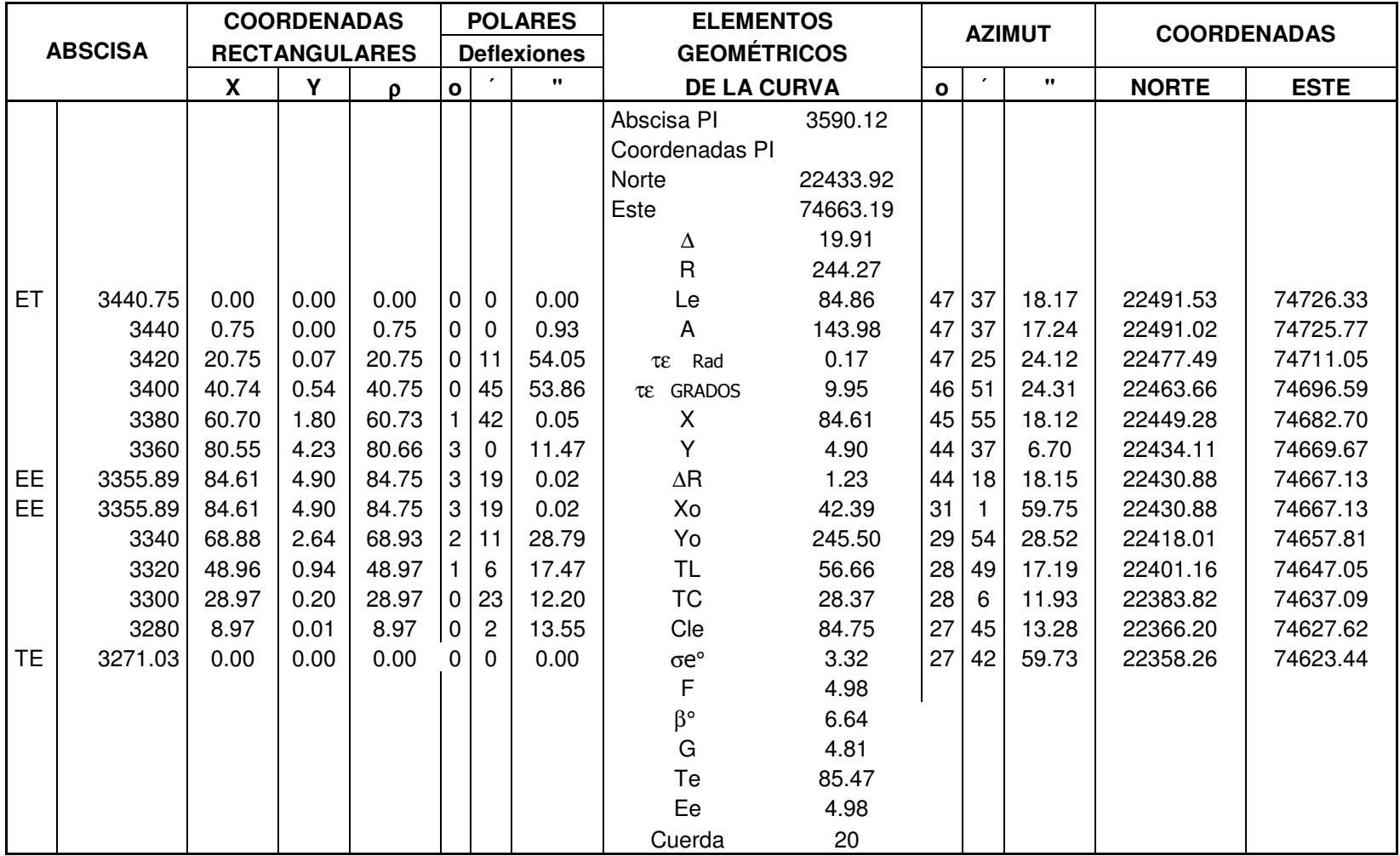

### **CARTERA DE TRÁNSITOPI # 13. Abscisa k3 <sup>+</sup> 758.53 Tipo de empalme: Espiral Circulo Espiral Asimétrica**

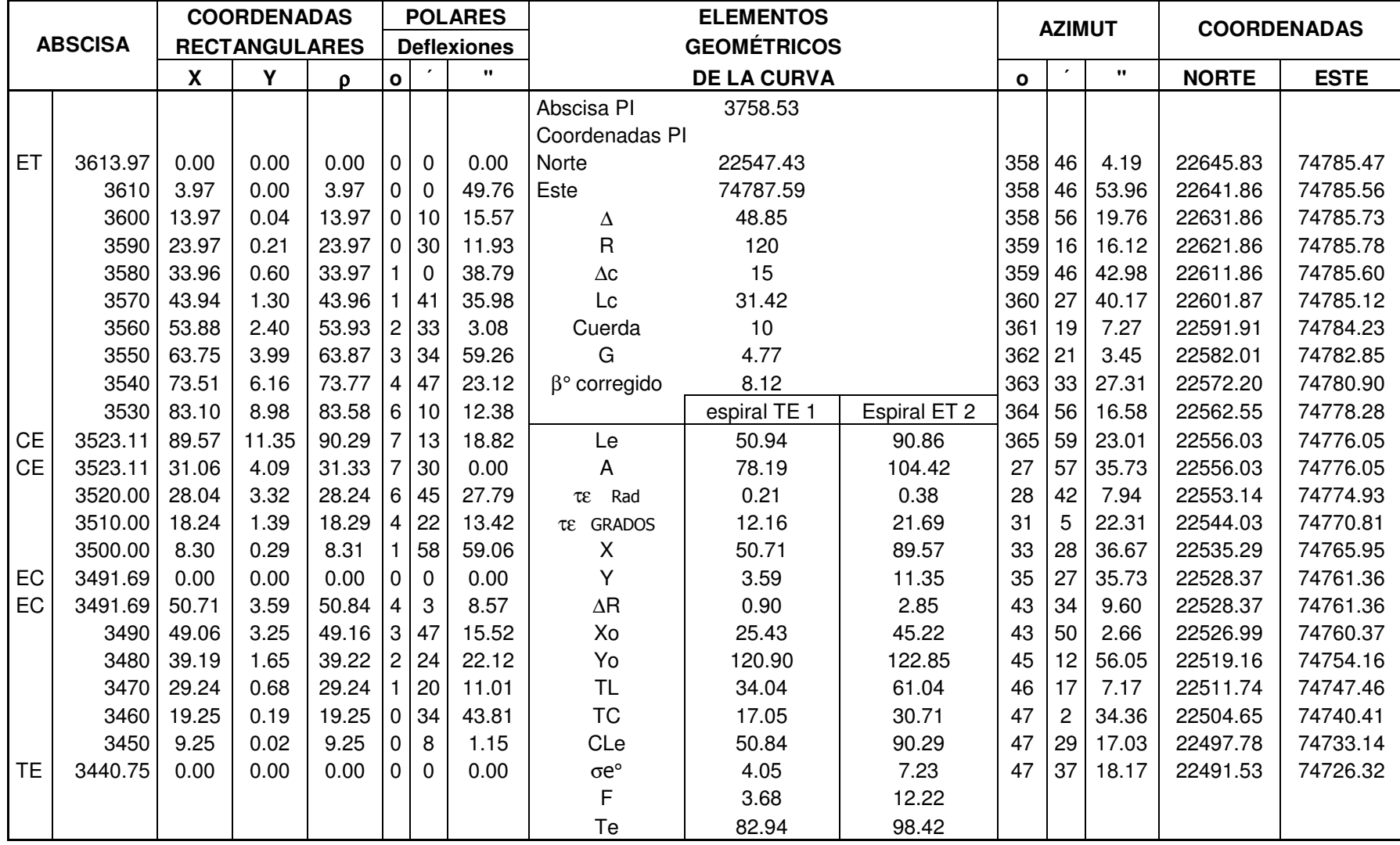

### **CARTERA DE TRÁNSITOPI # 14. Abscisa k3 <sup>+</sup> 956.09 Tipo de empalme: Espiral Espiral Asimétrica**

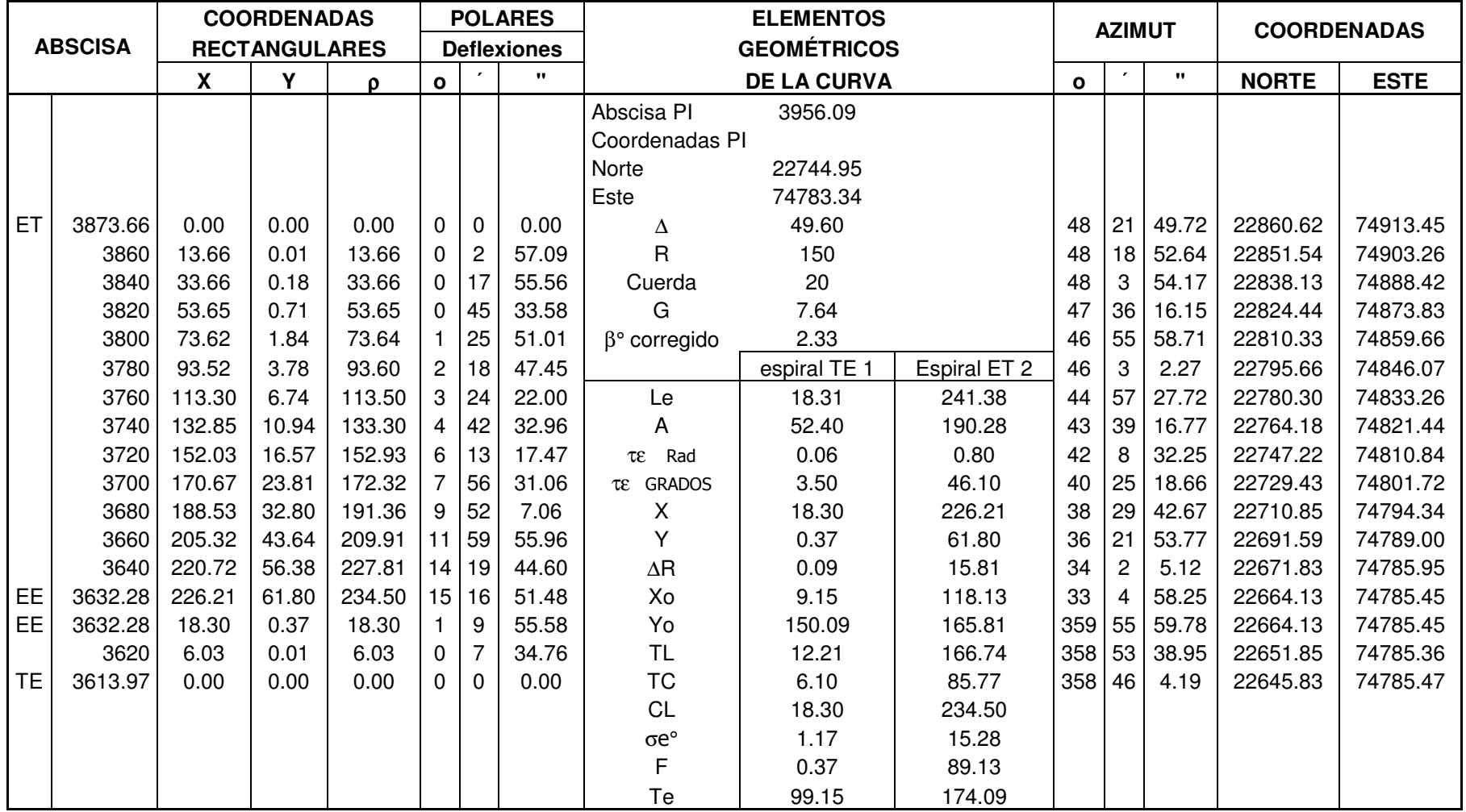

### **CARTERA DE TRÁNSITOPI # 15. Abscisa k4 <sup>+</sup> 282.06 Tipo de empalme: Espiral Espiral Asimétrica**

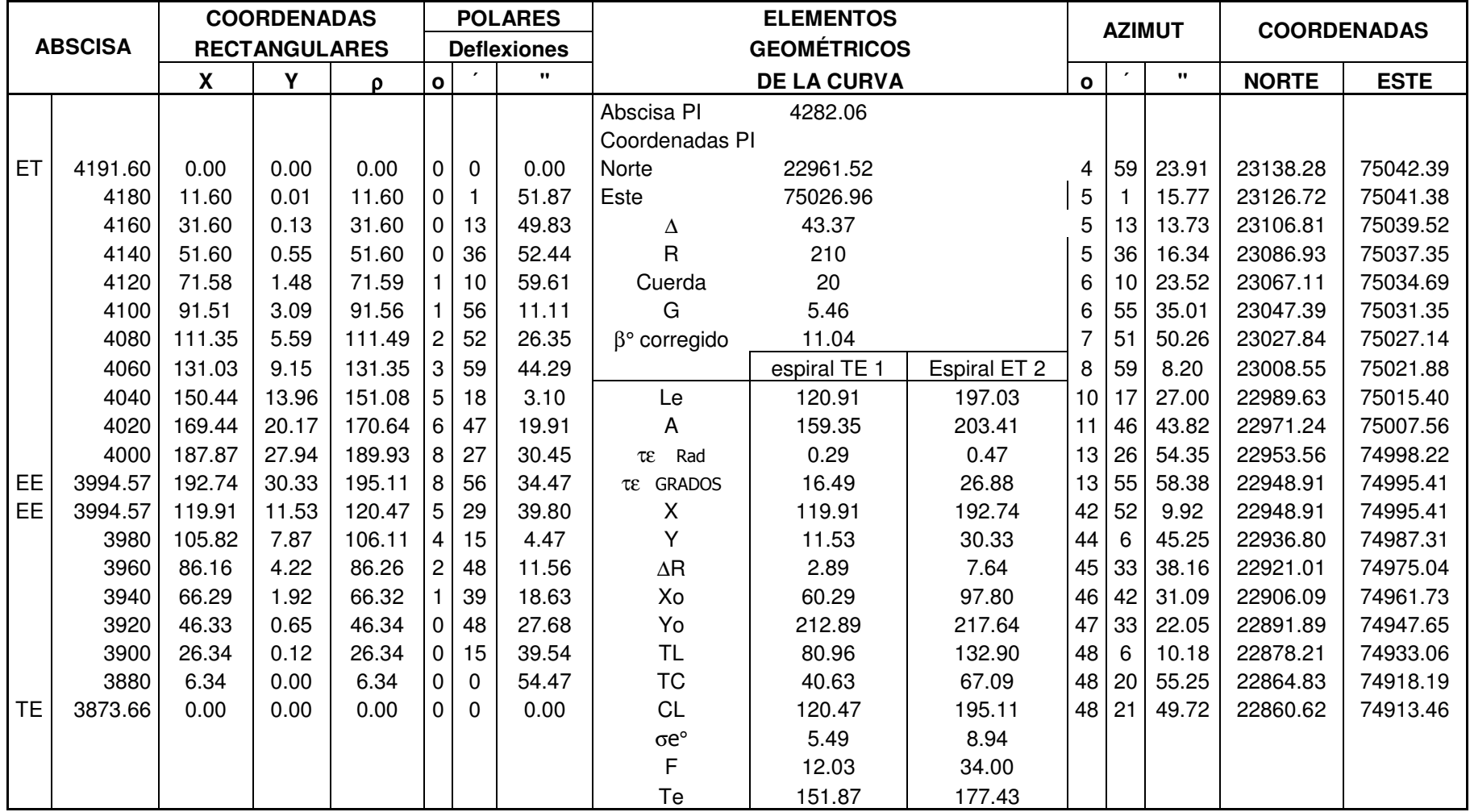

### **CARTERA DE TRÁNSITOPI # 16. Abscisa k4 <sup>+</sup> 533.06 Tipo de empalme: Espiral Circulo Espiral Asimétrica**

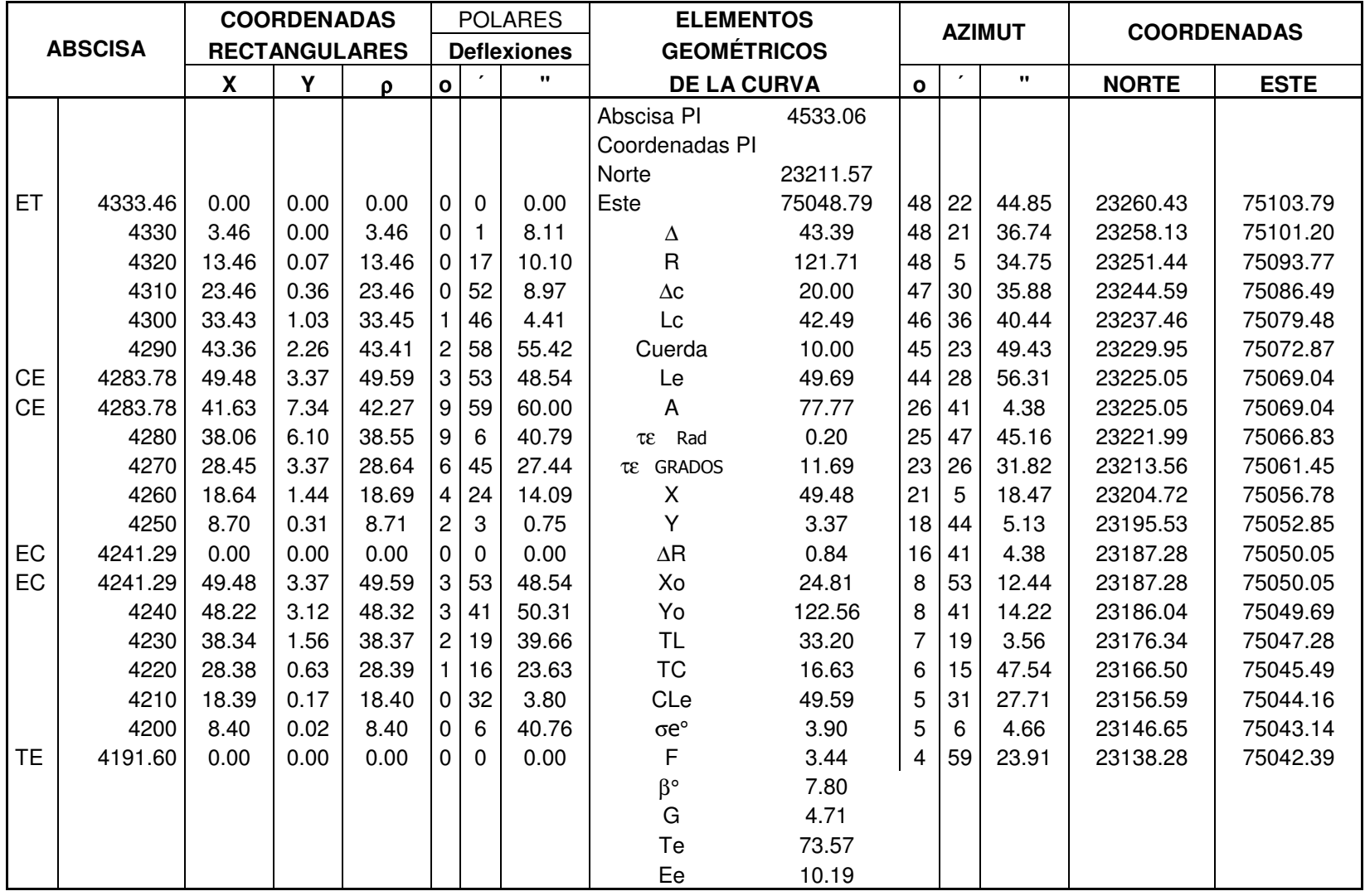

# **ANEXO F. Transición de peralte Variante Occidental**

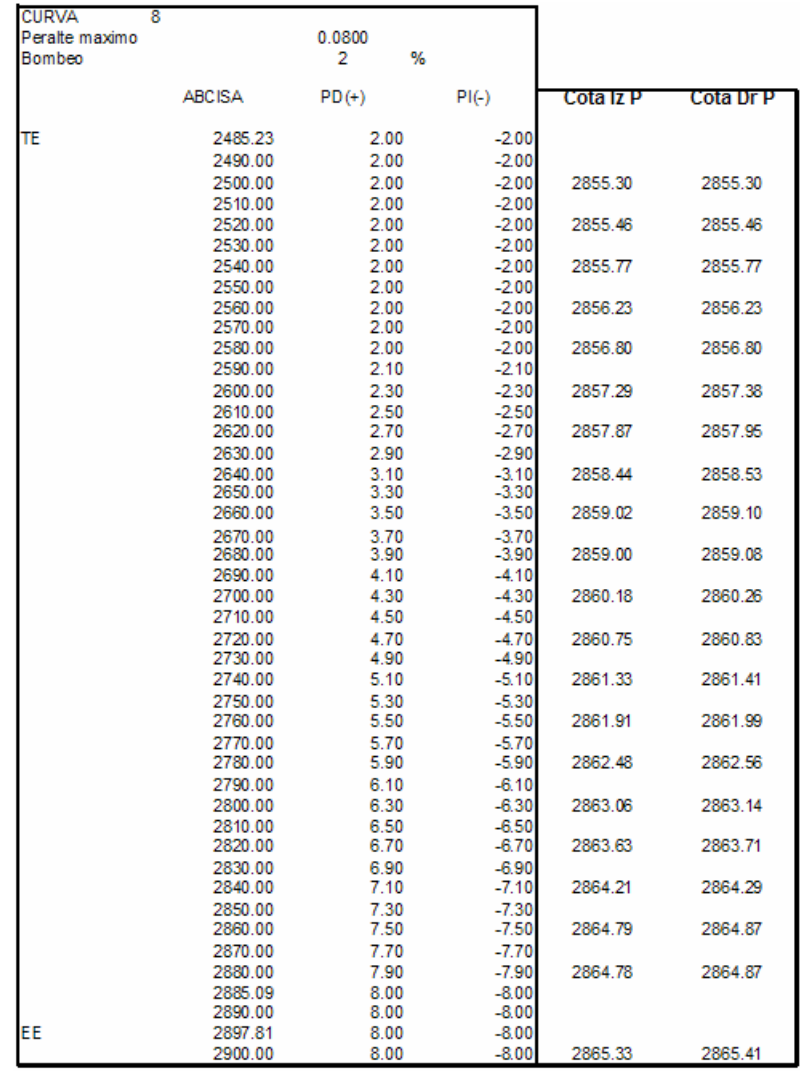

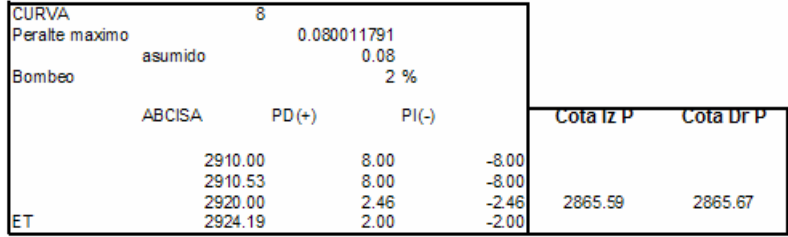

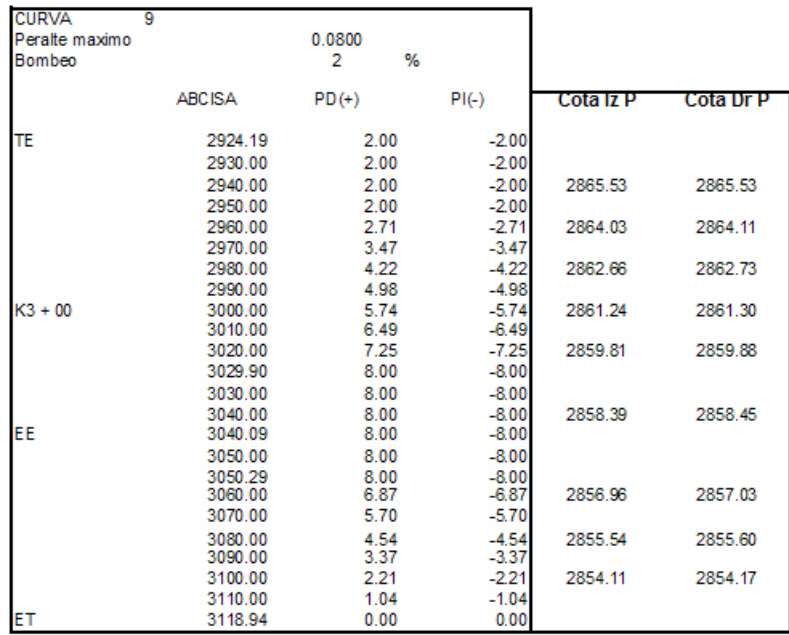

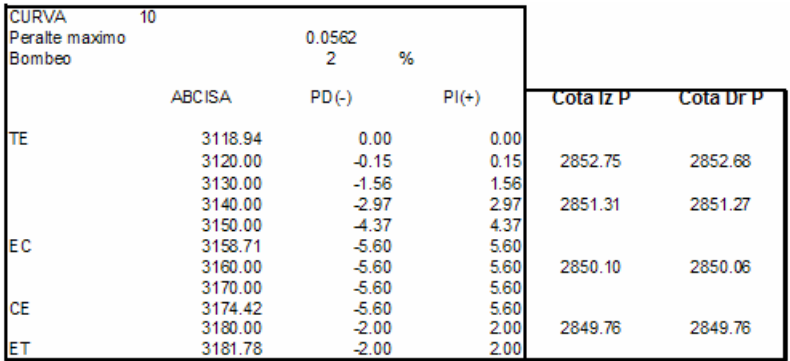

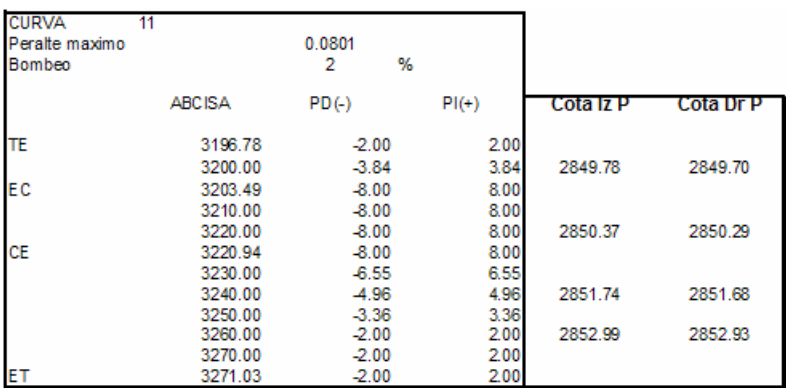

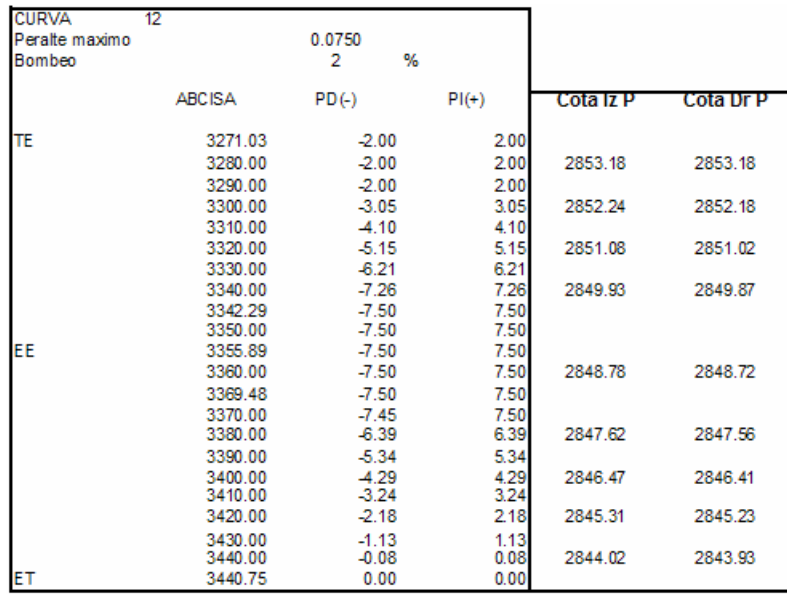

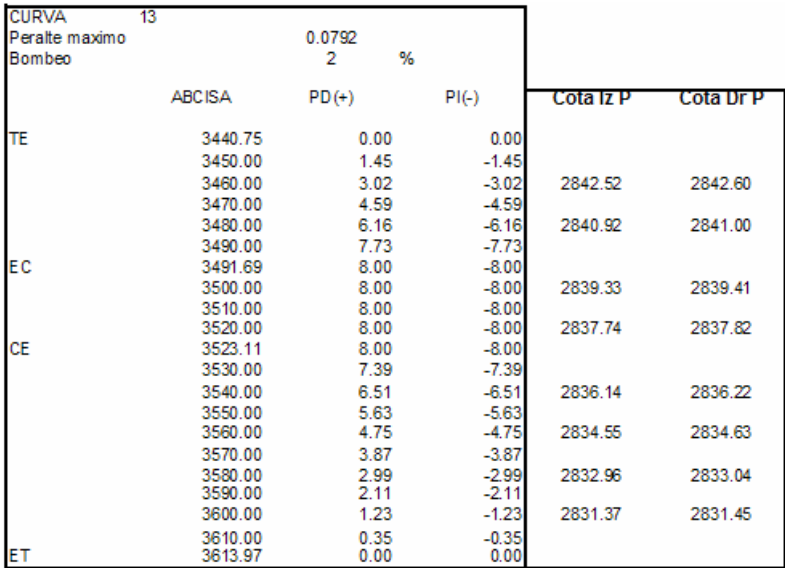

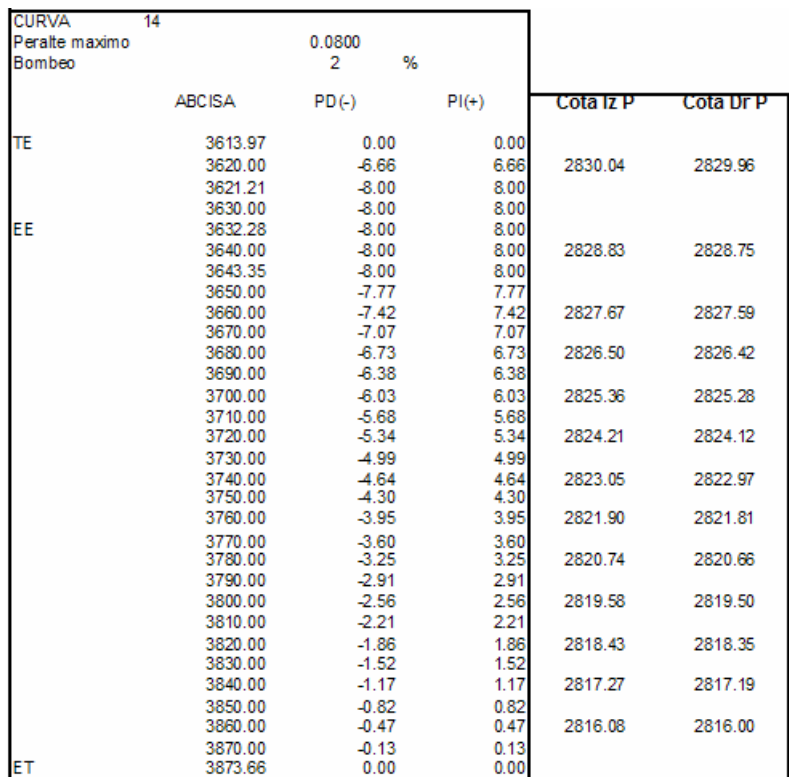

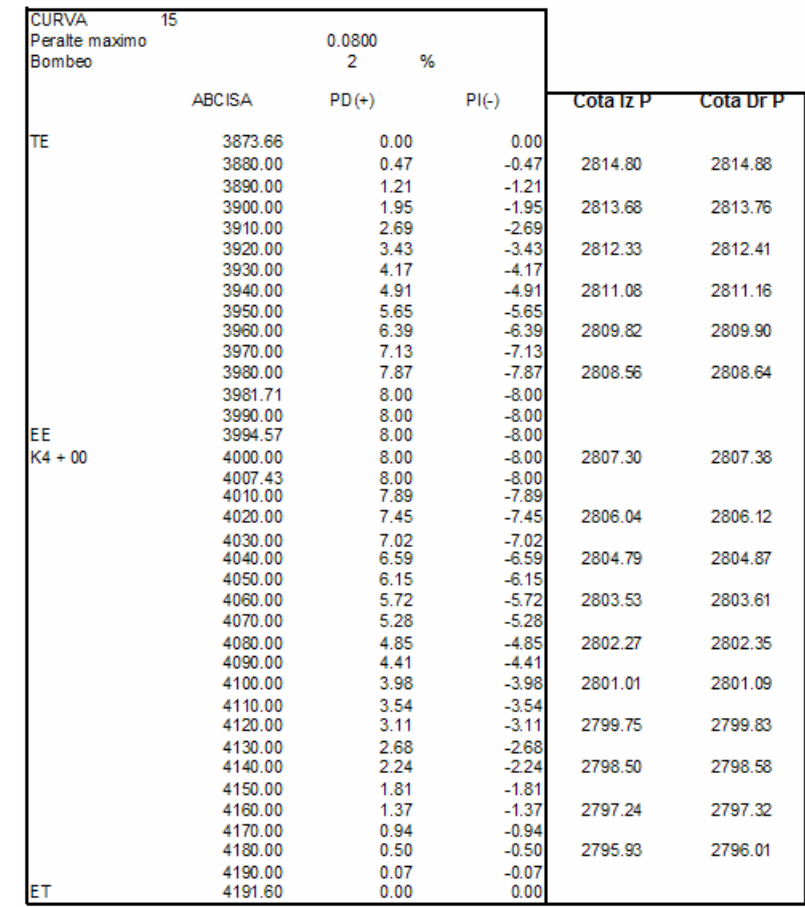

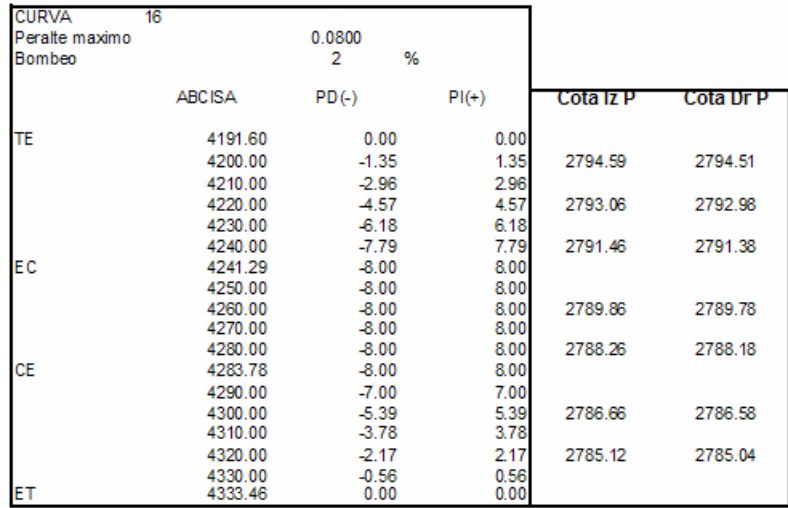

| <b>CARTERA DE NIVEL</b>    |                 |                      |                |                                 |                  |         |
|----------------------------|-----------------|----------------------|----------------|---------------------------------|------------------|---------|
| PIV #9 Abscisa K2 + 485.23 |                 |                      |                |                                 |                  |         |
| <b>PUNTO</b>               | <b>ABSCISAS</b> | <b>COTA</b><br>TANG. | <b>CORREC.</b> | <b>COTA ROJA</b><br><b>REAL</b> | <b>ELEMENTOS</b> |         |
| <b>PCV</b>                 | 2395.23         | 2862.06              | 0.00           | 2862.06                         | P entrada        | $-3.06$ |
|                            | 2410.23         | 2861.60              | 0.03           | 2861.63                         | P salida         | 1.68    |
|                            | 2425.23         | 2861.14              | 0.12           | 2861.26                         | A                | 0.05    |
|                            | 2440.23         | 2860.68              | 0.27           | 2860.95                         |                  | 90.00   |
|                            | 2455.23         | 2860.22              | 0.47           | 2860.69                         | Cota PIV         | 2859.30 |
|                            | 2470.23         | 2859.76              | 0.74           | 2860.50                         | Abscisa PIV      | 2485.23 |
| <b>PIV</b>                 | 2485.23         | 2859.30              | 1.07           | 2860.37                         |                  | 0.001   |
|                            | 2500.23         | 2859.55              | 0.74           | 2860.29                         | cuerda           | 15.00   |
|                            | 2515.23         | 2859.80              | 0.47           | 2860.28                         |                  |         |
|                            | 2530.23         | 2860.06              | 0.27           | 2860.32                         |                  |         |
|                            | 2545.23         | 2860.31              | 0.12           | 2860.43                         |                  |         |
|                            | 2560.23         | 2860.56              | 0.03           | 2860.59                         |                  |         |
| <b>PTV</b>                 | 2575.23         | 2860.81              | 0.00           | 2860.81                         |                  |         |

**Anexo G. Carteras de curvas verticales Variante Occidental**

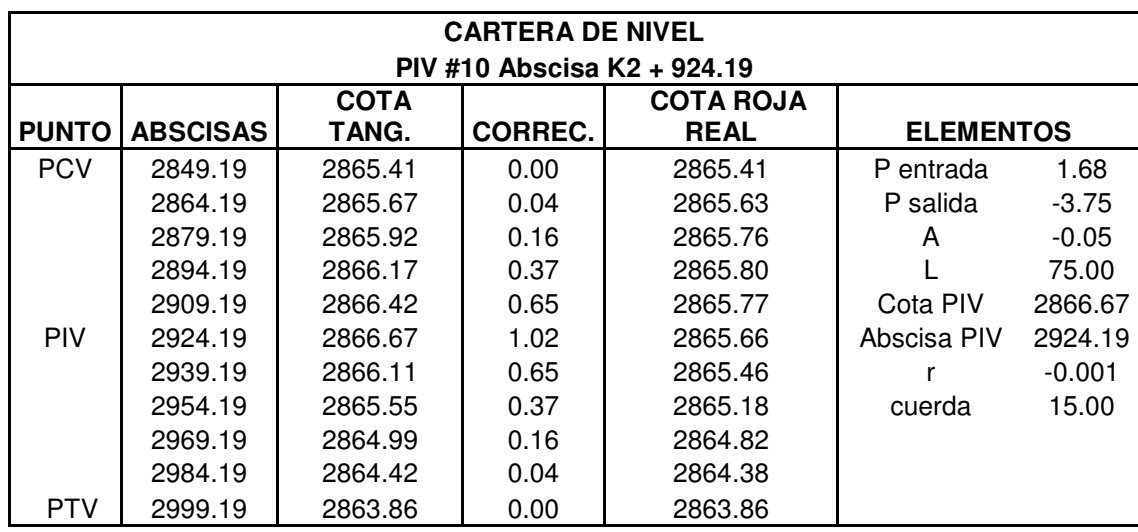

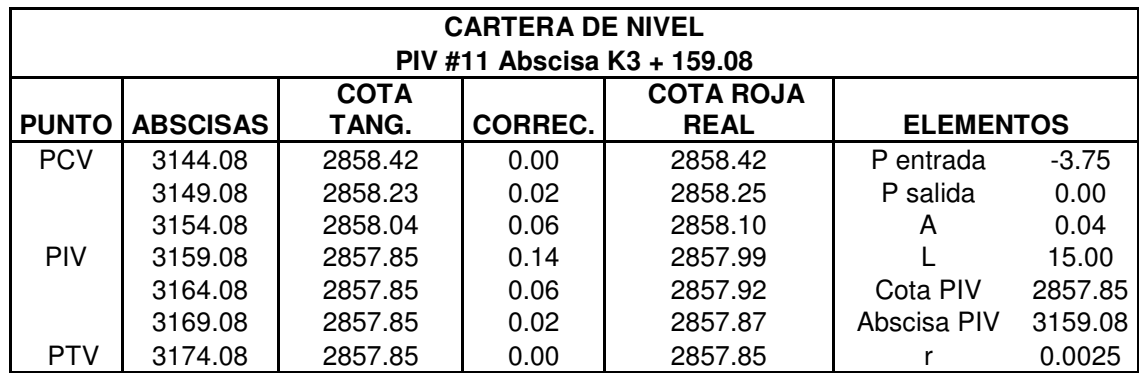

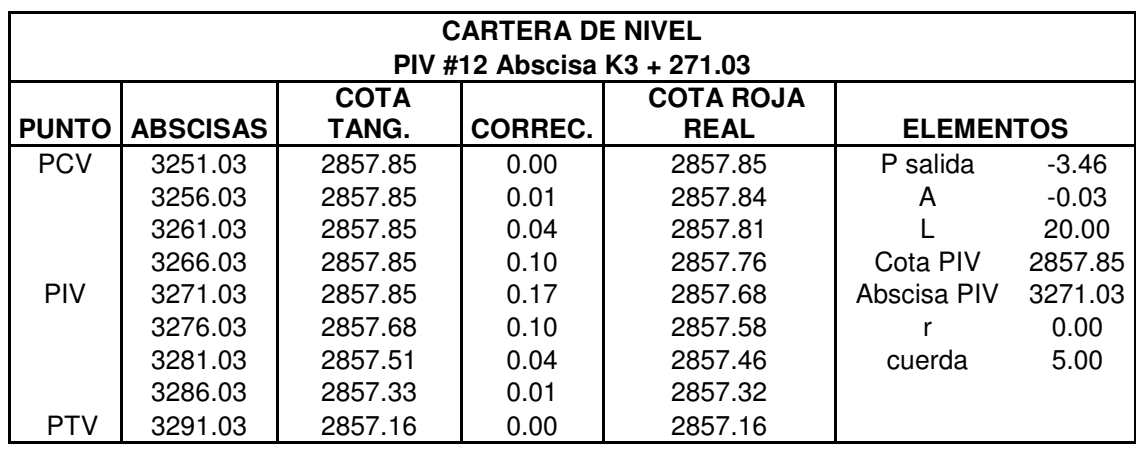

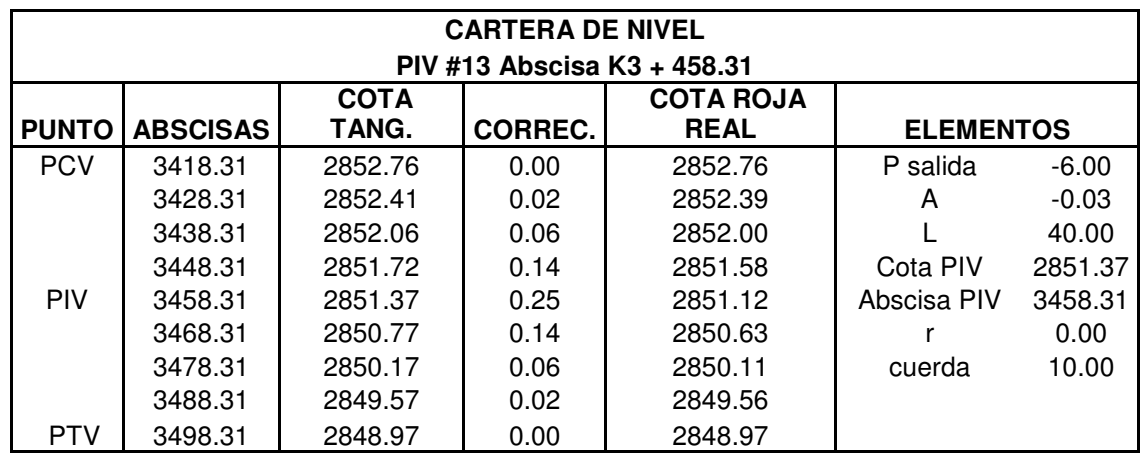

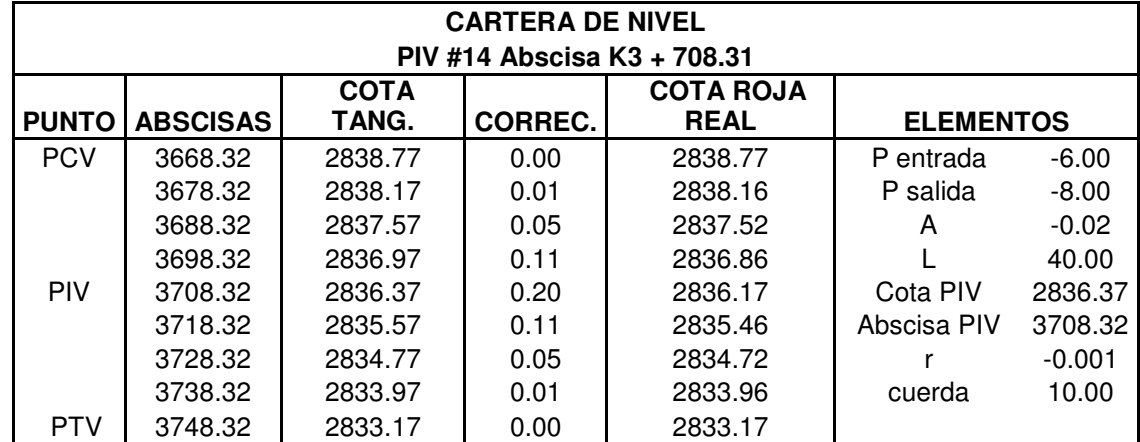

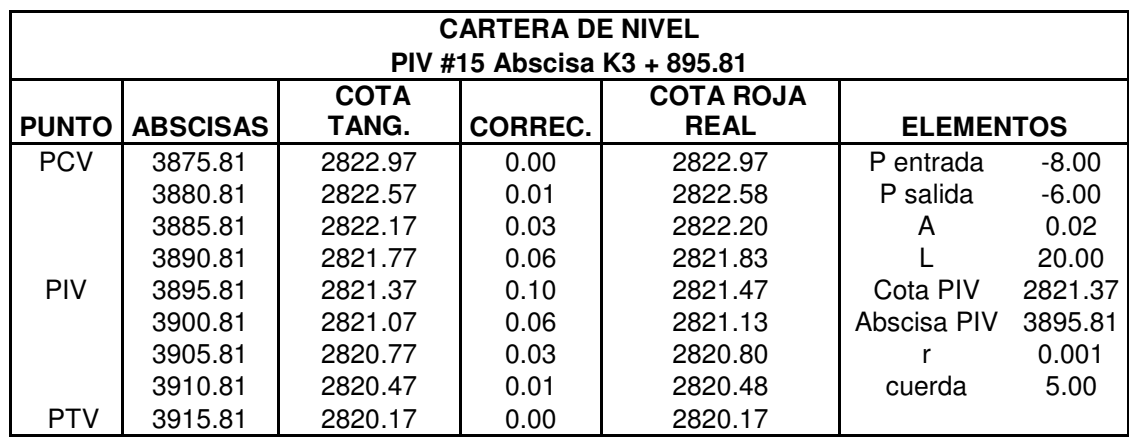

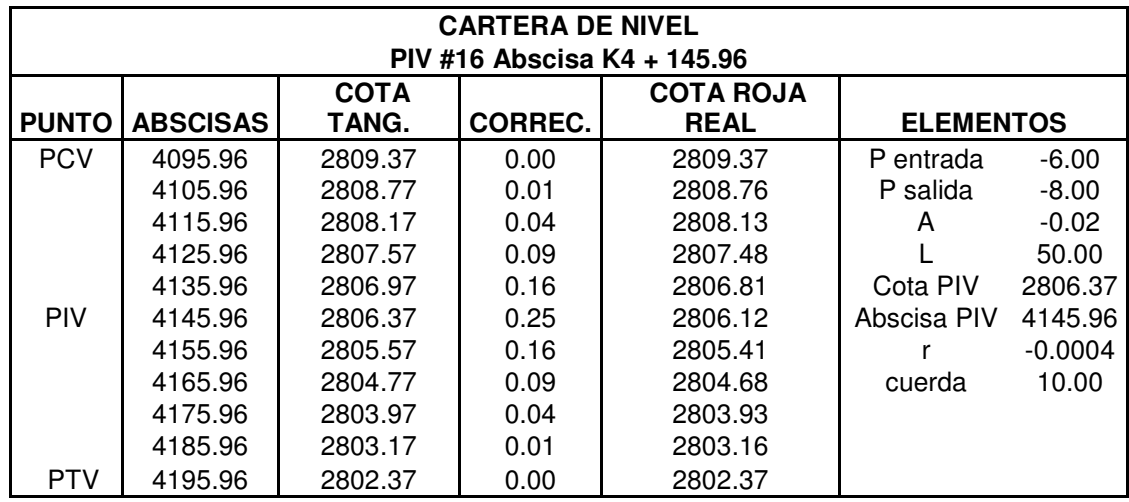

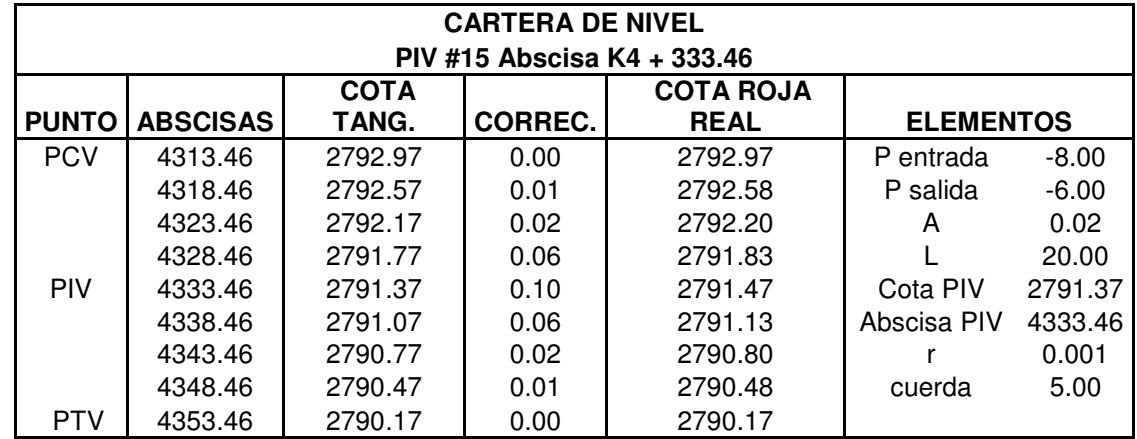

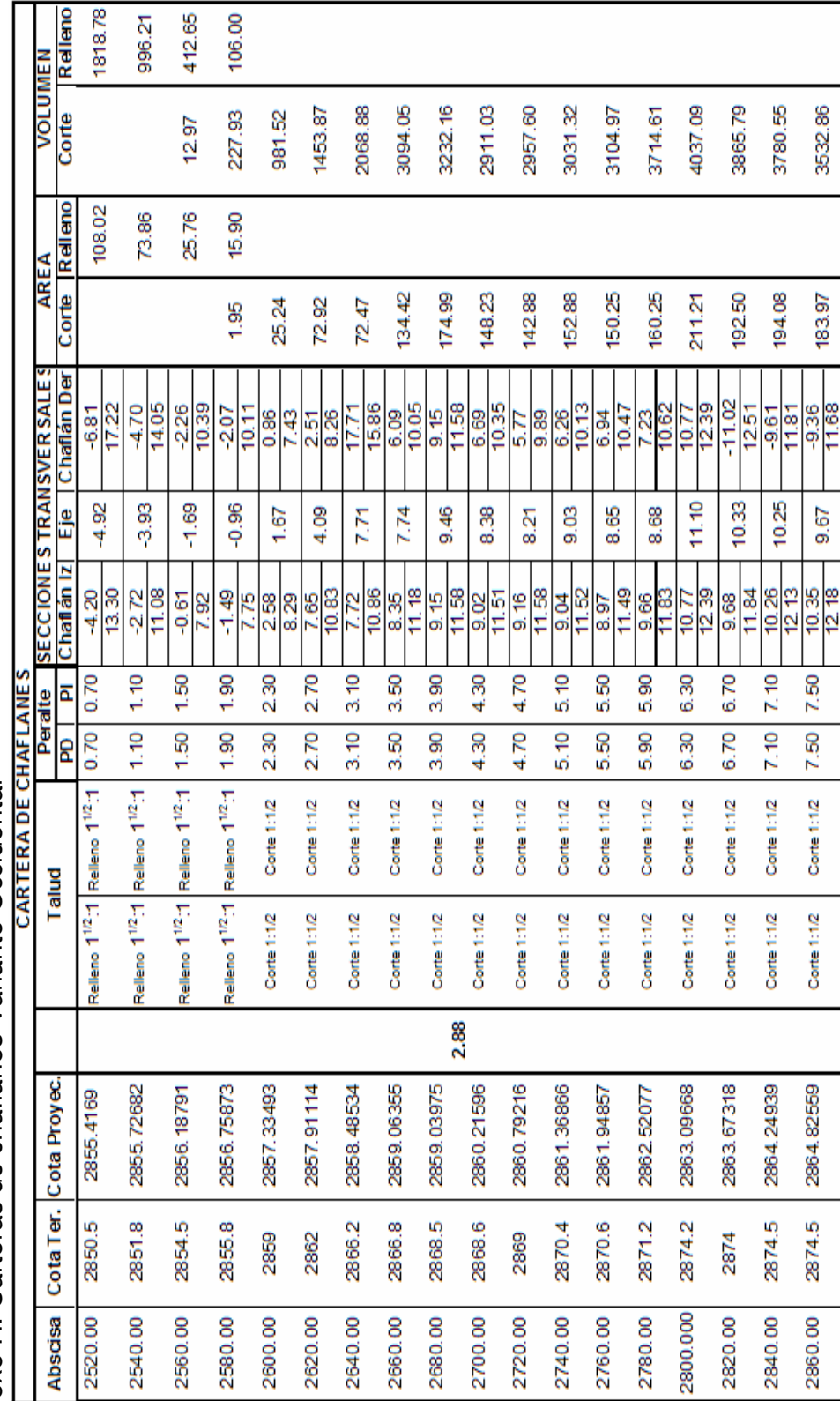

Anexo H. Carteras de chaflanes Variante Occidental Anexo H. Carteras de chaflanes Variante Occidental

178

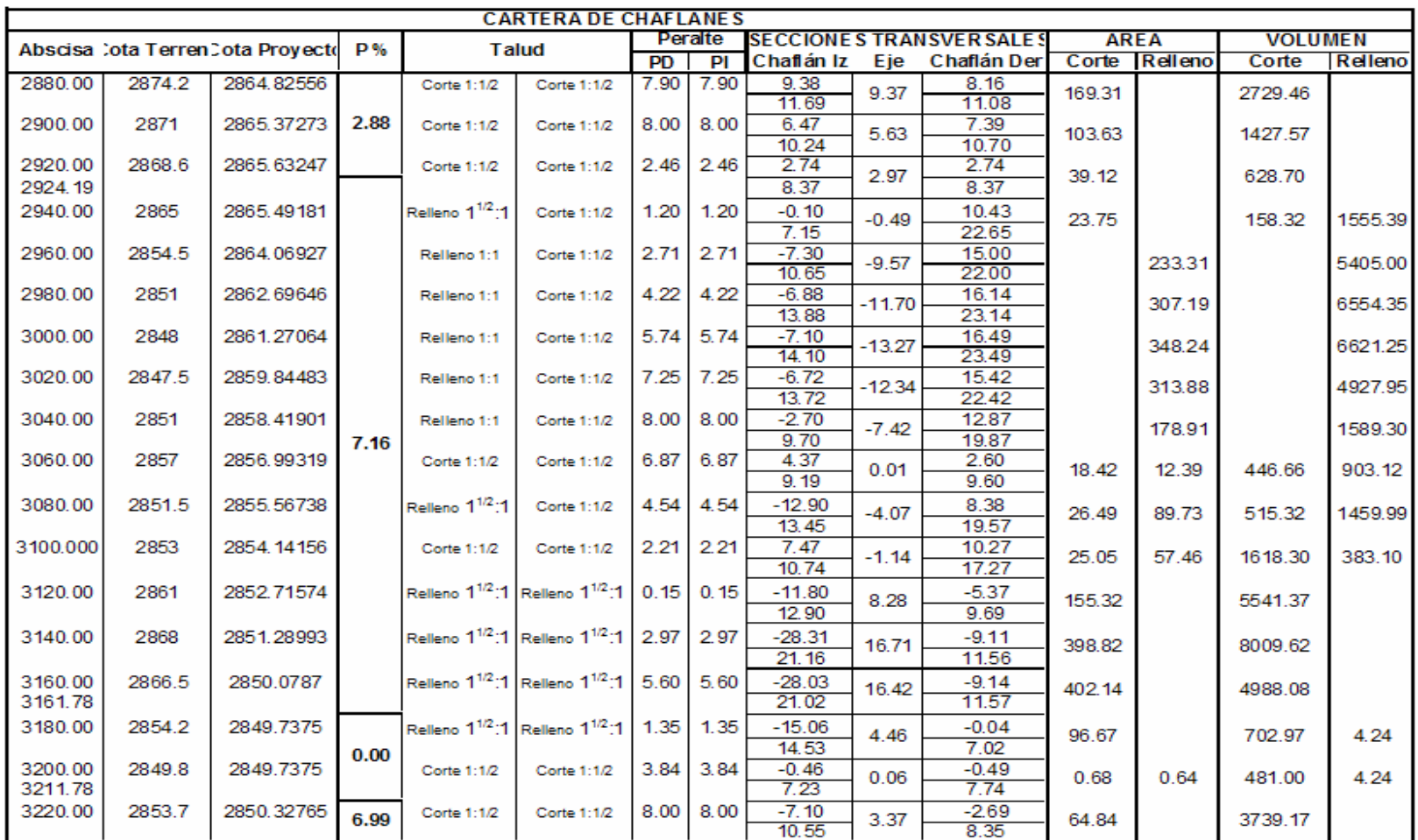

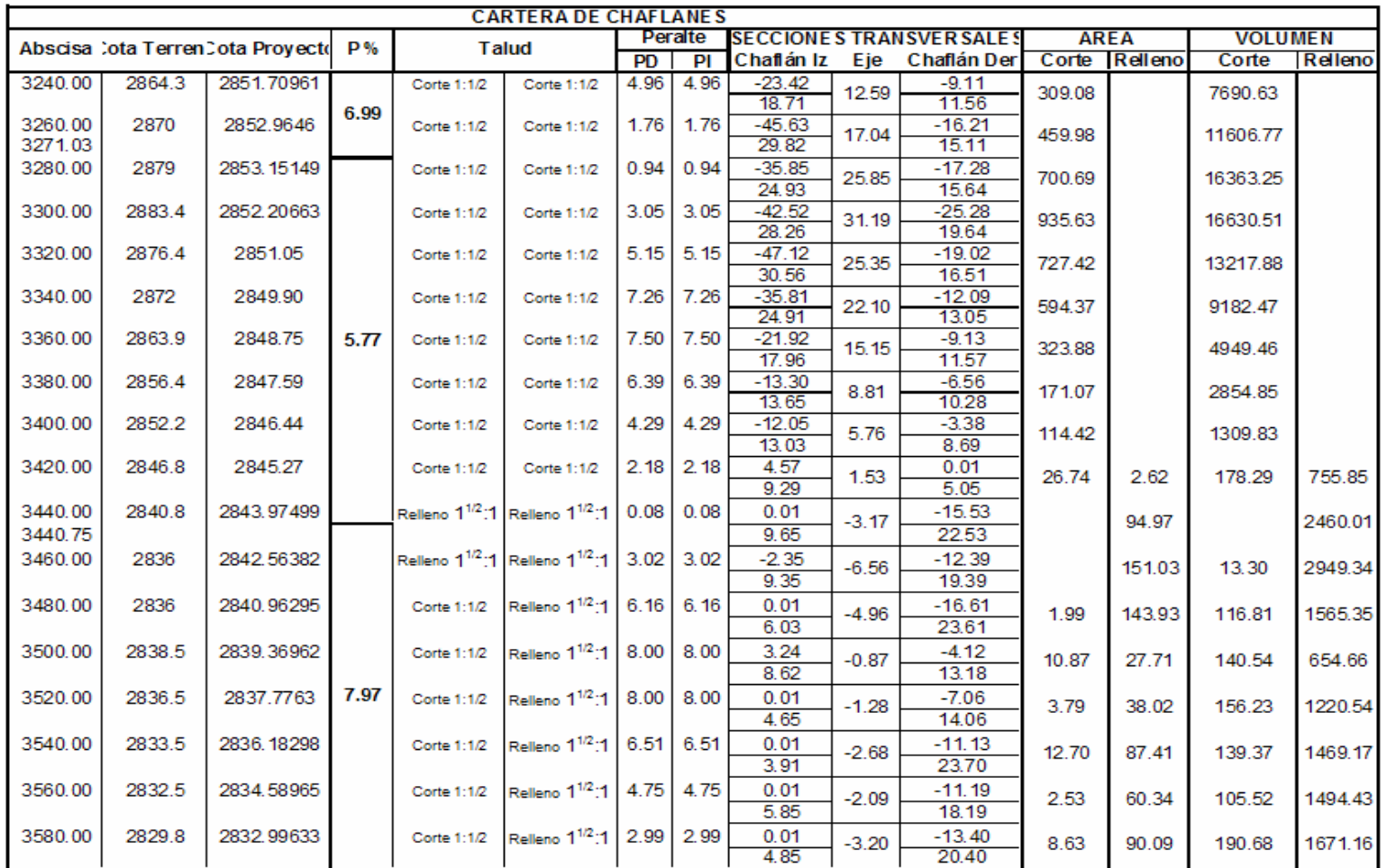
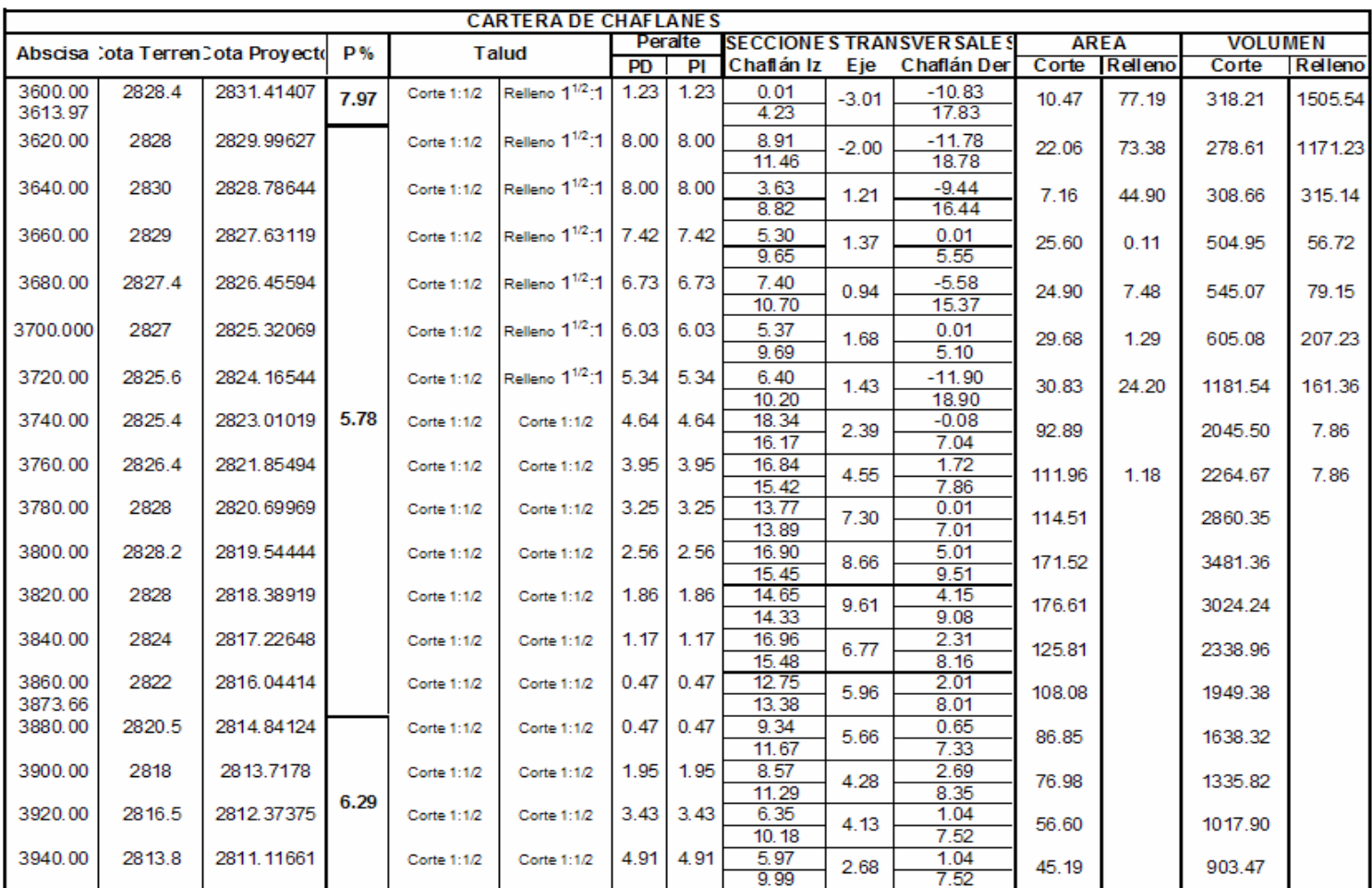

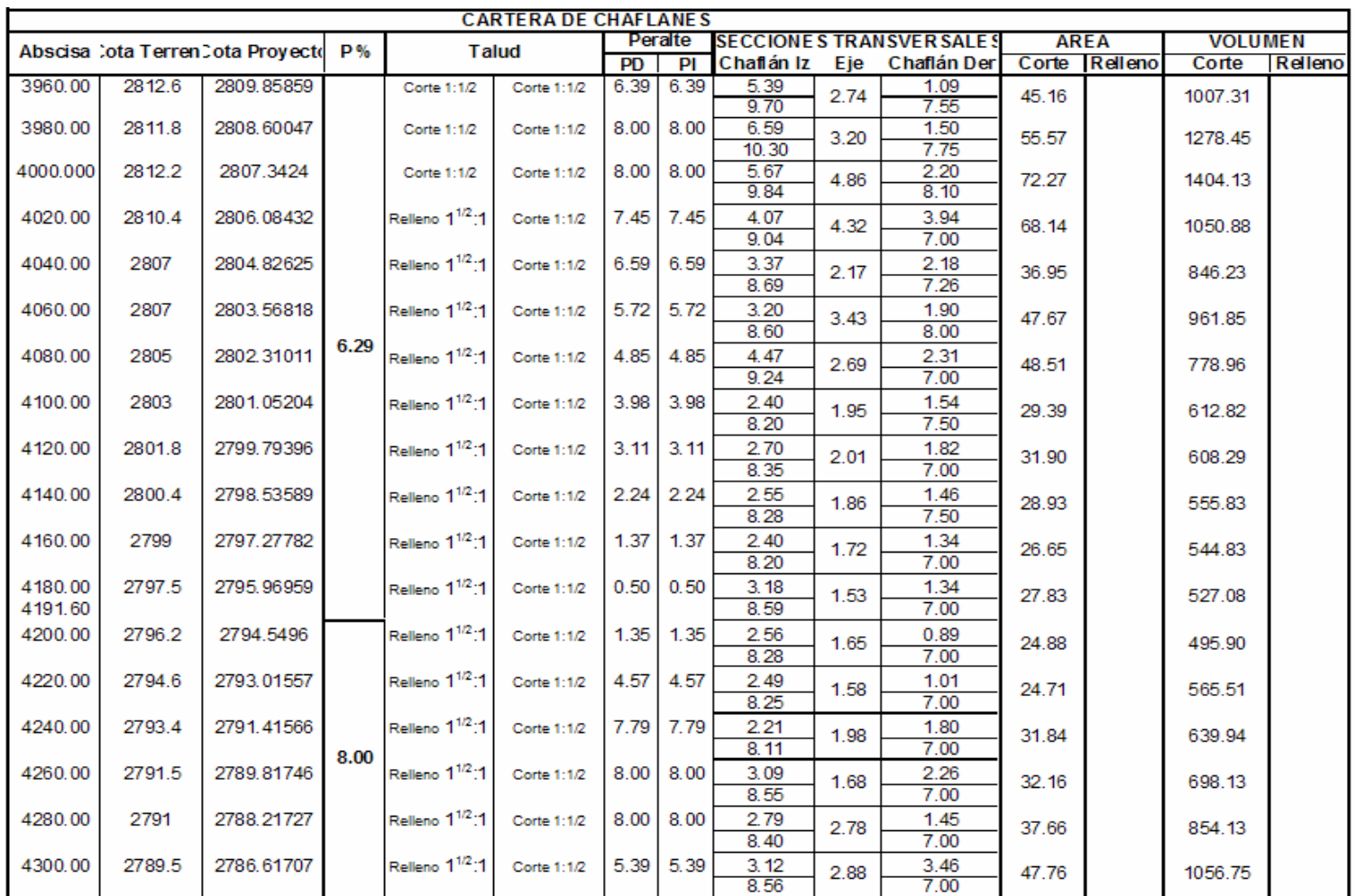

Anexo I. Cartera de masas Variante Occidental

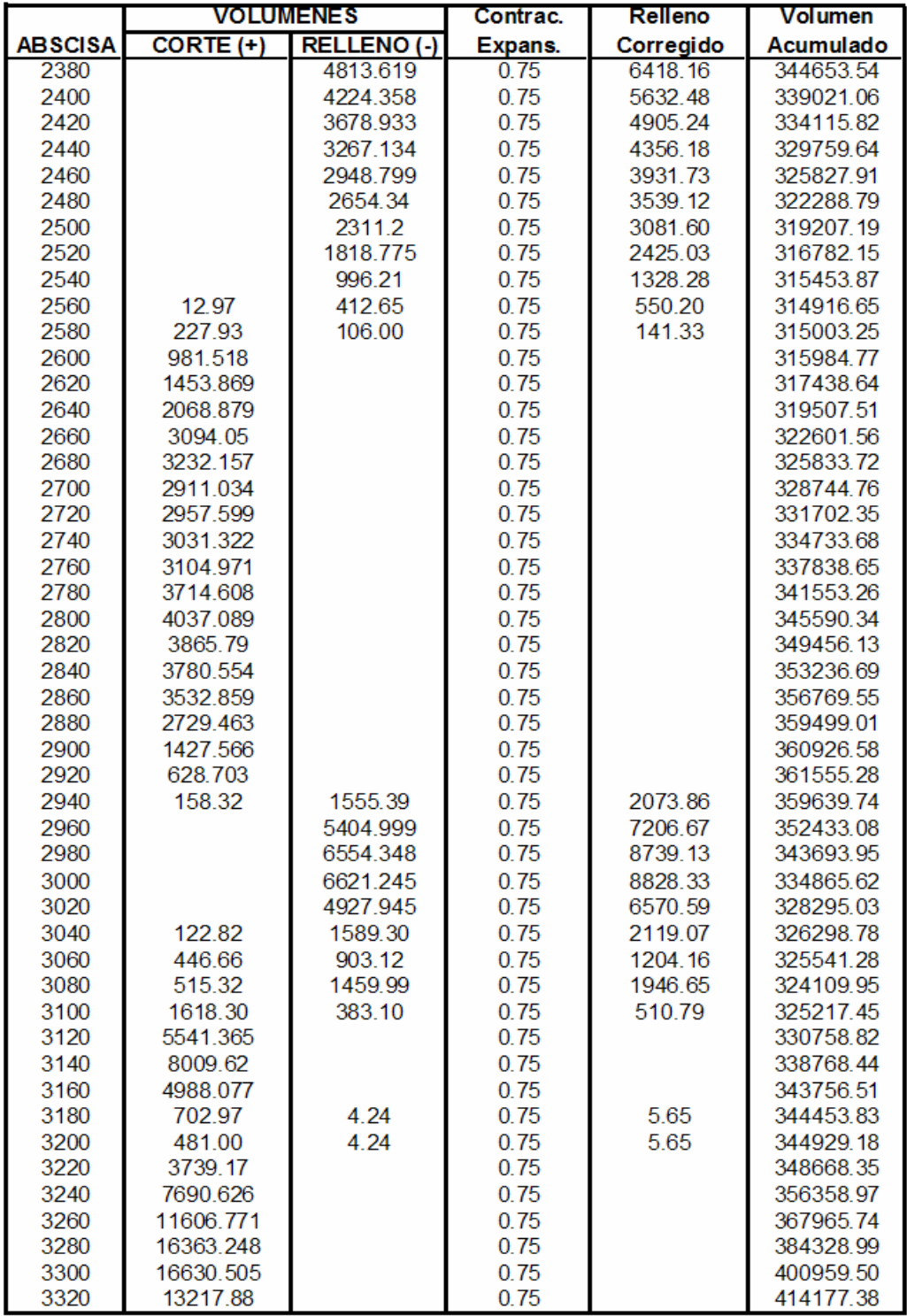

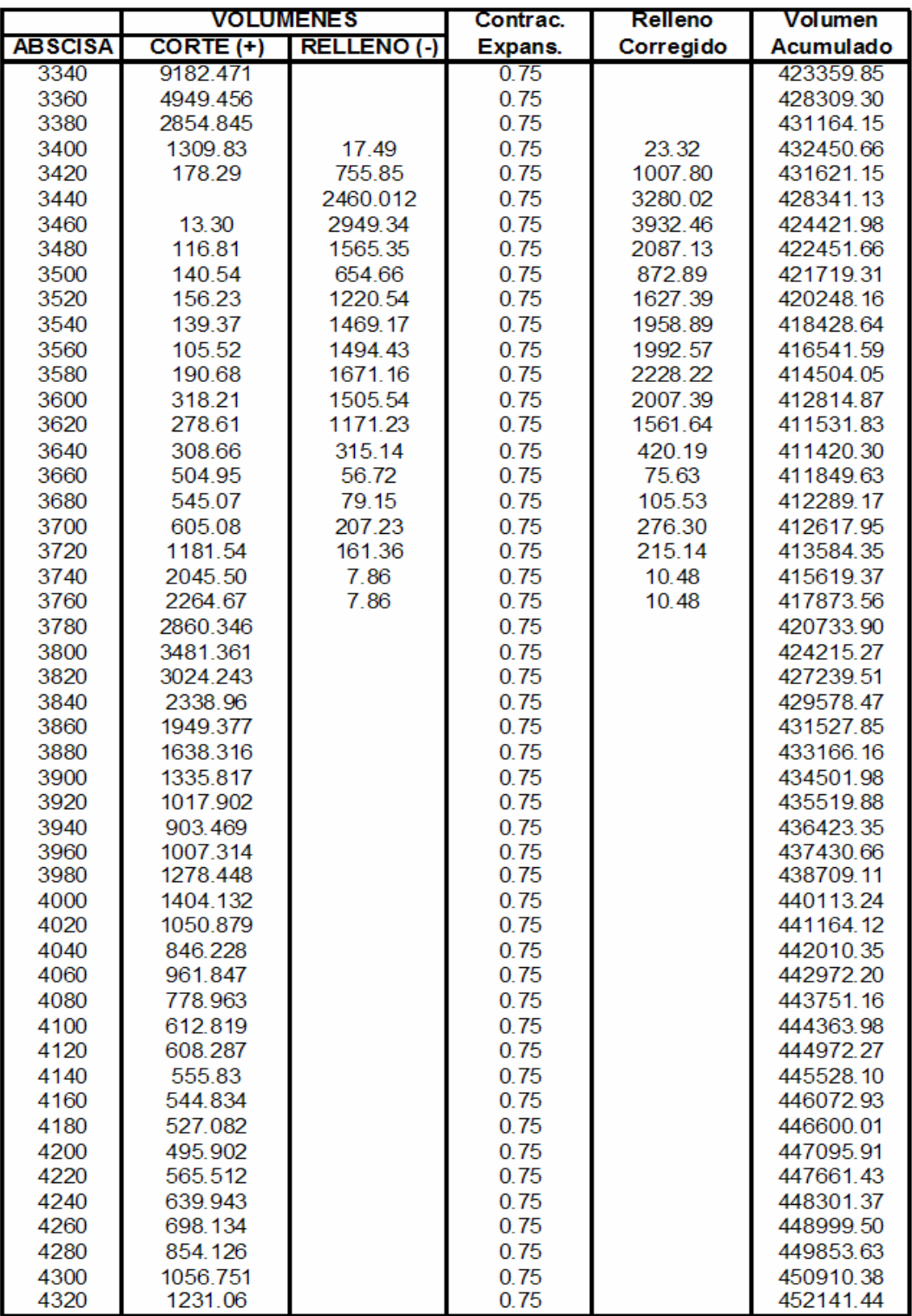

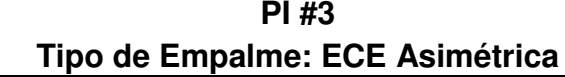

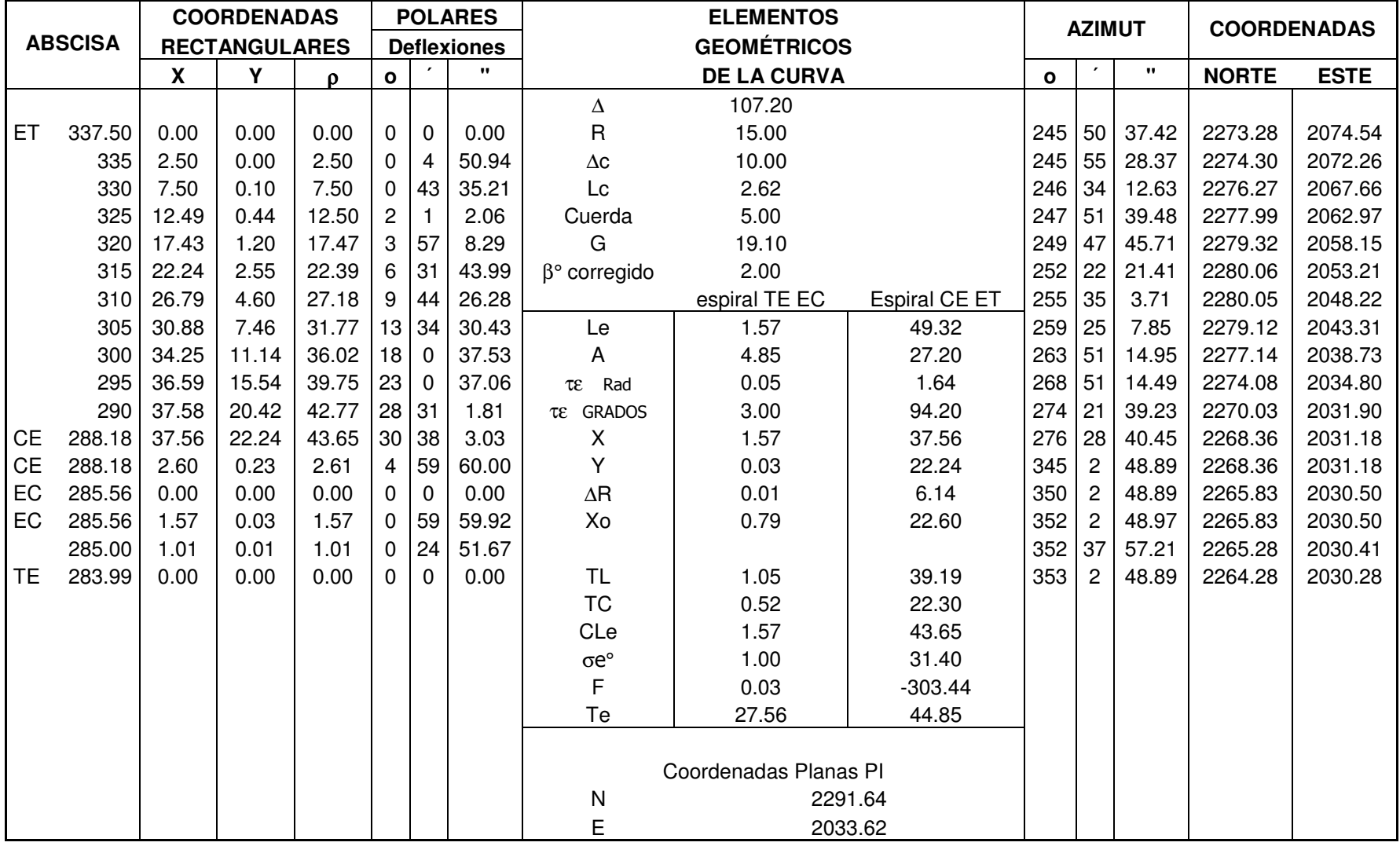

 $PI#4$ 

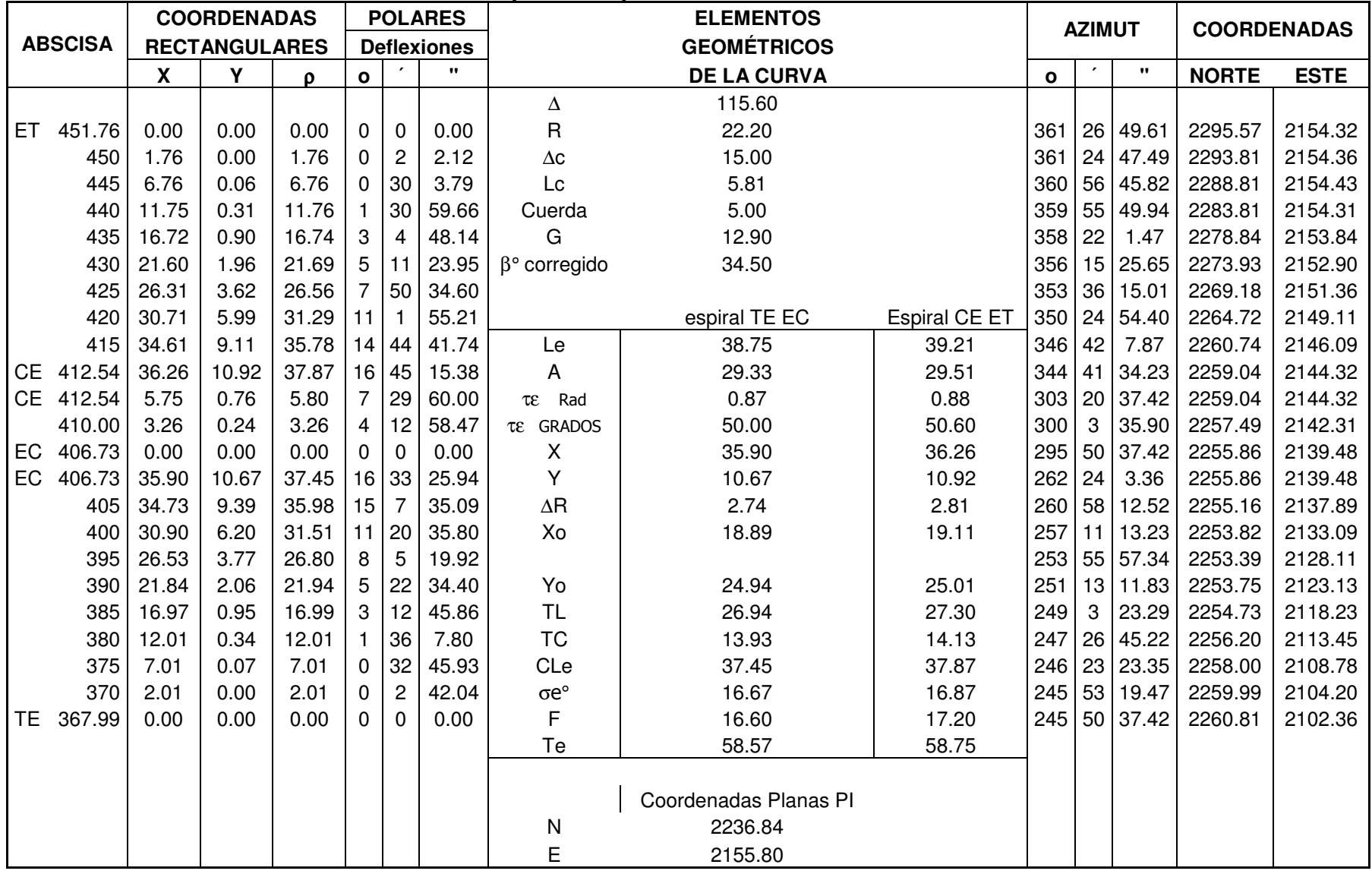

**PI#5** 

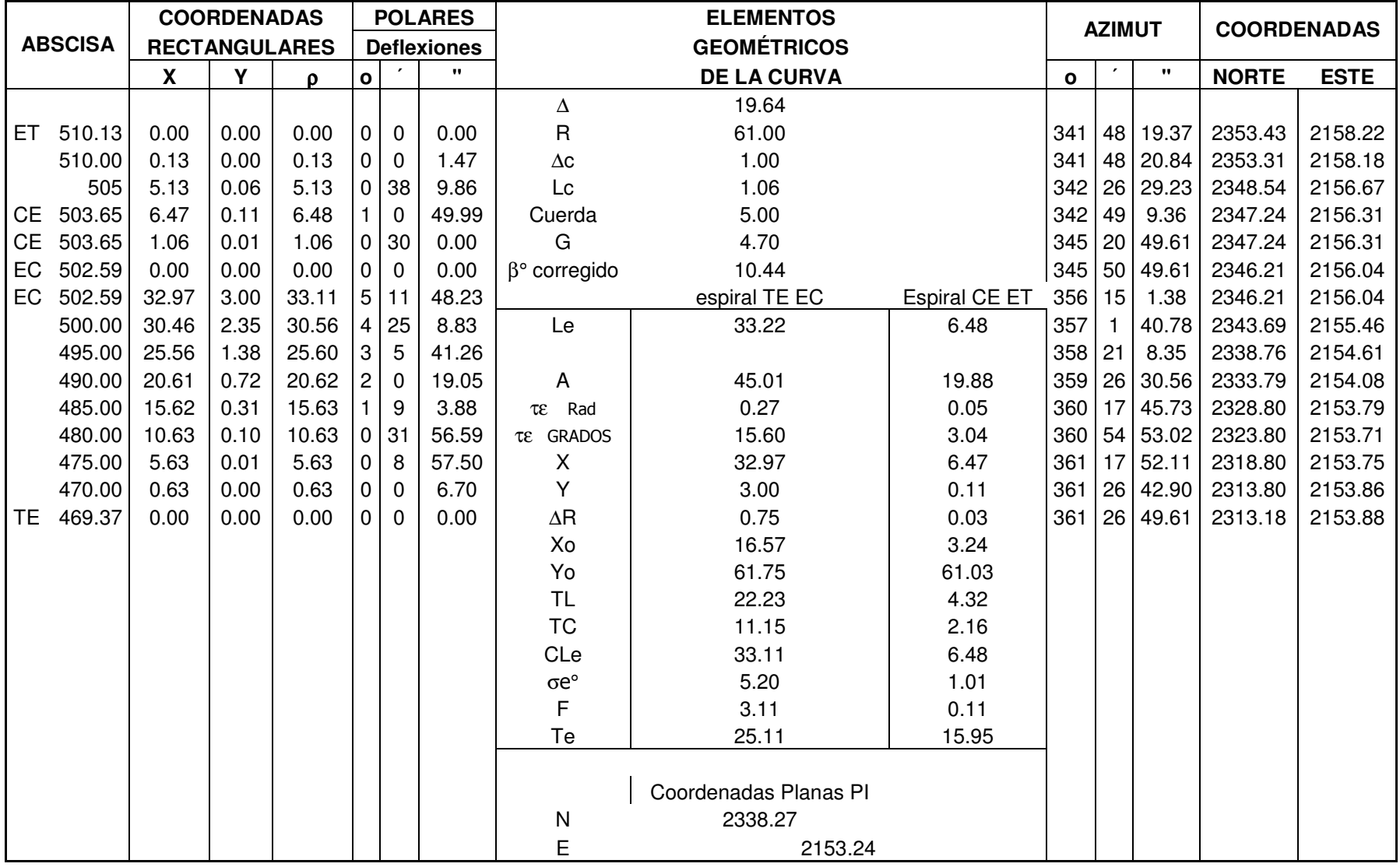

**PI#6** 

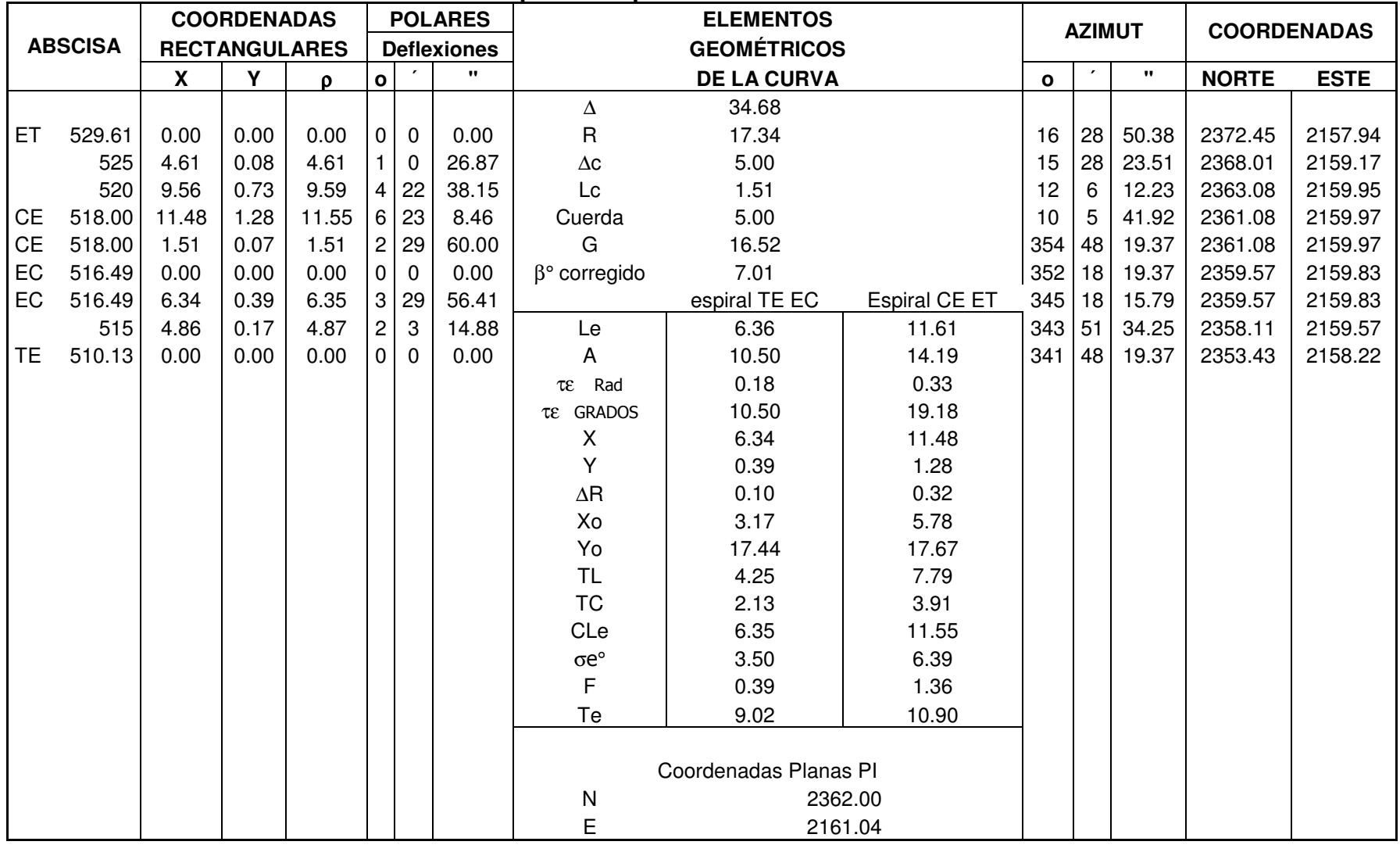

**PI #7** 

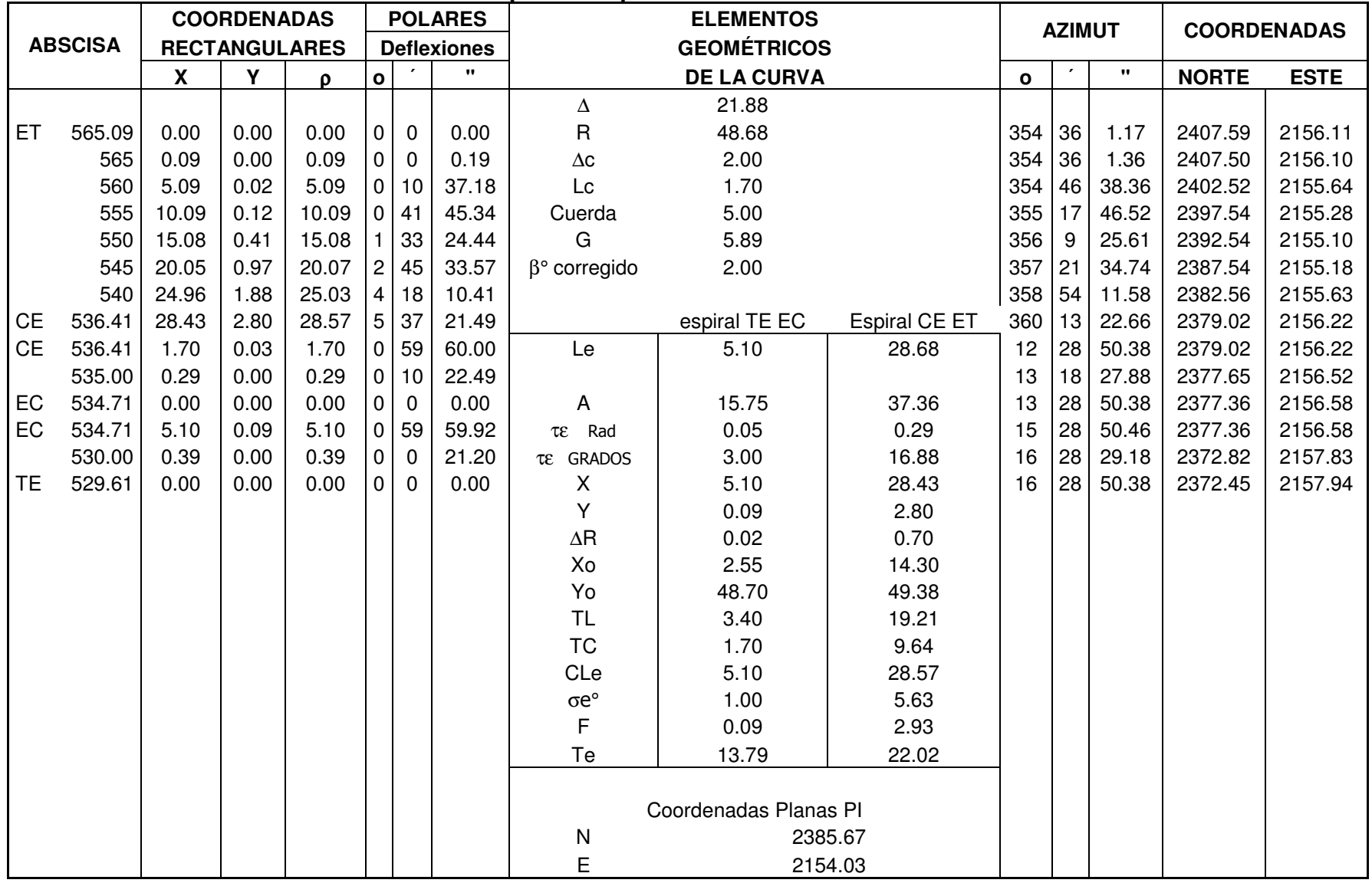

**PI#8** 

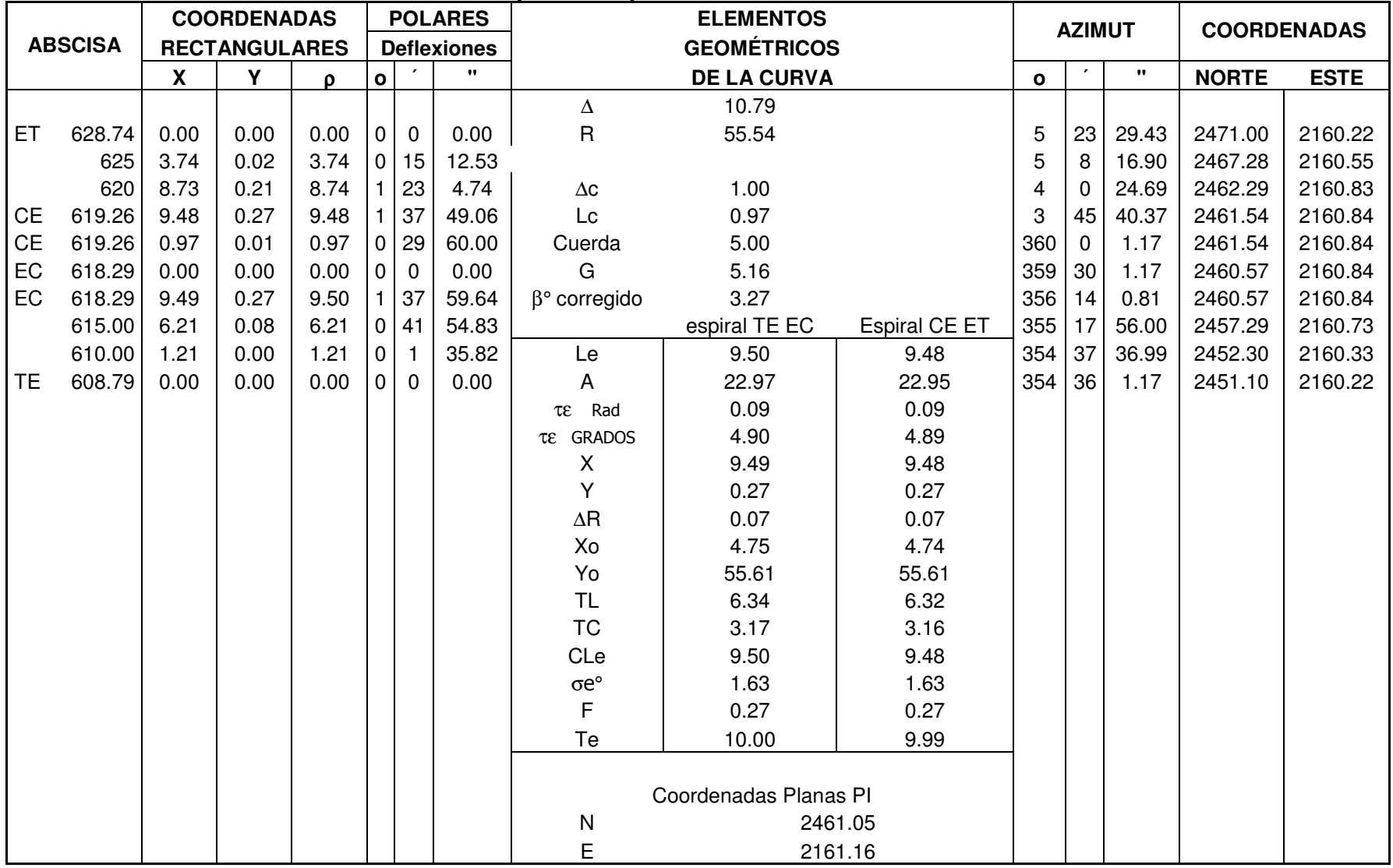

**PI#9** 

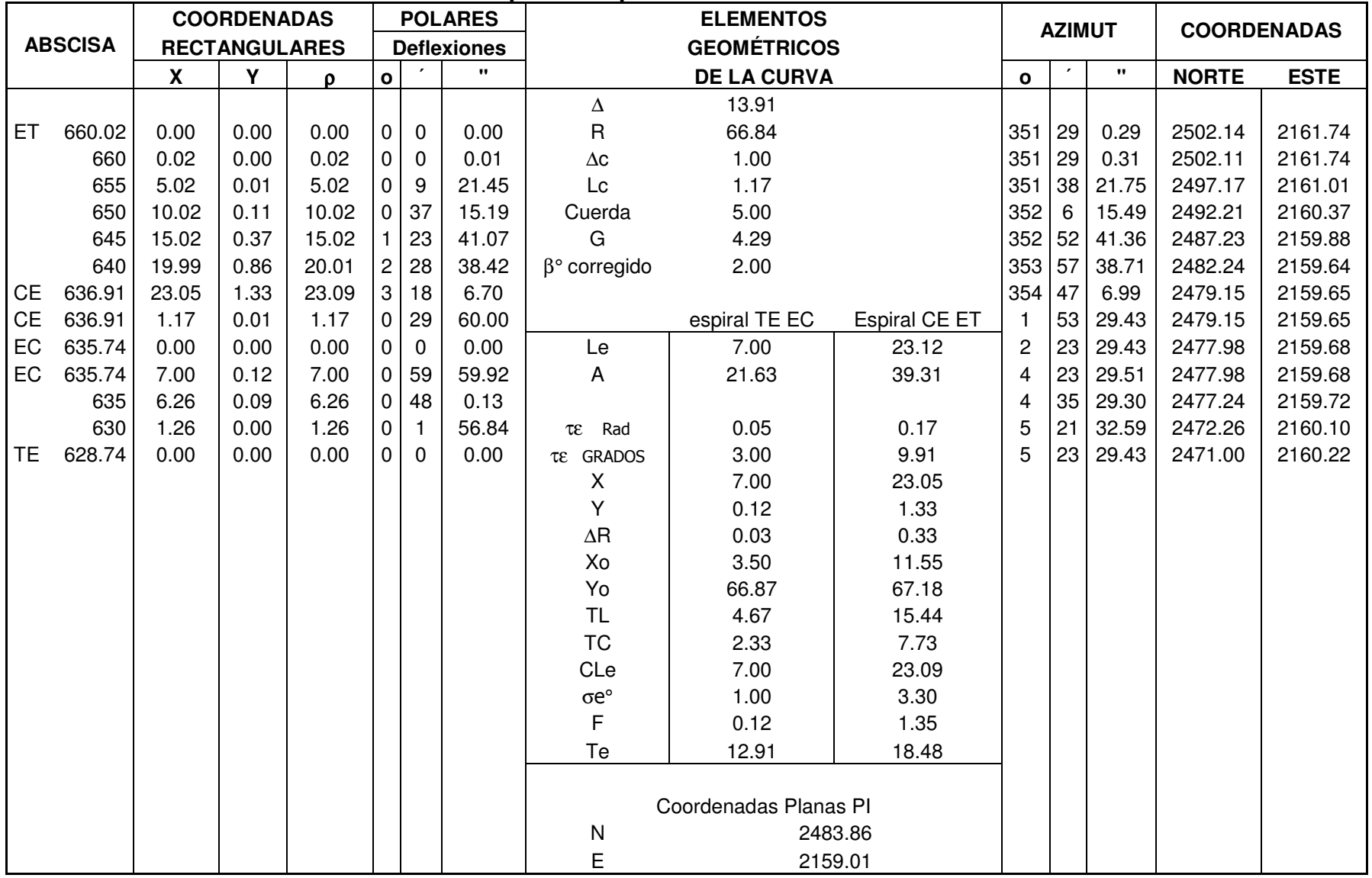

**PI#10** 

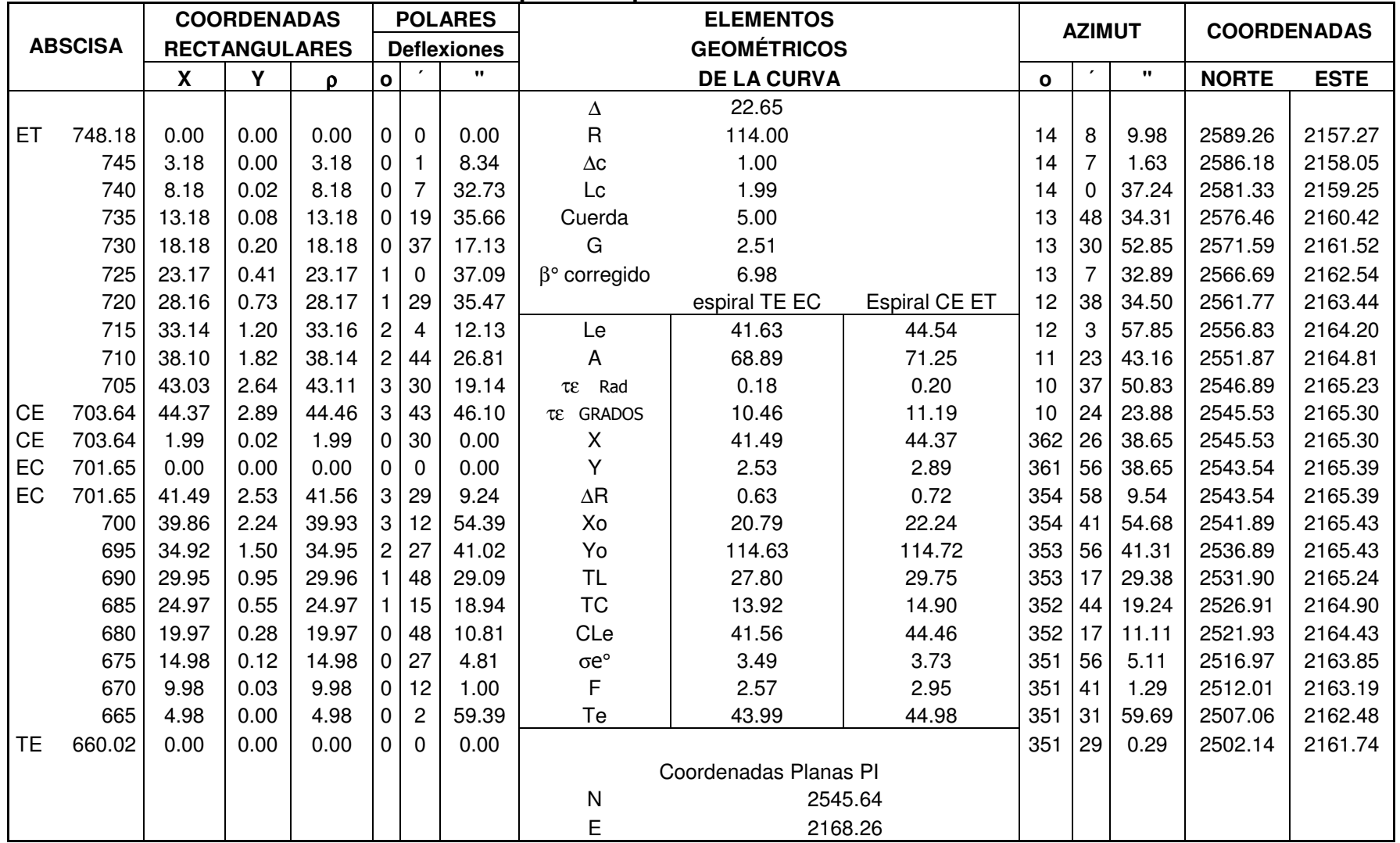

**PI #11**

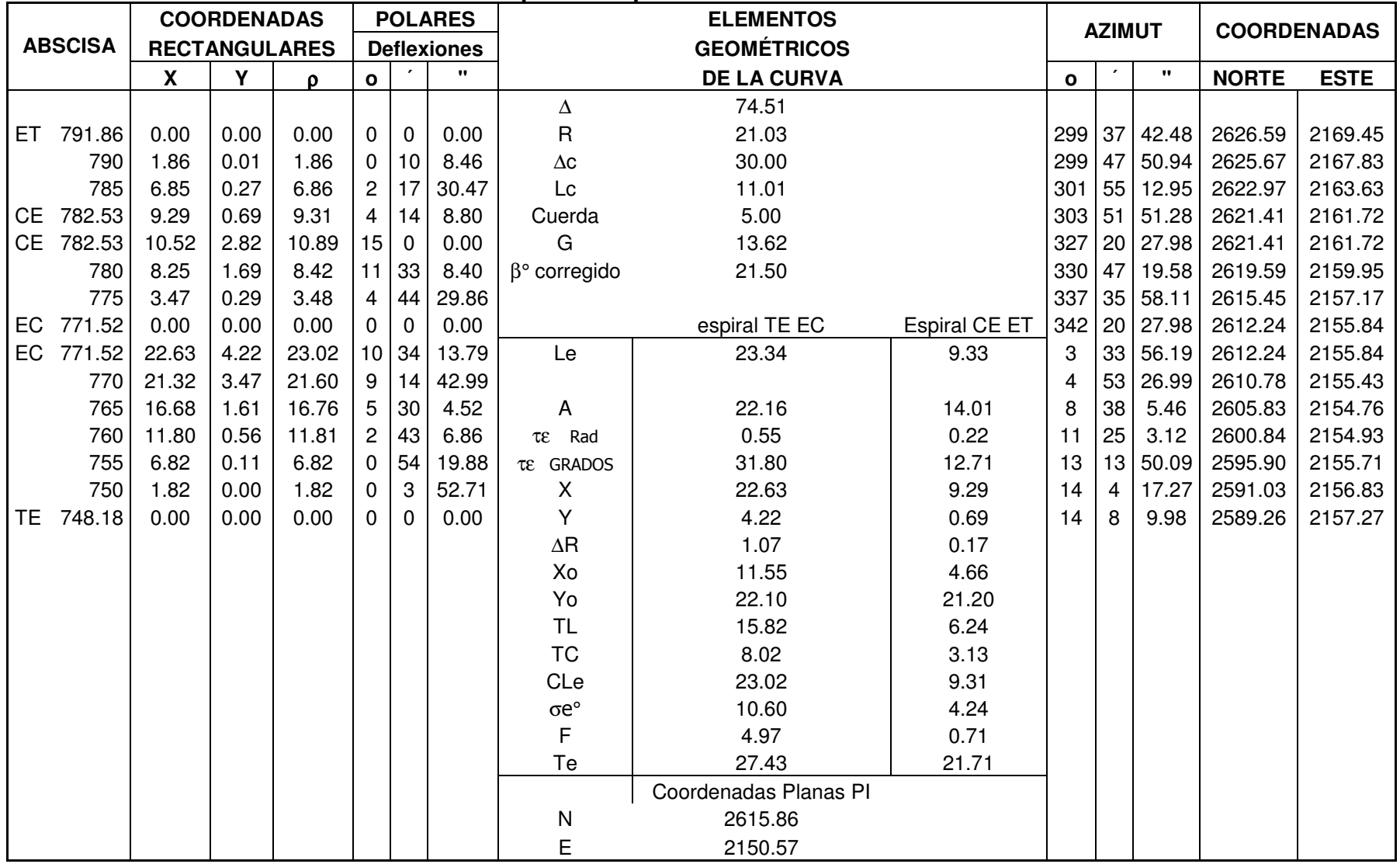

## **ANEXO K. Carteras curvas verticales Ancianato – San Ezequiel**

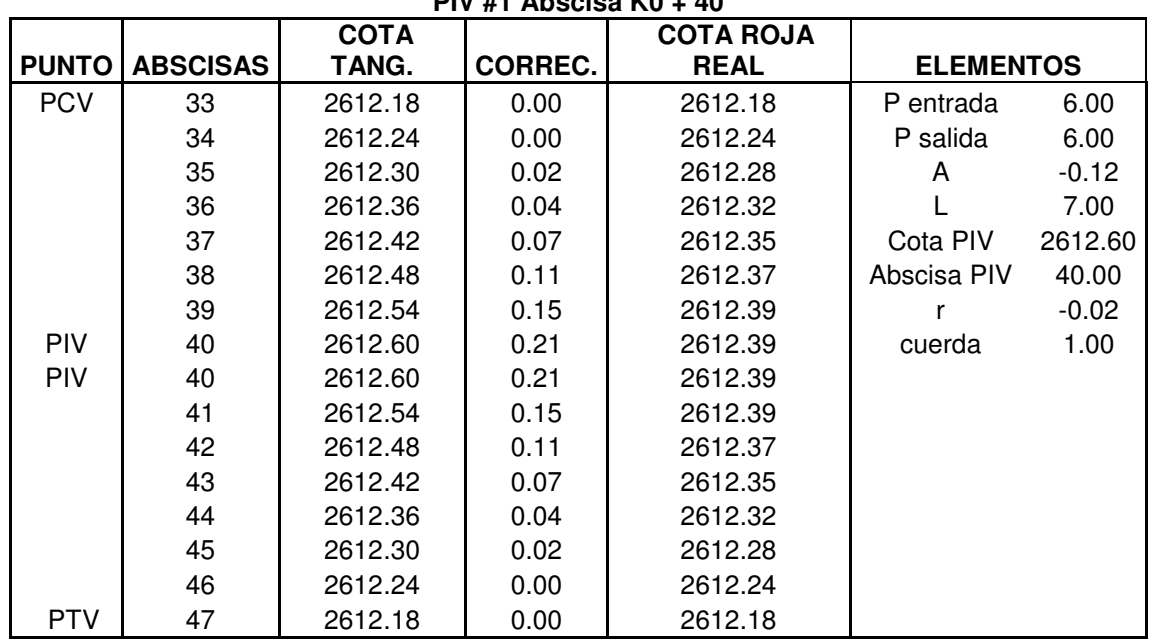

#### **CARTERA DE NIVEL PIV #1 Abscisa K0 + 40**

## **CARTERA DE NIVEL**

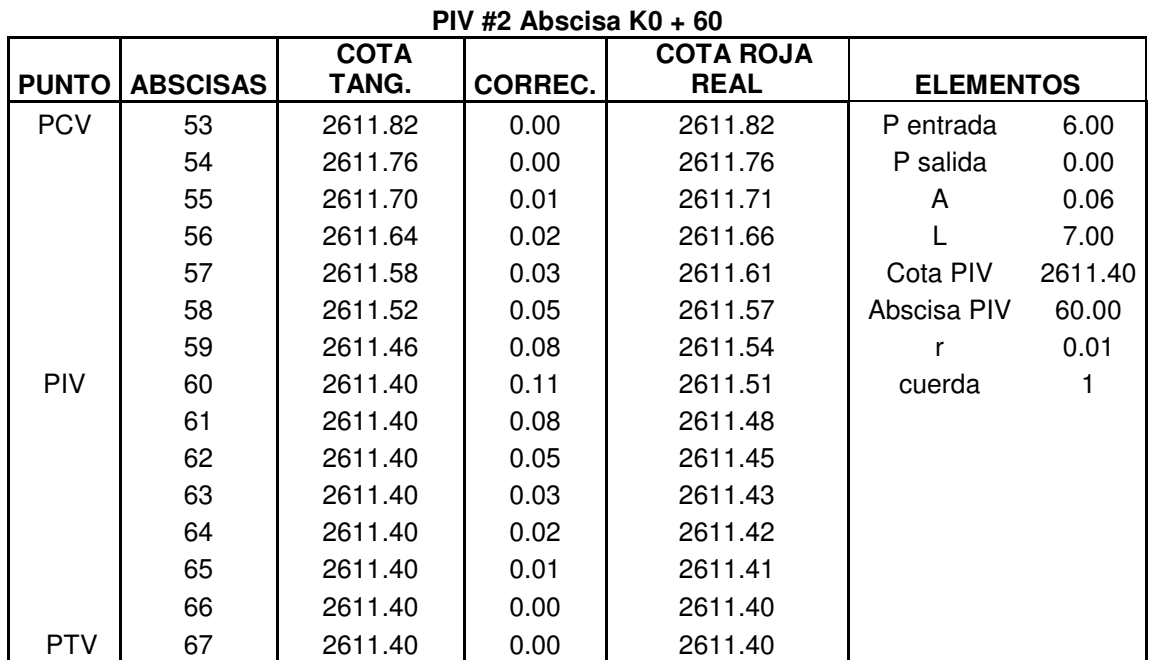

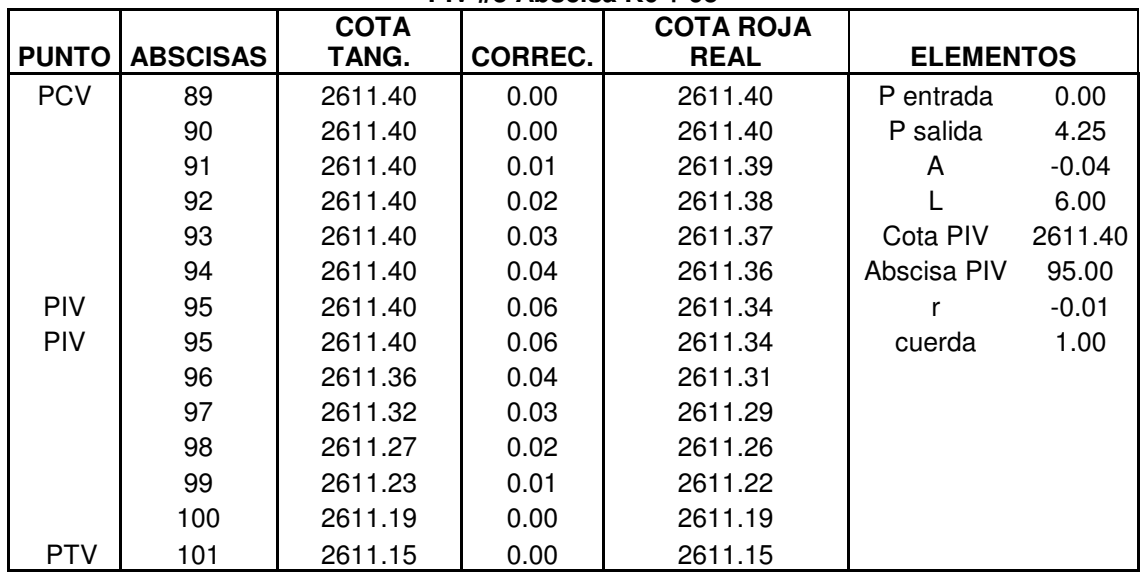

### **CARTERA DE NIVEL PIV #3 Abscisa K0 + 95**

### **CARTERA DE NIVEL PIV #4 Abscisa K0 + 175**

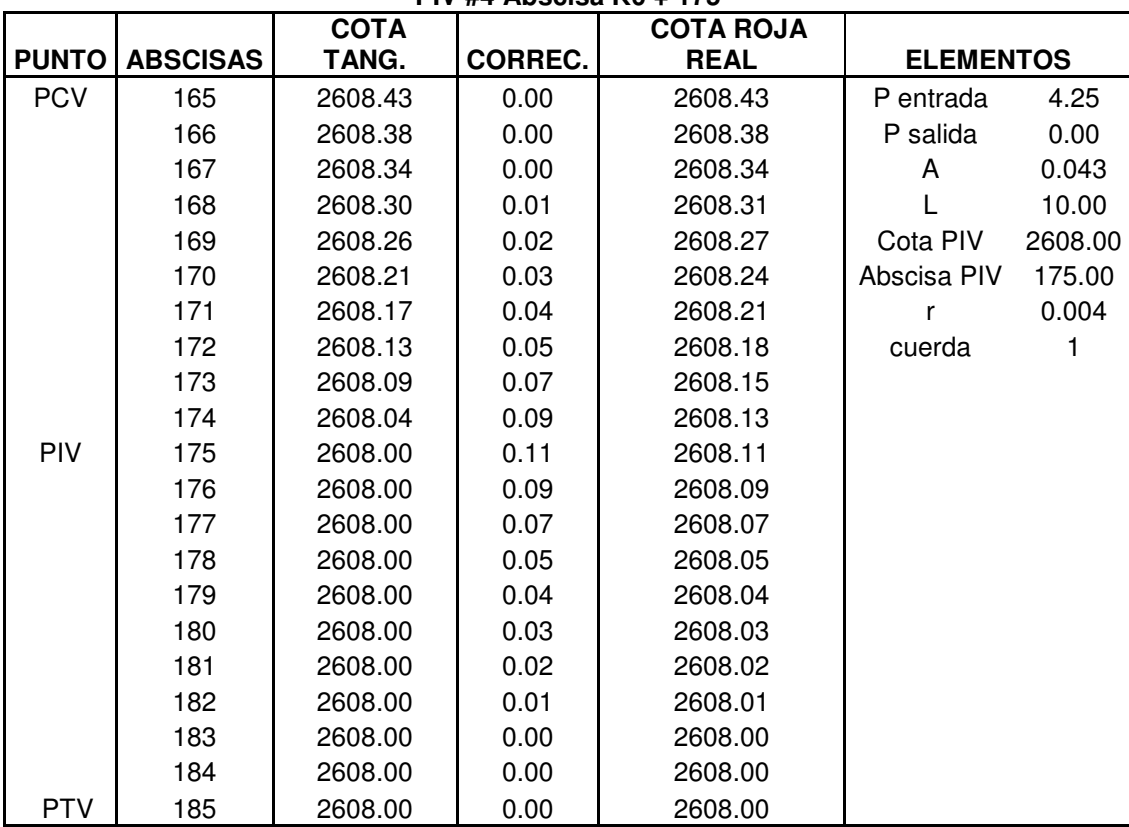

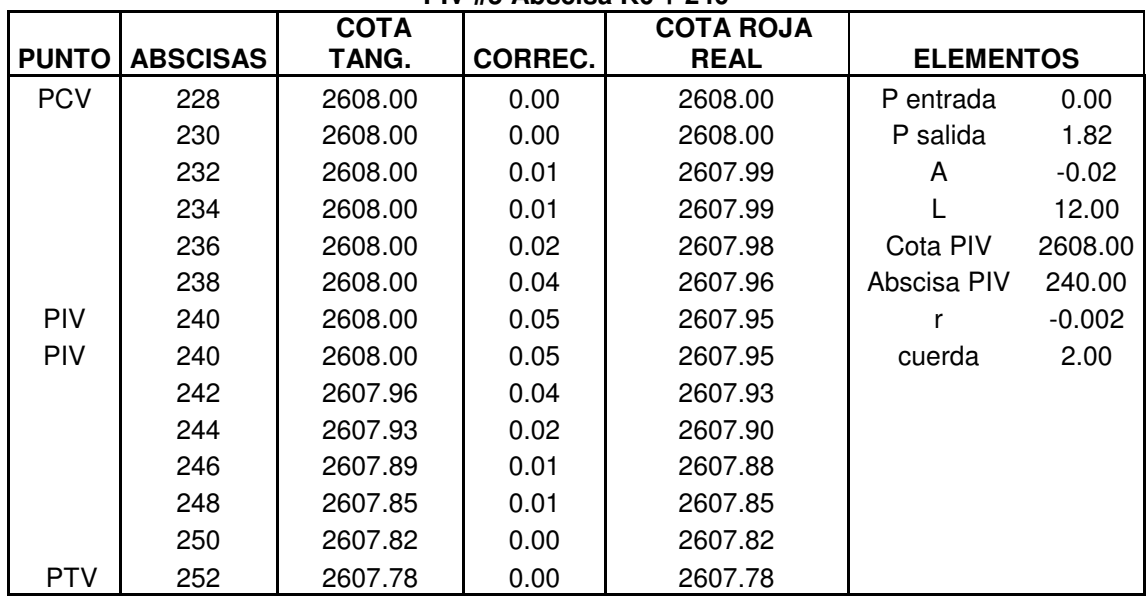

### **CARTERA DE NIVEL PIV #5 Abscisa K0 + 240**

#### **CARTERA DE NIVEL PIV #6 Abscisa K0 + 283.99**

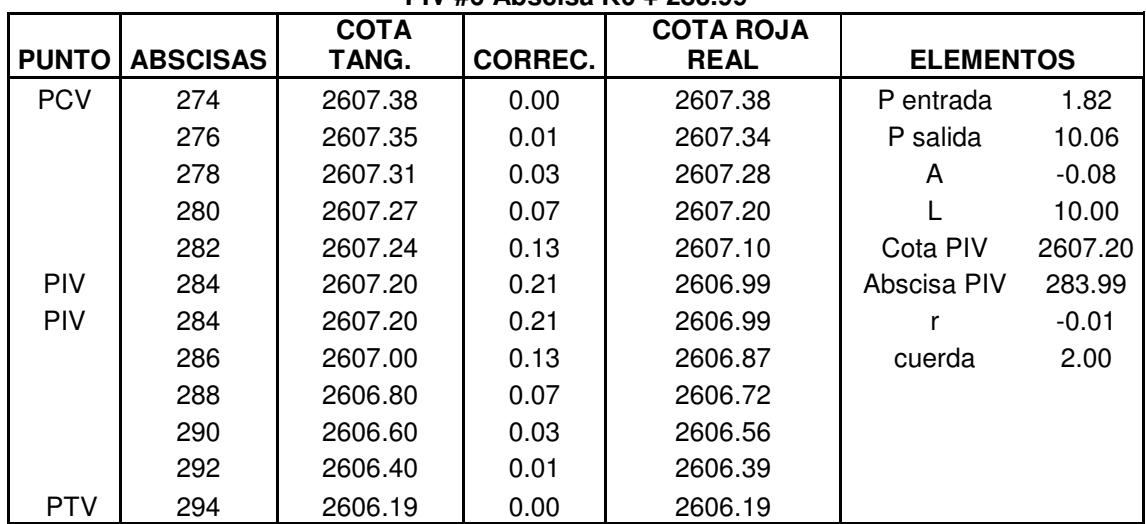

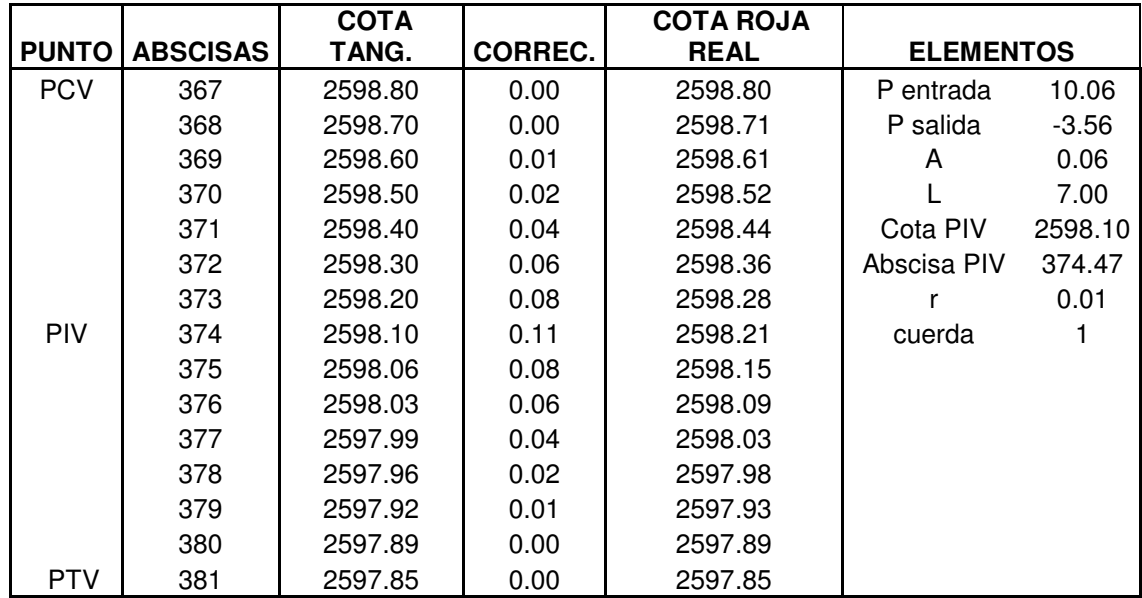

### **CARTERA DE NIVEL PIV #7 Abscisa K0 + 374.47**

### **CARTERA DE NIVEL PIV #8 Abscisa K0 + 425**

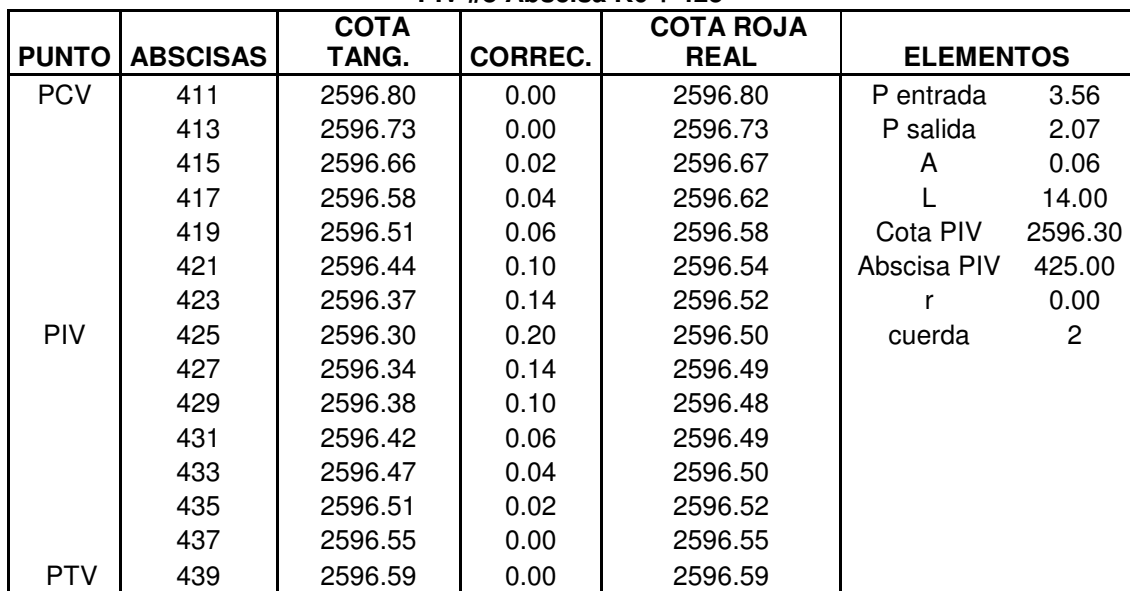

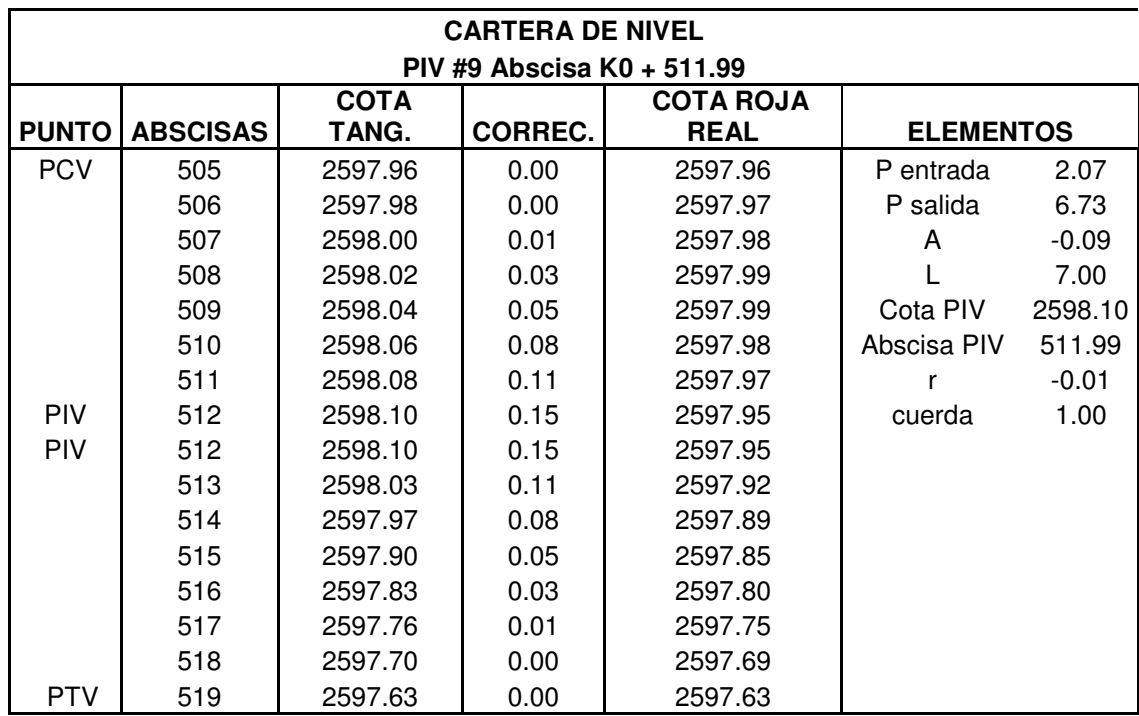

## **CARTERA DE NIVEL**

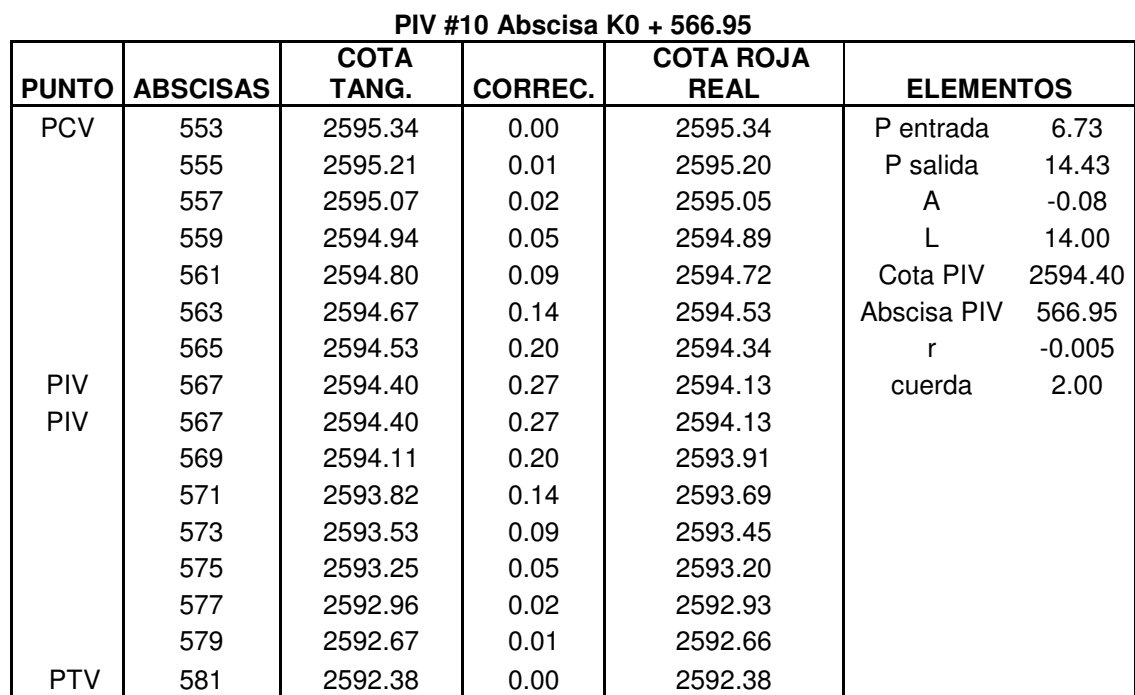

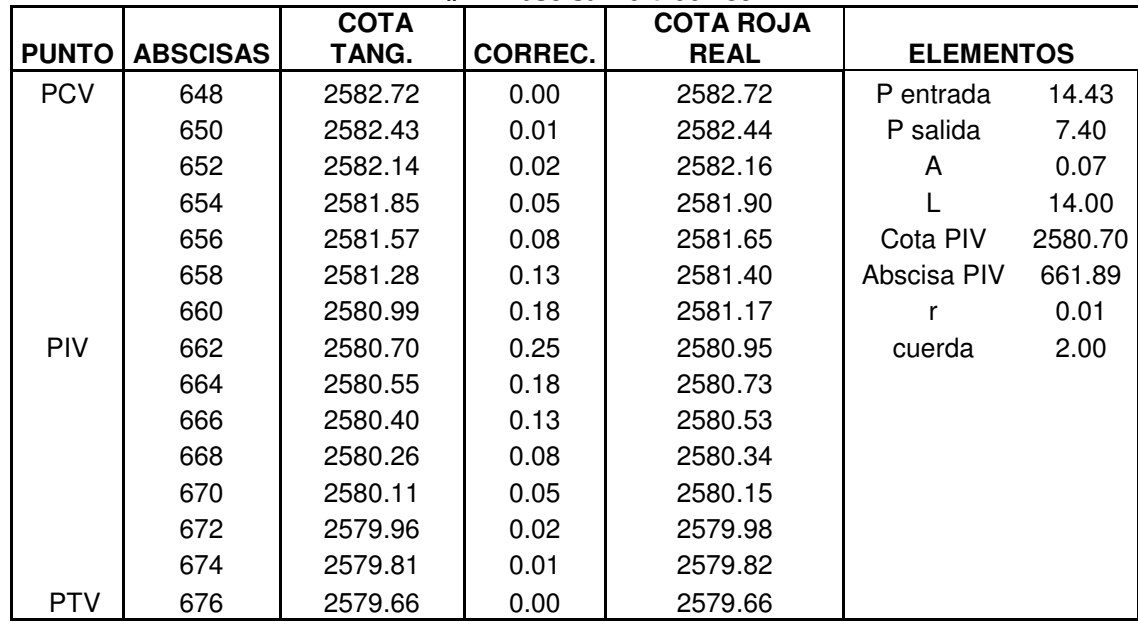

## **CARTERA DE NIVEL PIV #11 Abscisa K0 + 661.89**

#### **CARTERA DE NIVEL PIV #12 Abscisa K0 + 720**

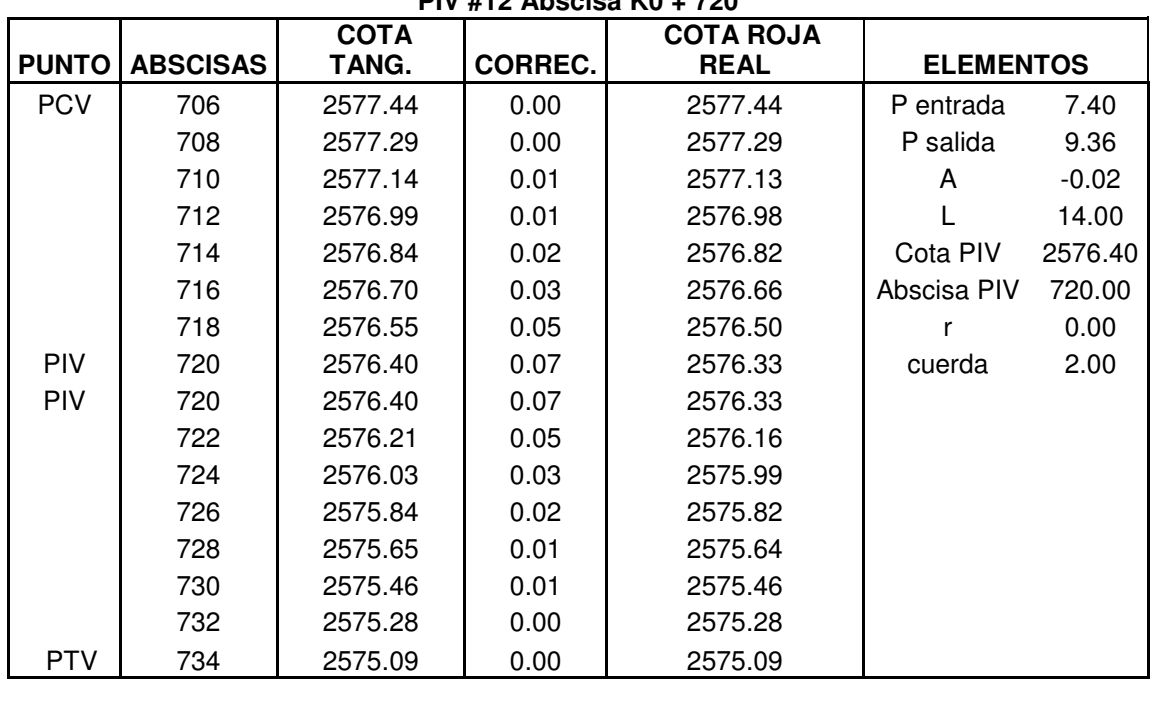

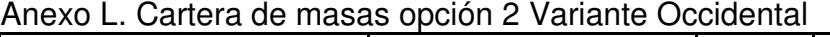

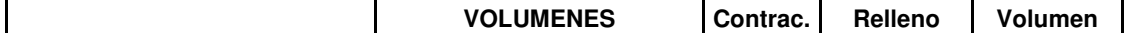

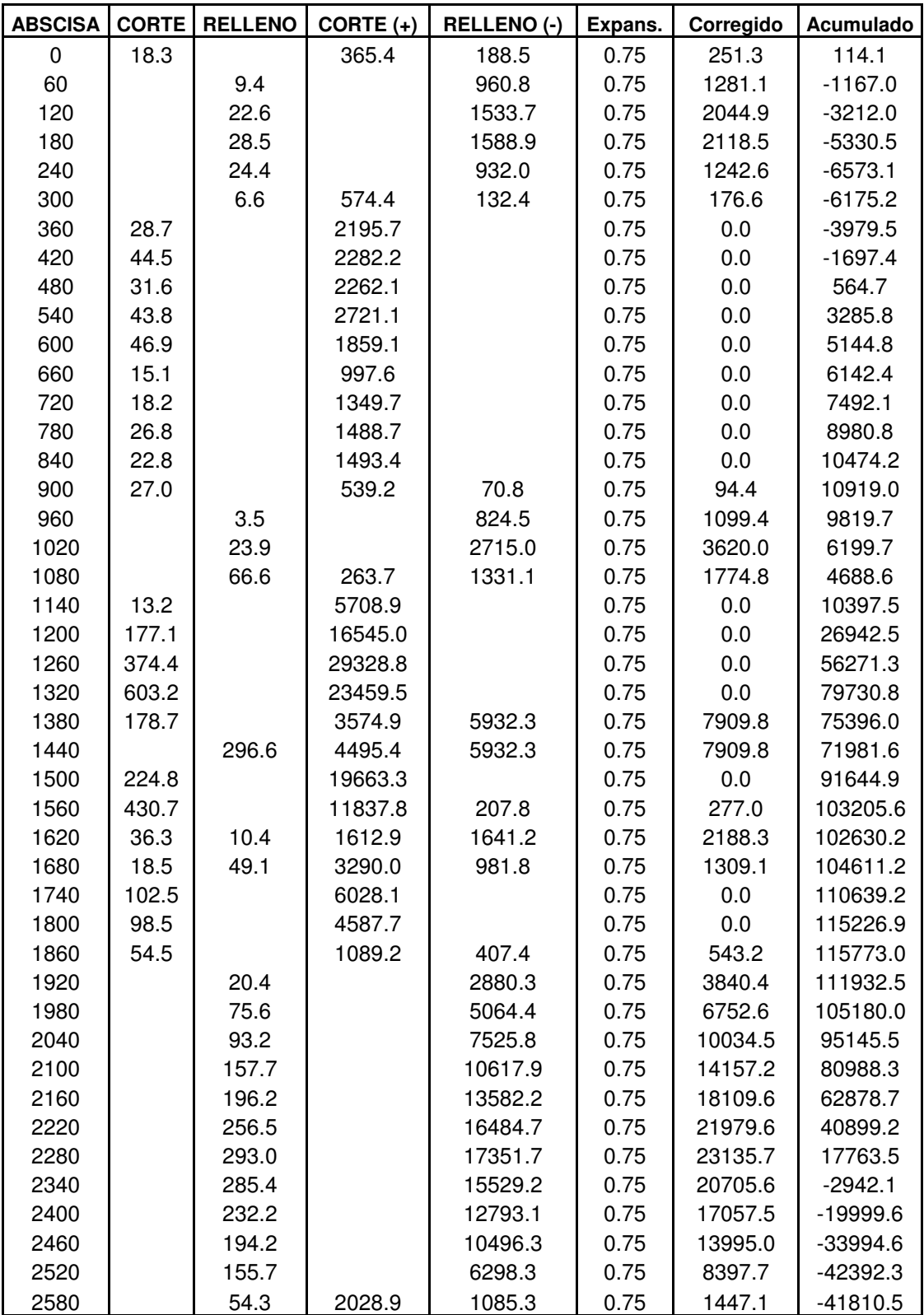

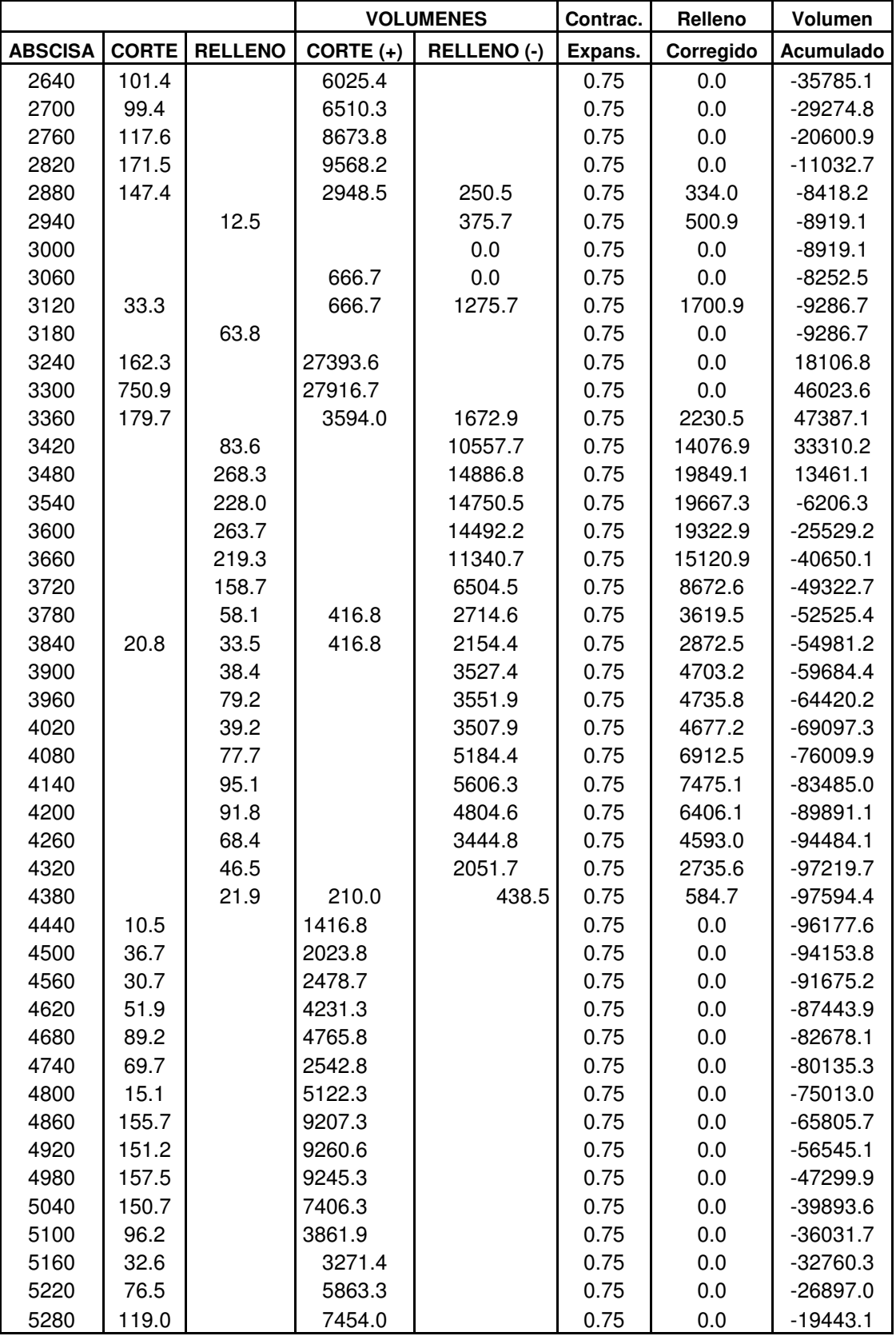

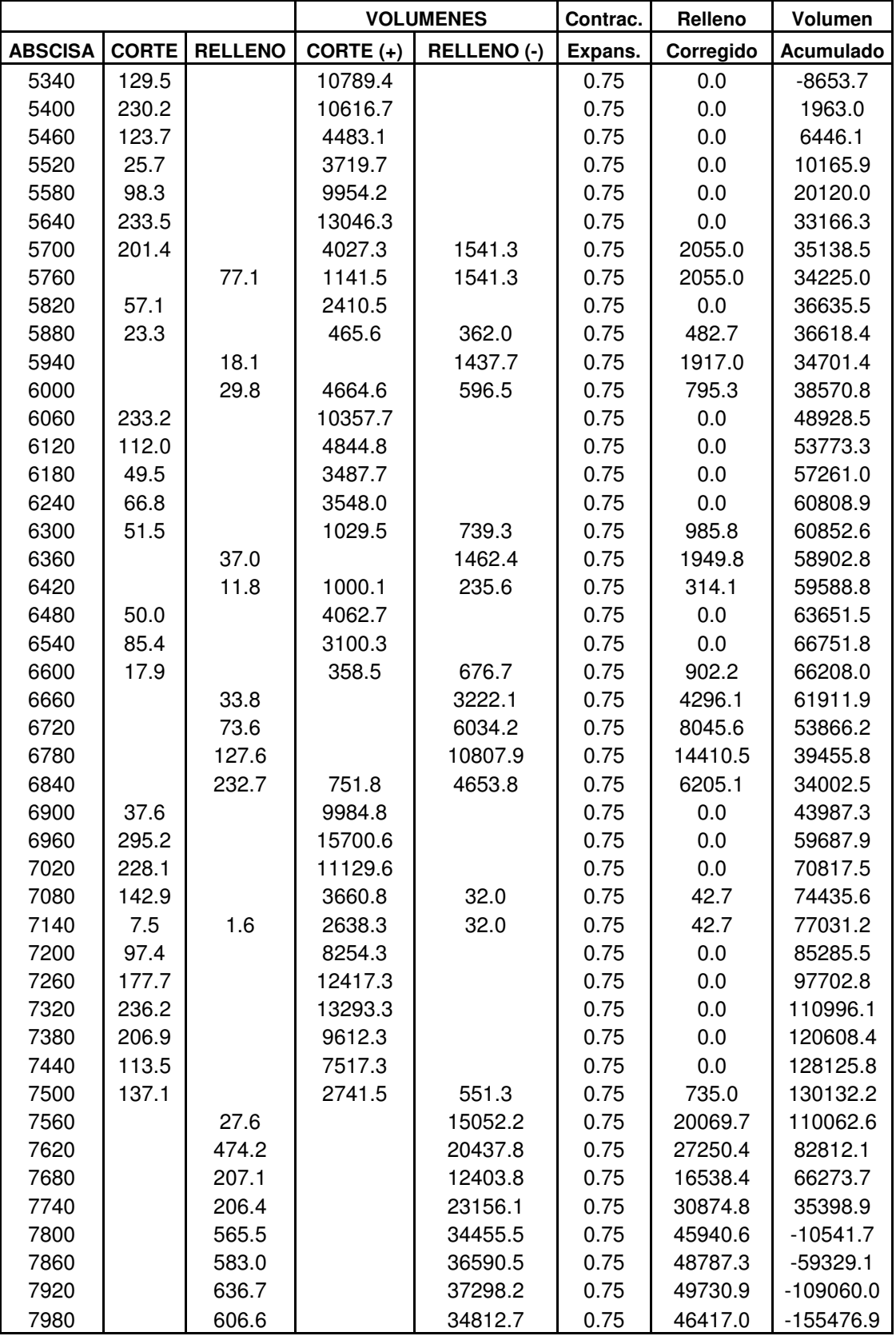

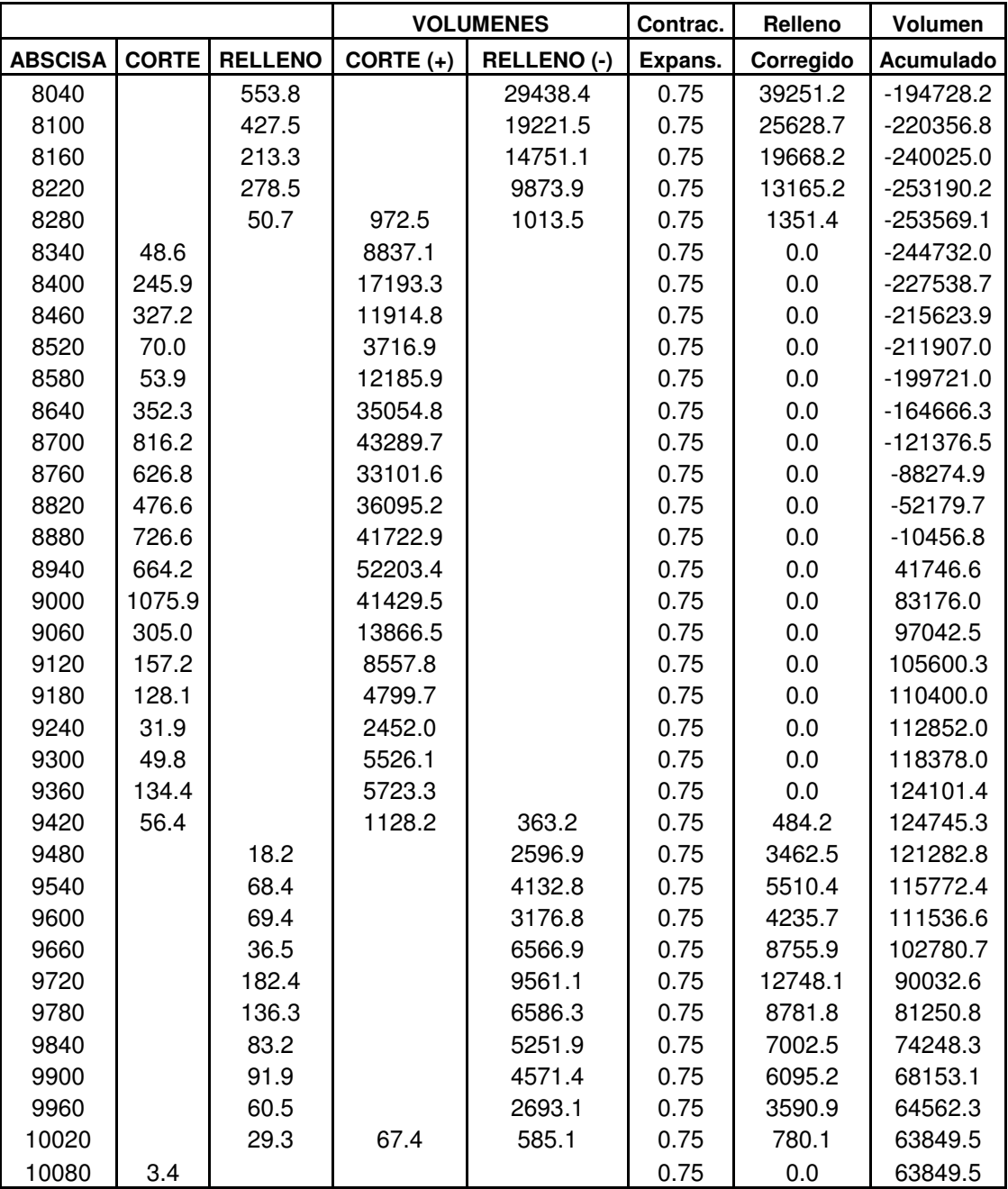

Anexo M. Estudio de suelos

LABORATORIO DE SUELOS<br>HILDA MAIGUAL BOTINA<br>COMPRESION SIMPLE

 $\tilde{\gamma}$ 

Apique 1<br>Suelo limoso de alta plasticidad, consistencia muy firme , color café grisáceo<br>Diciembre de 2004 Pavimentación VIa Ancianato-San Ezequiel<br>Desvio a Barrio Carlos Pizarro

PROYECTO<br>LOCALIZACION DESCRIPCION REFERENCIA FECHA

 $\hat{\mathbf{r}}$ 

CLASIFICACION  $\equiv$  $A - 7 - 5$  $\frac{y}{\text{gr/cm3}}$  $1,75$  $\ddot{\phantom{0}}$ Ì, C.B.R<br>% 70 28,79  $rac{5}{3}$ 30,96  $\underline{\underline{\alpha}}$   $\&$ 29,04  $48$  $\mathbb{S}^2$ **山名**  $70,83$ %  $_{\frac{96}{#200}}$  $97,5$ l# color negro con betas café grisáceo limoso de alta compresibilidad DESCRIPCION consitencia muy firme Capa de recebo Muestra 1,  $\frac{1}{2}$  $\frac{5}{1}$  $\frac{1}{\sigma}$  $0,5$ ESTRATIGRAFIA

HEDA MAGUAL POOTIN

### LABORATORIO DE SUELOS HILDA MAIGUAL BOTINA ENSAYO DE PENETRACION DINAMICA (CPD)

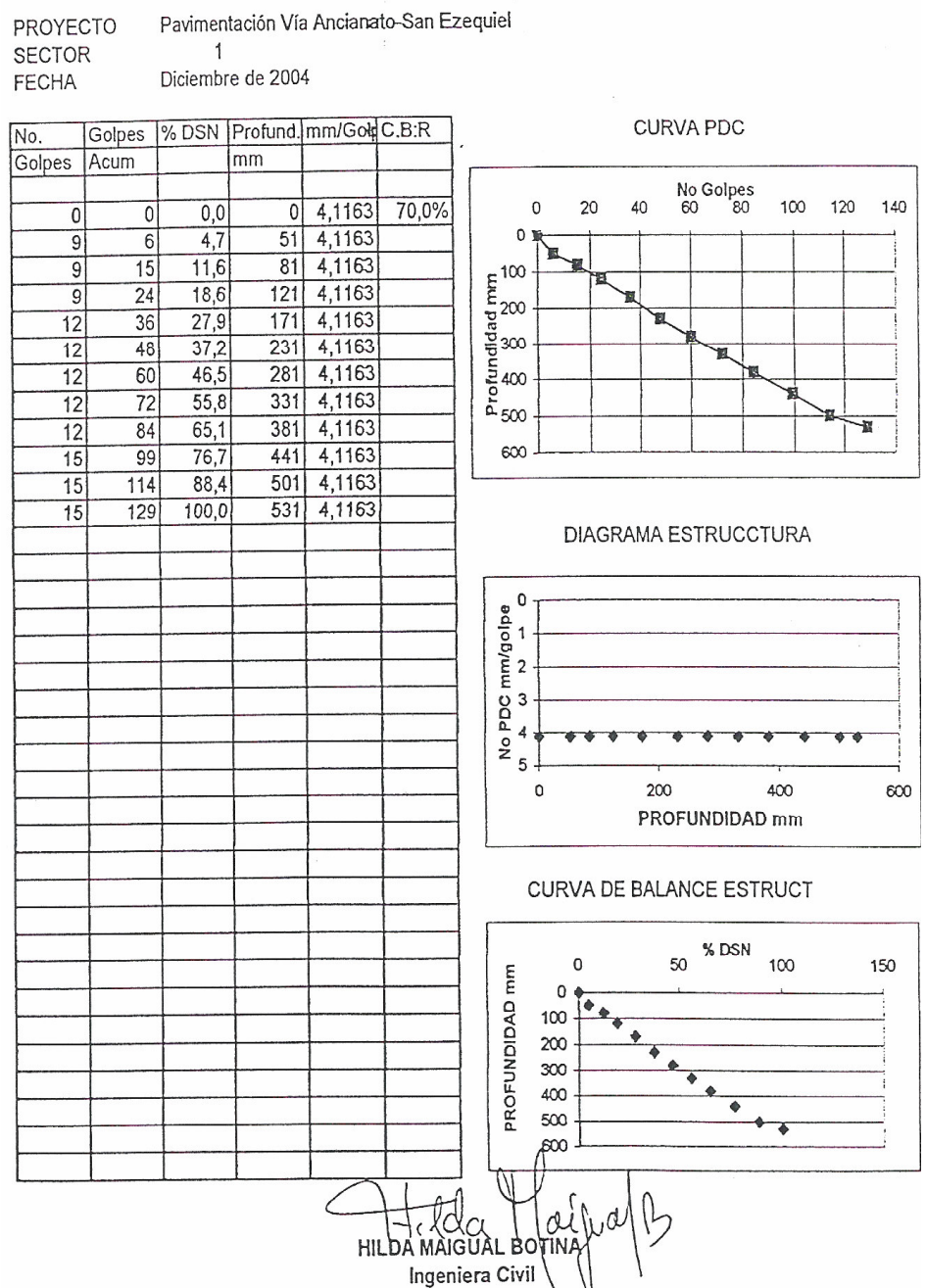

### LABORATORIO DE SUELOS HILDA MAIGUAL BOTINA ENSAYO DE HUMEDA Y LIMITES DE CONSISTENCIA

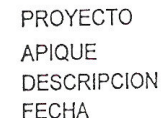

Pavimentación Vía Ancianato-San Ezequiel

 $\mathbf{1}$ Suelo limoso de alta palsticidad, color café grisaceo Diciembre de 2004

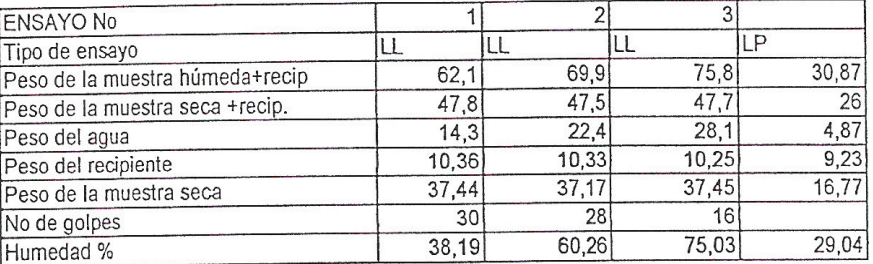

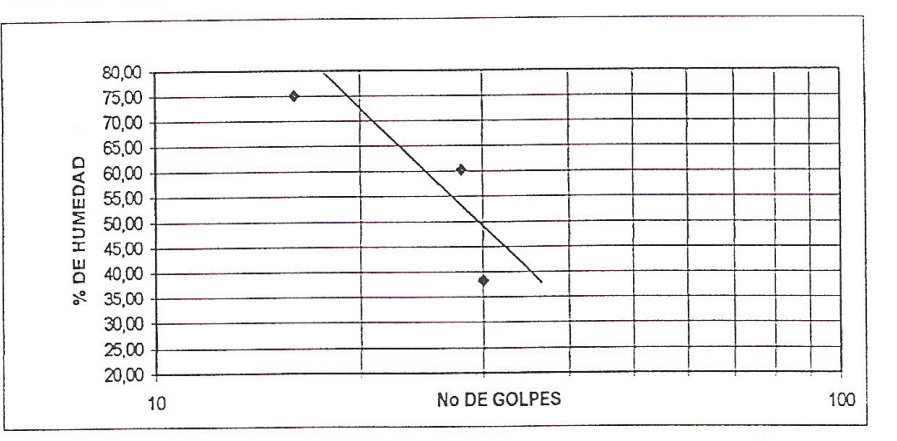

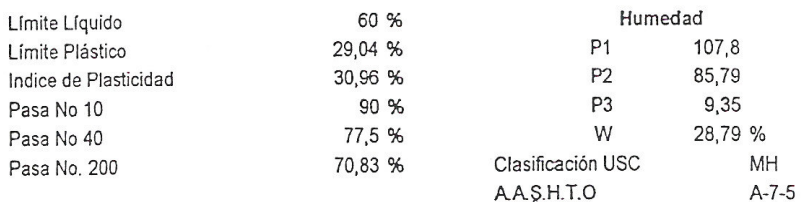

HILDA MAIGUAL Ingeniera Civil

#### LABORATORIO DE SUELOS HILDA MAIGUAL BOTINA ANALISIS GRANULOMETRICO

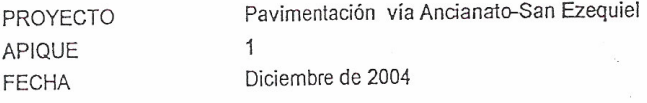

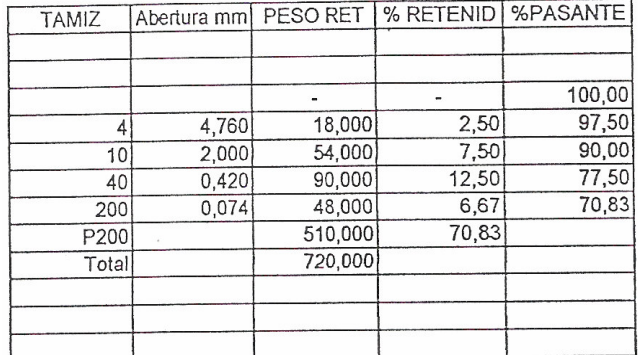

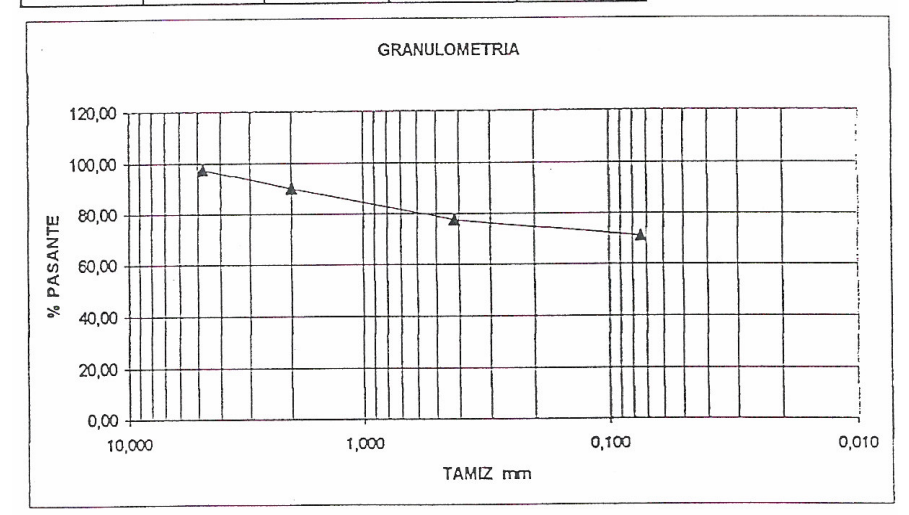

lb HILDA MAIGUAL BO

 $\frac{1}{2}$ CLASIFICACION  $A - 7 - 5$  $1,75$  $\frac{y}{\text{gr/cm3}}$  $\mathcal{A}$  $7,5$ C.B.R. 47,5  $rac{5}{3}$  $30,69$   $31,31$  $\frac{1}{2}$ Pavimentación Via Ancianato-San Ezequiel<br>Entrada a barrio Simón Bolivar<br>Apique 2<br>Suelo limoso de alta plasticidad, consistencia blanda , color negro con betas cafes<br>Diciembre de 2004  $\frac{\beta}{\beta}$ 62 **上%** 69,87  $\frac{\% \text{ pass}}{\#200}$ 97  $\frac{1}{4}$ limoso de alta compresibilidad color negro con betas cafes DESCRIPCION consitencia blanda Capa Vegetal Muestra 1, CHAR VAILLE  $\frac{1}{2}$  $1,5$ 0,5  $\frac{8}{5}$  $0.5$ PROYECTO<br>LOCALIZACION<br>REFERENCIA<br>DESCRIPCION<br>FECHA ESTRATIGRAFIA į I

LABORATORIO DE SUELOS<br>HILDA MAIGUAL BOTINA<br>COMPRESION SIMPLE

### LABORATORIO DE SUELOS HILDA MAIGUAL BOTINA ENSAYO DE HUMEDA Y LIMITES DE CONSISTENCIA

PROYECTO

APIQUE DESCRIPCION **FECHA** 

Pavimentación Vía Ancianato-San Ezequiel

 $\overline{2}$ Suelo limoso de alta palsticidad, color negro con betas cafes Diciembre de 2004

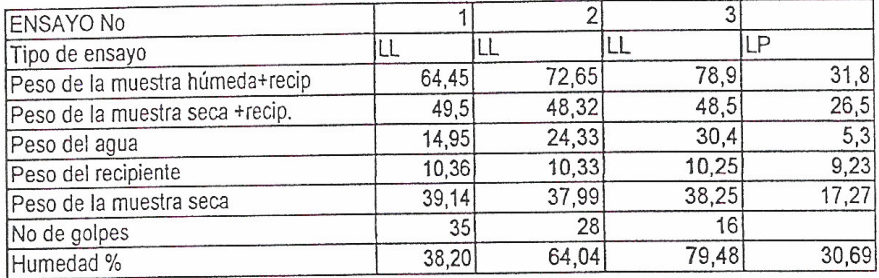

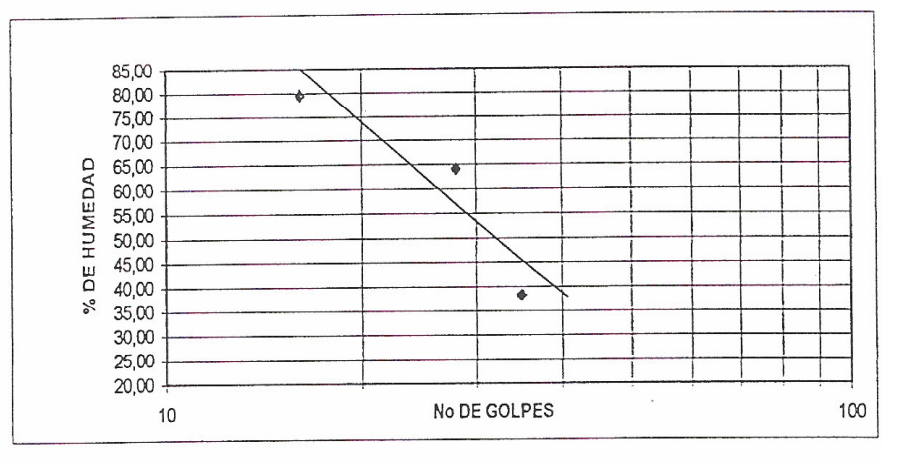

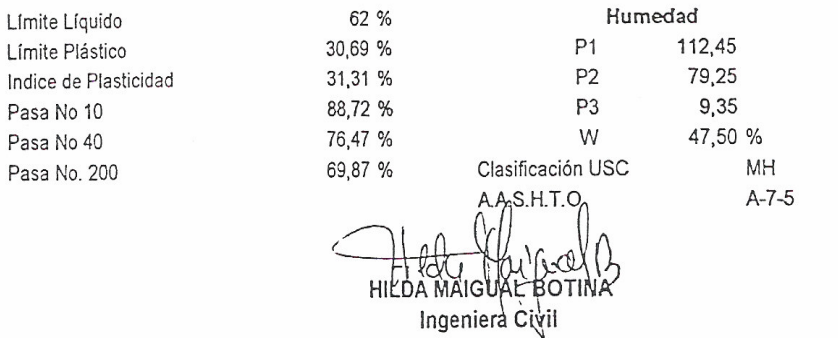

### LABORATORIO DE SUELOS HILDA MAIGUAL BOTINA ENSAYO DE PENETRACION DINAMICA (CPD)

 $\ddot{\phantom{a}}$ 

Pavimentación Vía Ancianato-San Ezequiel<br>2 PROYECTO

SECTOR<br>FECHA

Diciembre de 2004

![](_page_209_Picture_28.jpeg)

Hilda MAIGUAL HOTINA<br>Ingeniera Civil

#### LABORATORIO DE SUELOS HILDA MAIGUAL BOTINA ANALISIS GRANULOMETRICO

![](_page_210_Picture_35.jpeg)

ţ

![](_page_210_Picture_36.jpeg)

![](_page_210_Figure_3.jpeg)

HICA CA Ladi<br>HILDA MAIGUAL BOTINA<br>Ingeniera Civil

Anexo N. Diagrama de masas

![](_page_211_Figure_1.jpeg)

![](_page_212_Picture_742.jpeg)

![](_page_212_Picture_743.jpeg)

![](_page_212_Picture_744.jpeg)

![](_page_213_Picture_730.jpeg)

![](_page_213_Picture_731.jpeg)

![](_page_214_Picture_738.jpeg)

**ESTE-NORTE** REGIONAL SENA

![](_page_214_Picture_739.jpeg)

![](_page_215_Picture_703.jpeg)

![](_page_215_Picture_704.jpeg)